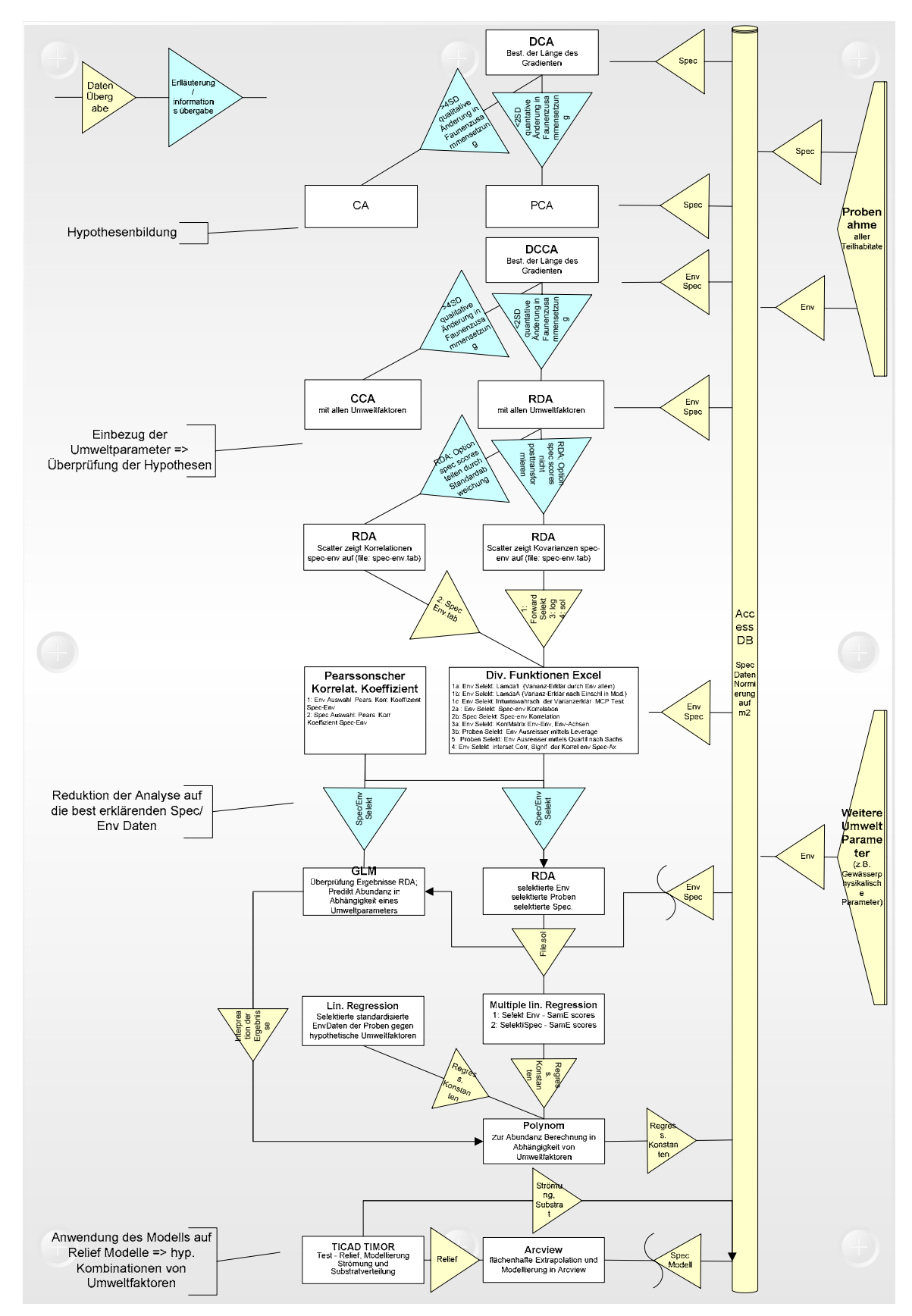

# **5 Ergebnisse und deren Diskussion und Bewertung**

 35 Abbildung 8: Übersicht über Daten- und Informationsfluß und den Ablauf der Untersuchung (Env: Umgebungsvariablen; Spec: Spezies;

Obiges Flußdiagramm verdeutlicht den Ablauf der Daten-Analyse und den Informationsfluß zwischen den einzelnen Methoden und Verfahren und faßt somit das Kapitel Methoden zusammen. Es soll dem Leser einen Überblick bei der Lektüre der Ergebnisse bieten. Die Analysen wurden gesondert für die Taxa Chironomidae und das übrige Makrozoobenthos durchgeführt, da die Chironomidae z.T. spezielle Präparations-, Fang-, und Bestimmungsmethoden erfordern und daher Spezialkenntnisse erfordern. Lediglich die Spezies *Robackia demeijerei* läßt sich als Larve einfach und eindeutig identifizieren und wurde daher wie auch das Sammel - Taxon "Chironomidae Puppen", zum Vergleich, mit dem übrigen Makrozoobenthos statistisch analysiert.

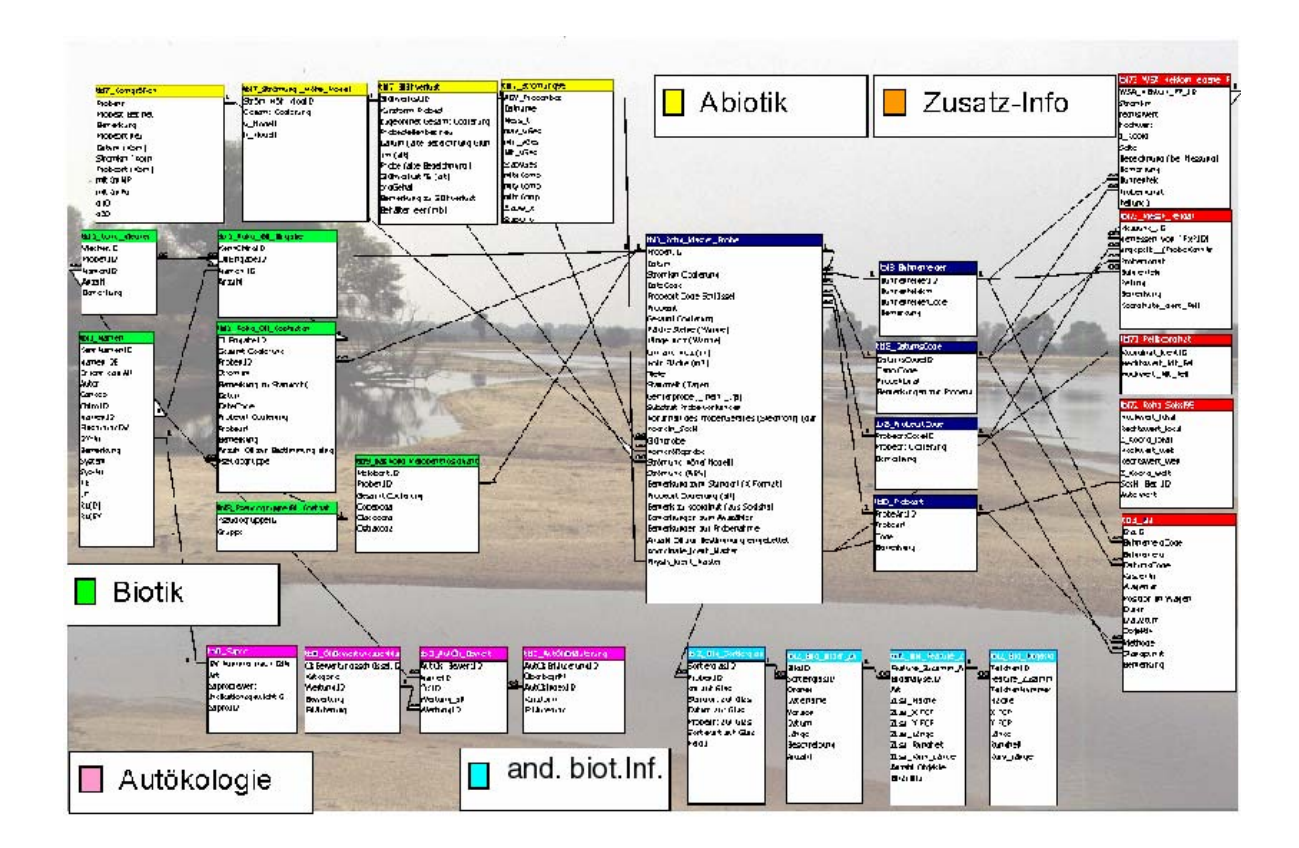

# **5.1 Projektdatenbank und GIS**

Abbildung 9: Teil-Organigramm der Projektdatenbank Aquatik

Zur Datenaufarbeitung und Ergebnisauswertung wurden für Aquatik und Terrestrik zentrale Datenbanken auf der Basis von MS Access erstellt. Eine Benutzeroberfläche ermöglicht die einfache Abfrage, Auswahl, Verknüpfung und Berechnung der verschiedenen Parameter. Schnittstellen zur Ausgabe der Daten für die multivariate statistische Analyse (CANOCO und Excel), die Auswertung und graphische Visualisierung der Modellierung mittels Arcview und der Korrelationsanalyse mittels neuronaler Netzwerke und Kontingenztafeln wurden geschaffen. Die Datenbank ist die Schnittstelle für folgende Parameter:

- Abiotik: O2-Gehalt, pH-Wert und Temperatur, Morphologie, Strömungsgeschwindigkeit, Überflutungsdauer etc.
- $\triangleright$  Biotik: Abundanz aquatischen Fauna,
- Autökologie: Autökologische Sekundär-Informationen u.a. aus der Datenbank des Bayerischen Landesamtes für Ökologie etc.

 Zusatz-Informationen: geographische Koordinaten der Probestellen, Photodokumentation der Probestellen, Wetterdaten etc.

Die vom Projektteil "Wasserbau" gestellten abiotischen Daten wurden in die Datenbank integriert und mit den biologischen Proben und Daten verknüpft, nachdem die abiotischen Daten Ende 2001 endlich nahezu vollständig für den aquatischen Bereich vorlagen.

Eine visuelle Darstelllung mittels des Programms "Arcview" unter direkter Anbindung der Datenbank an das GIS Programm wurde erarbeitet.

Über die universelle ODBC Schnittstelle wurde die Anküpfung der Daten und Datenbank an das GIS (geographische Informations System) Arcview realisiert. Auf diese Weise können die Modelldaten der Verteilung der Species berechnet und ausgelesen und die Änderungen sofort visualisiert werden. Das digitale Geländemodell des Untersuchungsabschnitts, sowie die Modelldaten der abiotischen Parameter wurden vom Projektteil Wasserbau gestellt.

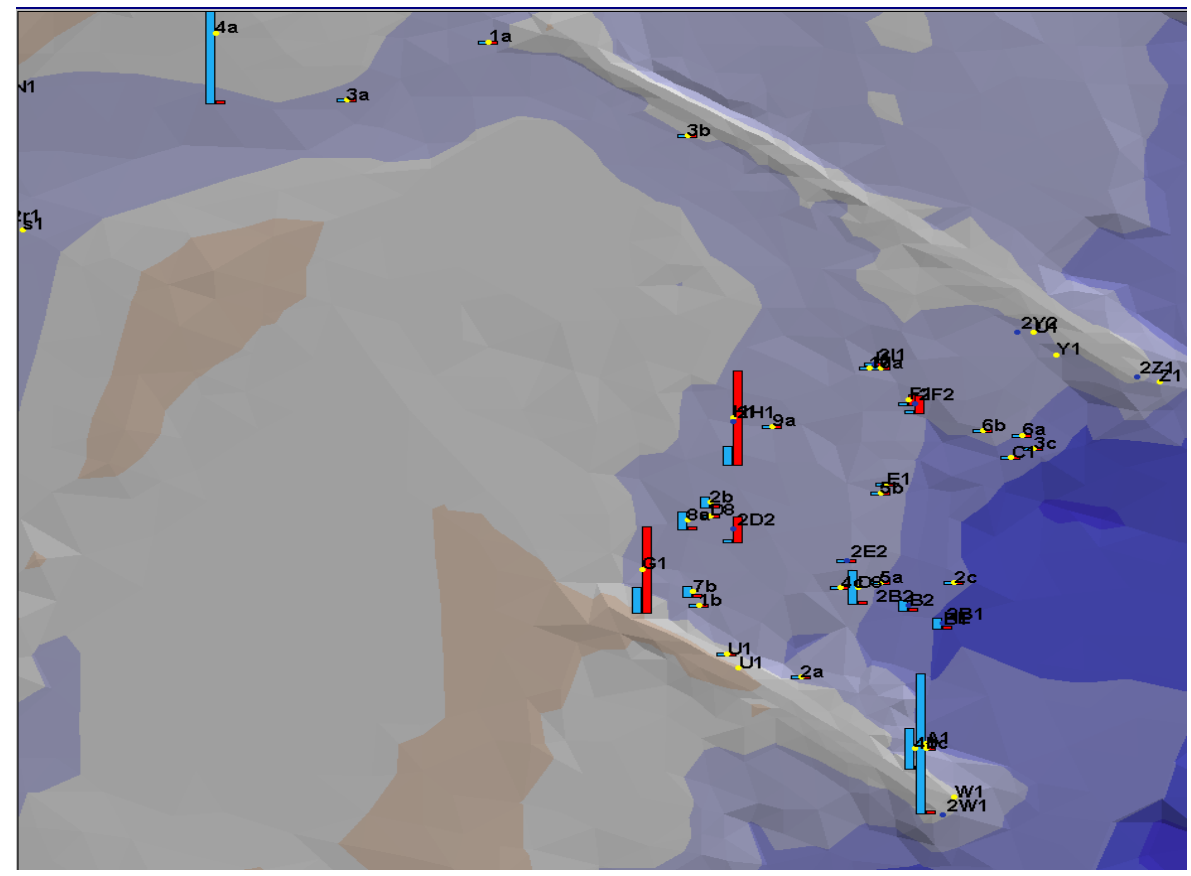

Abbildung 10: Bsp. einer Visualisierung eines Buhnenfeldes (Verteilung der Organik und Proben)

## **5.1.1 Systemvorausetzungen**

Betriebssystem ist Windows. Empfohlen werden Windows NT oder Windows 2000.

Um mit Datenbank und Gis arbeiten zu können müssen msaccess 97 und Arcview (mindestens Version 3.2) installiert sein. Für Arcview sind die Erweiterungen SpatialAnalyst, DatabaseAccess und 3dAnalyst notwendig. Weiterhin ist eine saubere Installation der ODBC und DDE Schnittstellen auf dem Rechner notwendig. Aufgrund der Datenmengen wird die Verarbeitung auf einem Computer mit mindestens 1,4 GHz Taktfrequenz empfohlen.

## **5.1.2 Installation der Benthosdatenbank und des GIS**

Die CD rom enthält die Haupt- Verzeichnisse

"Cdrom:\Arcv" mit den Projektdateien des Arcview Projekts elbe5.apr (AV Version 3.2) Und

"Cdrom:\austausch "mit der Benthosdatenbank biodat19.mdb im Format msaccess 97 und

"cdrom:\ext" die für Arcview notwendigen freien Erweiterungen (DatabaseAccess; Overview, flow) Die Daten sollten -komplett- von der CD auf die Festplatte kopiert werden, da sonst die Verarbeitungsgeschwindigkeit nicht ausreichend ist. Es sollten, aber müssen nicht, die auf der CDROM verwendeten Verzeichnisse benutzt werden. Falls andere Verzeichnisse benutzt werden wird beim Öffnen des Arcviewprojekts der ODBC Manager geöffnet, um den Speicherort der Datenbank abzufragen. Der Pfad der AV eigenen Dateien wird beim ersten Öffnen des Projekts in die Projektdatei eingetragen. Die Erweiterungen für Arcview müssen aus dem Erweiterungsverzeichnis der CDRom (cdrom:\ext) in das Verzeichnis avgis30\ext\ der ESRI Arcview Installation kopiert werden.

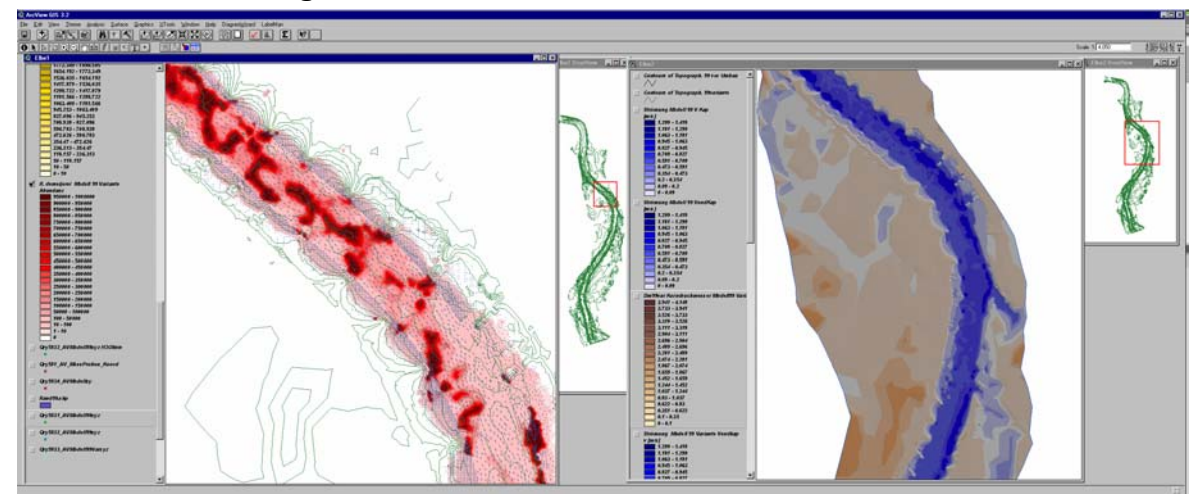

## **5.1.3 Beschreibung des GIS**

Abbildung 11: Ansicht des GIS. Links View elbe1 mit Modellierung einer Chironomidae, rechts Relief Das Arcview (AV) Projekt erhält Daten aus der Datenbank über die ODBC Schnittstelle. Diese müssen bei jedem Öffnen des AV Projekts atualisiert werden. Aufgrund der Menge der ausgetauschten Datemsätze kann dieser Vorgang, abhängig vom Rechner, einige Zeit in Anspruch nehmen (Pentium 1,4Ghz, 500MB RAM ca. 10 min). In den Tabellen finden sich die per ODBC Schnittsttelle verknüpften Tabellen: Die Namen der Tabellen korrespondieren mit jenen der Abfragen aus der Datenbank, von welchen sie die Daten beziehen. Die Erläuterung der Feldnamen erfolgt in der Datenbank in den jeweiligen Tabellen.

In der View Ansicht existieren Elbe1 und Elbe2. Elbe2 enthält Darstellungen des Reliefs und der Korngrößenverteilung die bei Bedarf in Elbe1 (per copy and paste) kopiert werden können. In Elbe1 erfolgt die Ausgabe der modellierten Verteilungen der benthischen und terrestrischen Taxa, welche vermittelt per DDE aus der Datenbank (siehe unter Datenbank ) erstellt werden können. Für die Erstellung ist das Theme "Qry5832\_AVModell99xyz" notwendig, dieses sollten daher nicht gelöscht oder verändert werden. Ebenso die Tabelle "tbl61\_Variante99Spec".

Für die Anzeige weiterer "Features", d.h. Attribute der Probestellen kann das Theme "Qry581\_AV\_MessProben\_Koord" bemüht werden. Das Theme "Qry5832\_AVModell99xyz" enthält die modellierten biologischen Daten wie sie in der Datenbank vorliegen. Die Analyse kann mittels der üblichen AV Tools erfolgen.

Das Fenster Overwiew ermöglicht die einfache Navigation durch ziehen und Auswahl mit der Maus im Übersichtsfenster, welches sich auf den View Elbe1 bezieht.

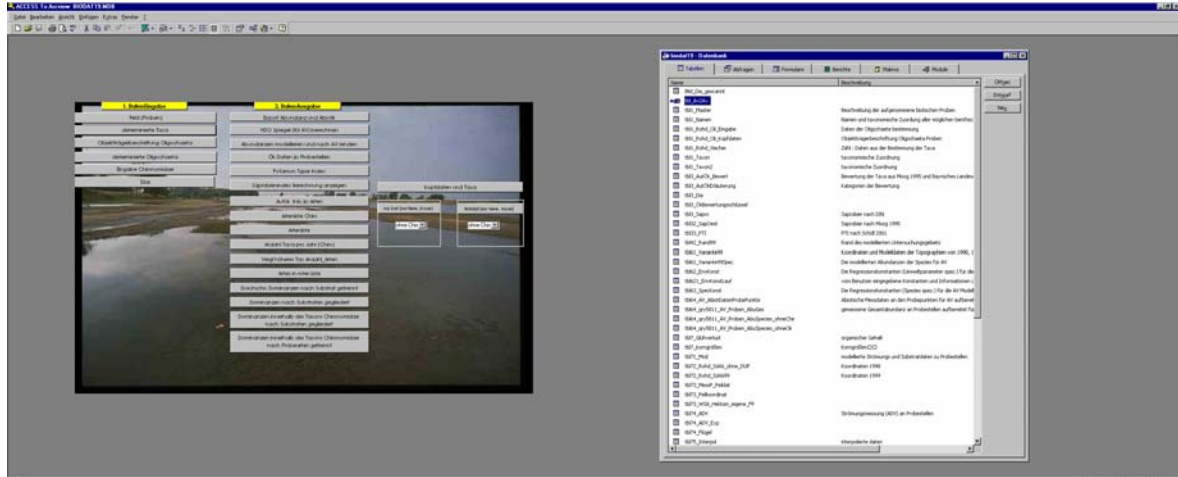

# **5.1.4 Beschreibung der Projektdatenbank**

Abbildung 12: Ansicht der Projektdatenbank mit Startformular

Die Datenbank dient zur Speicherung und Umrechnung der aufgenommenen biotischen und abiotischen Daten, sowie zur Berechnung der modellierten Abundanzen, fußend auf den Modelierungsergebnissen der abiotischen Parameter.

Beim Öffnen der Datenbank öffnet sich ein Formular, welches Zugang zu den wichtigsten Abfragen und Formularen der Datenbank per Button bietet.

Die meisten Formulare und Abfragen sind selbsterklärend, darum soll hier lediglich auf die Formulare zum Export der Dateien und zur Kommunikation und Modellierung mit Access eingegangen werden.

Das Formular "frm94 m2Umwelt98 Export" (Button: Export Abundanz und Abiotik) ermöglicht den Export im Excel Format und im ASCI Format in unterschiedlicher Zusammenstellung der Datensätze. Die abiotischen Daten sind in unterschiedlicher Vollständigkeit vorhanden, daher bestimmen sie die Anzahl der ausgegeben Datensätze. Alle biotischen Datensätz werden ausgegeben, wenn keiner der abiotischen Faktoren angewählt wird. Die Zusammenstellung der Datensätze und die Umrechnung der biotischen und abiotischen Daten ist sehr rechenaufwendig, daher kann die Ausgabe der Daten, abhängig von der Art der ausgewählten Parameter bis zu 12 Stunden dauern. Während dieser Zeit reagiert Access nicht, ist aber nicht abgestürzt. Die Ausgabe der Daten erfolgt, getrennt für Abiotik und Biotik in 2 Dateien, deren Speicherort im oberen Bereich des Formulars gewählt werden kann.

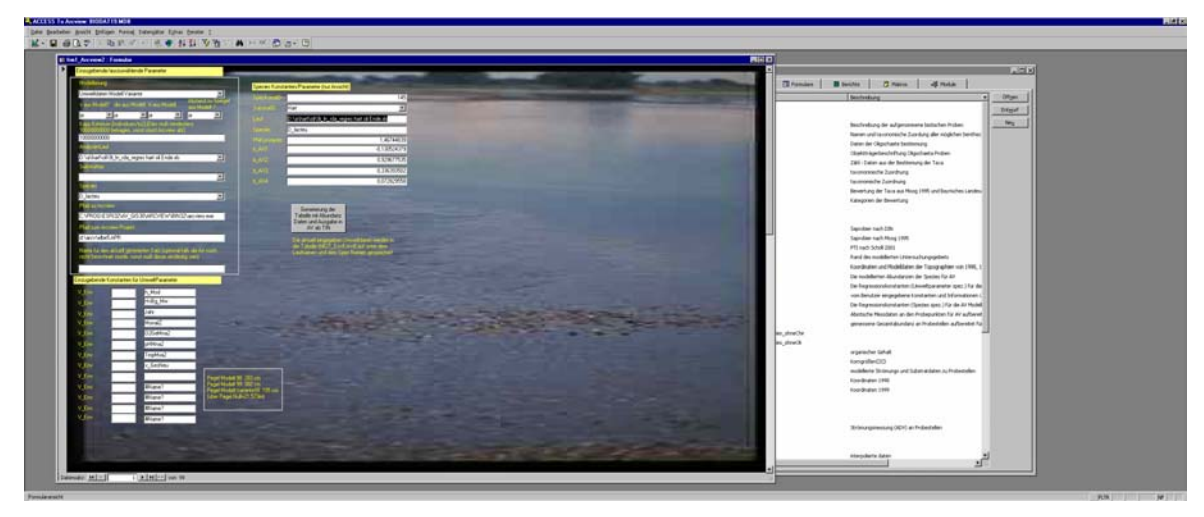

Abbildung 13: Formular frm1\_Arcview2 zur Abundanz Modellierung und Übergabe der Daten an Arcview

Das Formular frm1\_Arcview2 ermöglicht die Berechnung der Abundanz einer Art für jeden Punkt im Geländemodell, für welchen die geforderten Parameter vorliegen. In der ersten Zeile kann die dann zur Berechnung verwendete Modellierung (Daten des Projektteils Wasserbau) ausgewählt werden. In der 2. Zeile des Formulars kann gewählt werden, ob die Parameter aus der Modellierung zur Berechnung genommen werden sollen oder ein fester Wert vorgegeben wird. Ein wichtiger Parameter ist die Kappung. Hier wird ein Maximalwert für die Regression eingegeben, d.h. alle Werte die größer als der eingegebene Maximalwert sind werden gleich diesem gesetzt. Dies ist notwendig, da bei besonders hohen Werten diese als Fehler der Modellierung aufgefasst werden müssen und AV abstürzt. Die darauf folgenden Kombinationsfelder ermöglichen die Auswahl der Regressionsanalyse welcher die Regressionskonstanten entnommen werden ("AnalysenLauf"), sowie für den jeweiligen Lauf die Auswahl der Species für die die Modellierung erstellt werden soll. Das letzte Feld im Kasten (links) ermöglicht die Eingabe eines Namens für den aktuell generierten Datensatz. Es muß eine eindeutige (möglichst kurze) Namensvergabe für die Modell Berechnung erfolgen, welche an den Namen des zu modellierenden Taxons angehängt wird. Ist die Namensvergabe nicht eindeutig, erfolgt eine Fehlermeldung in Access. Neben die Kürzel der in die Regression einbezogenen Umweltparameter können die für jede Stelle "konstanten" Werte eingegeben werden. (v\_Env...) Eine Eingabe in Felder welche Werte aus der Modellierung beziehen (oben ausgewählt) ist nicht möglich. Ein Klick auf den Button löst die Berechnung der Abundanzen und die Übergabe der Daten an Arcview, sowie die Generierung des TINS aus. Zu diesem Zweck sollte AV mit dem Projekt elbe5 geladen sein. Aufgrund eines Arcview internen Fehlers, darf das aktive Theme im "Elbe1" View kein TIN Theme sein, da AV sonst mit einer "segmentation violation" abstürzt, und danach neu gestartet werden muß. Das neue Theme mit der modellierten Abundanz erscheint als oberstes im View und muß dann noch aktiviert werden (durch anklicken). In AV kann das TIN aus dem bestehenden Datensatz durch Anwahl des Themes "Qry5832\_AVModell99xyz" aber auch manuell generiert werden

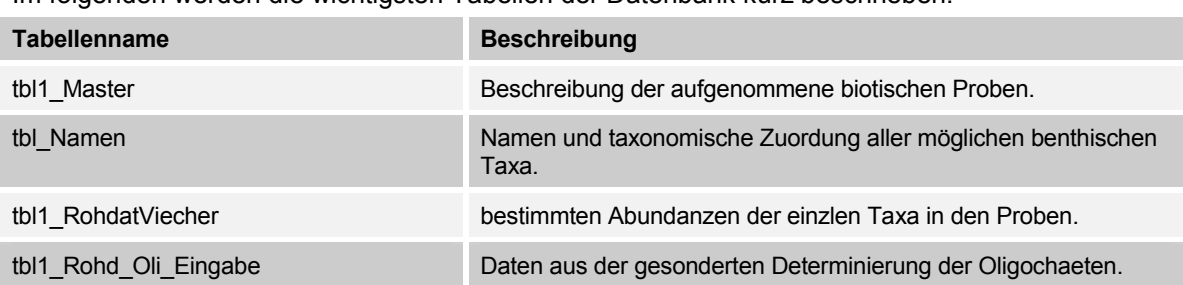

Im folgenden werden die wichtigsten Tabellen der Datenbank kurz beschrieben:

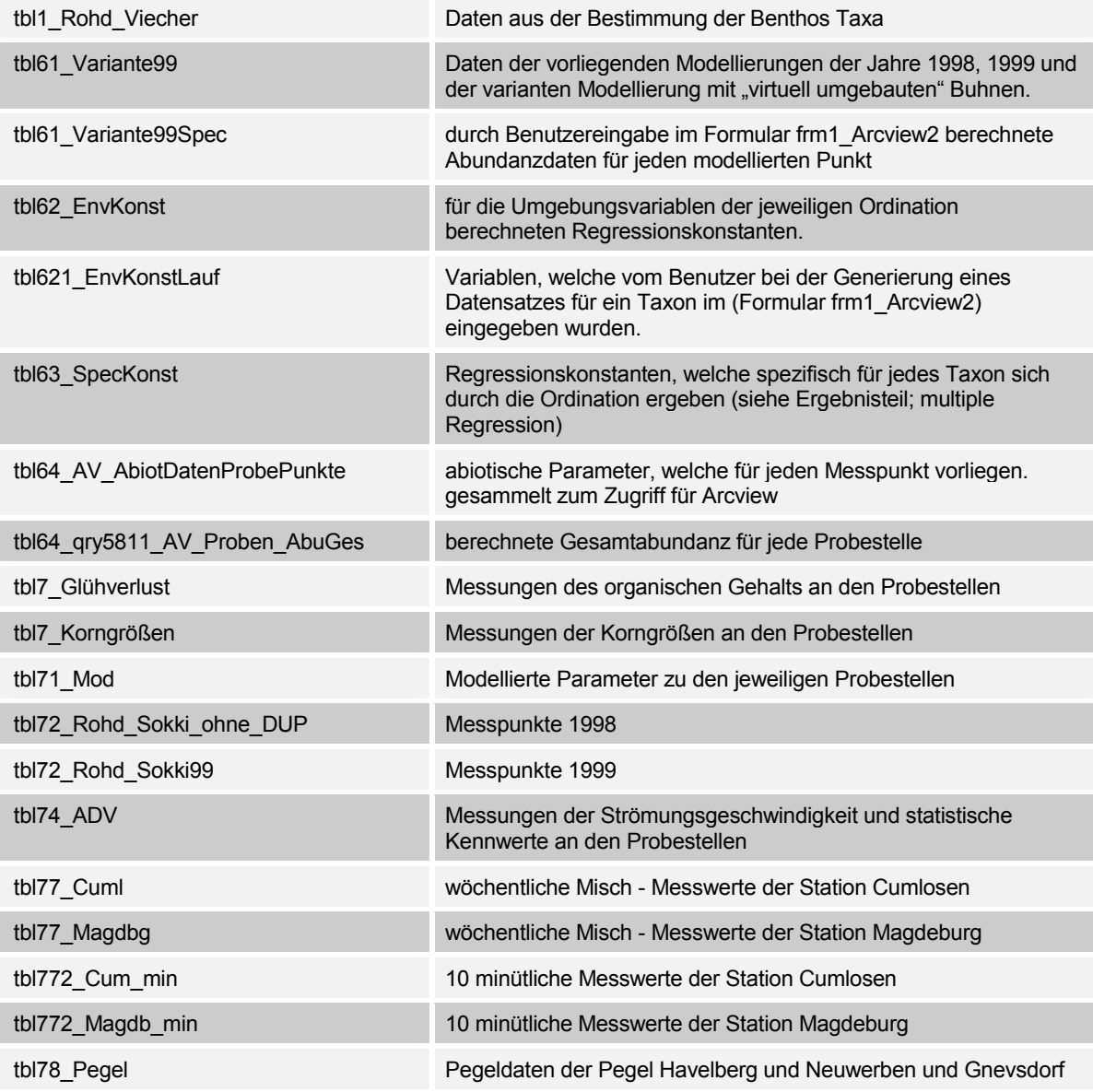

Tabelle 14: Beschreibung der wichtigsten Tabellen in der Benthos Projektdatenbank.

# **5.2 zusammenfassende Charakterisierung des beprobten Habitats**

Im folgenden wird eine zusammenfassende Charakterisierung der wichtigsten abiotischen Parameter durchgeführt. Eine eingehendere Charakterisierung und Beschreibung der Probenahme und Bestimmung der Parameter erfolgt im Endbericht des Projektteils Wasserbau. Mittelwert von v\_GeeNeu Jahren Jahren Jahren Jahren Jahren Jahren Jahren Jahren Jahren Jahren Jahren Jahren Jahren Jahren Jahren Jahren Jahren Jahren Jahren Jahren Jahren Jahren Jahren Jahren Jahren Jahren Jahren Jahren Ja

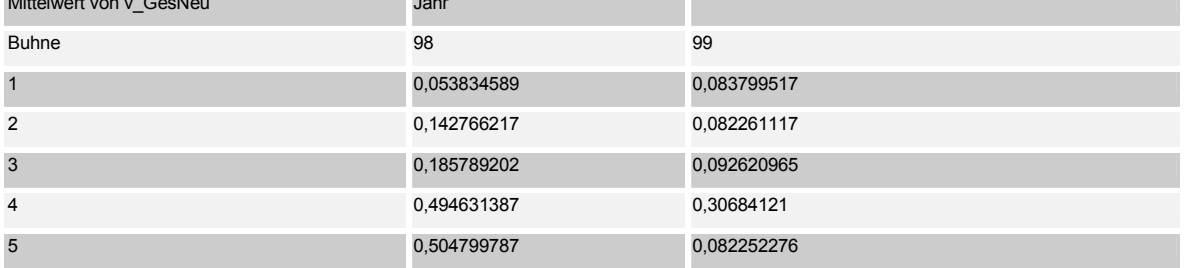

Tabelle 15: Verteilung der Ø Strömungsgeschwindigkeiten an den Probestellen im Vergleich der Buhnenfelder- n=160 (Datensatz Oligochaeten, Weichsubstrat)

Die Buhnenfelder 5 und 4 bei Stromkm 427 und 425 zeichnen sich im allgemeinen durch höhere Strömungsgeschwindigkeiten und einen größeren durchschnittlichen Korndurchmesser aus. Der organische Gehalt des Sediments ist dagegen relativ gering. Insbesondere das Buhnenfeld 1, bei Stromkm 418, ist durch Proben mit hohem organischem Gehalt charakterisiert. Die Sieblinien der Proben liegen im mittel- bis grobsandigen Bereich mit wenig schluffigem Anteil (s. Endbericht TP Wasserbau). Das Buhnenfeld 2 zeichnet sich allerdings im Leebereich der Buhne durch besonders feinsandige bis schlammige Bereiche aus. Dies ist u.a. durch den angebundenen Altarm zu erklären. Auch im strömungsberuhigten Bereich des Buhnenfeldes 3 bei Skm 423 befinden sich Probestellen mit großem Schlammanteil.

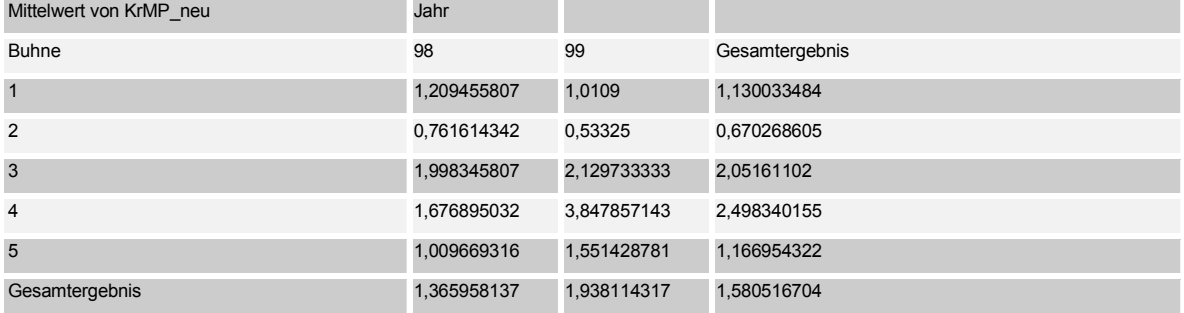

Tabelle 16: Verteilung des durchschnittlichen Korndurchmessers (nach Meier Peter) an den Probestellen im Vergleich der Buhnenfelder- n=160 (Datensatz Oligochaeten, Weichsubstrat)

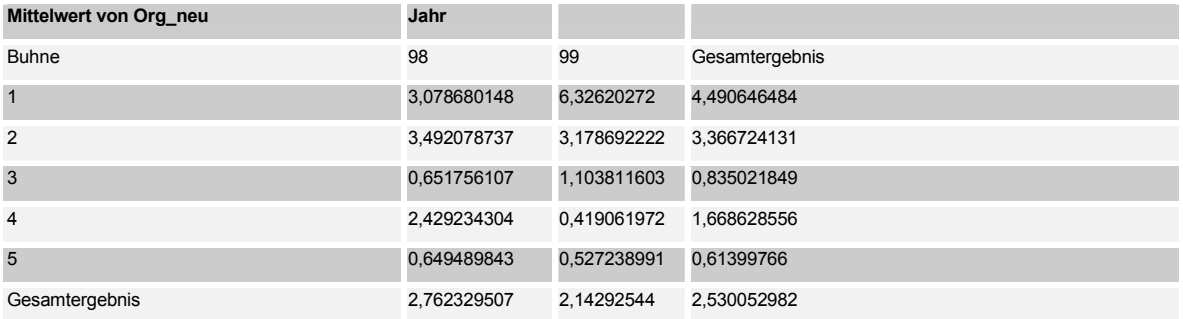

Tabelle 17: Verteilung des orgnischen Gehalts der Sedimente an den Probestellen im Vergleich der Buhnenfelder- n=160 (Datensatz Oligochaeten, Weichsubstrat)

Insgesamt wurden in 1998 mehr Proben ausgewertet als für das Probejahr 1999. Diese sind im jeweiligen Probejahr in etwa gleichmäßig auf die unterschiedlich charakterisierten Buhnenfelder verteilt. Allerdings ist die Verteilung der Proben auf die Probemonate sehr ungleichmäßig: in 1998 wurden insbesondere die Monate April und Mai bearbeitet, während vom Herbstaspekt keine weiteren Proben bearbeitet wurden, als die abiotische Probenahme sich als fehlerbehaftet herausstellte. Um den Herbstaspekt zu charakterisieren wurden Proben aus 1999 bearbeitet, für welche mit verbesserter Methodik die Abiotik beprobt wurde. Dies muß bei der Analyse der Proben beachtet werden.

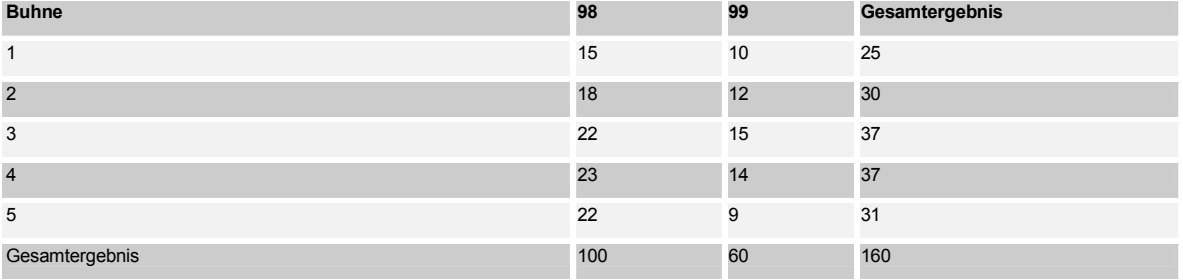

Tabelle 18: Verteilung der Probenanzahl im Vergleich der beprobten Buhnenfelder- n=160 (Datensatz Oligochaeten, Weichsubstrat)

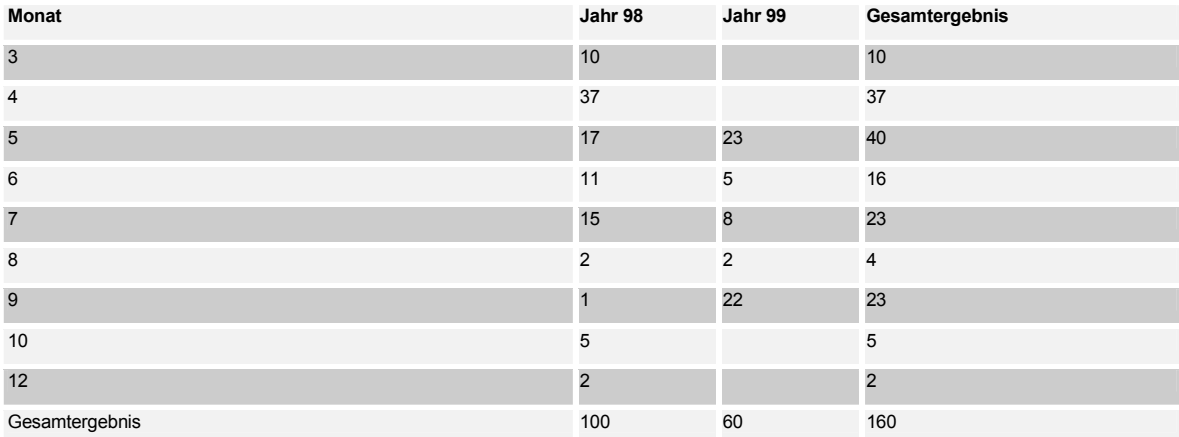

Tabelle 19: Verteilung der Probenanzahl im Vergleich Probemonate- n=160 (Datensatz Oligochaeten, Weichsubstrat)

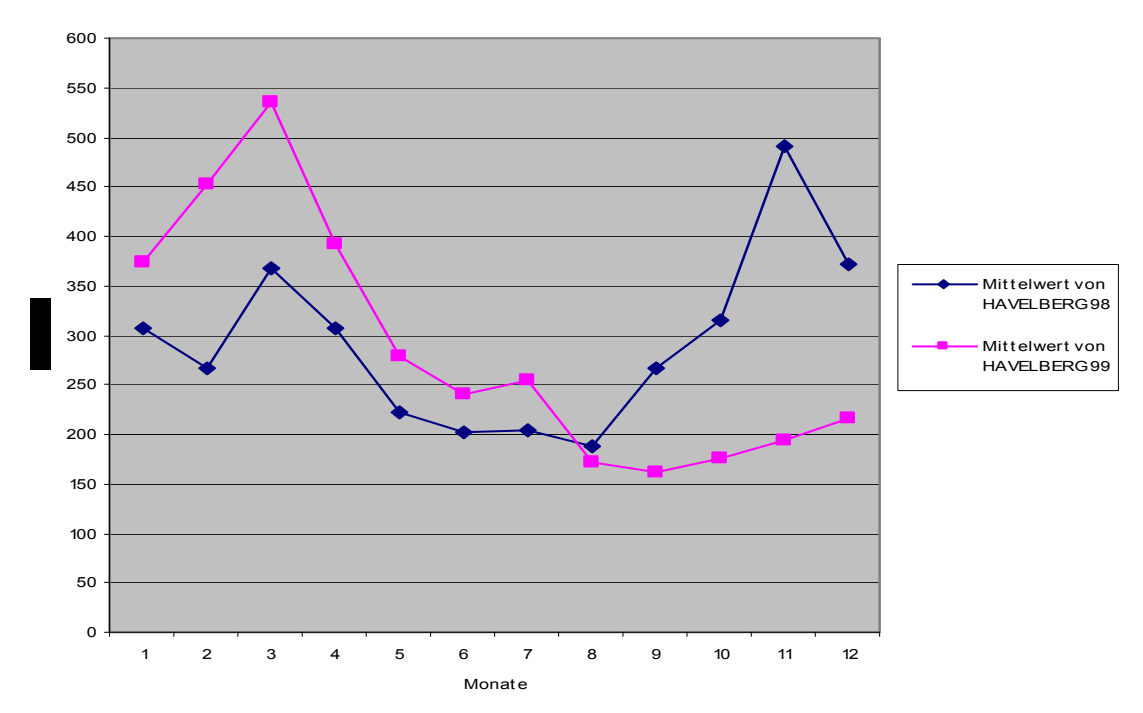

Abbildung 14: Durchschnittliche Pegelwerte der Monate der Jahre 1998 und 1999

Die Auftragung der mittleren Abflußwerte des Pegels Havelberg zeigt, daß sich das Jahr 1998 durch besonders niedrigen Abfluß zu Anfang des Jahres und Beginn der Vegetationsperiode auszeichnete. Im langjährigen Mittel sind diese Monate auch als relativ niedrig einzustufen. Das Jahr 1999 zeichnete sich durch langanhaltend höheren Abfluß zu Beginn des Jahres bis zum Mai aus. Die ausgeprägte Niedrigwasserperiode im Herbst lag nicht mehr in der Probeperiode (Für eine genauere Charakterisierung der Abflüsse siehe Endbericht Projektteil Wasserbau).

#### **5.3 Trendanalyse der physikalischen Parameter**

Die Parameter pH Minimum, Sauerstoffsättigungsminimum und Temeraturdurchschnittswert werden als Eingangsparameter für jeden Monat für die Modellierung vorgegeben. Die für jeden Monat des Jahres charakteristischen Parameter sollten dann anhand der Daten der letzten 10 Jahre selektiert werden. Da die Meßstationen sich bei Stromkilometer (skm) 318 (Magdeburg), bzw. Stromkilometer 470 befanden, das Untersuchungsgebiet jedoch zwischen skm 418 und skm 427, wurden die korrespondierenden Werte für den Stromkilometer des Probegebietes mittels linearer Interpolation zwischen den Daten für Magdeburg und jenen von Cumlosen errechnet. Leider konnten vom Stau Magdeburg keine aktuellen Daten zur Verfügung gestellt werden, da die zur Aufzeichnung verwendeten Bänder fehlerhaft waren. Daher konnte nur auf Daten der Station Cumlosen zurückgegriffen werden.

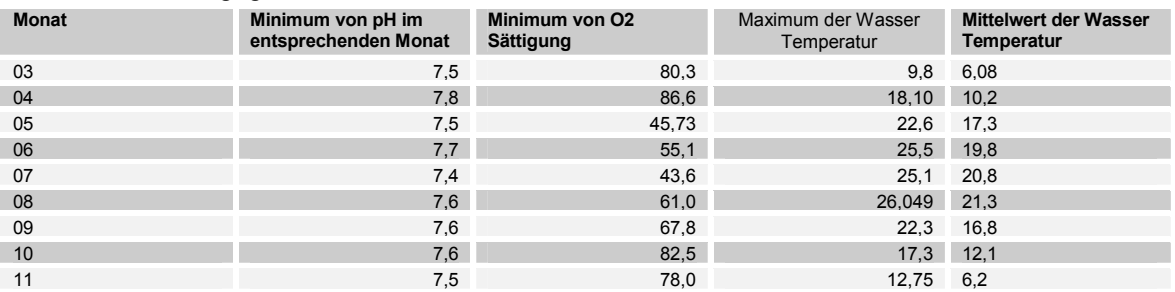

Tabelle 20: Monats Werte für die "Variablen" zur Berechnung der modellierten Abundanz

Die Daten wurden als Monats- Mittel, -Minima und Maxima, errechnet aus 10 minütlichen Messwerten, grafisch dargestellt. um einen etwaigen Trend, welcher sich aus der Verbesserung der Wasserqualität der Elbe seit der Wiedervereinigung ergibt, zu ermitteln und auszuschließen.

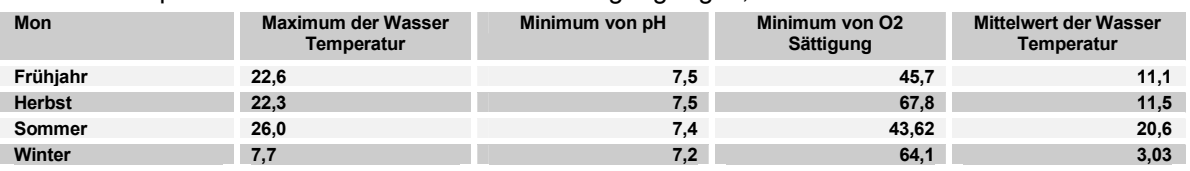

Tabelle 21: Jahreszeits Werte für die "Variablen" zur Berechnung der modellierten Abundanz

Für den Parameter Wassertemperatur ist keine Änderung aufgrund der Wasserqualität anzunehmen, daher wurde hier der Durchschnittswert von Anfang 1997 bis Ende 2001 ermittelt.

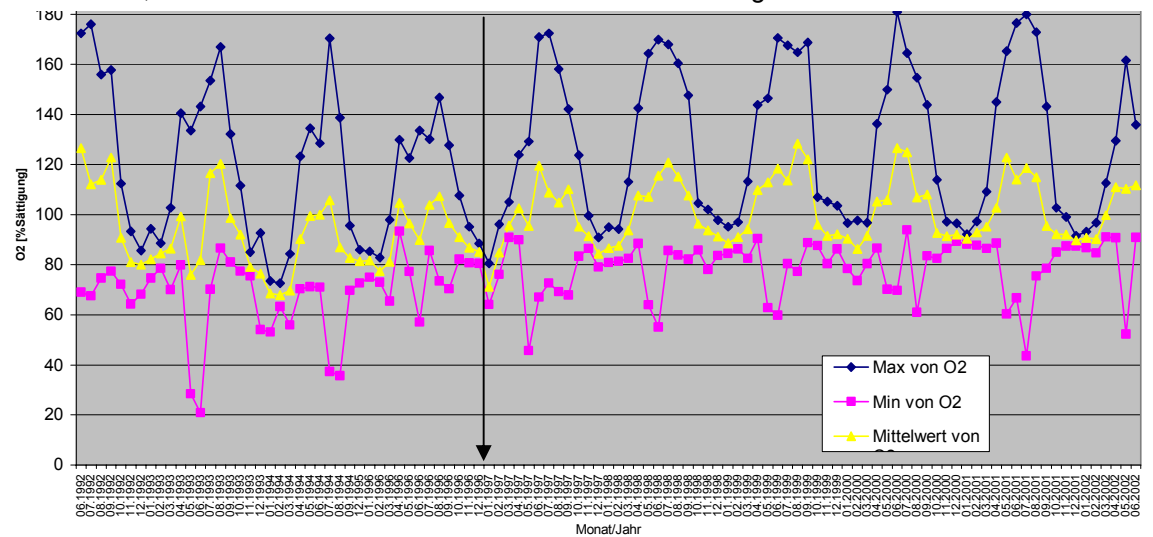

Abbildung 15: Minima Maxima und Mittelwerte der Sauerstoffsättigung des Elbwassers der Monate der Jahre 1992 bis 2002

Die in den Tabellen angegebenen Werte sind natürlich nur als Richtwerte zu sehen. Für die Regression kann jeder Wert eingegeben werden, den der Benutzer für sinvoll erachtet.

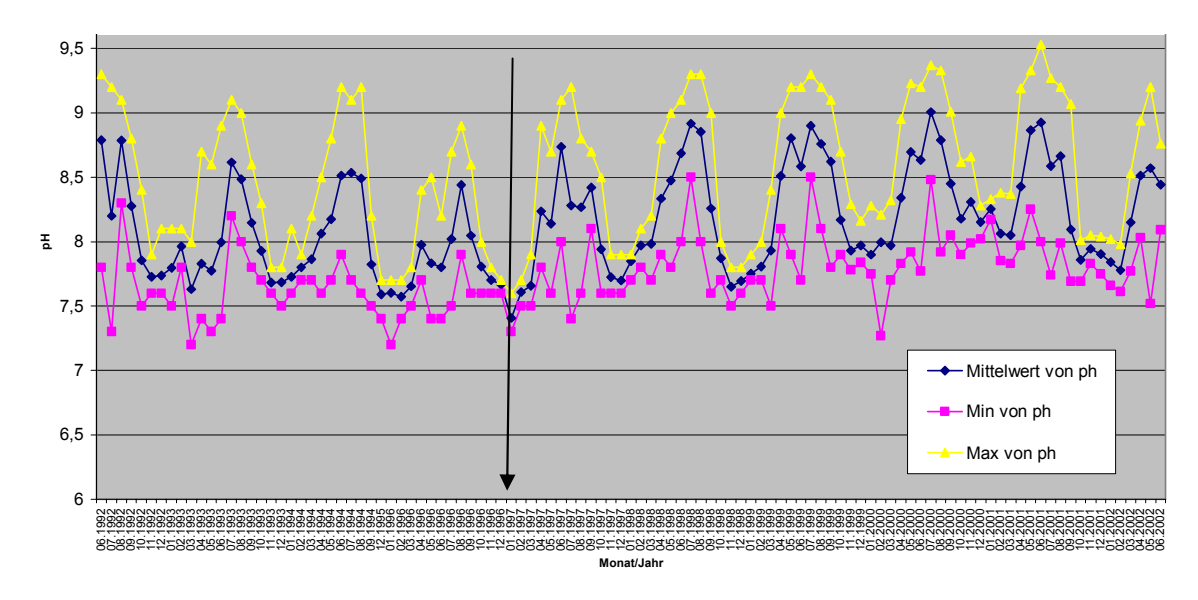

Abbildung 16: Minima, Maxima und Mittelwerte des pH - Werts des Elbwassers der Monate der Jahre 1992 bis 2002

### **5.4 Chironomidae**

#### **5.4.1 ARTINVENTAR UND DOMINANZCHARAKTERISTIK**

#### **5.4.1.1 Vergleich beider Untersuchungsjahre**

Insgesamt wurden in den beiden Untersuchungsjahren 1998 und 1999 in 230 Proben 88 Taxa gefunden. Davon 1998 79 Taxa in 77 Proben und 1999 88 Taxa in 153 Proben (Tabelle 22.). Im Untersuchungsjahr 1998, wurden weniger Proben ausgewertet, als im darauffolgenden Jahr, da die gemessenen Umweltparameter 1998 unvollständig waren.

Tabelle 22. Ausgewertete Proben und Taxazahl nach Untersuchungsjahren getrennt

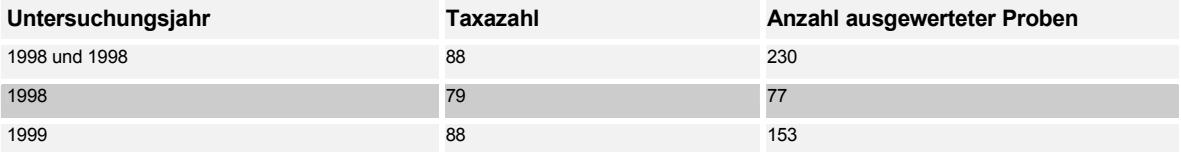

Bei getrennter Betrachtung der drei Fangmethoden (Aquarienaufzuchten, Eklektorfänge und Larvenfänge) ist zu sehen, daß bei allen Fangmethoden im Untersuchungsjahr 1999 mehr Taxa gefunden wurden, als im davorliegenden Jahr (Tabelle 23.). Auch bei dem übrigen Makrozoobenthos konnten im Jahr 1999 mehr Taxa gefunden werden als 1998 (s. Kap. 7.6.).

Tabelle 23. Anzahl ausgewerteter Proben und Taxazahl nach Probenahmemethode und Untersuchungsjahr getrennt

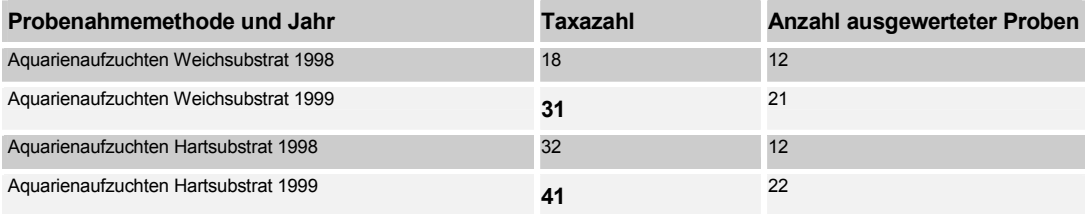

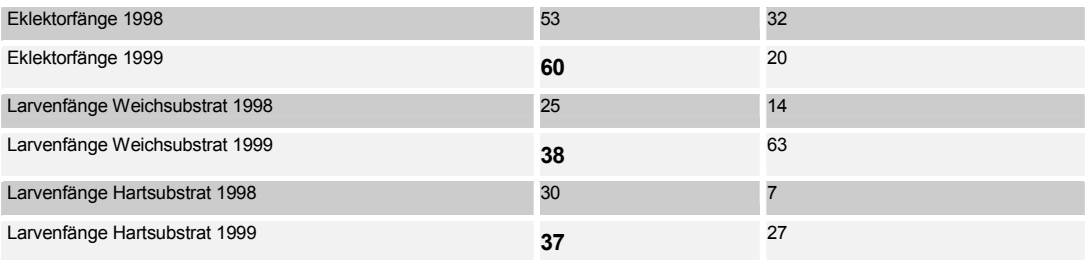

## **5.4.1.2 Vergleich der Besiedlung der Substrattypen**

Die nachfolgende Tabelle zeigt das Taxainventar getrennt nach Substrat- und Dominanzcharakteristik. Mit dem in der Tabelle unter Substrattyp aufgeführten Begriff "Hartsubstrat" sind Steine gemeint, die in dem Untersuchungsgebiet zum Bau von Buhnen verwendet werden (Kupferschlackesteine und natürlich vorkommende Steine). Unter dem Substrattyp "Weichsubstrat" fällt Substrat, das sich zwischen den Buhnen befindet, also vom Schlamm über Sand bis zu Kies. Erläuterungen zu den beiden letzten Spalten Klassifizierung 1 und 2 befinden sich im Kapitel 6.5.

Auf dem Hartsubstrat wurden 68 Taxa ermittelt, während im Weichsubstratsubstrat 94 Taxa gefunden werden konnten (Tabelle 24). Zu berücksichtigen ist dabei, daß doppelt soviele Weichsubstratproben ausgewertet wurden als Hartsubstratsubstratproben, da im Weichsubstrat umfangreichere abiotische Messungen durchgeführt wurden.

Tabelle 24. Taxazahl und Anzahl ausgewerteter Proben nach Substrattyp getrennt

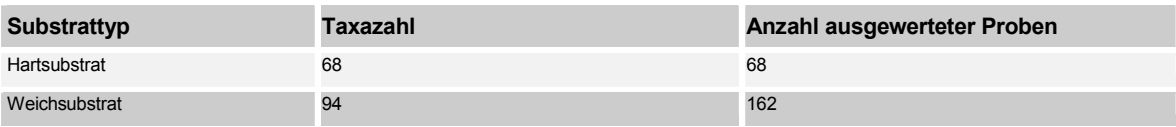

Auf dem Hartsubstrat dominierten Arten des Tribus Tanytarsini und der Unterfamilie Orthocladiinae, die nicht weiter bestimmt werden konnten, da es sich um junge Larvenstadien handelte (Tabelle 25). Desweiteren dominierten Arten der Gattung *Orthocladius* und die Art *Nanocladius bicolor*. Beide stammen aus der Unterfamilie der Orthocladiinae.

Das Weichsubstrat war stark von Chironomiden aus dem Tribus Tanytarsini besiedelt, die nicht weiter bestimmt werden konnten. Daneben wurde häufig die Gattung *Chironomus* gefunden und Arten aus der Unterfamilie der Orthocladiinae. *Cladotanytarsus* (Tanytarsini) und *Robackia demeijerei* (Chironomini) tauchten ebenfalls oft im Weichsubstrat auf.

Tabelle 25. Taxaliste und Dominanzcharakteristik der Chironomiden in den Untersuchungsjahren 1998 und 1999 nach Substrattypen getrennt.

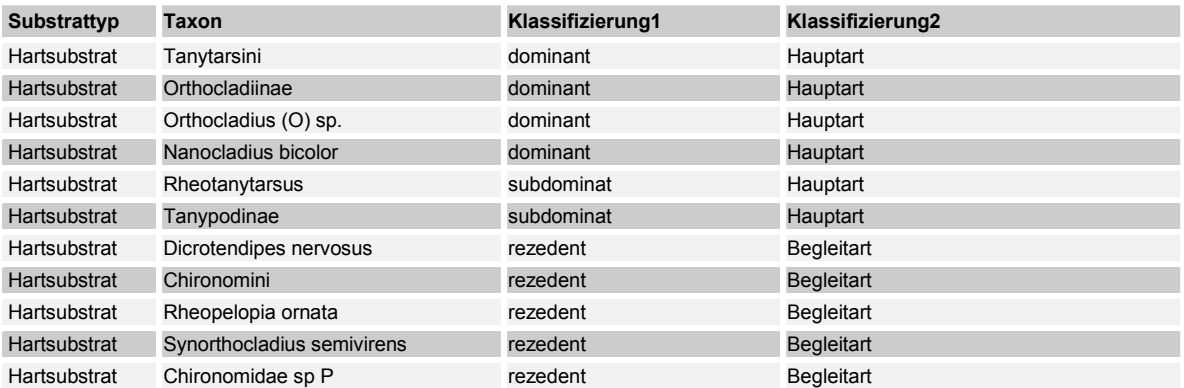

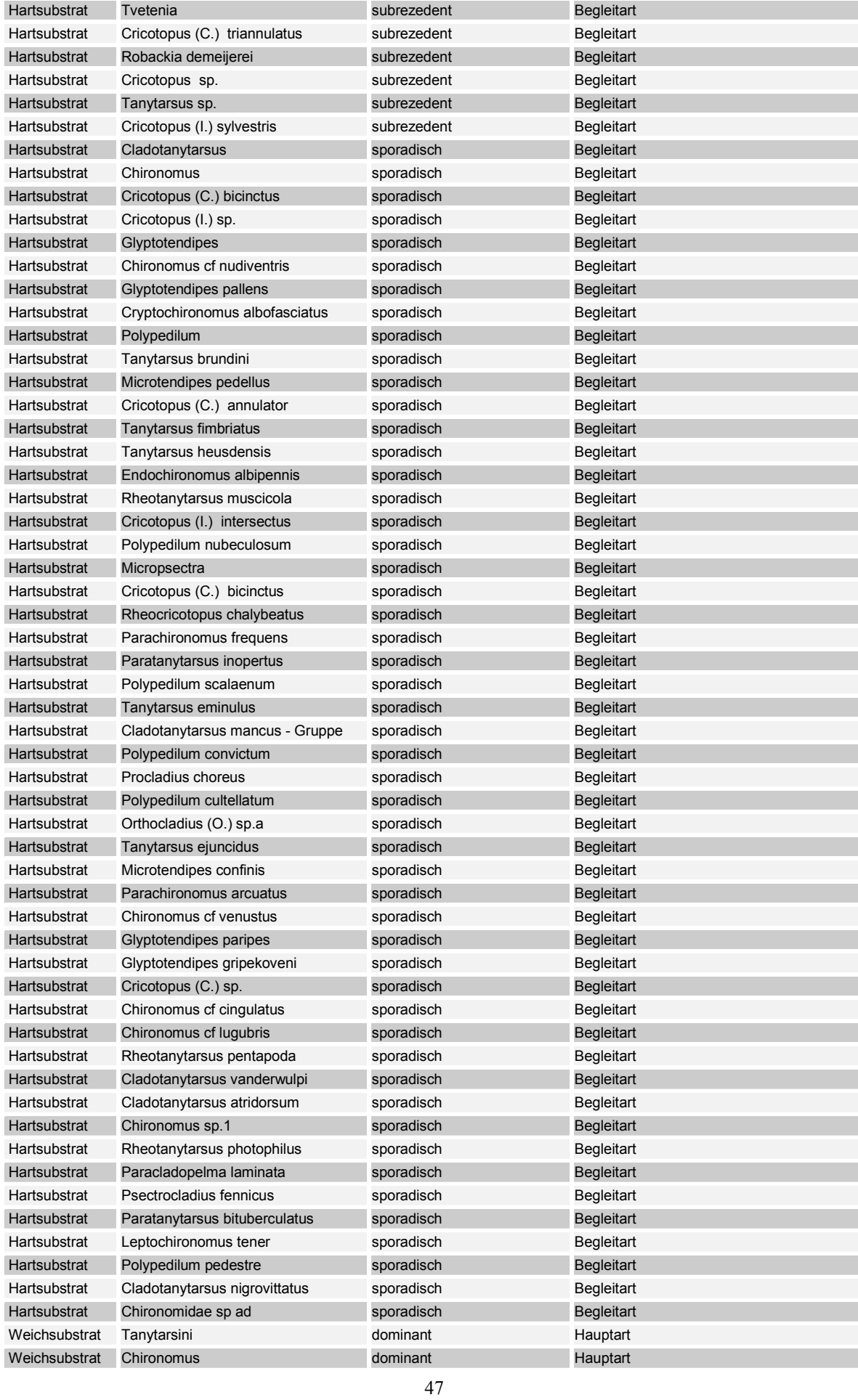

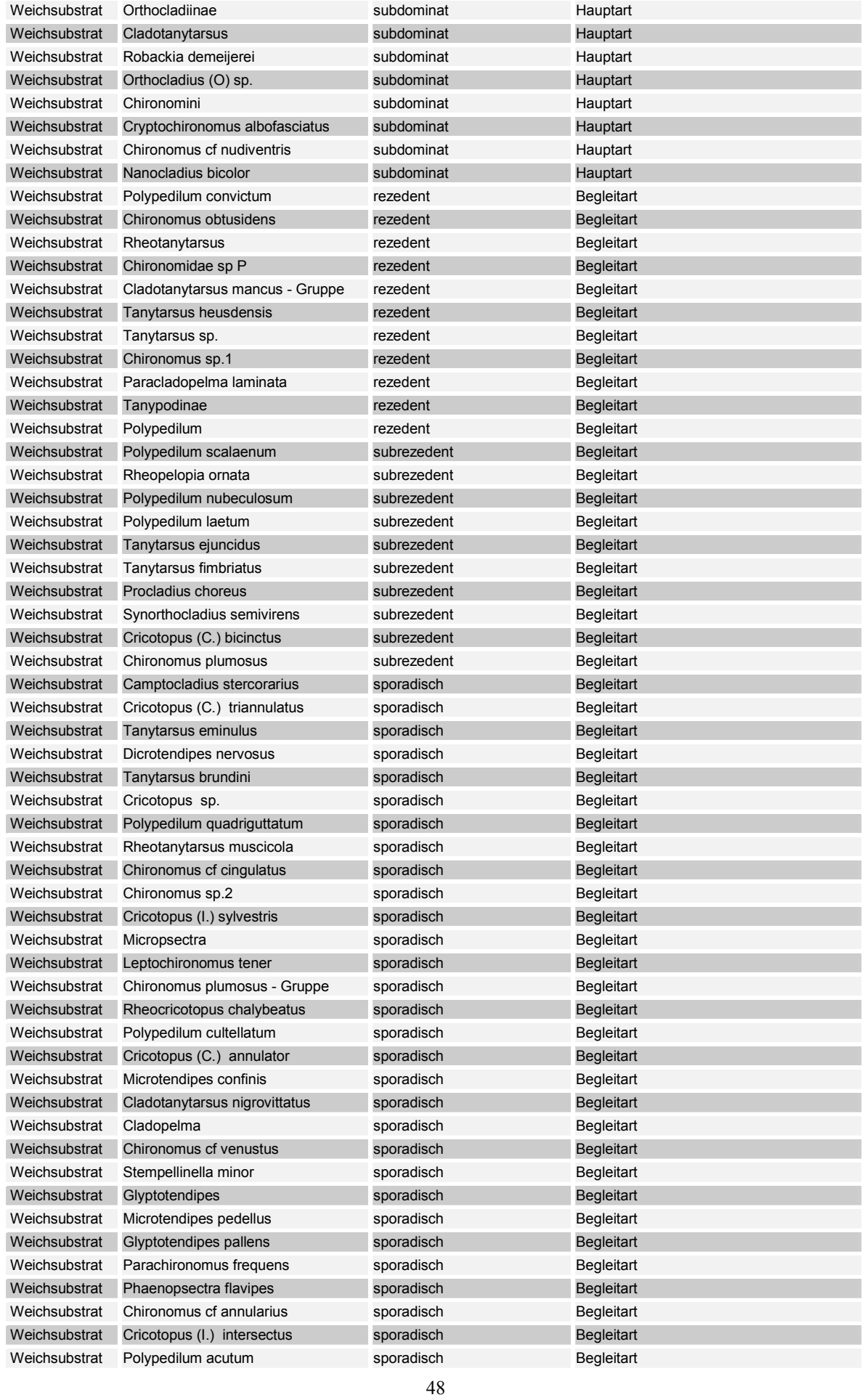

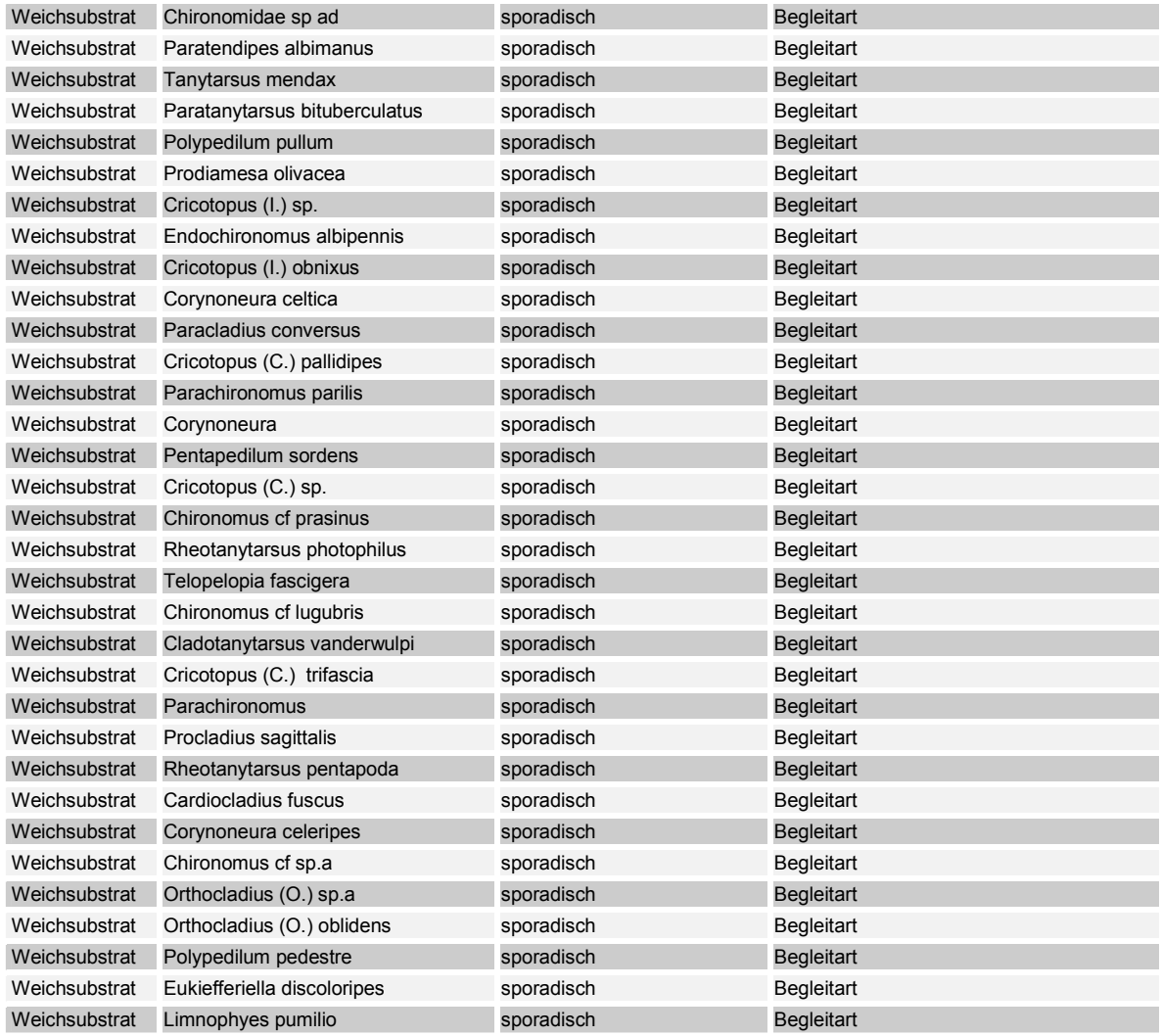

## **5.4.1.3 Vergleich der drei Fangmethoden**

Mit Hilfe der Aquarienaufzuchten konnten auf dem Hartsubstrat 48 Taxa ermittelt werden und im Weichsubstrat 34 Taxa. Die Larvenfänge ergaben auf beiden Substrattypen 38 Taxa. Die Eklektorfänge ergaben 85 Taxa (Tabelle 26). Mit Hilfe von Eklektoren konnten also weit mehr Taxa ermittelt werden, als mit den anderen beiden Fangmethoden.

Tabelle 26. Taxazahl und Anzahl ausgewerteter Proben nach Probenahmemethode getrennt

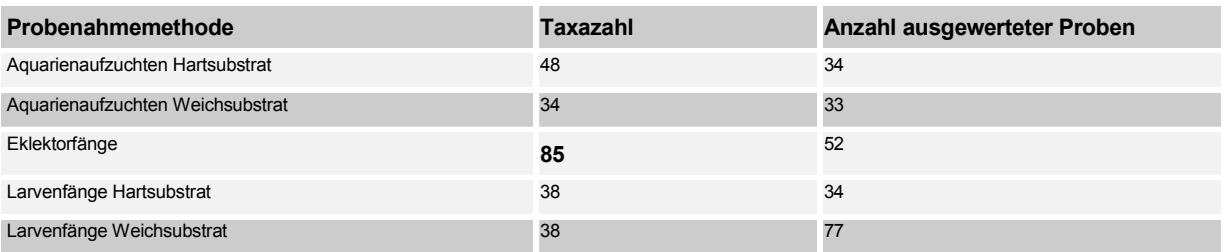

## **5.4.2 ERGEBNISSE DER STATISTISCHEN ANALYSE**

Da in Kapitel 4.4. die angewandten statistischen Methoden ausführlich erläutert wurden sollen hier nur die nachfolgenden Abbildungen erklärt werden.

Es wurden zwei Arten von Korrespondenzanalysen durchgeführt. Indirekte Gradientenanalysen (CA, keine Einbeziehung von Umweltparametern) und direkte Gradientenanalysen (RDA und CCA, Analysen mit Umweltparametern). Alle Analysen wurden mit dem Statistikprogramm "Canoco" durchaeführt.

Die Ergebnisse der Korrespondenzanalysen, können in einem Streuungsdiagramm dargestellt werden. Probestellen oder Taxa und Umweltvariablen (nur bei direkter Gradientenanalyse) werden gemeinsam in einem Biplot aufgetragen. Die Probestellen werden in den folgenden Abbildungen als ein Code bestehend aus Zahlen und Buchstaben symbolisiert (s. Tabelle 3.) die Taxa werden bei einer CCA durch Punkte dargestellt und bei einer RDA durch Pfeile. Die Umweltvariablen sind als Pfeile abgebildet. Eine Tabelle mit Erläuterungen zu den aufgenommenen Umweltparametern befindet sich in Tabelle 10. Der Ursprung des Achsenkreuzes entspricht dem gewichteten Mittelwert der Variablen. Der Pfeil zeigt in Richtung der durchschnittlich höheren Werte. Durch rückwärtige Verlängerung kann auf Pfeile, die kleiner als der Durchschnitt sind Bezug genommen werden. Die relative Länge der Pfeile repräsentiert die Bedeutung der Variablen, wobei die absolute Länge des Pfeils keine Rolle spielt. Ein längerer Pfeil hat eine grössere Bedeutung als ein kürzerer.

Aus dem Biplot kann das Verhalten einer Aufnahme (hier: Probestelle) entlang eines Gradienten sowie das Verhältnis jeder Aufnahme zu jedem Gradienten abgelesen werden. Fällt man von den einzelnen Aufnahmepunkten Lote auf die Pfeile der Umweltvariablen, stellt der Schnittpunkt des Lots mit dem Pfeil die approximative Position der Aufnahme auf dem Gradienten dar. Aufnahmen, deren Lot auf die Seite des Gradienten fällt, haben einen gewichteten Durchschnitt, der grösser ist als der gewichtete Mittelwert der jeweiligen Umweltvariable. Aufnahmen, deren Lot die rückwärtige Verlängerung des Gradienten schneidet, besitzen einen gewichteten Durchschnitt, der kleiner ist als der gewichtete Mittelwert.

Anhand der Korrelationmatrix kann man die Korrelation der Umweltvariablen mit den Achsen ablesen. Die Umweltvariablen werden auf der Achse interpretiert, auf der der Korrelationskoeffizient am höchsten ist.

In Tabelle 27 sind die verwendeten Canocokürzel der Taxanamen aufgeführt.

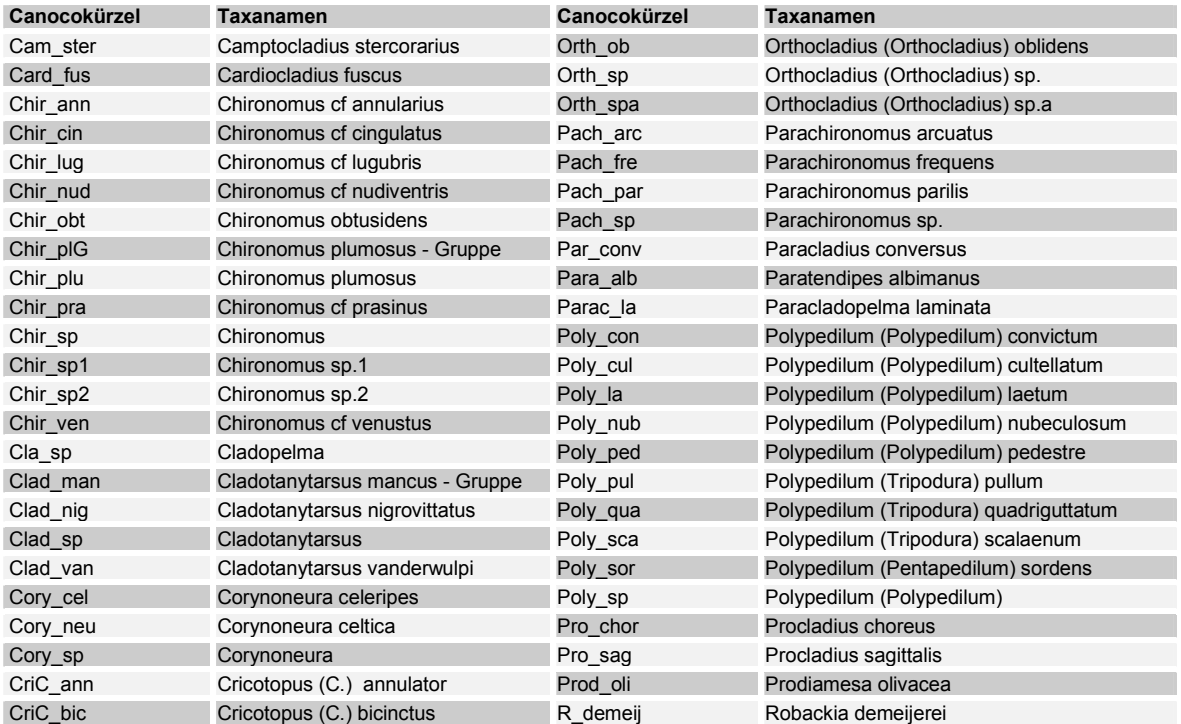

Tabelle 27. Canocokürzel der Taxanamen

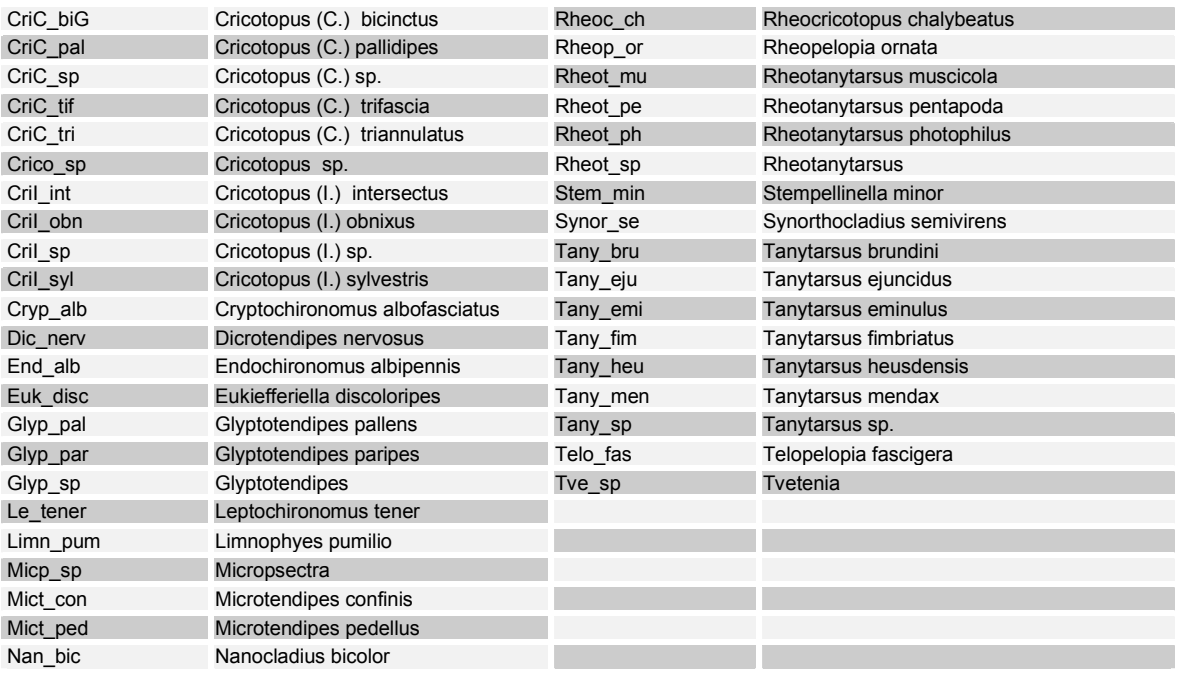

## **5.4.2.1 Die drei Fangmethoden im Vergleich (indirekte Gradientenanalyse)**

Abb. 17. zeigt eine indirekte Gradientenanalyse (CA) mit Proben aus allen drei Fangmethoden. Es wurde hier eine Presence Absence Analyse durchgeführt, also eine qualitative Analyse, da sich die Abundanzen (Anzahl von Individuen pro Raum- bzw. Flächeneinheit) der Eklektorfänge nicht mit den Larven und Aquarienfängen vergleichen lassen, denn mit Hilfe der Eklektoren wurden nur die Individuen erfasst, die auch zu dem Zeitpunkt, an dem die Eklektoren im Buhnenfeld standen geschlüpft sind. Es sind also nicht alle Chironomidenlarven, die sich im Sediment befanden, erfasst worden.

Die Abbildung zeigt eine deutliche Trennung zwischen Larven (links der y Achse) und adulten Chironomiden (rechts der y Achse). Die Trennung erklärt sich dadurch, daß eine Bestimmung der Larven auf Artniveau oft nicht möglich ist, da entweder bei jungen Larvenstadien noch nicht alle zur Bestimmung wichtigen Merkmale ausgeprägt sind, oder es für viele Arten noch keinen Bestimmungsschlüssel gibt. Deshalb befinden sich in der Taxaliste der Larvenfänge viele Gattungen, die nicht weiter bestimmt werden konnten (Bsp. *Cladotanytarsus* sp.). Adulte Chironomiden können dagegen häufiger auf Artniveau bestimmt werden (Bsp. *Cladotanytarsus mancus*, *Cladotanytarsus nigrovittatus*). Bei weiteren statistischen Auswertungen werden somit die Ergebnisse der drei Fangmethoden getrennt analysiert.

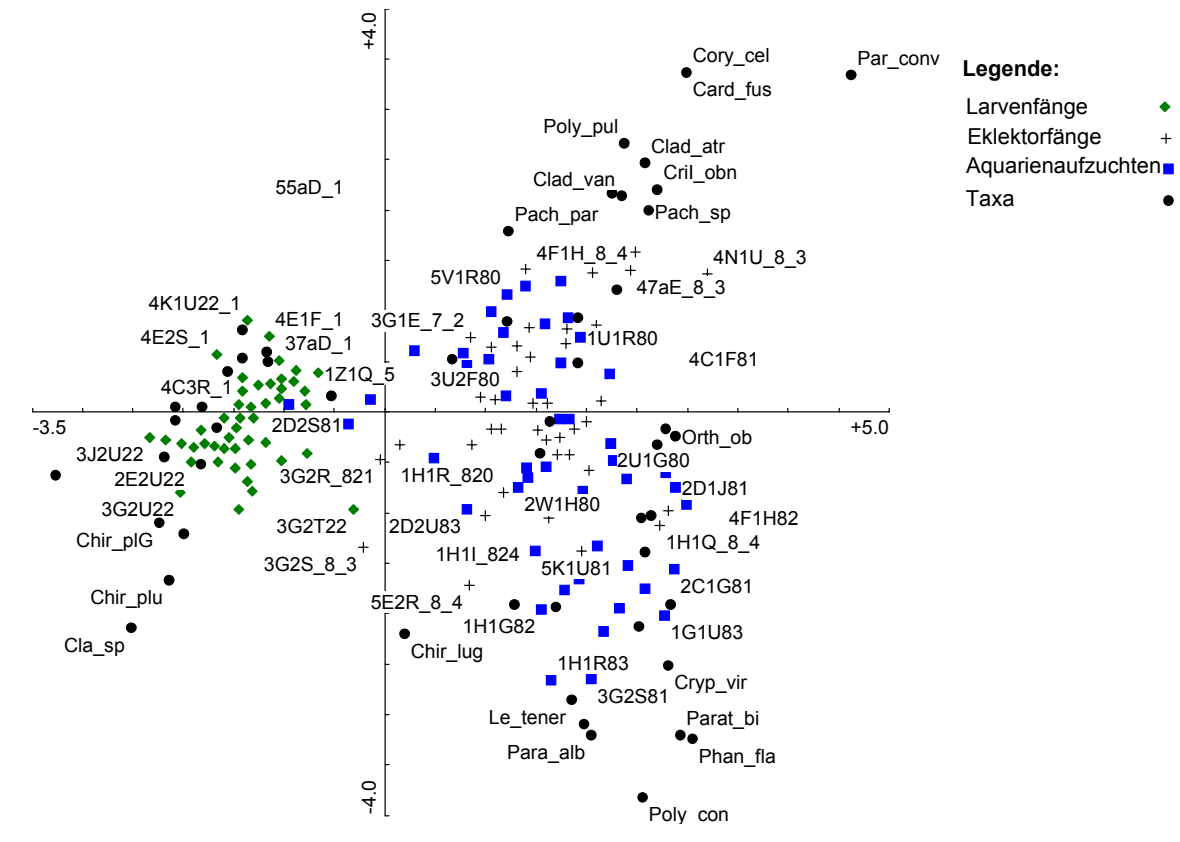

Abb. 17. CA (1.2. HA) Vergleich der Fangmethoden

#### **5.4.2.2 Die beiden Substrattypen im Vergleich (indirekte Gradientenanalyse)**

Abb. 18. zeigt eine indirekte Gradientenanalyse, bei der die Besiedlung von Hart- und Weichsubstrat miteinander verglichen werden. Die Analyse wurde mit dem Arteninventar der Larvenfänge und der Aquarienaufzuchten durchgeführt. Eklektorproben gingen nicht mit ein, da die Eklektoren nur auf Weichsubstrat ausgebracht wurden.

Es ist eine deutliche Trennung der Substrattypen zu erkennen. Oberhalb der x Achse befinden sich vorwiegend Weichsubstratproben (helle Symbole) und unterhalb der x Achse liegen fast alle Hartsubstratproben (farbige Symbole). Um eine differenziertere Betrachtung der Umwelteinflüsse auf die Fauna zu ermöglichen werden deshalb Hart- und Weichsubstrat bei weiteren statistischen Analysen getrennt betrachtet.

In Abb. 18. ist ausserdem, eine Aufteilung in Larvenproben (links der y Achse) und Aquarienproben (rechts der y Achse) dargestellt, wie sie auch in Abb. 17. zu sehen ist.

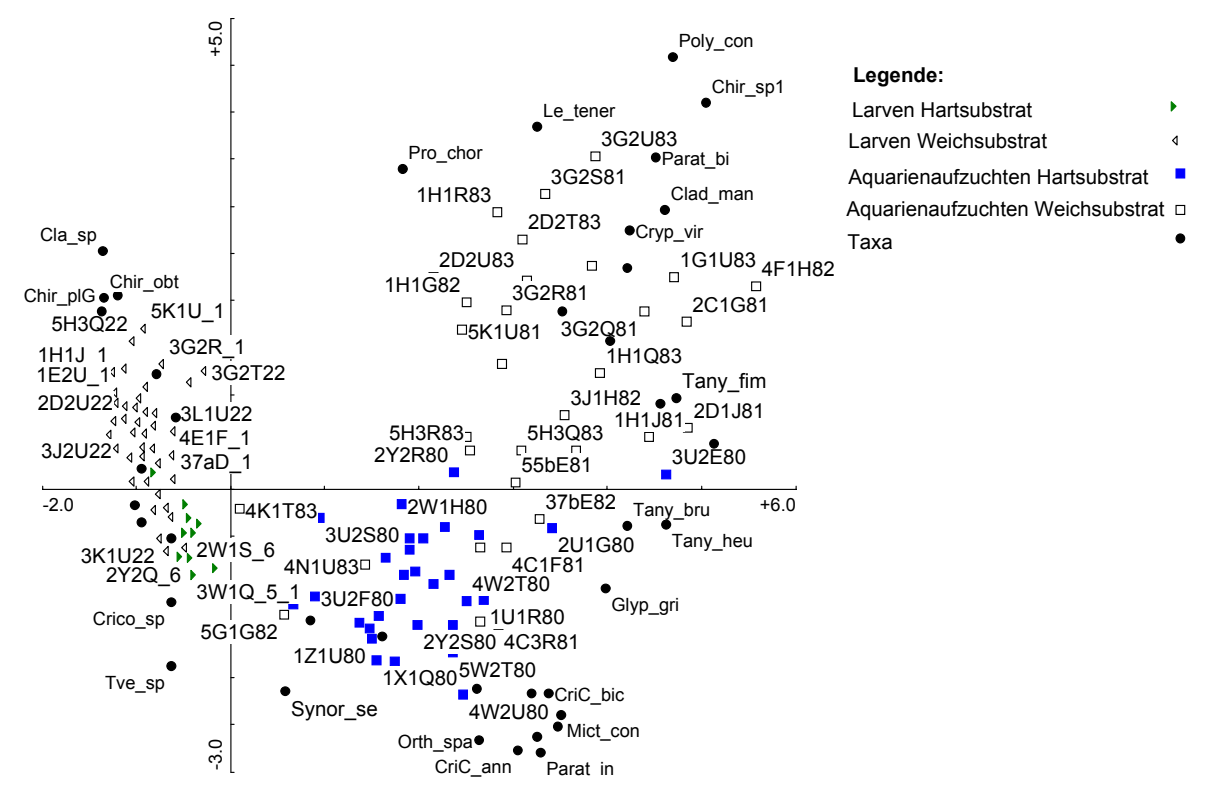

Abb. 18. CA (1.2. HA) Besiedlung der Chironomiden von Hart-und Weichsubstrat

# **7.3.2.3. Einfluss der Umweltfaktoren auf das Artenspektrum (direkte**

#### **Gradientenanalyse)**

 53 Um den Zusammenhang zwischen der Chironomidenfauna und den gemessenen Umweltfaktoren zu analysieren und graphisch darzustellen werden direkte Gradientenanalysen (CCA und RDA) durchgeführt. Zur Ermittlung der Art des Zusammenhangs eines Umweltparameters mit den Abundanzen statistisch signifikanter Arten werden Regressionsanalysen durchgeführt und die Ergebnisse in Form eines xy Plots dargestellt. Wie die indirekte Gradientenanalyse zeigt unterscheiden sich die Ergebnisse der drei Fangmethoden und die Besiedlung von Hart- und Weichsubstrat deutlich voneinander, so daß sie getrennt analysiert werden. In den folgenden

Unterkapiteln werden die Ergebnisse der Weichsubstratanalysen nach Fangmethoden getrennt vorgestellt.

Bei einem Vergleich wird deutlich, daß nur ein Teil der gemessenen Umweltfaktoren für die Chironomidenbesiedlung relevant ist. Die meisten Umweltparameter wurden während der Analyse eliminiert, da sie entweder sehr hoch miteinander korellieren, oder nur geringen Erklärungswert aufweisen.

### 7.3.2.3.1. Aquarienaufzuchten Weichsubstrat

Abb. 19 zeigt die Verteilung der Weichsubstratproben aus den Aquarienaufzuchten in Abhängigkeiten von den Umweltfaktoren. Es gingen 30 Proben und 13 Umweltfaktoren in die Analyse ein. Aus der zugehörigen Tabelle 28. geht hervor, daß die erste Achse signifikant positiv mit der Strömungsgeschwindigkeit korreliert ist. Zur Veranschaulichung wurde in Abb. 19 der Mittelwert (0.163 m/s) der Strömungsgeschwindigkeit errechnet. Es ist eine deutliche Trennung der Proben, die bei Geschwindigkeiten oberhalb des Mittelwertes auftreten (rechts der y Achse) und Proben, die bei Geschwindigkeiten unterhalb des Mittelwertes liegen (links der y Achse) zu erkennen.

Weitere wichtige Umweltparameter für die Verteilung der Taxa und damit der Proben sind das Jahr und die Temperatur (Tabelle 28.). Das Untersuchungsjahr ist signifikant positv mit der 1. Achse korreliert und die Temperatur negativ mit der 2. Achse.

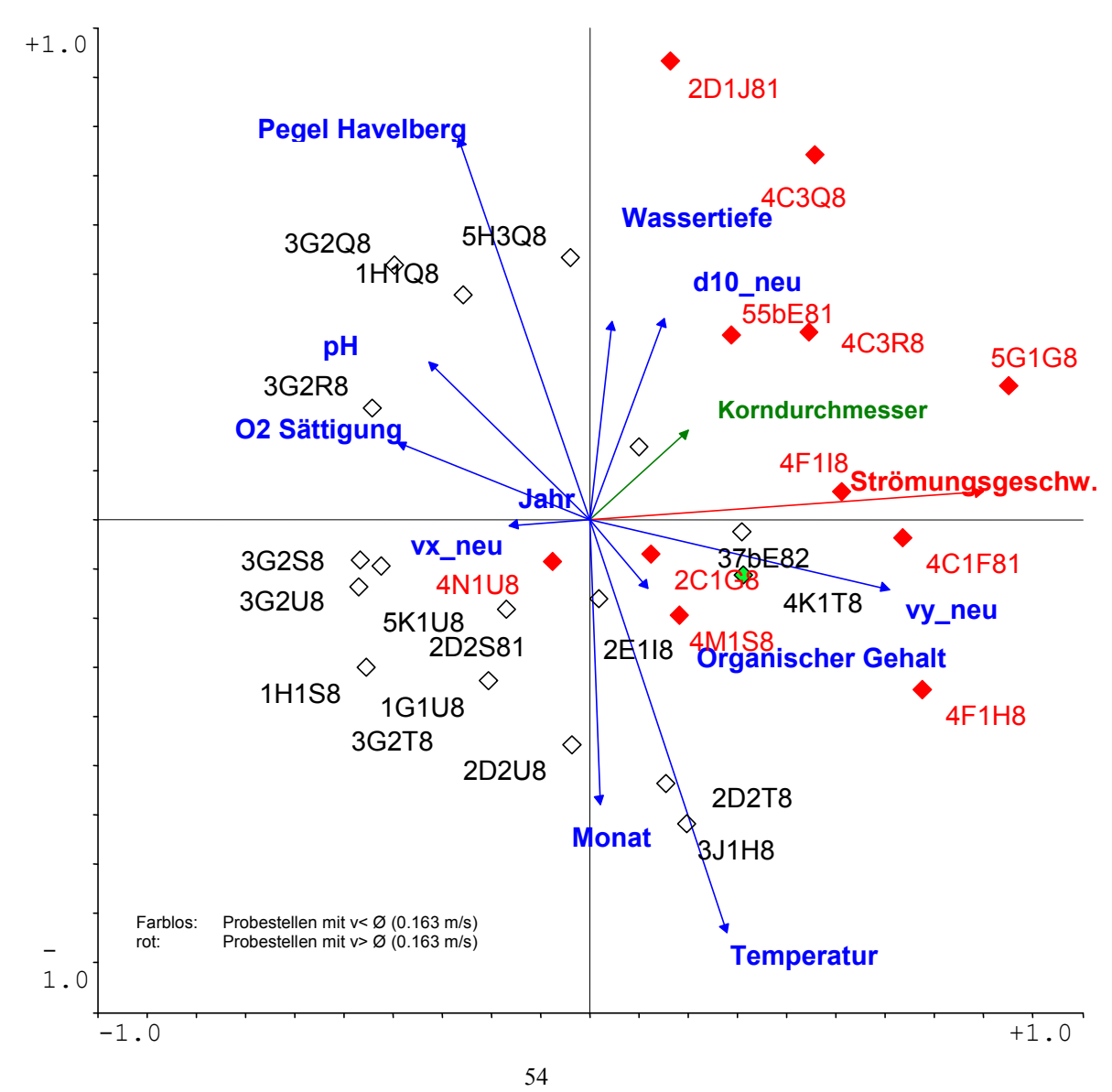

Abb. 19. CCA (1.2. HA) der Aquarienaufzuchten (Umgebungsfaktoren und Proben)

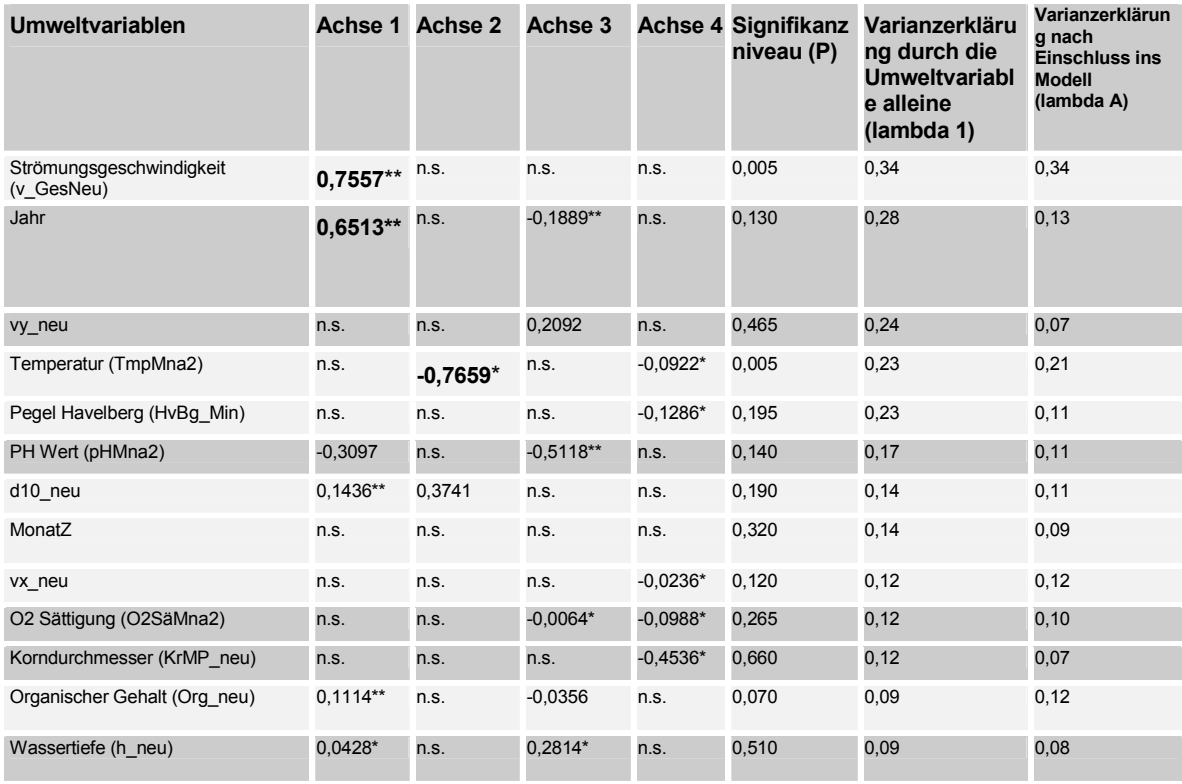

Tabelle 28. Korrelation der Achsen der CCA der Aquarienaufzuchten mit den Umweltvariablen und Varianzerklärung des Datensatzes durch die Umweltfaktoren

Erläuterungen:

- 1 % Signifikanz
- 5 % Signifikanz
- \*\* 10 % Signifikanz

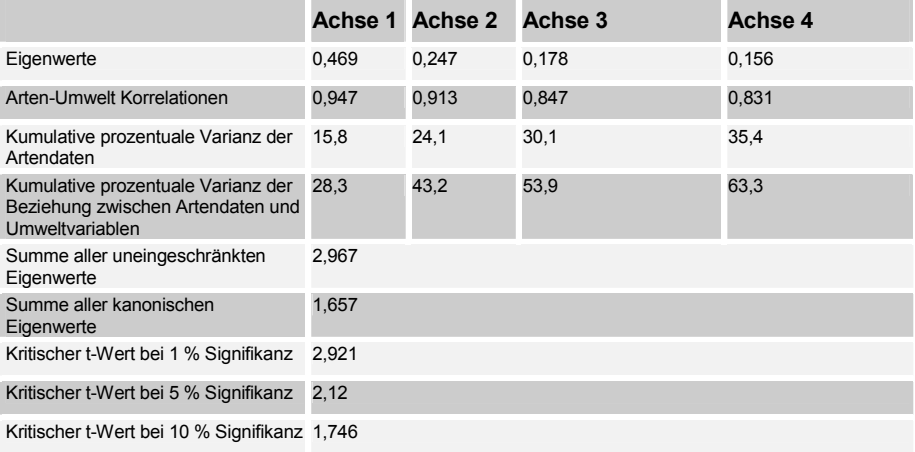

Tabelle 29. Kenngrössen der CCA der Aquarienaufzuchten

Abb. 20. Und Abb. 21zeigen jeweils eine CCA in die Taxa und Umweltparameter eingegangen sind. Das Auftreten farbig geschriebener Taxa ist mit einer Irrtumswahrscheinlichkeit von 5 % signifikant. In Abb. 20. ist die 1. Und 2. Hauptachse dargestellt, da die Strömungsgeschwindigkeit (rot dargestellt) auf der 1. Achse die grösste Signifikanz zeigt. (s. Tabelle 28.). Es ist zu sehen, welche Taxa bei niedrigen Strömungsgeschwindigkeiten ihre höchsten Abundanzen besitzen (links der Y Achse) und welche bei hohen Geschwindigkeiten häufiger auftreten (rechts der y Achse).

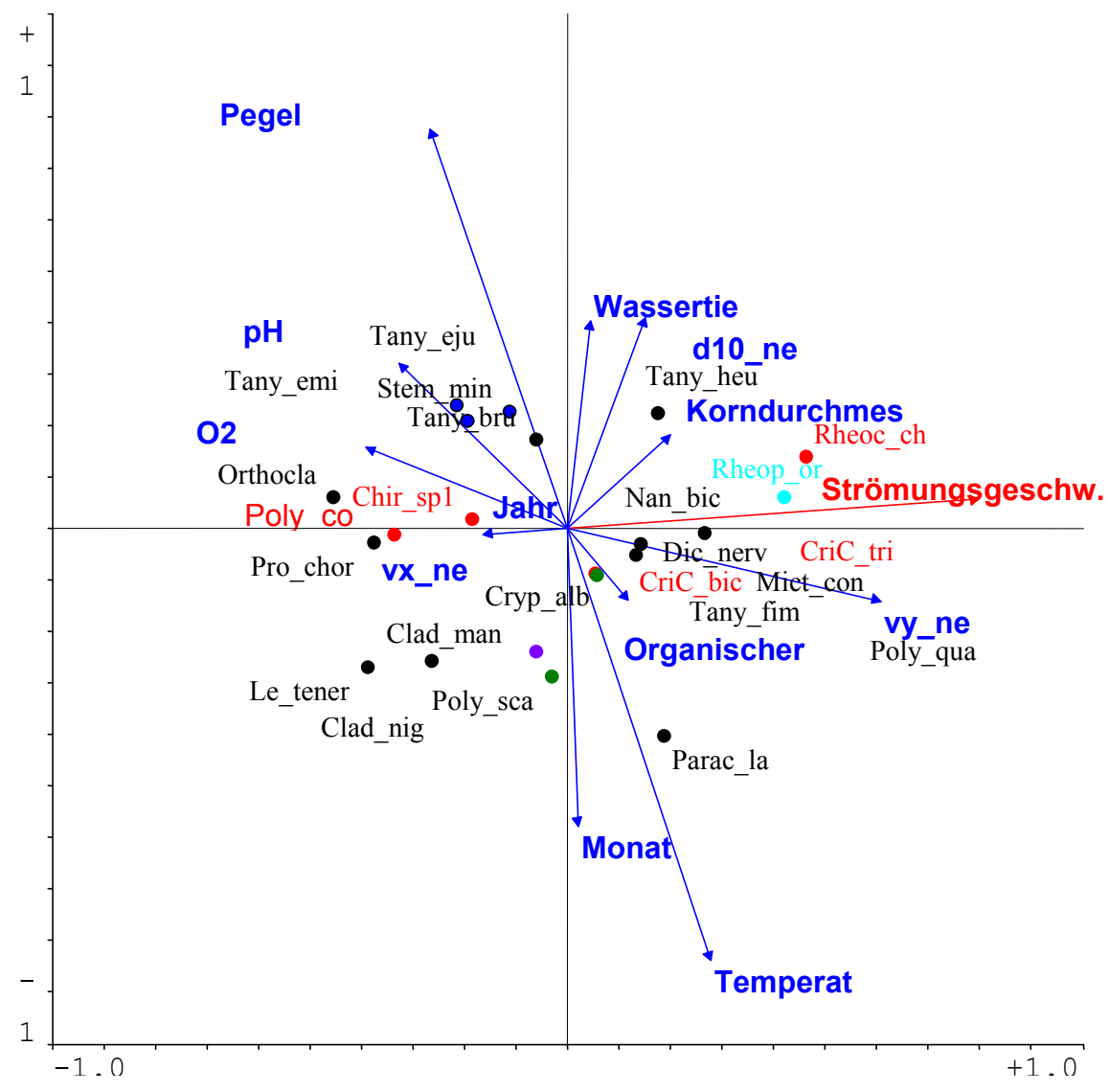

Abb. 20. CCA (1.2. HA) der Aquarienaufzuchten (Umgebungsfaktoren und Taxa / Strömungsgeschw. hervorgehoben)

In Abb. 21. wurde der Umweltfakor "Korndurchmesser" herrausgegriffen (grün dargestellt). Die Abbildung zeigt die gleiche CCA wie in Abb. 20., nur ist jetzt die 1. Und 4. Hauptachse dargestellt, da der Korndurchmesser auf der 4. Achse die grösste Siginifikanz zeigt (Tabelle 28). Oberhalb der x Achse erscheinen Taxa, die an Probestellen mit Sediment, das einen kleinen Korndurchmesser besitzt verstärkt auftreten und unterhalb der x Achse Taxa, die Sediment mit grösserem Korndurchmessern bevorzugen.

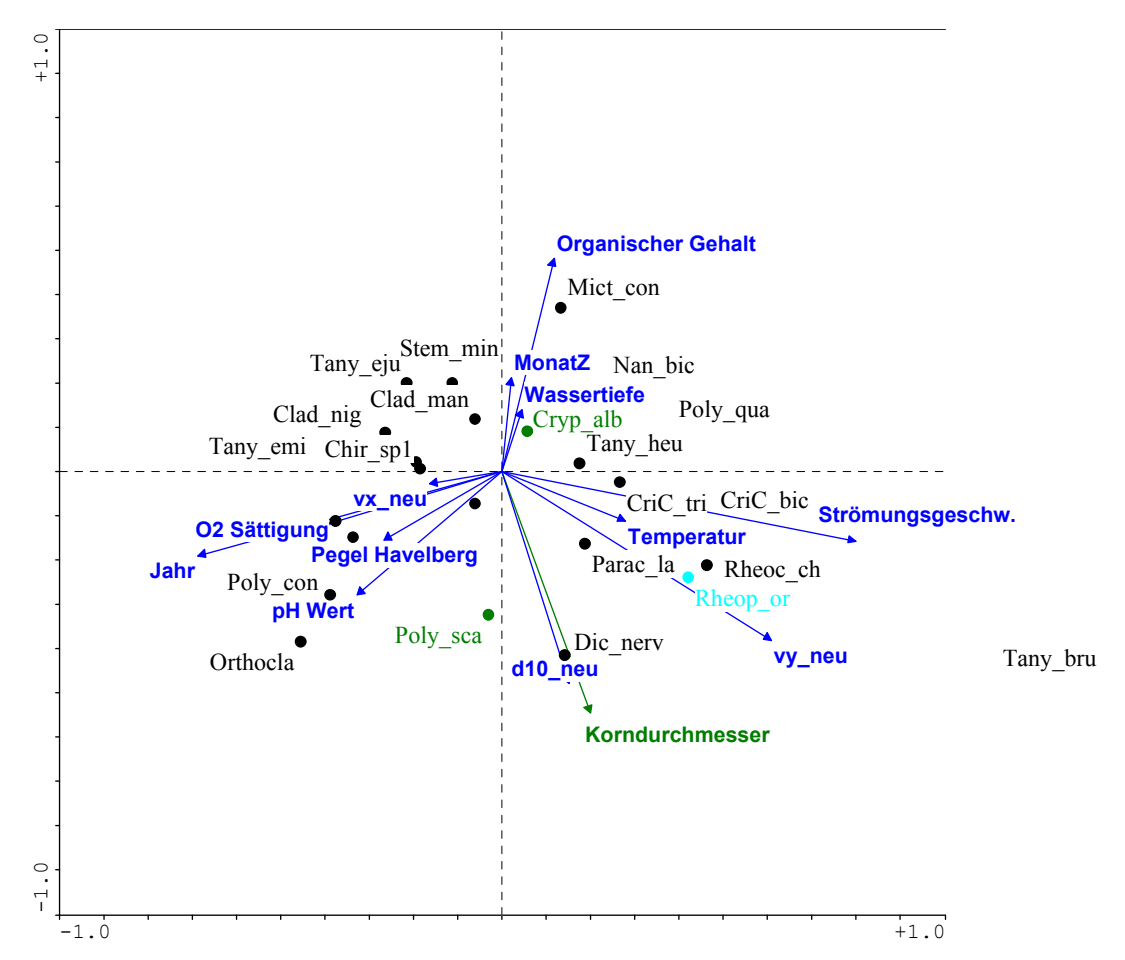

Abb. 21. CCA (1.4. HA) der Aquarienaufzuchten (Umgebungsfaktoren und Taxa / Korndurchmesser hervorgehoben)

Erläuterungen zu Abb. 20und Abb. 21

Farbig dargestellte Taxa: Das Auftreten ist mit einer Irrtumswahrscheinlichkeit von 5 % signifikant (p< = 0.05) Rot geschriebene Taxa befinden sich auch in Abb. 22. (Abundanzen / Strömungsgeschwindigkeit) Grün geschriebene Taxa befinden sich auch in Abb. 23(Abundanzen / Korndurchmesser) Hellblau geschriebene Taxa befinden sich auch in Abb. 22. und Abb. 23.

Um die Abundanzen statistisch signifikanter Arten bei verschiedenen Strömungsgeschwindigkeiten vorherzusagen wird eine Regressionsanalyse durchgeführt. In Abb. 22 ist das Ergebnis der Analys in Form eines xy Plots dargestellt. Auf der x Achse ist die Strömungsgeschwindigkeit aufgetragen und auf der y Achse die Abundanzen der Taxa. In dem Plot bestätigt sich das Bild aus Abb. 20. Es ist zu sehen, daß die Arten Chir sp1 und Poly con höchste Abundanzen bei Geschwindigkeiten im Bereich von 0 m/s und knapp darüber zeigten. In Abb. 20 befinden sie sich links der y Achse. Rheoc\_ch, Cric\_bic, Cric\_tri und Rheop\_or traten dagegen in höchsten Individuenzahlen bei grösseren Strömungsgeschwindigkeit auf. In Abb. 20. liegen sie rechts der y Achse. Die höchste gemessene Strömungsgeschwindigkeit in den Buhnenfeldern liegt bei 0,5 m/sec und ist damit nicht sehr hoch. Es ist also möglich, daß oben genannte Arten ihr Optimum, also ihre höchsten Abundanzen bei grösseren Geschwindigkeiten aufweisen.

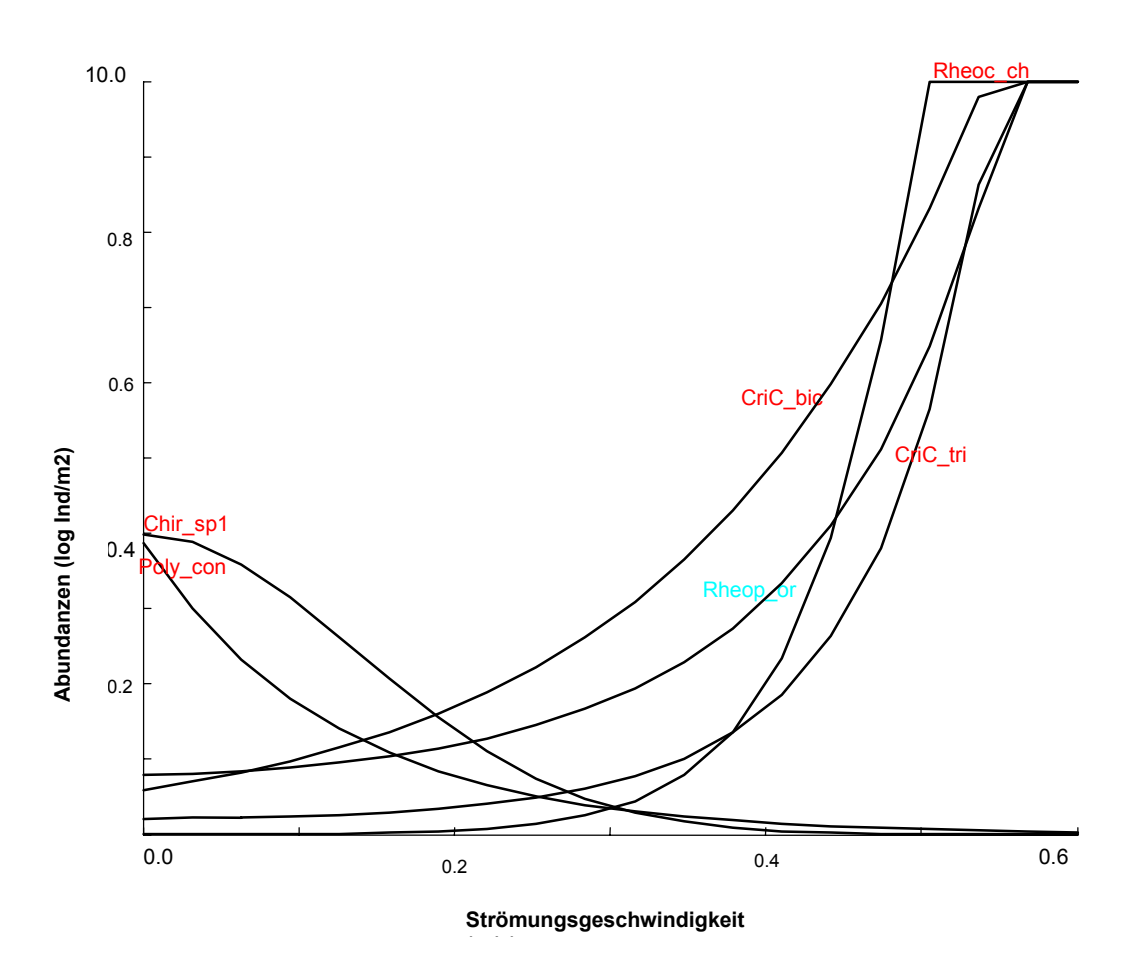

Abb. 22. Model responses Aquarienaufzuchten; Umgebungsfaktor Strömung (m/s) gegen Abundanzen (log Individuen/m<sup>2</sup>), p<=0.05, Probenanzahl: 30 Erläuterungen:

Rot geschriebene Taxa befinden sich auch in Abb. 20(Strömungsgeschwindigkeit hervorgehoben)

Hellblau geschriebene Taxa befinden sich auch in Abb. 20. . (Strömungsgeschwindigkeit hervorgehoben) und Abb. 21(Korndurchmesser hervorgehoben)

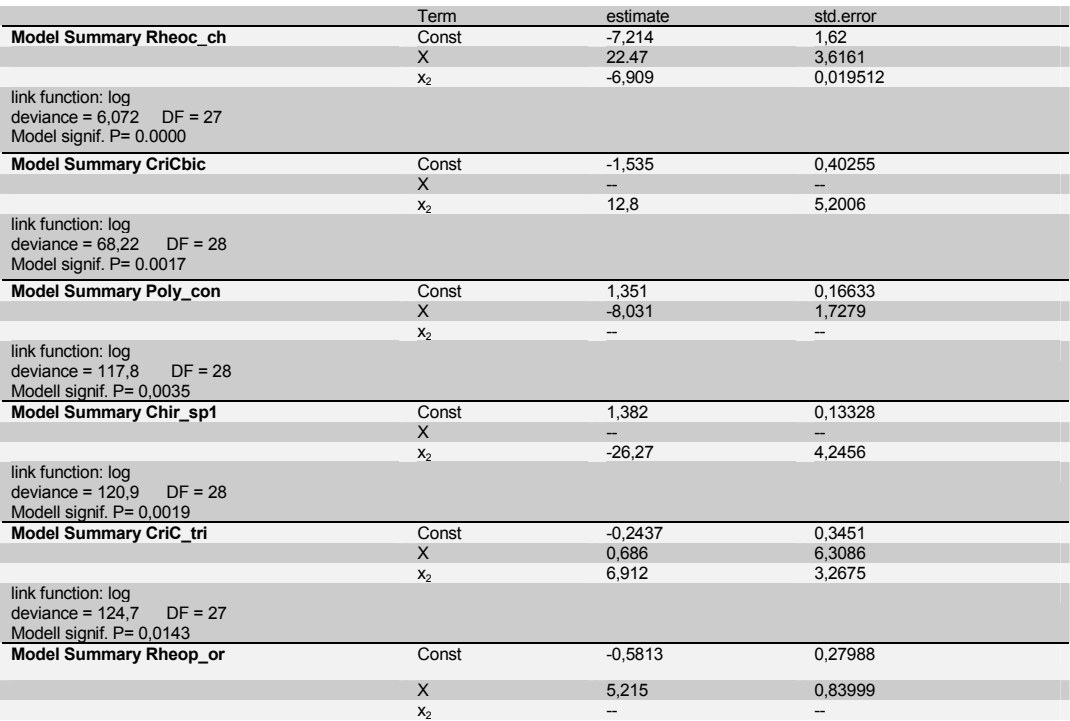

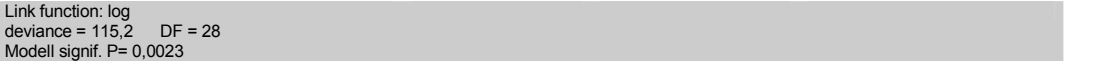

Tabelle 30. Konstanten und Irrtumswahrscheinlichkeit der einzelnen Taxa für den Umgebungsfaktor Strömung (Aquarienaufzuchten)

Abb. 23. zeigt die Abundanzen signifikanter Taxa in Abhängigkeit des Umweltfaktors Korndurchmesser. Die Beobachtungen zum Korndurchmesser stimmen mit der Darstellung in Abb. 21. überein. Die drei dargestellten Arten verhielten sich ganz unterschiedlich. So kam Cryp alb vorwiegend an Probestellen mit sehr kleinem Korndurchmesser vor, Poly\_sca bei Korndurchmessern um 4 mm und Rheop\_or an Probestellen mit den grössten Korndurchmesser von 5.5 mm. Wie aus der Abbildung ersichtlich ist es gut möglich, daß Rheop\_or sein Optimum bei grösserem Korndurchmesser besitzt. Diese Art hat bei grösseren Strömungsgeschwindigkeiten (Abb. 22.) und in Sediment mit grösseren Korndurchmessern (Abb. 23.) ihr Optimum.

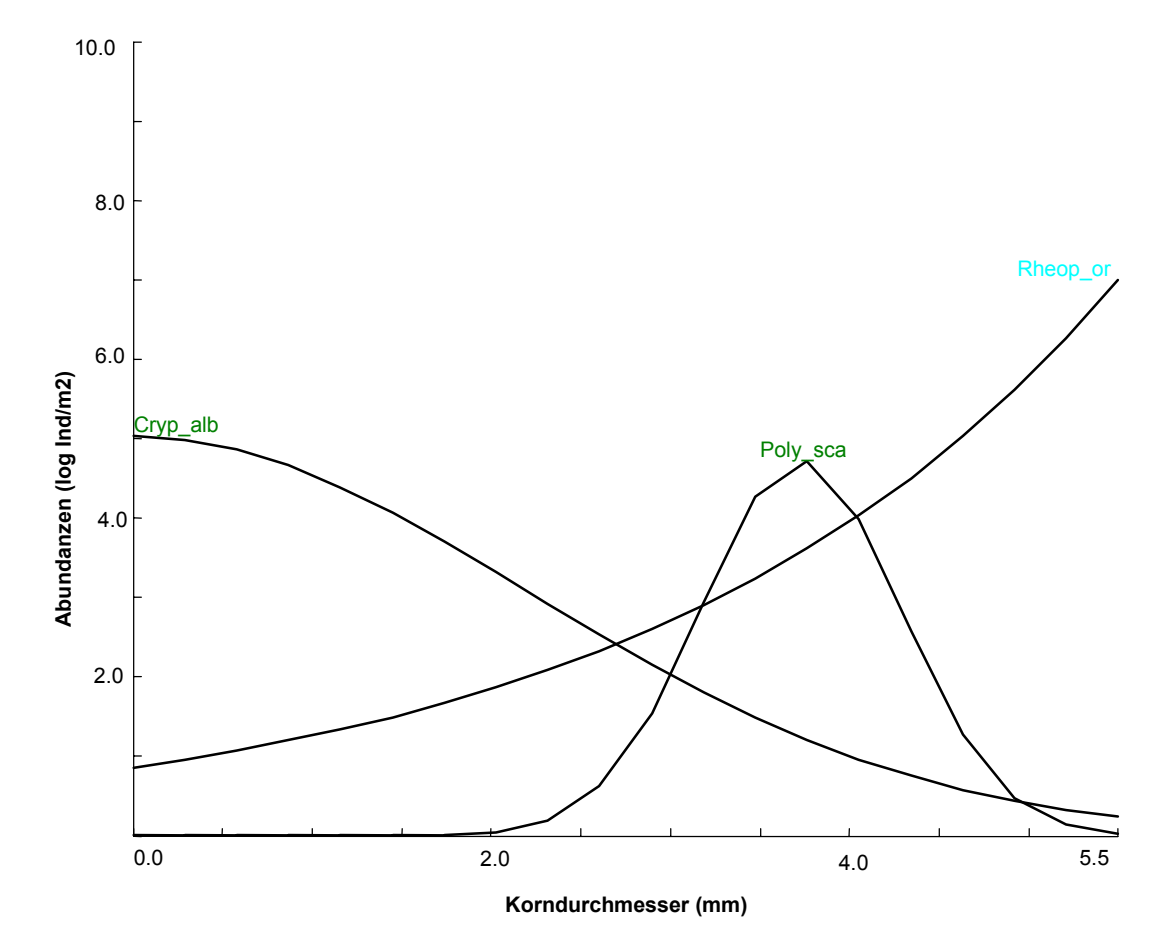

Abb. 23. Model responses Aquarienaufzuchten; Umgebungsfaktor Korndurchmesser (mm) gegen Abundanzen (log Individuen/m<sup>2</sup>),  $p \le 0.05$ , Probenanzahl: 30

Erläuterung:

Grün geschriebene Taxa befinden sich auch in Abb. 21. (Korndurchmesser hervorgehoben)

Hellblau geschriebene Taxa befinden sich auch in Abb. 20(Strömungsgeschw. hervorgehoben u Abb. 21.)

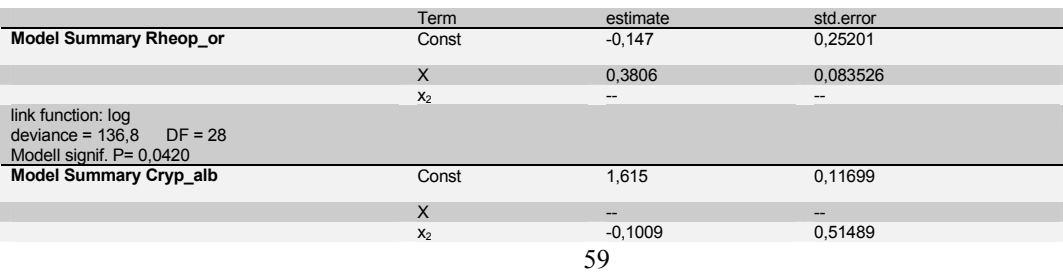

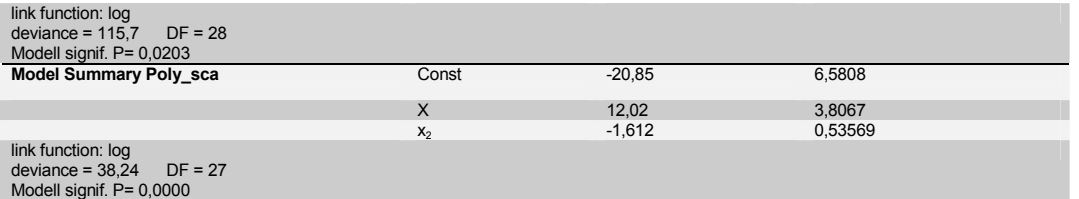

Tabelle 31. Konstanten und Irrtumswahrscheinlichkeit der einzelnen Taxa für den Umgebungsfaktor Korndurchmesser (Aquarienaufzuchten)

#### 5.4.2.2.1 Eklektorfänge

In die CCA der Eklektorfänge gingen 38 Proben und 13 Umweltvariablen ein. Bei den Eklektorfängen ist, wie bei den Aquarienaufzuchten die Strömungsgeschwindigkeit ein wichtiger Umweltfaktor (Tabelle 32.). Die zweite Achse ist positiv signifikant mit der Strömung und mit dem Korndurchmesser korreliert. In Abb. 24. wurde der Mittelwert der Strömungsgeschwindigkeiten gebildet. Proben, die an Untersuchungsstellen mit einer Strömungsgeschwindigkeit über 0,125 m/s liegen befinden sich in Abb. 12. oberhalb der x Achse (rot dargestellt) und Proben, die an Stellen mit Geschwindigkeiten unter dem Mittelwert liegen befinden sich unterhalb der x Achse (farblos dargestellt).

Aus Tabelle 32. geht ebenfalls hervor, daß die erste Achse ist signifikant positiv mit dem Jahr korreliert ist.

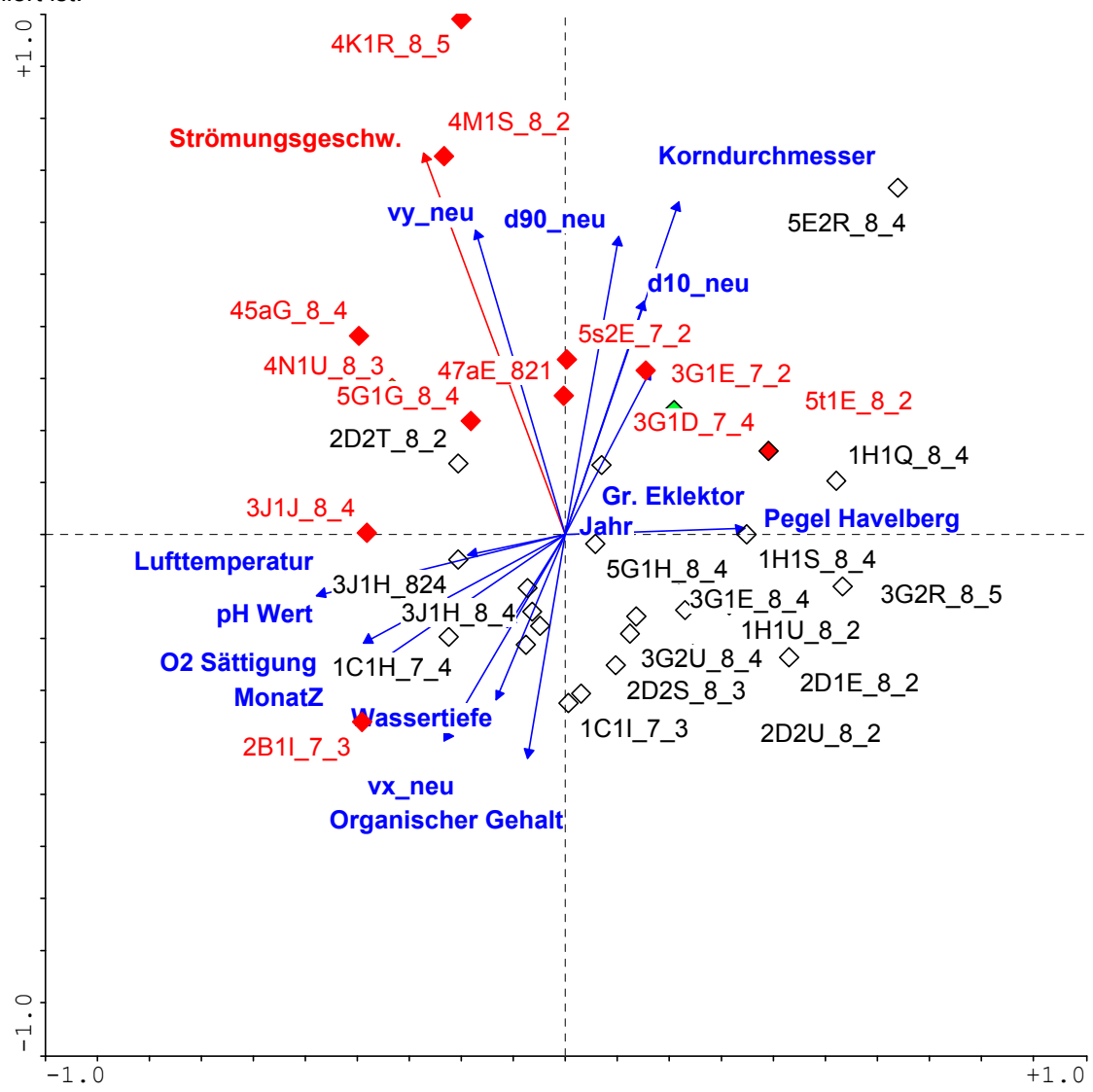

Abb. 24. CCA (1.2. HA) der Eklektorfänge (Umgebungsfaktoren und Proben)

Erläuterungen:

Rot: Probestellen mit Strömungsgeschwindigkeiten > Mittelwert (0.125 m/s)

Farblos: Probestellen mit Strömungsgeschwindigkeiten < Mittelwert (0.125 m/s)

#### Tabelle 32. Korrelation der Achsen der CCA der Eklektorfänge mit den Umweltfaktoren und Varianzerklärung des Datensatzes durch die Umweltvariablen

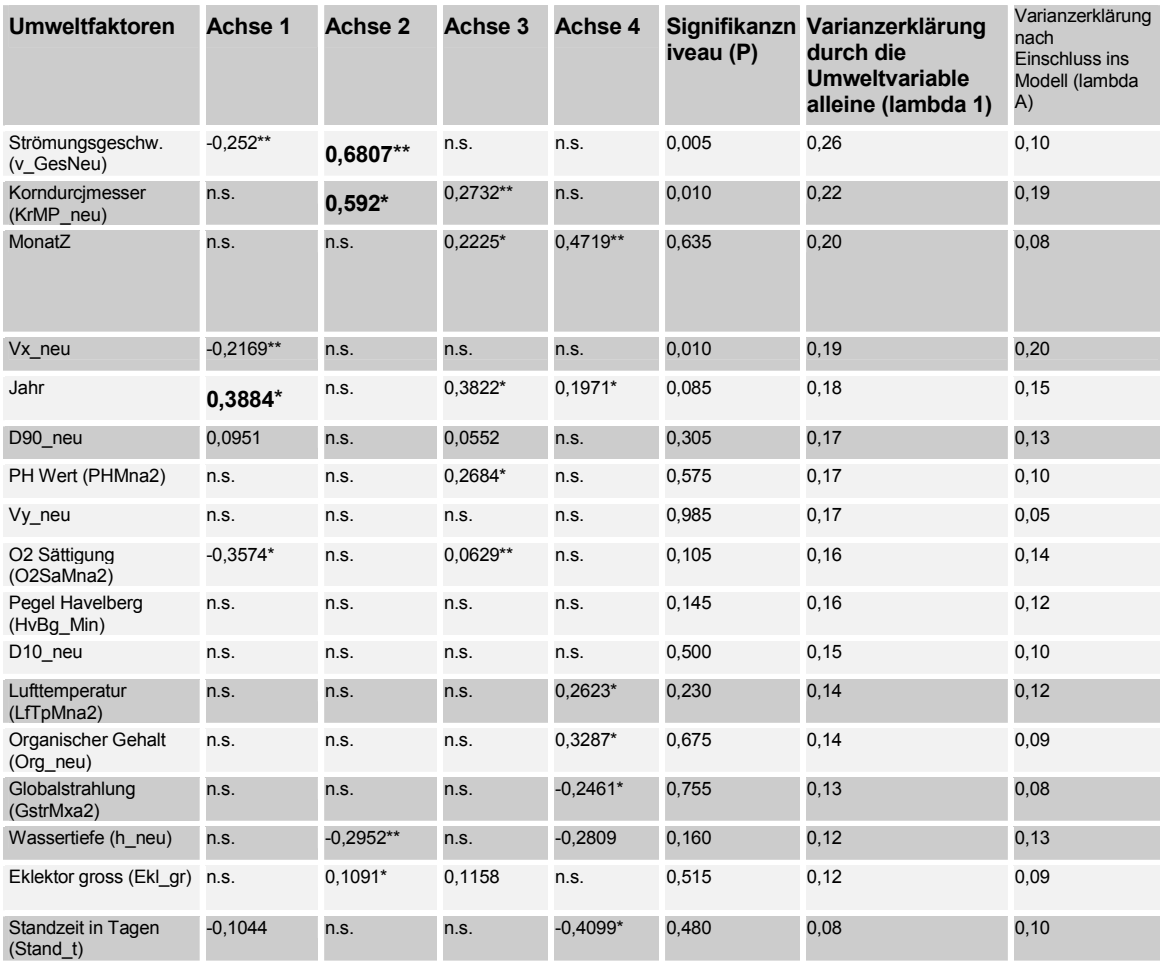

Erläuterungen:

1 % Signifikanz

- 5 % Signifikanz
- \*\* 10 % Signifikanz

Tabelle 15. Kenngrössen der CCA der Eklektorfänge

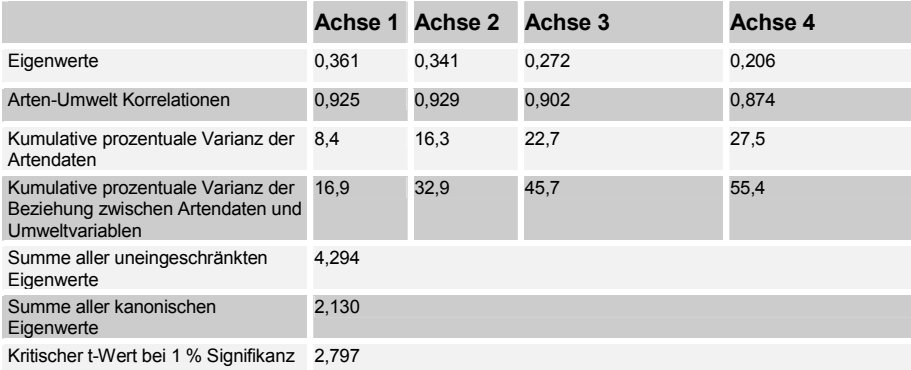

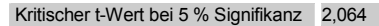

Kritischer t-Wert bei 10 % Signifikanz 1,711

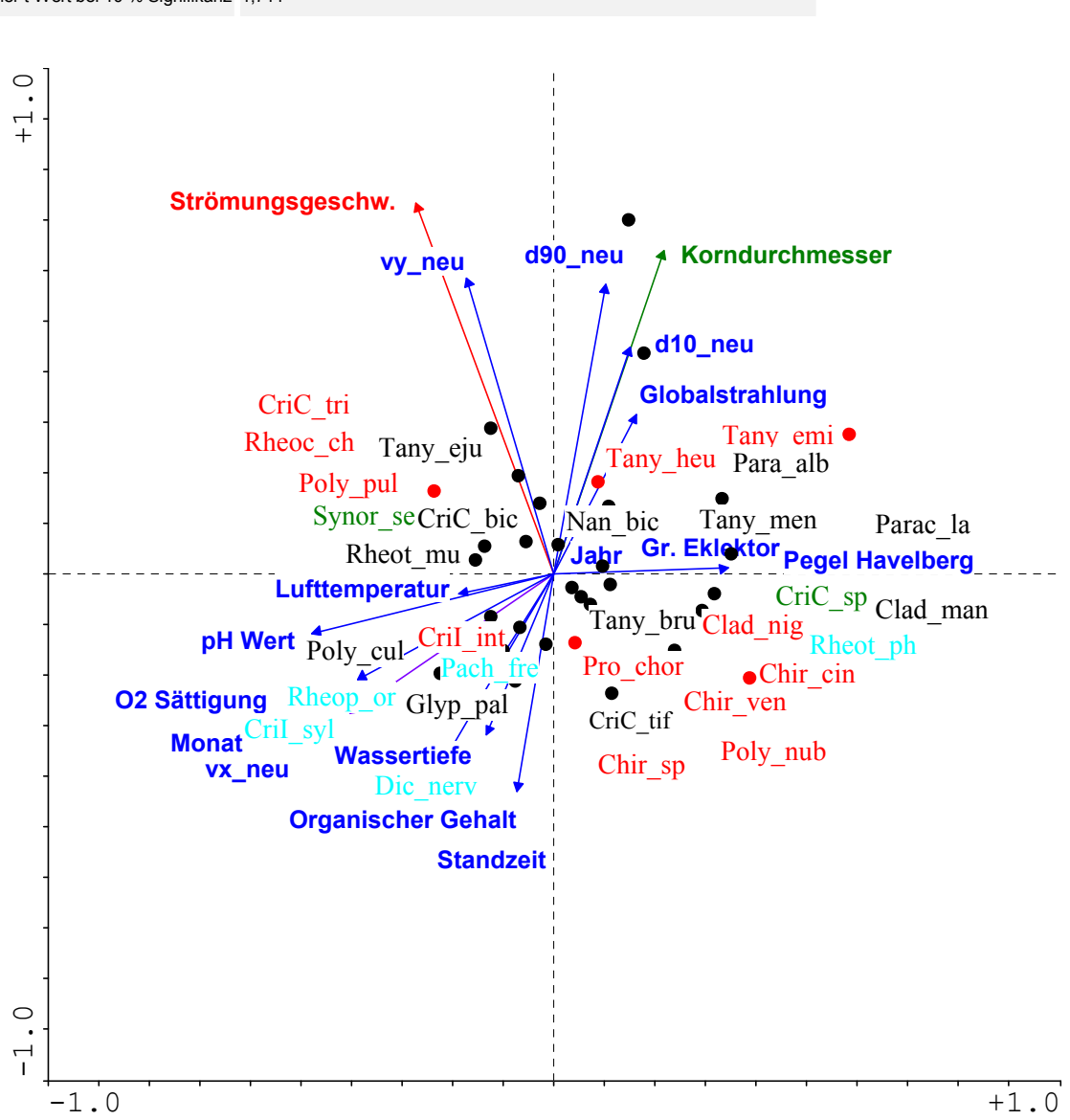

Abb. 25. CCA (1.2. HA) der Eklektorfänge (Umgebungsfaktoren und Taxa / Strömungsgeschwindigkeit und Korndurchmesser hervorgehoben)

Erläuterungen:

Farbig dargestellte Taxa: Das Auftreten ist mit einer Irrtumswahrscheinlichkeit von 5 % signifikant (p< = 0.05)

Rot geschriebene Taxa befinden sich auch in Abb. 26. (Taxa / Strömungsgeschwindigkeit)

Grün geschriebene Taxa befinden sich auch in Abb 27(Taxa / Korndurchmesser) Hellblau geschriebene Taxa befinden sich auch in Abb. 26. und Abb 27.

Um die Abundanzen statistisch signifikanter Arten bei verschiedenen Strömungsgeschwindigkeiten vorherzusagen wird eine Regressionsanalyse durchgeführt. Abb. 25. und Abb. 26. zeigen, wie sich die Arten bei den verschiedenen Strömungsgeschwindigkeiten verhalten. Die meisten Taxa bevorzugen Gewässerabschnitte mit kleinen Strömungsgeschwindigkeiten, z.B.: Chir\_cin, Poly nub, Dic nerv, Pro chor, Cril sylv, Pach fre, Chir ver und Cril int. Arten, die höhere Strömungsgeschwindigkeiten bevorzugen sind: Rheoc ch, Tany heu und Tany emi. Diese drei Arten besitzen ihr Optimum wahrscheinlich bei noch höheren Strömungsgeschwindigkeiten als den gemessenen.

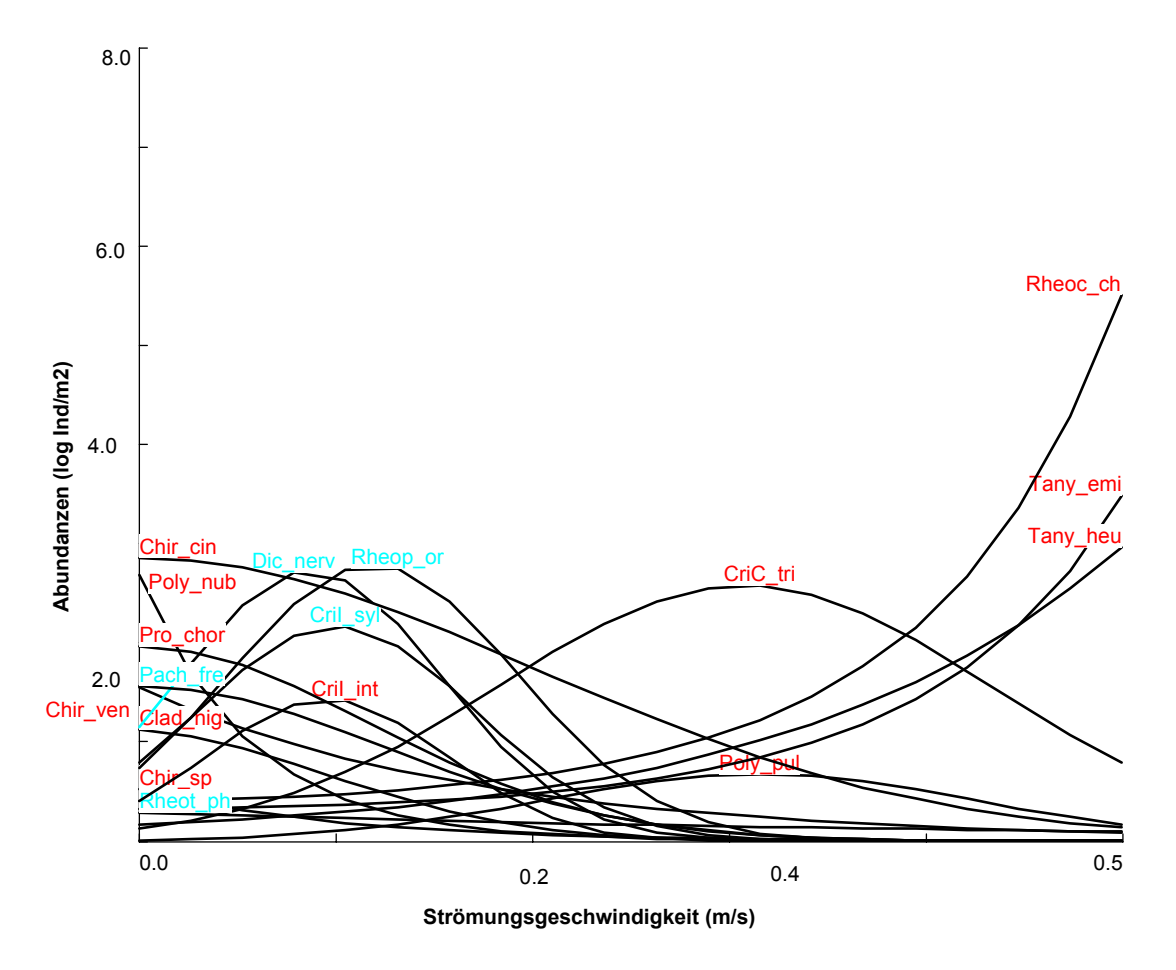

Abb. 26. Model responses Eklektorfänge; Umgebungsfaktor Strömung (m/s) gegen Abundanzen (log Individuen/m<sup>2</sup>),  $p \le 0.05$ , Probenanzahl: 38 Erläuterungen:

Rot geschriebene Taxa befinden sich auch in Abb. 25. (Strömung und Korndurchmesser hervorgehoben) Hellblau geschriebene Taxa befinden sich auch in Abb. 25. und Abb 27( Taxa / Korndurchmesser)

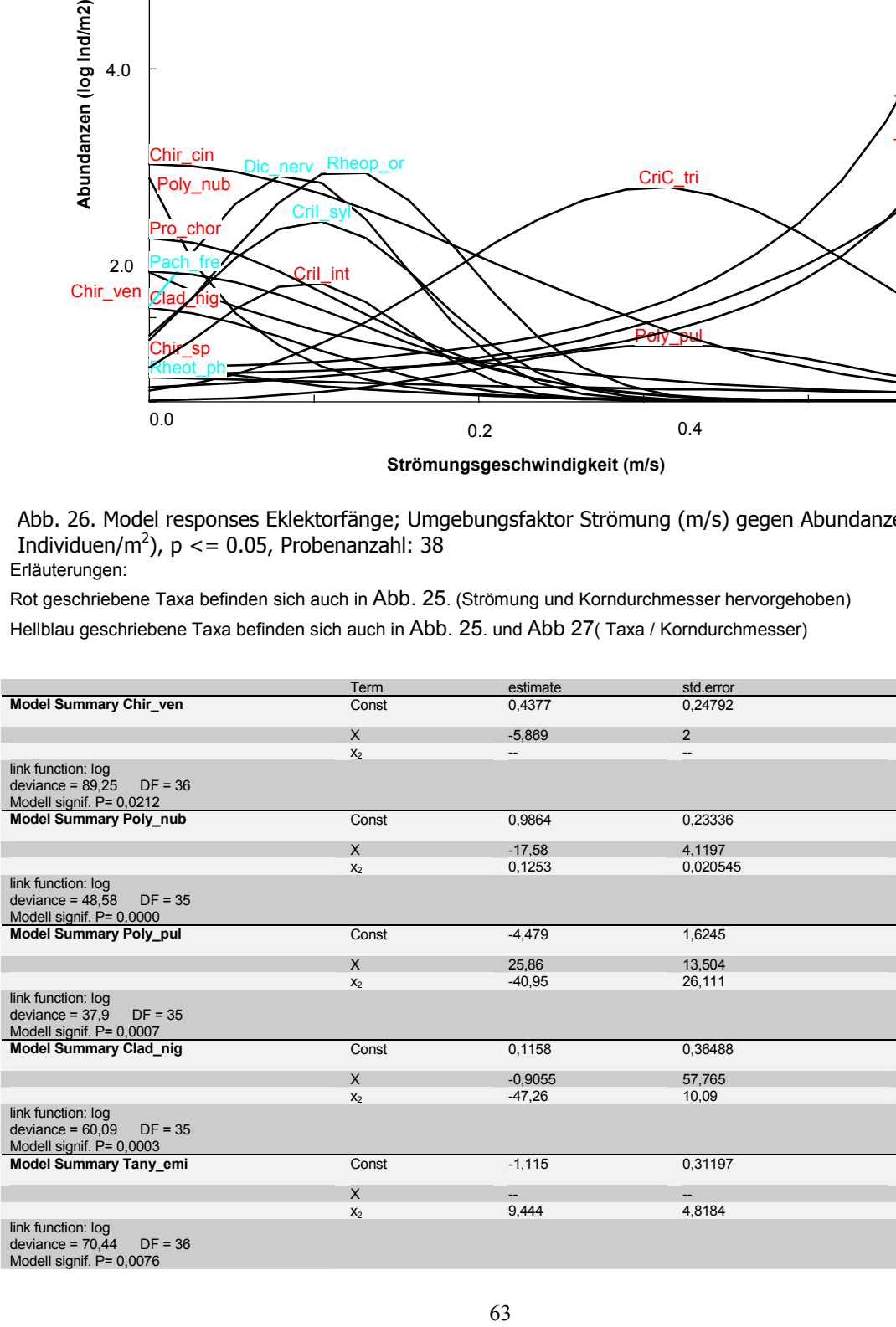

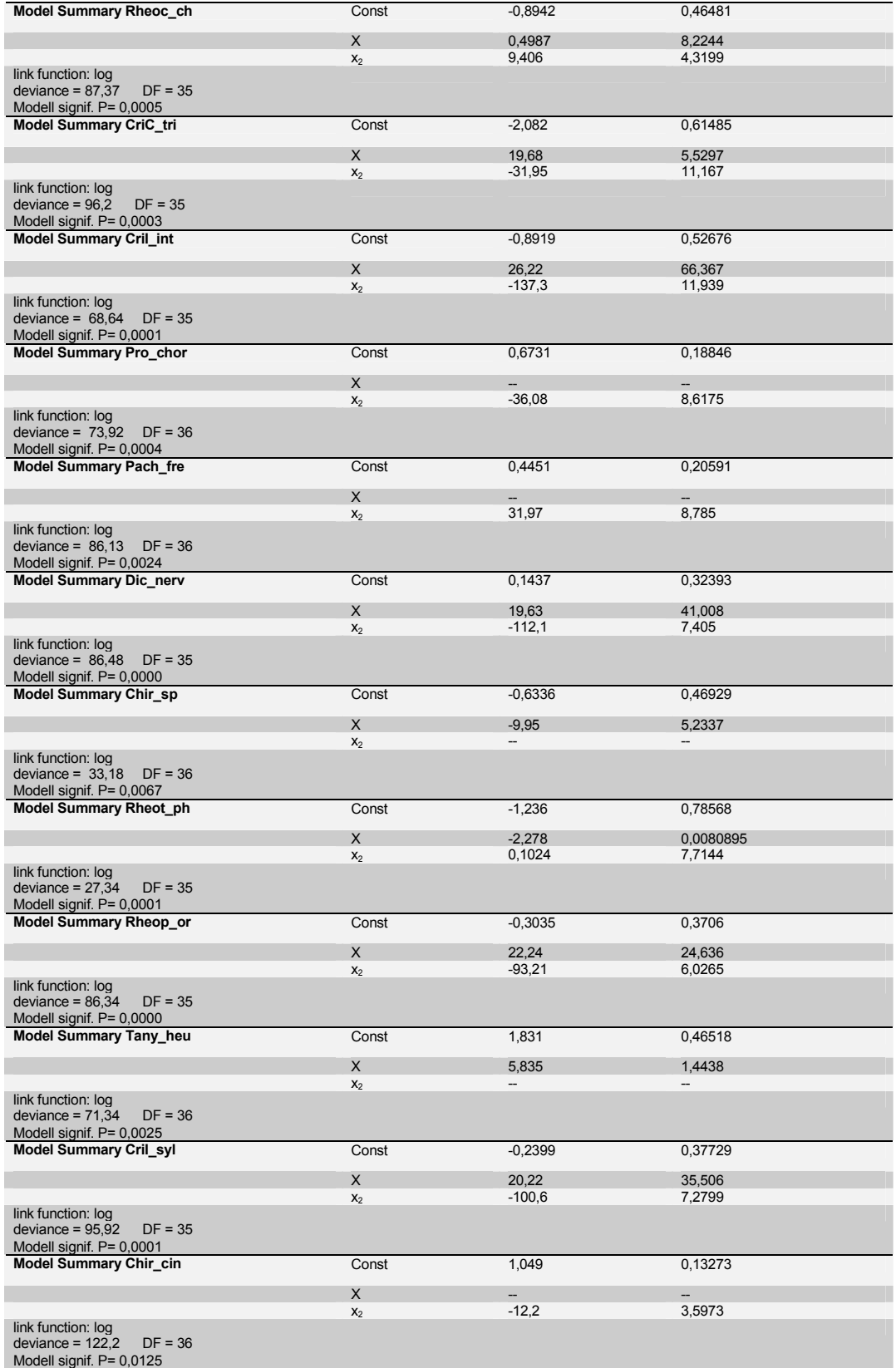

Tabelle 33. Konstanten und Irrtumswahrscheinlichkeit der einzelnen Taxa für den Umgebungsfaktor Strömung (Eklektorfänge)

Der xy Plot des mittleren Korndurchmessers gegen die Abundanzen (Abb 27.) zeigt vorwiegend Arten die an Untersuchungsstellen mit kleinem Korndurchmesser auftreten. Diese Arten bevorzugen auch Gewässerabschnitte mit geringer Strömung. (Abb. 26.). Die Art Synor\_se zeigt bei allen gemessenen Korndurchmessern ähnlich hohe Abundanzen.

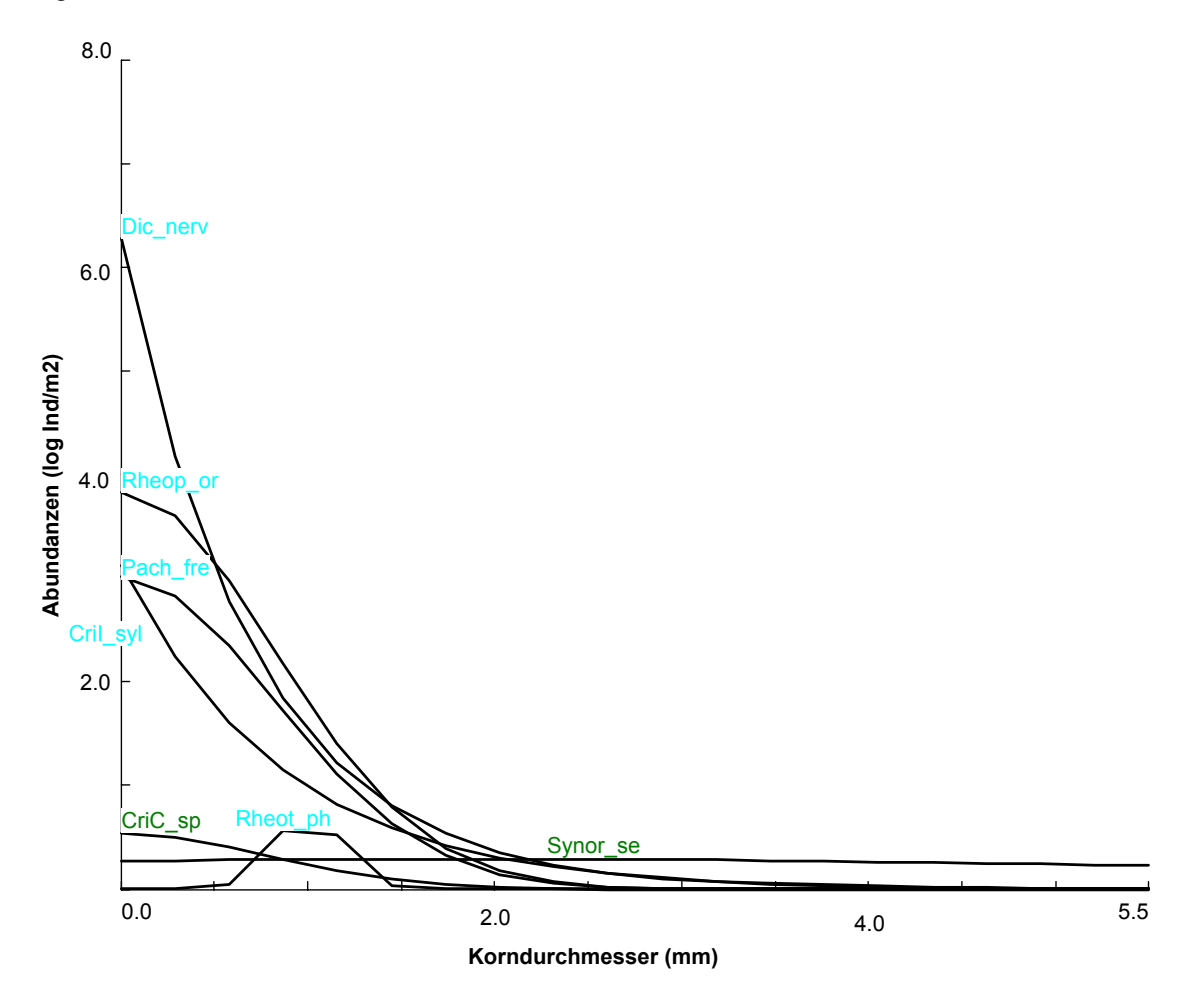

Abb 27. Model responses Eklektorfänge; Umgebungsfaktor Korndurchmesser (mm) gegen Abundanzen (log Individuen/m<sup>2</sup>),  $p \le 0.05$ , Probenanzahl: 38 Erläuterungen:

Grün geschriebene Taxa befinden sich auch in Abb. 25(Korndurchmesser und Strömungsgeschwindigkeit hervorgehoben).

Hellblau geschriebene Taxa befinden sich auch in Abb. 25und Abb. 26(Taxa / Strömungsgeschwindigkeit).

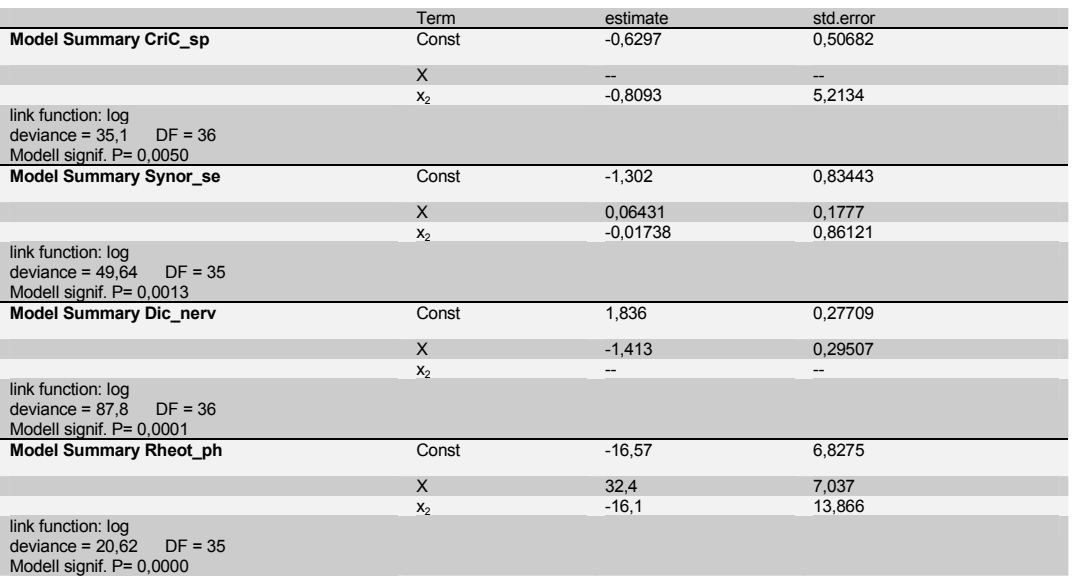

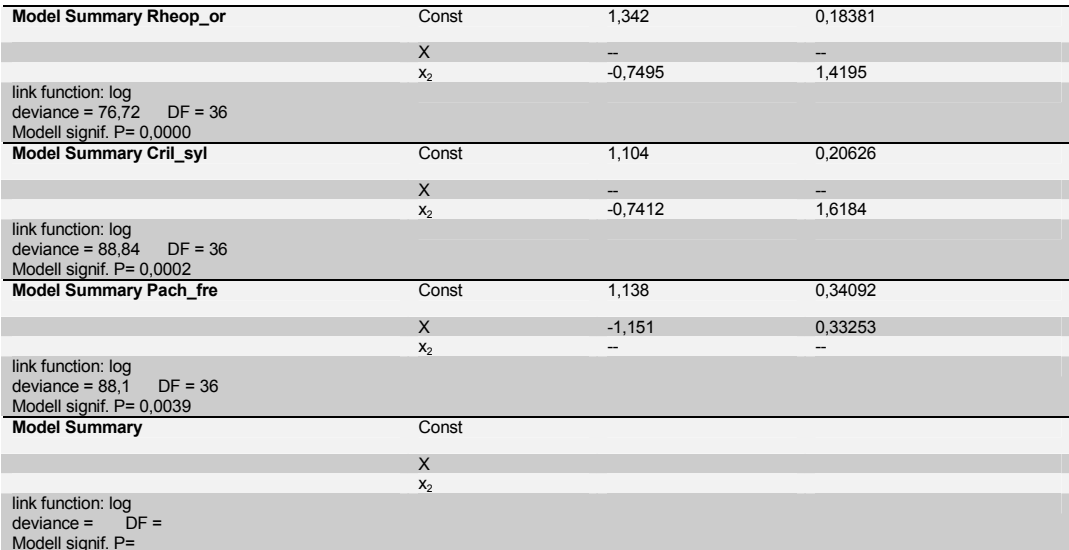

Tabelle 34 Konstanten und Irrtumswahrscheinlichkeit der einzelnen Taxa für den Umgebungsfaktor Korndurchmesser(Eklektorfänge)

#### 5.4.2.2.2 Larvenfänge Weichsubstrat

In die RDA der Chironomidenlarven gingen 68 Proben und 13 Umweltfaktoren ein. Auch bei den Larvenuntersuchungen zeigte es sich, daß die Strömungsgeschwindigkeit der wichtigste Umweltfaktor war. In Tabelle 35. ist zu sehen, daß die erste Achse mit der Strömung signifikant positiv korreliert ist und die zweite Achse mit dem Jahr signifikant negativ.

Abb. 28. zeigt eine deutliche Trennung der Proben oberhalb des Mittelwertes der Strömungsgeschwindigkeiten (rechts der y Achse, rot dargestellt) und unterhalb des Mittelwertes (links der y Achse, schwarz dargestellt). Die 2. Achse ist mit dem Jahr signifikant negativ korreliert.

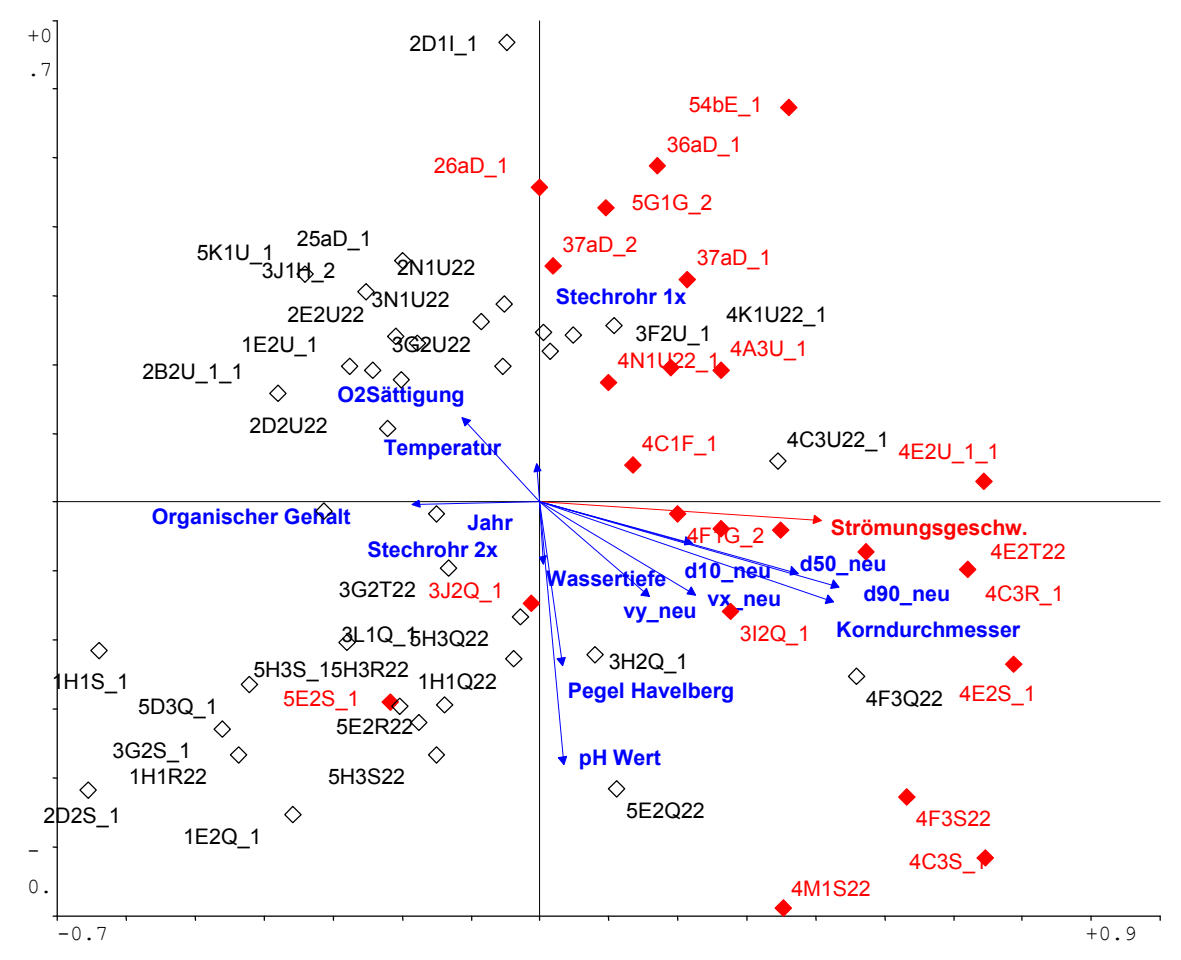

Abb. 28. RDA (1.2. HA) der Chironomidenlarven (Umgebungsfaktoren und Proben)

#### Erläuterungen:

Rot: Probestellen mit Strömungsgeschwindigkeiten > Mittelwert (0.157 m/s)

Farblos: Probestellen mit Strömungsgeschwindigkeiten < Mittelwert (0.157 m/s)

Tabelle 35 Korrelation der Achsen der RDA der Chironomidenlarven mit den Umgweltfaktoren und Varianzerklärung des Datensatzes durch die Umweltvariablen

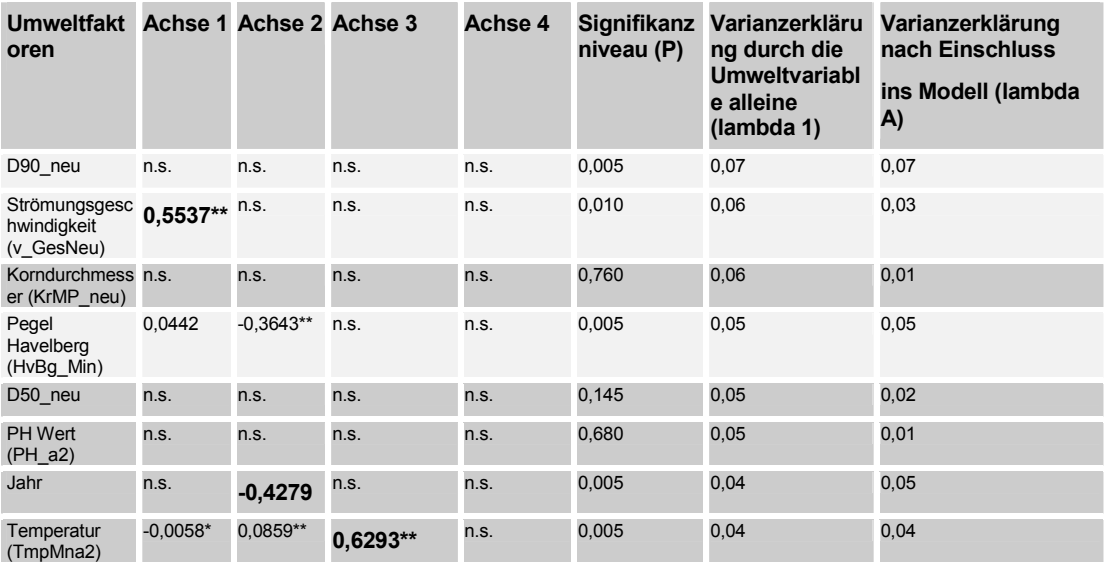

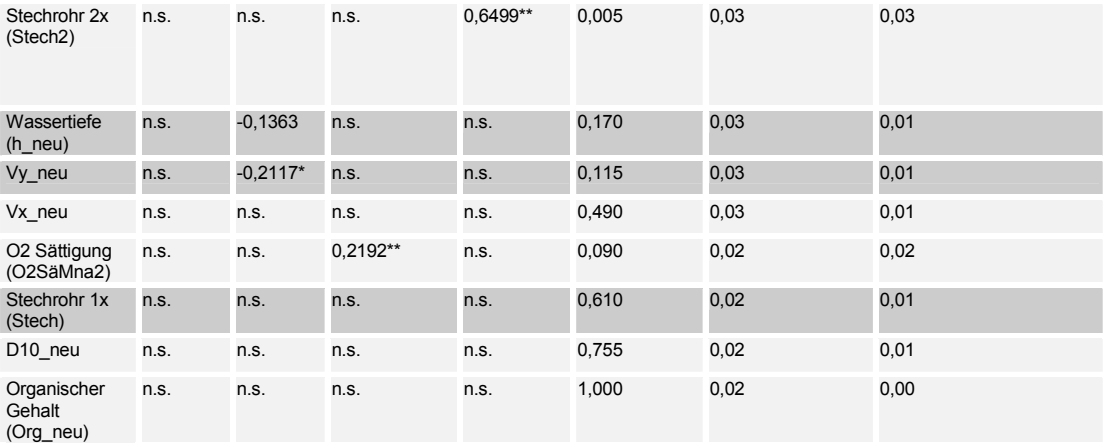

Erläuterungen:

- 1 % Signifikanz
- 5 % Signifikanz
- \*\* 10 % Signifikanz

Tabelle 36. Kenngrössen der RDA der Chironomidenlarven

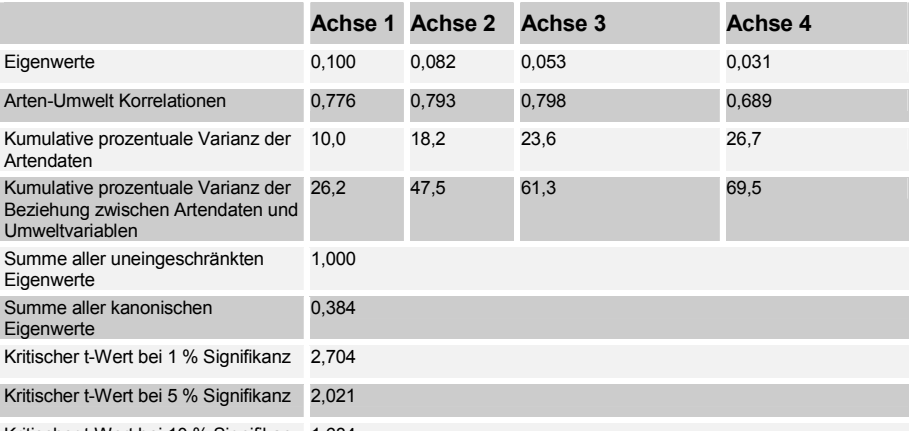

Kritischer t-Wert bei 10 % Signifikanz 1,684

Um die Abundanzen statistisch signifikanter Arten bei verschiedenen Strömungsgeschwindigkeiten vorherzusagen wird eine Regressionsanalyse durchgeführt. In den Abb. 30. und Abb. 31. ist das Ergebnis der Analysen mit den Umweltfaktoren Strömung und Korndurchmesser dargestellt.

In Abb. 30wird das Bild von Abb. 29bestätigt. Es ist zu sehen, daß die Chironomidenarten Pro\_chor und Chirplu ihre höchsten Abundanzen an Untersuchungsstellen mit niedrigen Strömungsgeschwindigkeiten aufweisen. Das Optimum von Poly\_la, R.\_demeij, Tany\_ini und Orth\_sp liegt über der grössten gemessenen Strömungsgeschwindigkeit. Es wurde also nicht erfasst. Die übrigen Taxa zeigen höchste Abundanzen bei Geschwindigkeiten zwischen 0,2 und 0,4 m/s.

Der xy Plot in dem die Abundanzen gegen den mittleren Korndurchmesser aufgetragen werden (Abb. 31.) bestätigt ebenfalls das Bild von Abb. 29. So zeigen Poly\_nub und Pro\_chor höchste Abundanzen in Sediment mit kleinem Korndurchmesser, wohingegen das Optimum aller anderer Arten, bis auf Micp\_sp nicht erfasst wurde, da es über einem Korndurchmesser von 5 mm liegt.

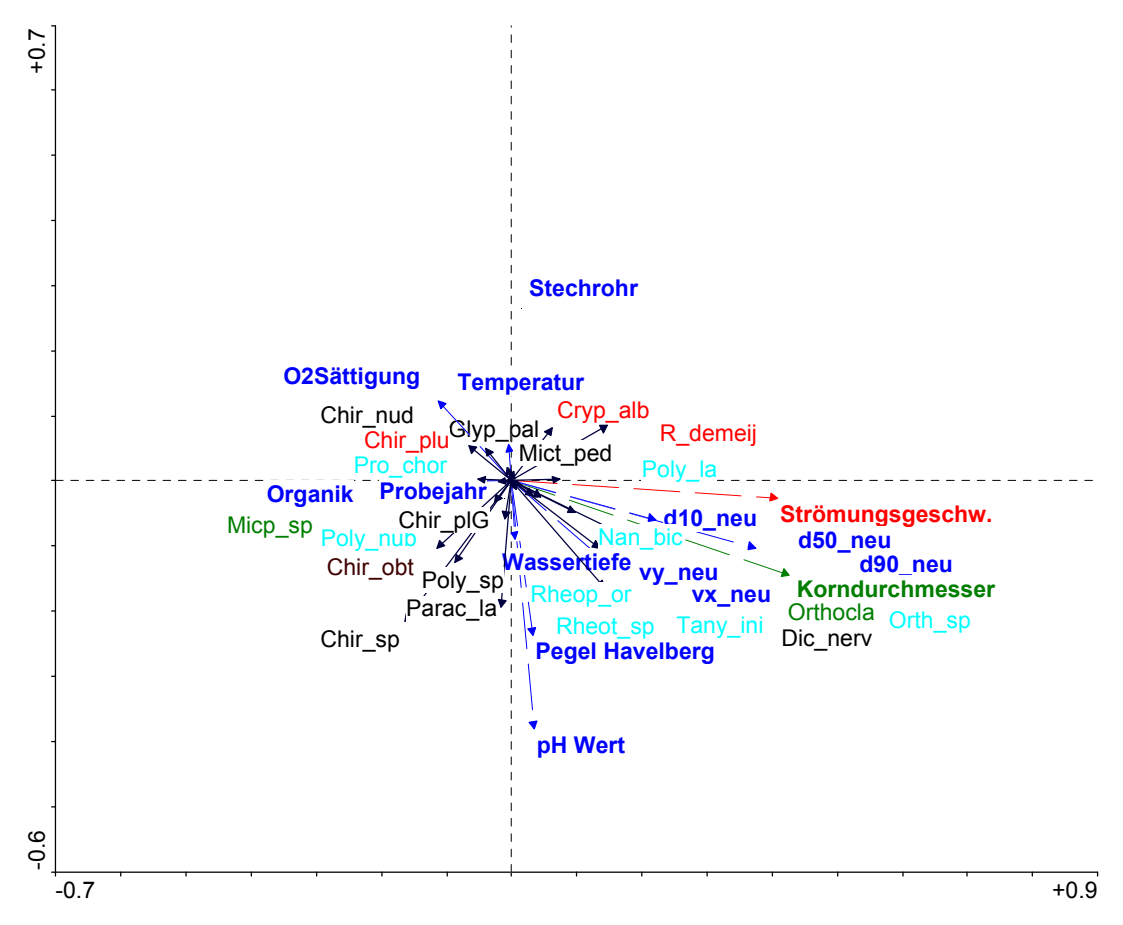

Abb. 29. RDA (1.2. HA) der Chironomidenlarven (Umgebungsfaktoren und Taxa)

Erläuterungen:

Farbig dargestellte Taxa: Das Auftreten ist mit einer Irrtumswahrscheinlichkeit von 10 % signifikant (p< = 0.1) Rot geschriebene Taxa befinden sich auch in Abb. 30. Strömung Grün geschriebene Taxa befinden sich auch in Abb. 31Korndurchmesser

Hellblau geschriebene Taxa befinden sich auch in Abb. 30und Abb. 31. Strömung und Korndurchmesser

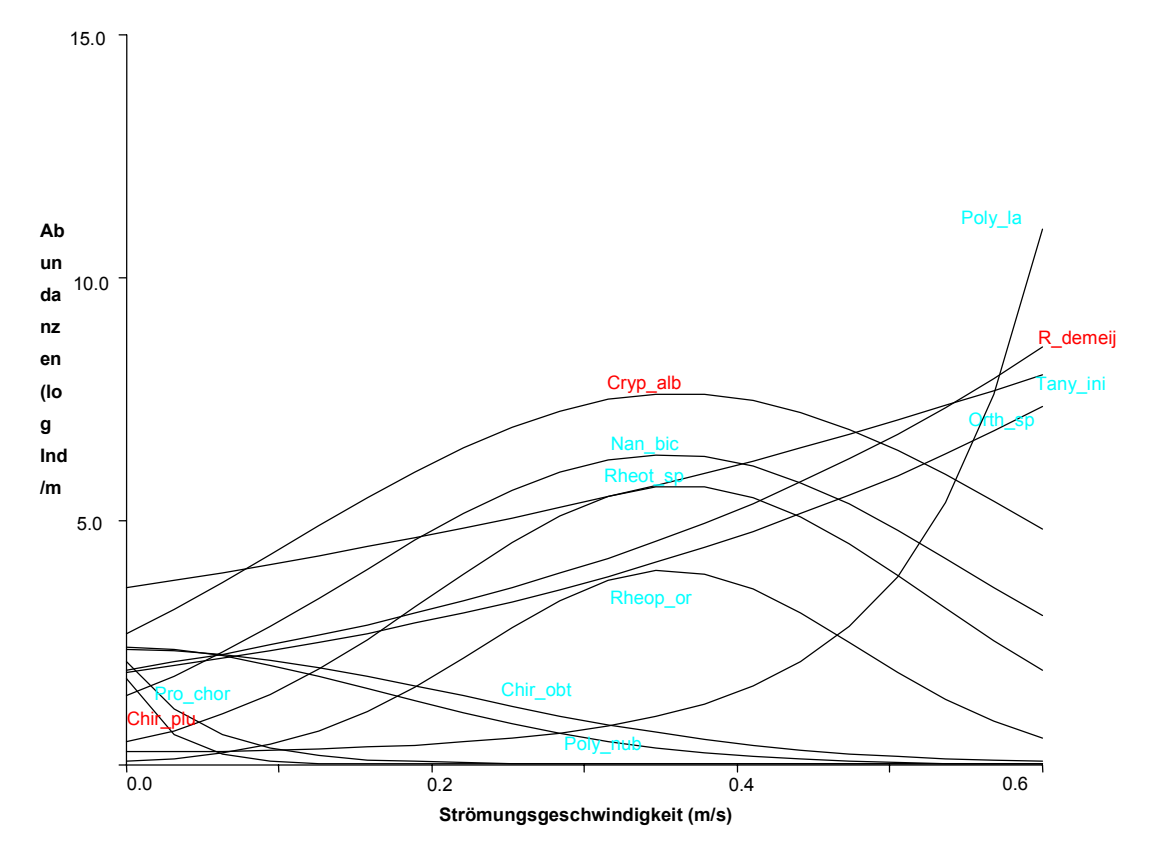

Abb. 30. Model responses Chironomidenlarven; Umgebungsfaktor Strömung (m/s) gegen Abundanzen (log Individuen/m<sup>2</sup>),  $p \le 0.05$ , Probenanzahl:68 Erläuterungen:

Rot geschriebene Taxa befinden sich auch in Abb. 29.

Hellblau geschriebene Taxa befinden sich auch in Abb. 31Korndurchmesser und Abb. 29.

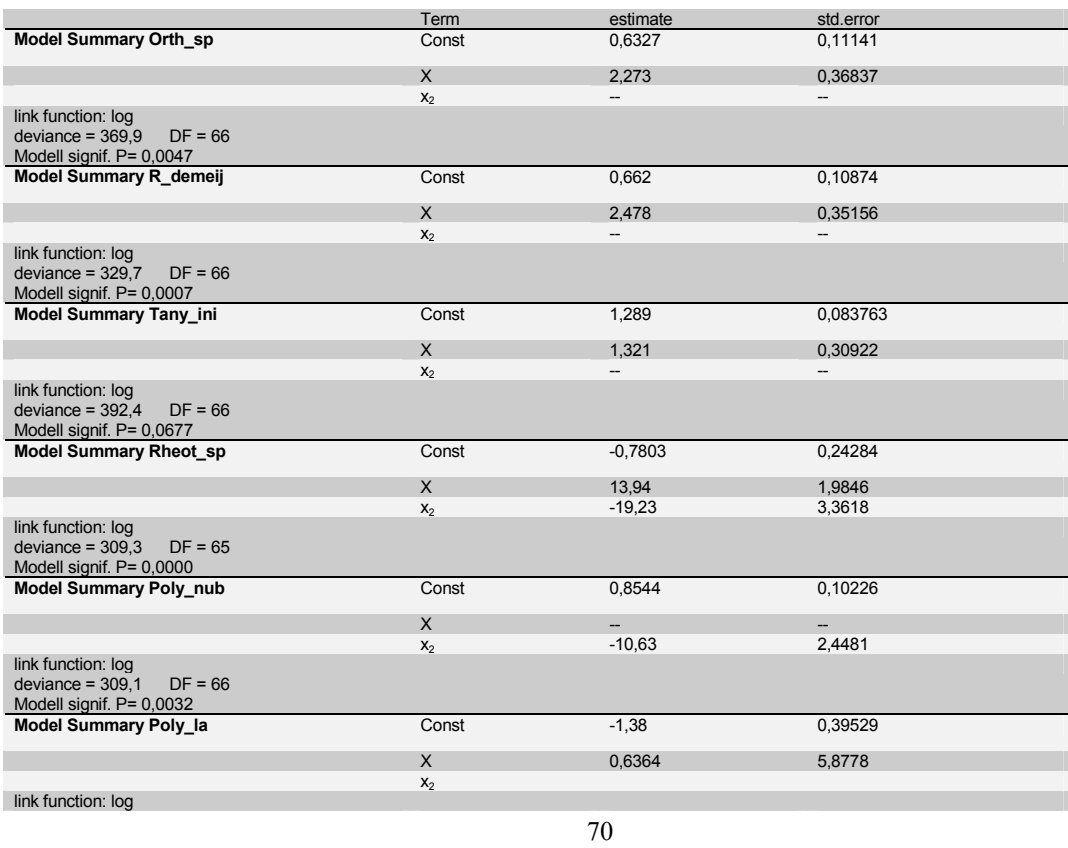
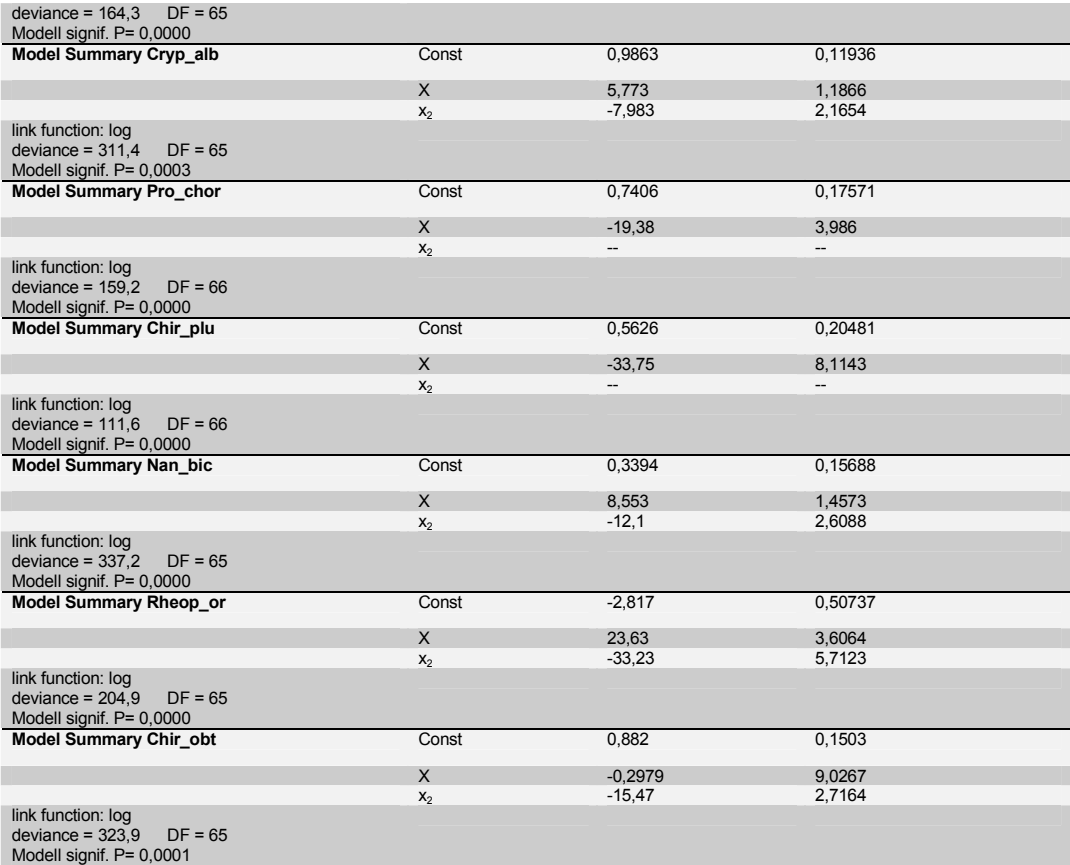

Tabelle 37. Konstanten und Irrtumswahrscheinlichkeit der einzelnen Taxa für den Umgebungsfaktor Strömung (Chironomidenlarven)

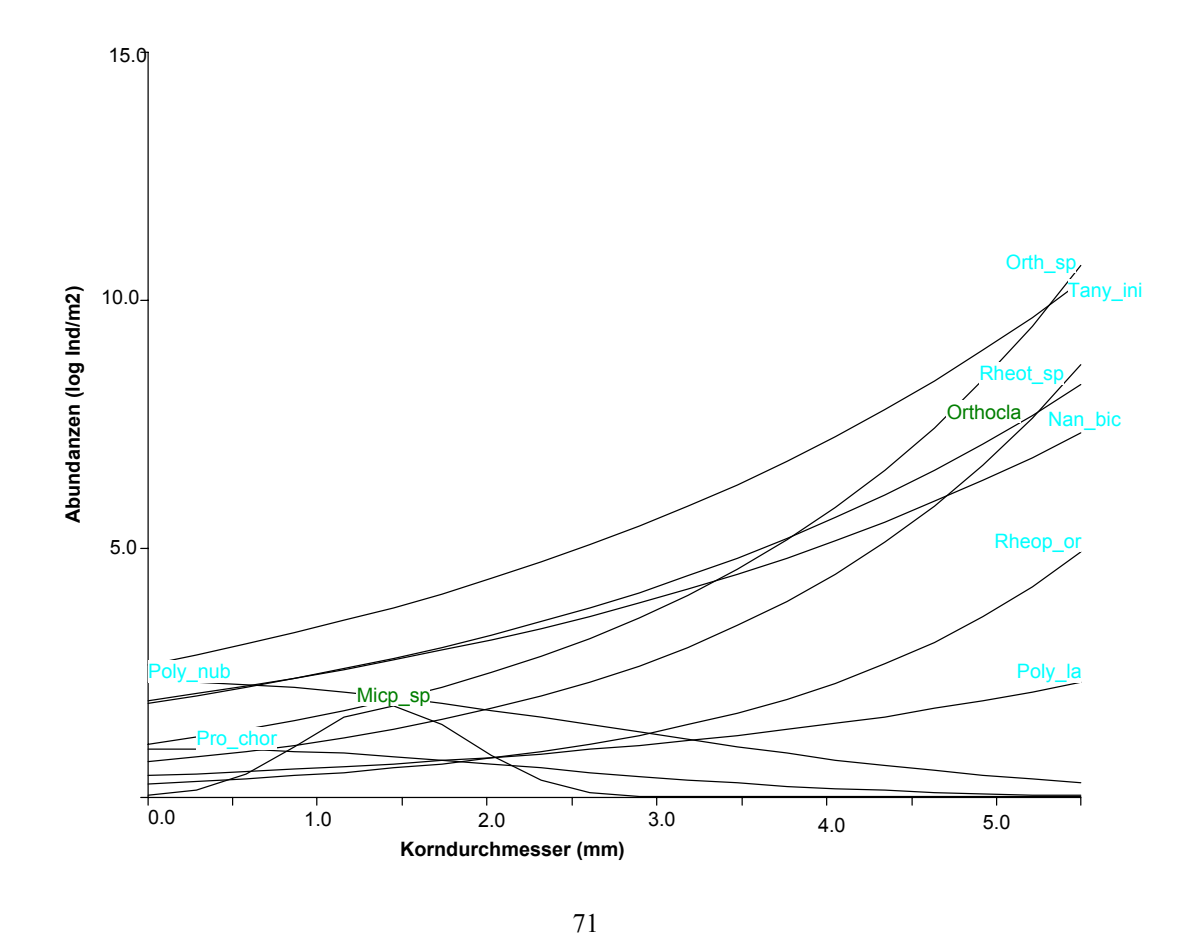

Abb. 31 Model responses Chironomidenlarven; Umgebungsfaktor Korndurchmesser (mm) gegen Abundanzen (log Individuen/m<sup>2</sup>),  $p \le 0.05$ , Probenanzahl:68

Erläuterungen:

Grün geschriebene Taxa befinden sich auch in Abb. 29U.-parameter, Proben

Hellblau geschriebene Taxa befinden sich auch in Abb. 31Korndurchmesser und Abb. 29U.-parameter, Proben

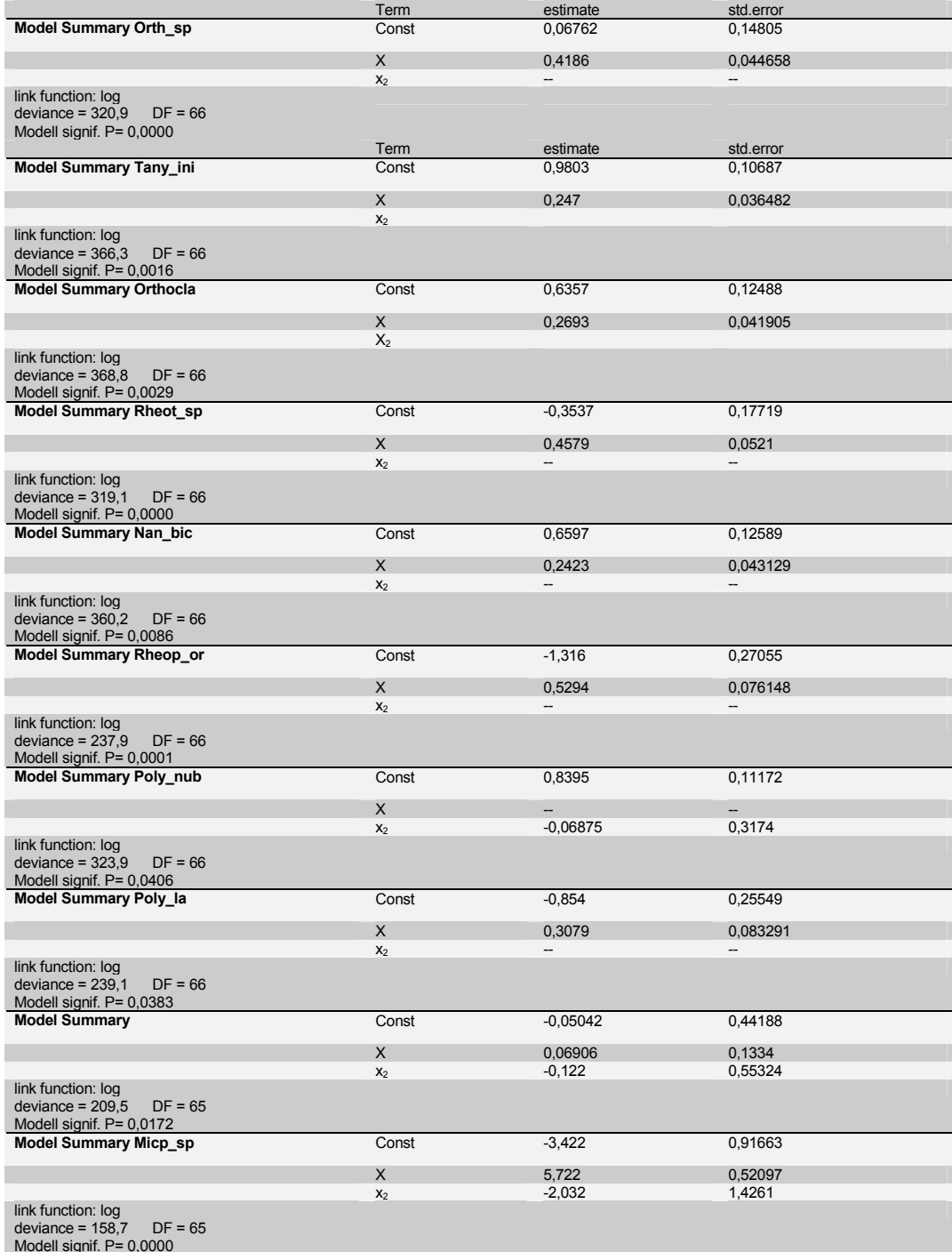

Tabelle 38. Konstanten und Irrtumswahrscheinlichkeit der einzelnen Taxa für den Umgebungsfaktor Korndurchmesser (Chironomidenlarven)

# **5.4.2.3 multiple Regressionsanalyse Chironomidae Larvenbestimmungen im Weichsubstrat**

Vom Projektteil Wasserbau können 4 Parameter modelliert werden: Strömungsgeschwindigkeit, Korngrößen, Wasserstandshöhe und Abfluß. Die Parameter Frühjahr Sommer und Herbst werden als Konstante vorgegeben, damit für die jeweilige Jahreszeit die modellierte Verteilung in Abhängigkeit der Struktur dargestellt werden kann. Die modellierten 4 Parameter sind nach den vorhergehenden Redundanz- Analysen die für die Fauna bestimmenden. Weitere signifikante nicht zu modellierende Parameter wie die physikalischen Flußwasser Parameter und das Jahr werden als Konstante für den jeweiligen Jahresmonat, bestimmt aus der mehrjährigen Trendanalyse, in die Analyse aufgenommen.

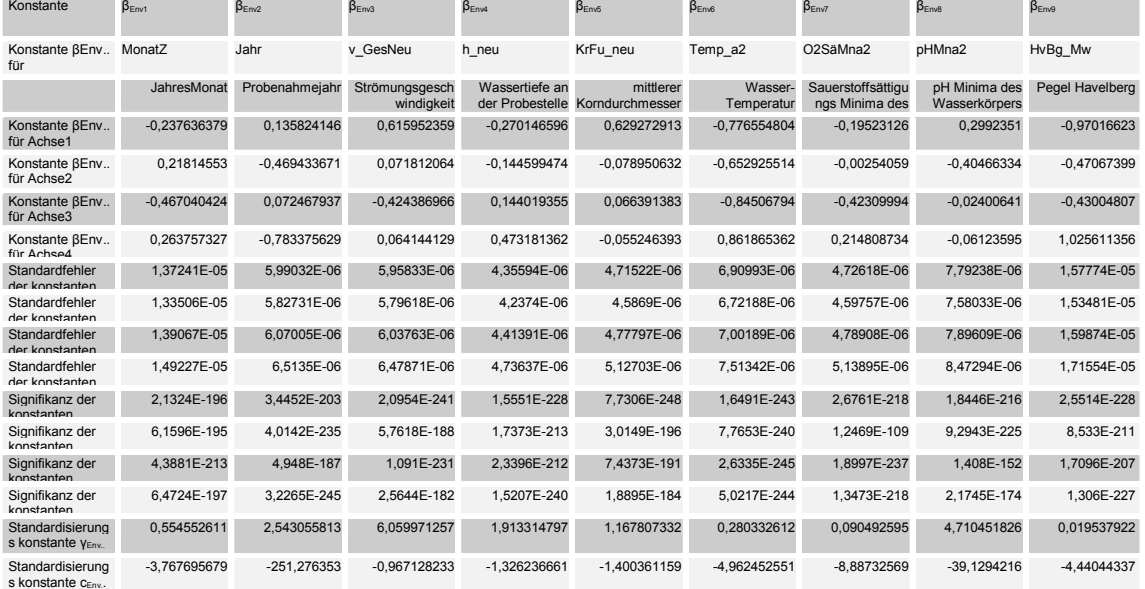

Tabelle 39: Konstanten der Umweltvariablen; mulitple Regression SamE gegen Umweltvar.

Die Signifikanzen und Korealtionskoeffizienten der durchgeführten Regression sind, aufgrund der Rückrechnung der Iteration groß (~1) und hoch signifikant. Für das Beispiel des Frühjahrs ergeben sich aus der Trendermittlung der physikalischen Parameter die der letzten Zeile zu entnehmenden Werte, für die als konstant angenommenen Variablen. Die Konstanten für die weiteren Taxa spezifischen Variablen sind der nächsten Tabelle zu entnehmen.

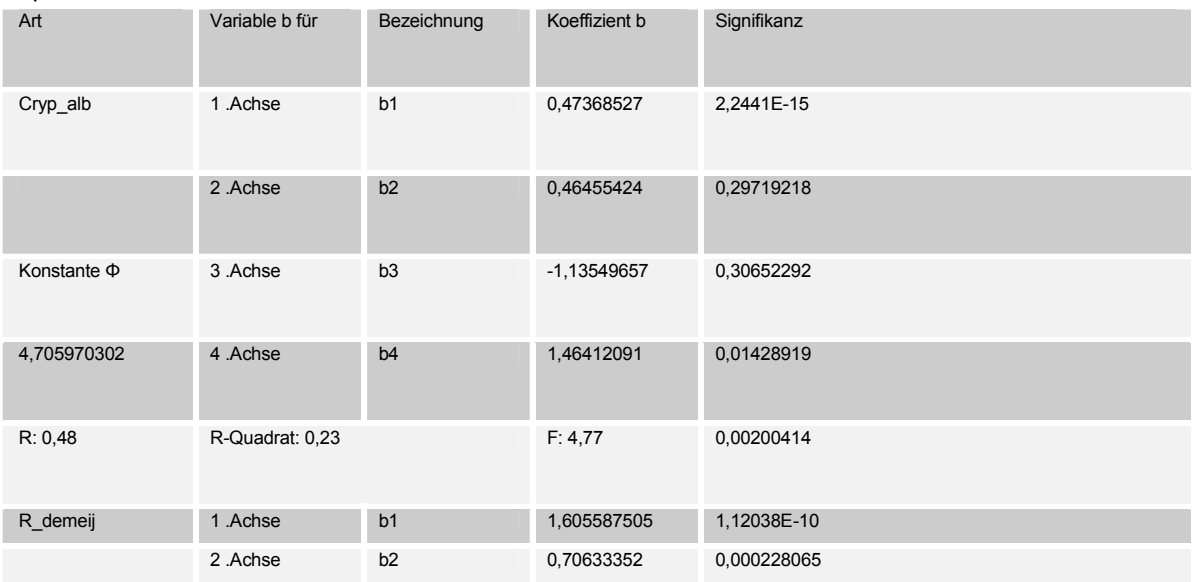

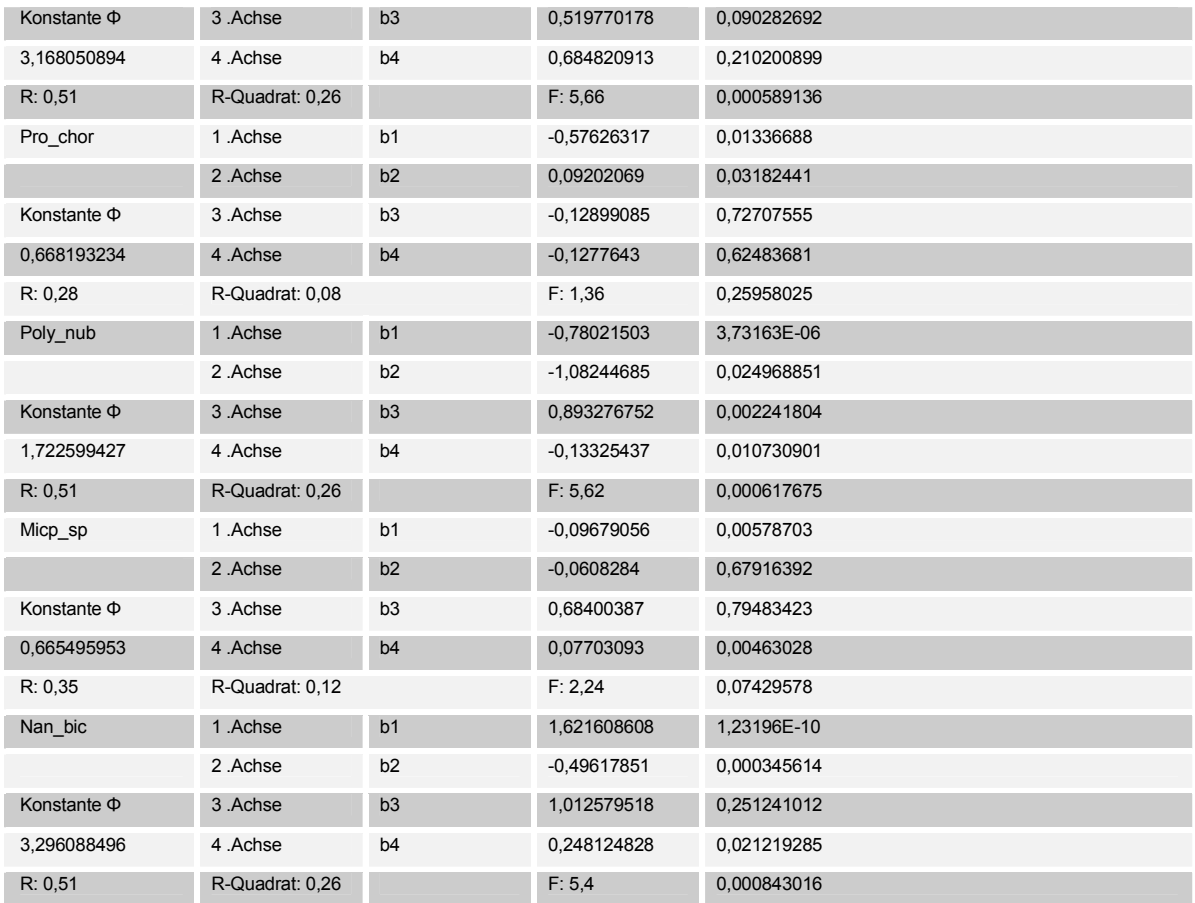

Für die in die Analyse eingegangenen Umweltparameter ergibt sich folgender Term:

Die aufgeführten Taxa waren jene Taxa welche in den meisten Proben abundant waren, daher auch die am besten abgesicherten Aussagen getroffen werden können. Die Regressionen korrelieren meist mäßig, aber signifikant auf einem hohen Niveau von 5%iger Irrtumswahrscheinlichkeit.

## **5.4.3 Diskussion**

Die statistischen Analysen aller drei Fangmethoden zeigen, daß die Strömung der wichtigste Umweltfaktor für die Verteilung der Chironomiden in den Buhnenfeldern ist. Deshalb wird im folgenden auf das Auftreten statistisch signifikanter Arten, bei bestimmten Strömungsgeschwindigkeiten eingegangen und die eigenen Beobachtungen mit Literaturdaten verglichen. Da die Sedimentbeschaffenheit (Korndurchmesser) von der Strömung abhängt wird auch auf das Vorkommen signifikanter Chironomidenarten bei bestimmter Sedimentbeschaffenheit näher eingegangen. Das Untersuchungsjahr ist ebenfalls bei den Analysen ein wichtiger Umweltparameter. Da Ergebnisse von nur zwei Jahren vorliegen ist es jedoch nicht möglich Aussagen über die Besiedlungsunterschiede beider Jahre zu treffen, da die Unterschiede auch auf Zufälligkeit beruhen können.

In Tabelle 40, Tabelle 41 und Tabelle 42. sind die Ergebnisse der Regressionsanalysen aus den Abb. 22., Abb. 26 und Abb. 30. zusammengefasst. Diese Ergebnisse werden mit Literaturdaten über Strömungspräferenzen und über die Biozönotische Einstufung einzelner Arten verglichen. Angaben über die Biozönotische Einstufung wurden gewählt, da Untersuchungen von STATZNER und HIGLER (1986) belegen, daß die hydraulische Situation das längenzonale Verbreitungsmuster in Fliessgewässern wesentlich bestimmen.

In Tabelle 43., Tabelle 44. und Tabelle 45. Sind die Ergebnisse der Regressionsanalysen aus den Abb. 23., Abb 27und Abb. 31zusammengefasst. Diese Ergebnisse werden mit Untersuchungen des

BAYERISCHEN LANDESAMTES FÜR WASSERWIRTSCHAFT (1996) über Sedimentpräferenzen einzelner Arten verglichen.

## **5.4.3.1 Strömungsgeschwindigkeit**

An Untersuchungsstellen mit niedrigen Strömungsgeschwindigkeiten überwiegen in den Buhnenfeldern Arten aus der Unterfamilie der Chironominae, während bei stärkeren Strömungen Arten aus der Unterfamilie der Orthocladiinae hinzukommen (Tabelle 40, Tabelle 41 und Tabelle 42.). Beobachtungen von WELTON et al. (1987) an einem Kanal zeigten, daß bei einer Strömungsgeschwindigkeit von 0,15 m/s Arten aus der Unterfamilie der Chironominae dominierten und bei einer Geschwindigkeit von 0,45 m/s Orthocladiinae höhere Abundanzen zeigten. Ein wichtiger Grund für das unterschiedliche Strömungsverhalten ist sicherlich die Ernährungsweise. Unter den Chironominae und hier besonders im Tribus der Chironomini findet man oft Arten, die als Substratfresser und Filtrierer bezeichnet werden, also in Stillgewässern oder langsam fliessenden Gewässern, wo der Schwebstoff und Detritusgehalt am höchsten ist beste Bedingungen auffinden, während Orthocladiinae oft Weidegänger sind, die Periphyton (Aufwuchs, Z.B. auf Steinen) bevorzugen (ARMITAGE et al 1995) und somit auf stärkere Strömung und damit oft verbundenen stärkeren Lichteinfall angewiesen sind.

Arten, die in Elbeabschnitten mit sehr niedriger Strömung ihre grössten Abundanzen zeigen (Tabelle 40.) werden auch in der Literatur oft als Stillwasserarten (LR, LP), bzw. als Arten, die stehende (klst, grst) oder langsam fliessende Gewässer (lstr) bevorzugen bezeichnet. Als Biozönotische Region wird das Potamal und Litoral, ohne nähere Angaben über die Strömungsverhältnisse angegeben. Aussnahmen sind Tany\_emi, und Orth\_sp, die die laut Literatur vorwiegend im Rhithral (RI) zu finden sind und Tany\_heu, der überwiegend im Epikrenal (EK) zu finden ist. Arten mit höchsten Abundanzen bei Strömungsgeschwindigkeiten zwischen 0,1 und 0,4 m/sec nach eigenen Untersuchungen (Tabelle 41) kommen laut Literatur vorwiegend in grossen Flüssen (riv) vor. Als Biozönotische Region wird meistens das Potamal und Litoral angegeben. Arten mit höchsten Abundanzen bei einer Strömung von 0,6 m/sec und mehr (Tabelle 42) werden in der Literatur ausschliesslich als Fliessgewässerarten (RL, RP) bezeichnet, die in Gewässern mit Strömungsgeschwindigkeiten von 10-50 cm/sec (lstr) oder mehr als 80 cm/sec auftreten. Dies deutet darauf hin, daß diese Arten ihr Optimum bei mehr als den höchsten gemessenen Strömungen von 0,6 m/sec. besitzen. Als Biozönotische Region wird das Krenal, Rhitral und Potamal angegeben. Lebensräume in Stillgewässern treten nicht mehr auf.

Der Vegleich mit Literaturdaten zeigt demnach hohe Übereinstimmung mit den eigenen Ergebnissen, wobei die grösste Übereinstimmung an Elbestandorten mit hohen Strömungsgeschwindigkeiten herrscht. Bei den gemessenen mittleren Strömungen (Tabelle 41) herrscht am wenigsten Übereinstimmung mit den Literaturdaten.

Die statistischen Ergebnisse ermöglichen damit eine differenzierte formelmäßige Beschreibung des Zusammenhangs von Strömungsgeschwindigkeit und Abundanzen der Arten.

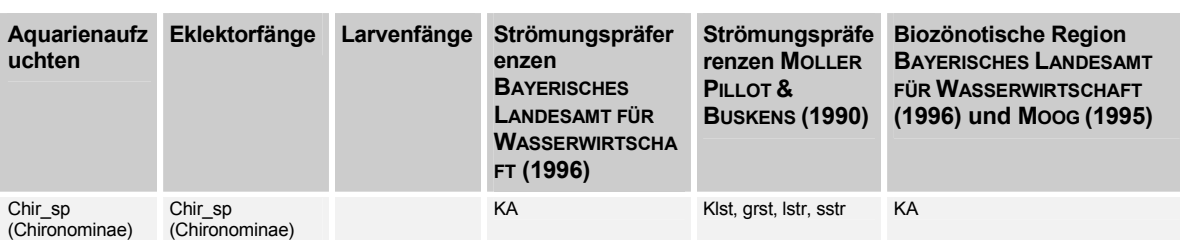

Tabelle 40. Arten mit höchsten Abundanzen bei Strömungsgeschwindigkeiten zwischen 0 - 0,1 m/sec nach eigenen Untersuchungen und Strömungspräferenzen aus Literaturdaten

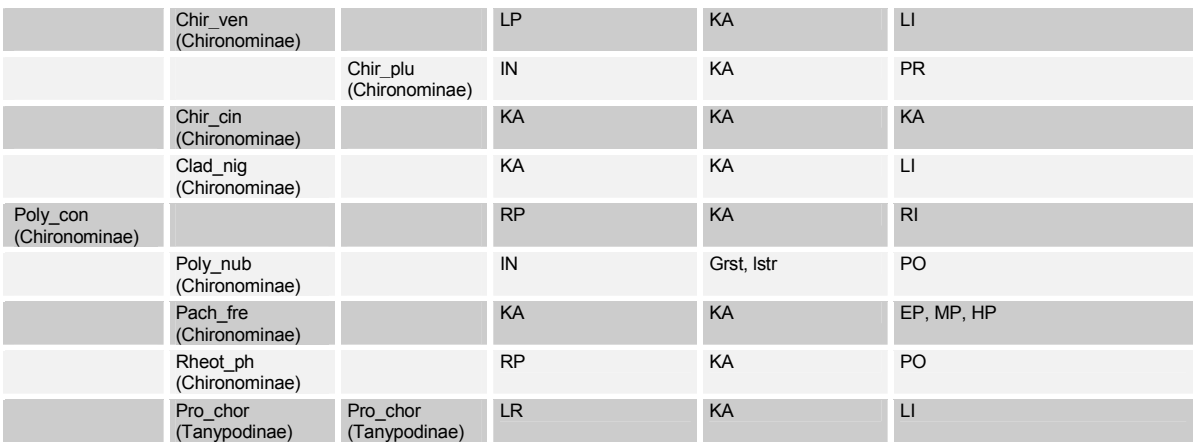

Tabelle 41. Arten mit höchsten Abundanzen bei Strömungsgeschwindigkeiten zwischen. 0,1 - 0,4 m/sec nach eigenen Untersuchungen und Strömungspräferenzen aus Literaturdaten

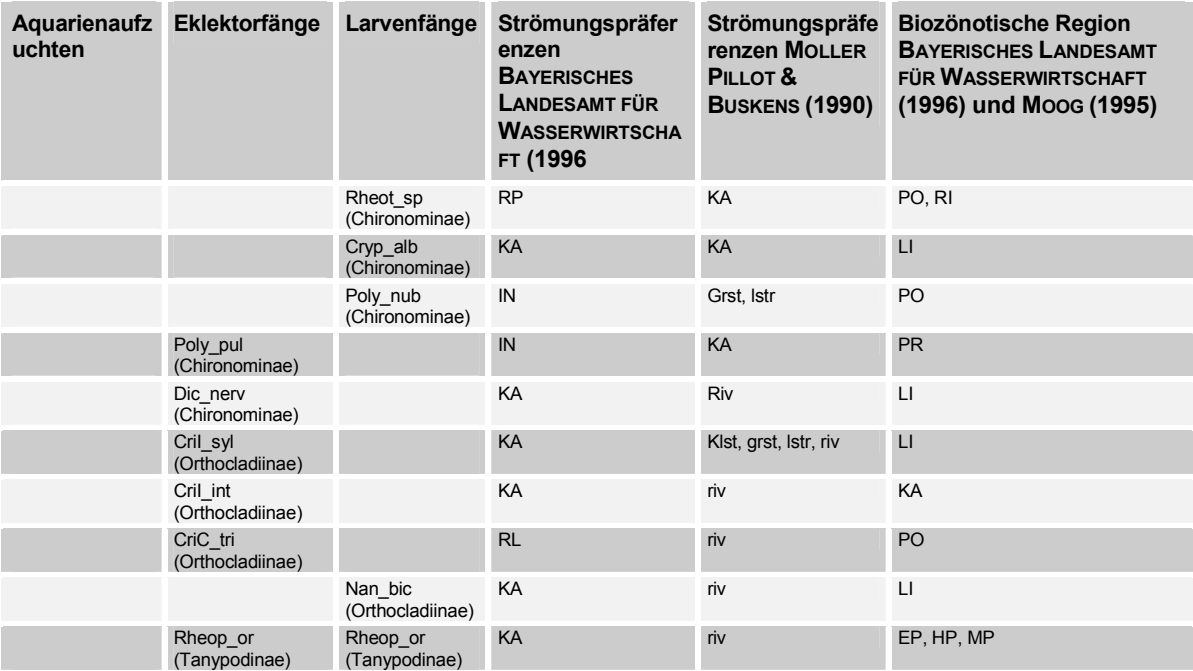

Tabelle 42. Arten mit höchsten Abundanzen bei Strömungsgeschwindigkeiten >= 0,6 m/sec nach eigenen Untersuchungen und Strömungspräferenzen aus Literaturdaten

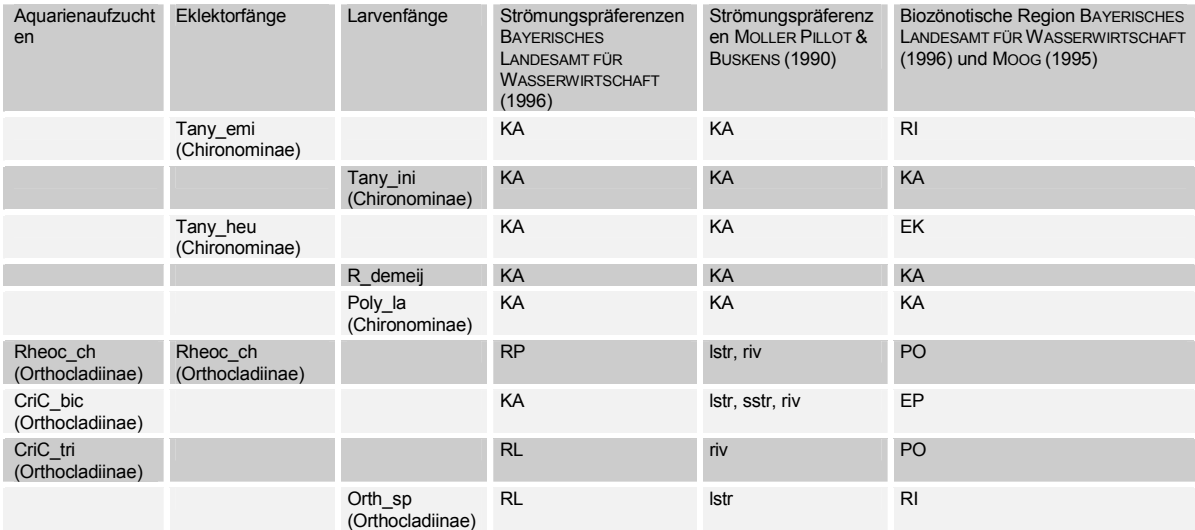

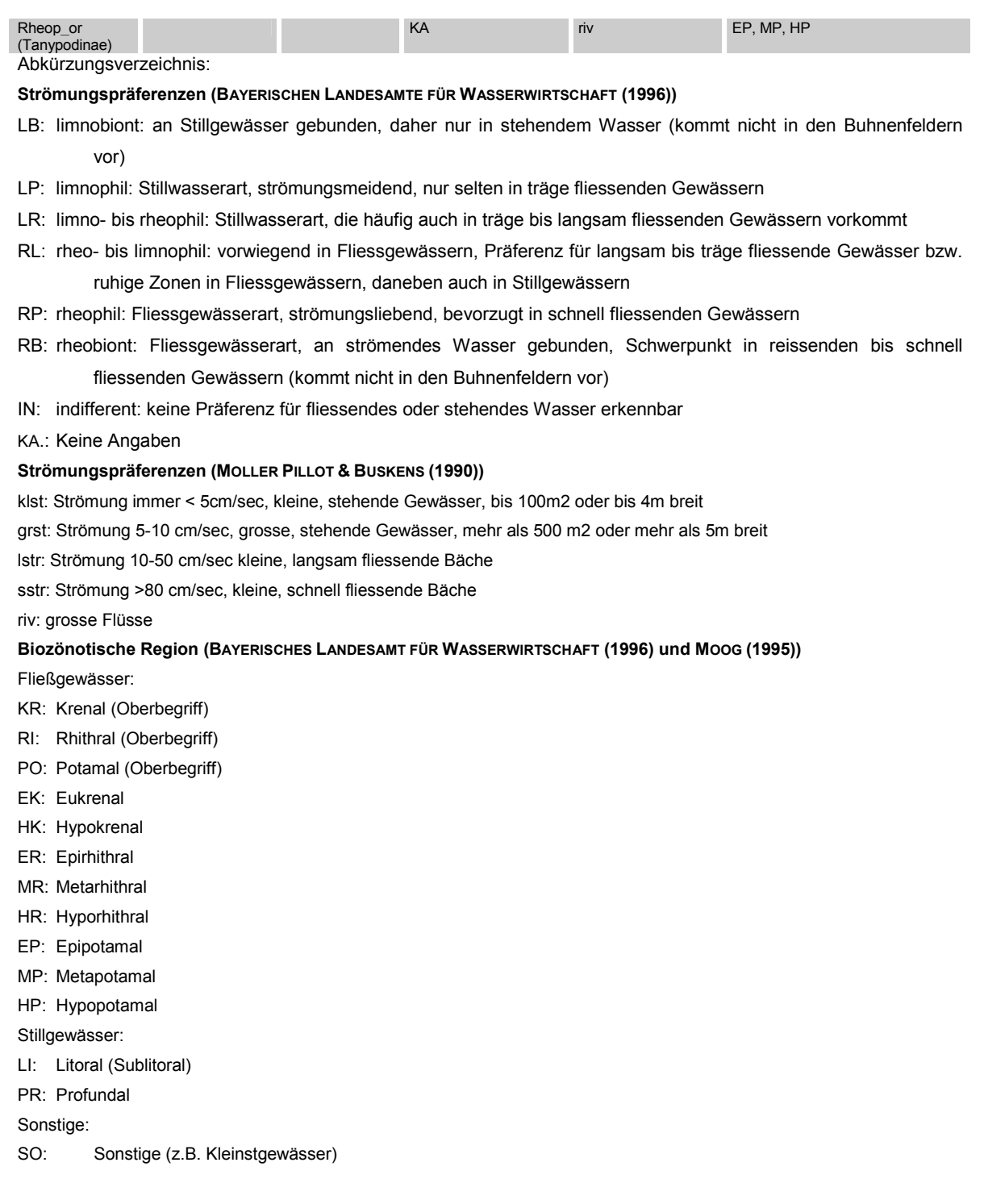

### **5.4.3.2 Sedimentbeschaffenheit**

Bezüglich der Sedimentpräferenzen liegen nur wenige Daten vom **BAYERISCHEN LANDESAMT FÜR WASSERWIRTSCHAFT (1996)** vor. Bei den in den Buhnenfeldern gemessenen Korndurchmessern von 0-1,5 mm (Tabelle 43.) gibt es nur für eine Art eine Angabe. Diese Art (Poly nub) tritt auch nach Angaben des BAYERISCHEN LANDESAMTES FÜR WASSERWIRTSCHAFT (1996) im Pelal (PEL), also Sediment mit einer Korngrösse < 0,063 mm häufig auf. Zwei Arten, die in gröberen Sedimenten der Buhnenfelder höchste Abundanzen zeigen > = 5,5 mm (Tabelle 45.) kommen laut Literatur im Lithal (LIT), also Sediment mit einem Korndurchmesser > 20 mm vor. Da Substrat von diesem Korndurchmesser hier nicht analysiert wurde kann nicht gesagt werden, ob eine

Regressionsanalyse ebenfalls ein Abundanzoptimum dieser Arten bei einem Korndurchmesser > 20 mm ergeben hätte.

Die eigenen Ergebnisse stimmen also auch bezüglich der Sedimentbeschaffenheit mit den Literaturdaten überein, wobei jedoch zu wenig Angaben vorliegen, um gesicherte Aussagen treffen zu können.

Tabelle 43. Arten mit höchsten Abundanzen bei einem Korndurchmesser von  $0 - 1.5$  mm nach eigenen Untersuchungen und Sedimentpräferenzen nach Literaturdaten

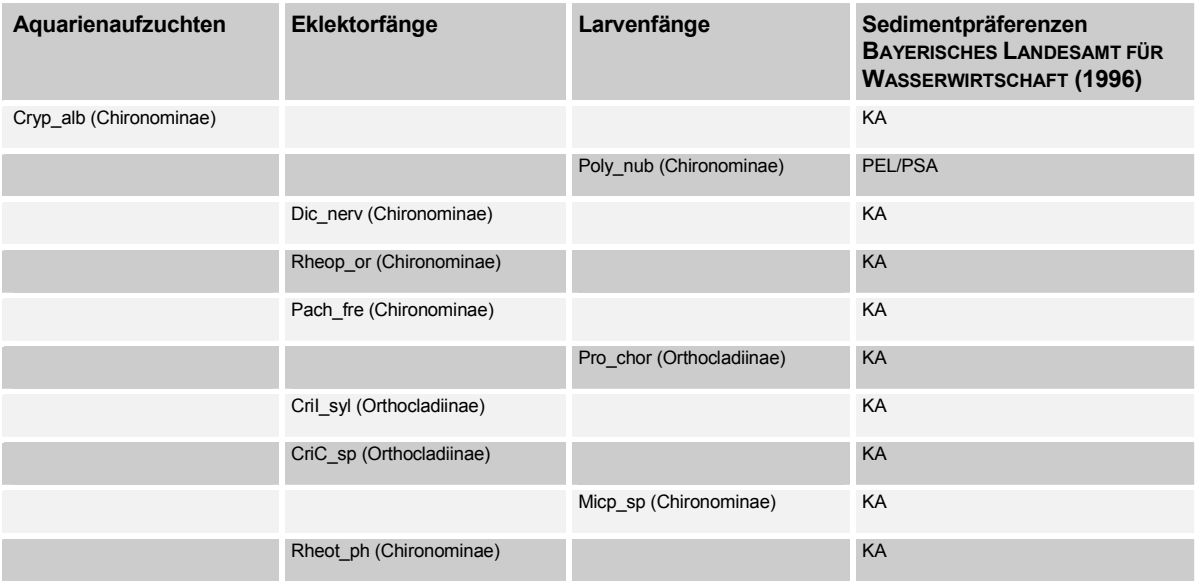

Tabelle 44. Arten mit höchsten Abundanzen bei einem Korndurchmesser von 1,6 – 5,4 mm nach eigenen Untersuchungen und Sedimentpräferenzen nach Literaturdaten

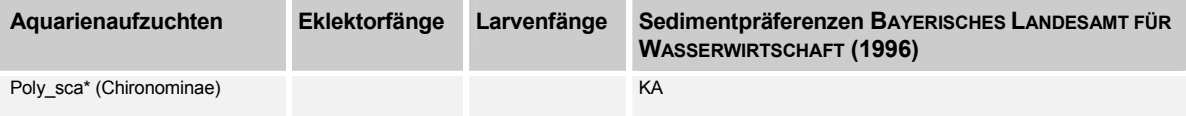

Tabelle 45. Arten mit höchsten Abundanzen bei einem Korndurchmesser >=5,5 mm nach eigenen Untersuchungen und Sedimentpräferenzen nach Literaturdaten

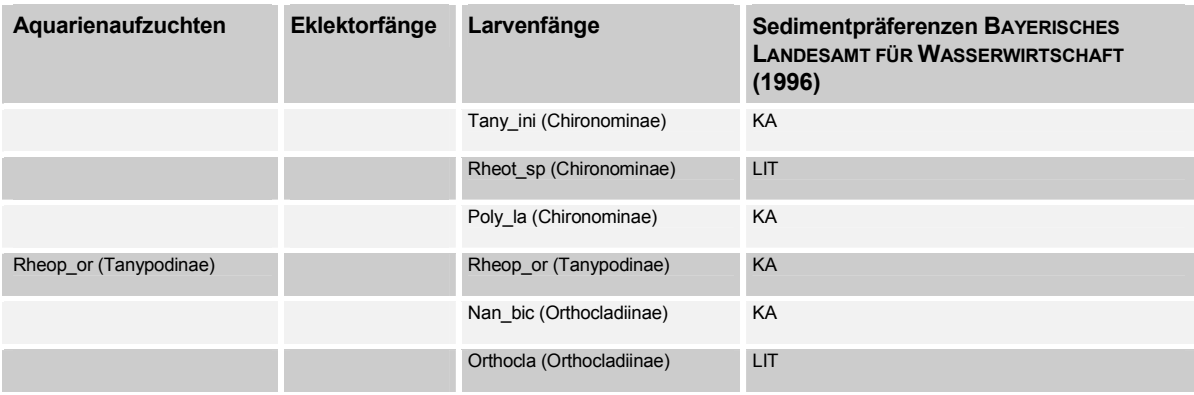

Abkürzungsverzeichnis:

PEL: Pelal: unverfestigte Feinsedimente (Schlick, Schlamm; Korngrösse < 0,063mm)

ARG: Argillal: verfestigte Feinsedimente (Lehm, Ton; Korngrösse < 0,063 mm) (kommt nicht in den Buhnenfeldern vor)

PSA: Psammal: Fein-Grobsand (Korngrösse 0,063-2 mm) AKA: AKAl: Feinkies, Mittelkies (Korngrösse 2-20 mm) (kommt nicht in den Buhnenfeldern vor) LIT: Lithal: Grobkies, Steine bis Felsblöcke (Korngrösse > 20mm) KA: Keine Angaben

Die Analyse der Chironomidenfauna in den Buhnenfeldern der Elbe ergaben folgende Ergebnisse: Es konnten in den Untersuchungsjahren 1998 und 1999 in 230 ausgewerteten Proben 88 Taxa ermittelt werden, wobei 1999 mehr Taxa gefunden wuden als im Vorjahr.

Die Besiedlung auf Hart- und Weichsubstrat und die Ergebnisse der drei Fangmethoden (Aquarienaufzuchten, Eklektorfänge, Larvenfänge) unterschieden sich deutlich, so daß sie getrennt analysiert wurden. Direkte Gradientenanalysen der Proben mit den gemessenen Umweltparametern ergaben, daß die Strömungsgeschwindigkeit der wichtigste Umweltfakor für die Verteilung der Chironomidenarten in den Buhnenfeldern war. Um die Abundanzen statistisch signifikanter Arten bei verschiedenen Strömungsgeschwindigkeiten und Korndurchmessern vorherzusagen wurden Regressionsanalysen durchgeführt. Ein Literaturvergleich mit den Ergebnissen der Regressionsanalysen ergaben hohe Übereinstimmung bei der Strömung und bestätigten somit die eigenen Analysen. Besonders hoch war diese Übereinstimmung bei der grössten gemessenen Strömungsgeschwindigkeit. Ein Vergleich des Korndurchmessers (Sedimentbeschaffenheit) ergab ebenfalls hohe Übereinstimmung, jedoch lagen für einen abgesicherten Vergleich zu wenig Literaturdaten vor.

## **5.5 Makrozoobenthos (ohne speziell det. Chironomidae)**

## **5.5.1 Artinventar und Dominanzcharakteristik**

In den Jahren 1998 und 1999 wurden insgesamt 1369 Proben genommen, von welchen, nach unterschiedlichen Prioritäten, 669 Proben ausgewertet wurden. Für eine Untermenge von 224 Proben wurden ebenfalls die Oligochaeta, für weitere 110 Proben die Larven der Chironomidae bestimmt. Die adulten Chironomidae wurden von 205 Proben bestimmt. Die gesondert determinierten Chironomidae wurden im vorangegangenen Abschnitt untersucht. Im weiteren wird das restliche Makrozoobenthos analysiert und charakterisiert.

Die Auswertungen von 659 Proben der Jahre 1998 und 1999 ergaben folgendes Taxainventar, dargestellt getrennt nach Substrat- und Dominanzcharakteristik.

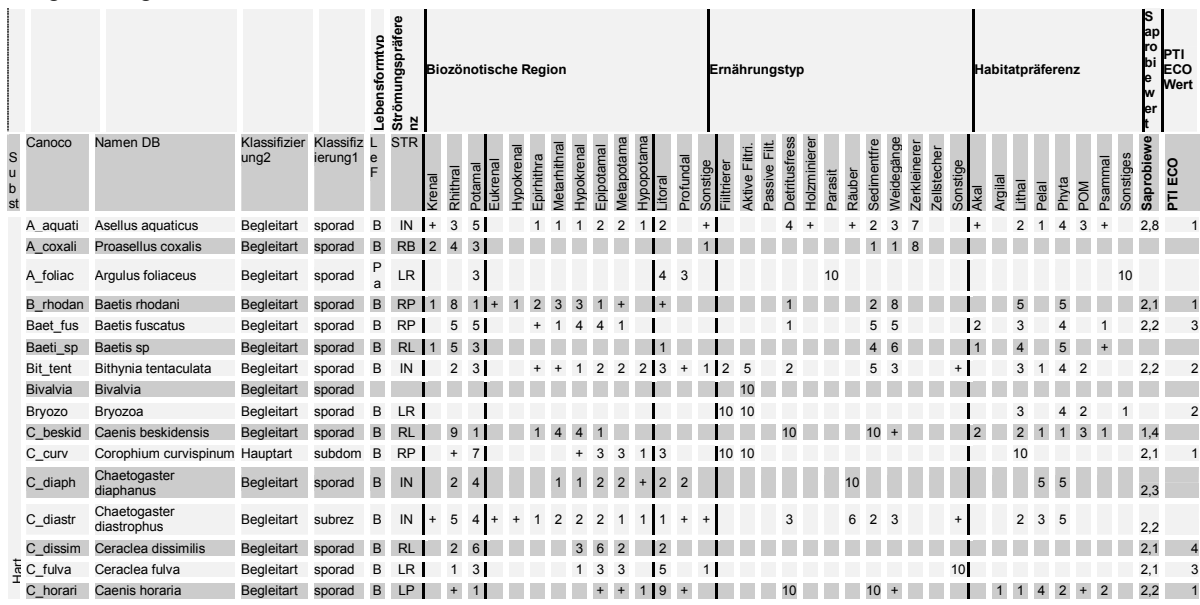

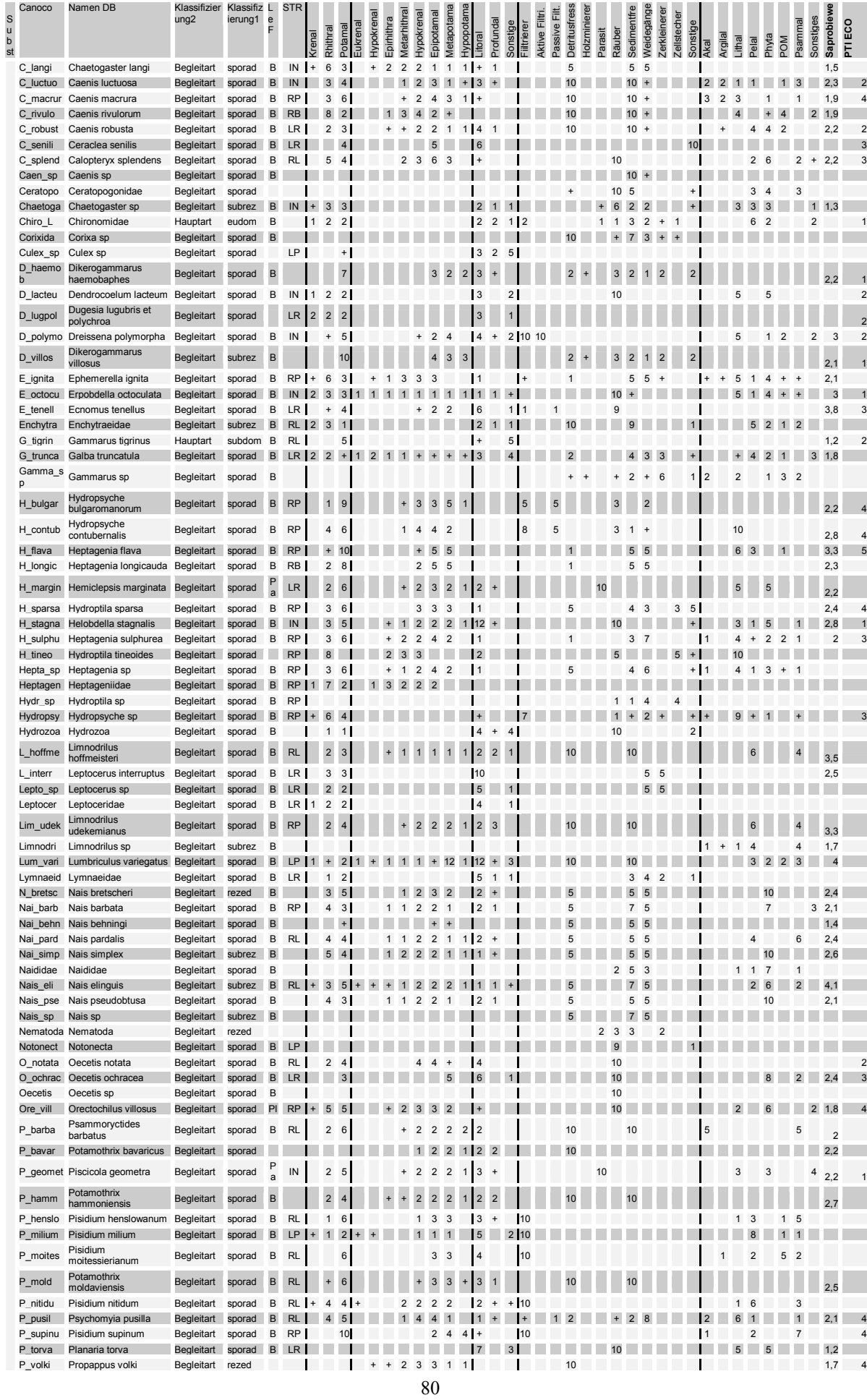

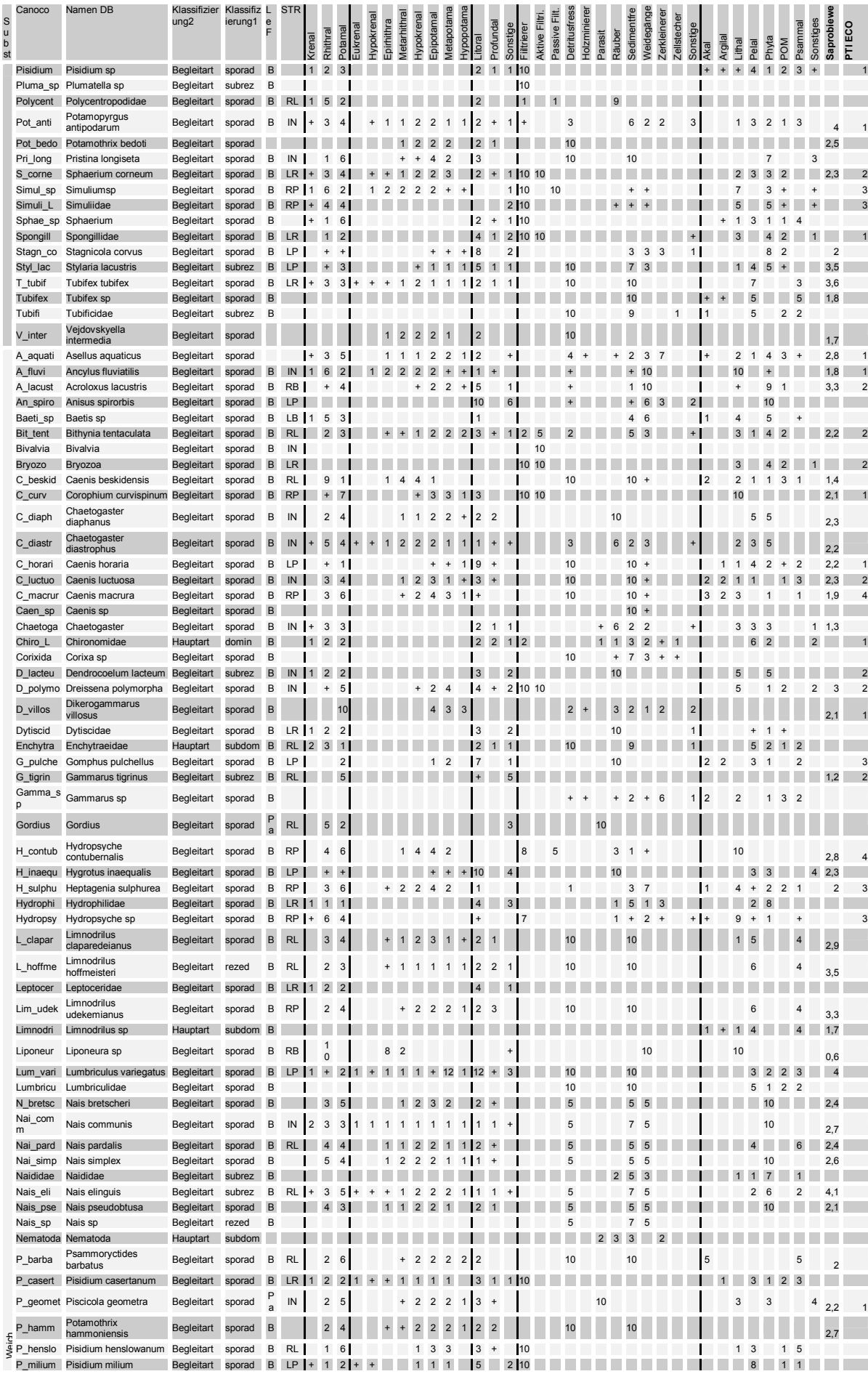

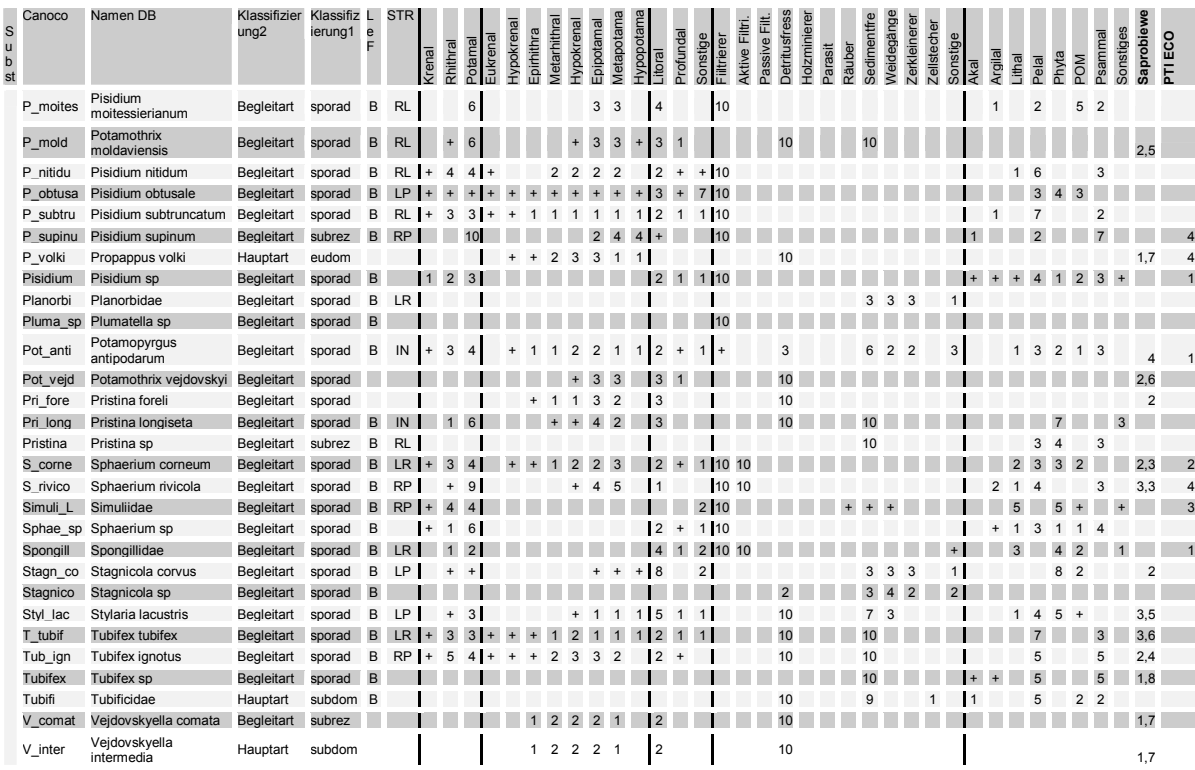

Tabelle 46: Abkürzungsverzeichnis und Taxaliste der Untersuchungen der Jahre 1998 und 1999, sowie autökolog. Einstufung, SaprobieWerte und Potamon Typie Index (Bayr. La.Amt 1996, Moog 1995, BFG 2001 ) der Taxa

#### **Erläuterung der Strömungspräferenzen (BAYERISCHEN LANDESAMTE FÜR WASSERWIRTSCHAFT (1996))**

- LB: limnobiont: an Stillgewässer gebunden, daher nur in stehendem Wasser (kommt nicht in den Buhnenfeldern vor)
- LP: limnophil: Stillwasserart, strömungsmeidend, nur selten in träge fliessenden Gewässern
- LR: limno- bis rheophil: Stillwasserart, die häufig auch in träge bis langsam fliessenden Gewässern vorkommt
- RL: rheo- bis limnophil: vorwiegend in Fliessgewässern, Präferenz für langsam bis träge fliessende Gewässer bzw. ruhige Zonen in Fliessgewässern, daneben auch in Stillgewässern
- RP: rheophil: Fliessgewässerart, strömungsliebend, bevorzugt in schnell fliessenden Gewässern
- RB: rheobiont: Fliessgewässerart, an strömendes Wasser gebunden, Schwerpunkt in reissenden bis schnell fliessenden Gewässern (kommt nicht in den Buhnenfeldern vor)
- IN: indifferent: keine Präferenz für fliessendes oder stehendes Wasser erkennbar
- KA.: Keine Angaben

#### **Erläuterung der Lebensformtypen (BAYERISCHEN LANDESAMTE FÜR WASSERWIRTSCHAFT (1996))**

- P: planktisch
- B: benthisch
- PB: planktisch/benthisch (Mischtyp)
- E: epiphytisch/epizoisch
- I: im Interstitial lebend (Hyporheon)
- NK: zum Nekton gehörend
- NS: zum Neuston gehörend
- Pl: zum Pleuston gehörend
- Pa: parasitisch
- A: amphibisch

#### **Erläuterung der Habitatpräferrenzen (BAYERISCHEN LANDESAMTE FÜR WASSERWIRTSCHAFT (1996)**

PEL: Pelal: unverfestigte Feinsedimente (Schlick, Schlamm; Korngrösse < 0,063mm)

ARG: Argillal: verfestigte Feinsedimente (Lehm, Ton; Korngrösse < 0,063 mm) (kommt nicht in den Buhnenfeldern vor)

PSA: Psammal: Fein-Grobsand (Korngrösse 0,063-2 mm)

AKA: AKAl: Feinkies, Mittelkies (Korngrösse 2-20 mm) (kommt nicht in den Buhnenfeldern vor)

#### LIT: Lithal: Grobkies, Steine bis Felsblöcke (Korngrösse > 20mm)

Im aquatischen Probenmaterial der Jahre 1998 und 1999 wurden mehrere Exemplare der Crustacea-Art *Dikerogammarus villosus* (s. Abbildung 32) gefunden. *Dikerogammarus villosus*  (Sov.) A. Martinov 1894 wird seit 1998 in der Mittelelbe nachgewiesen (Grabow et al. 1998). Als Neozoon etabliert sich der Amphipode pontokaspischer Herkunft in der Elbe und ihren Zuflüssen. Entsprechendes gilt für *Dikerogammarus haemobaphes fluviatilis* A. Martinov 1919.

Insgesamt ergab die Auswertung von 659 Proben eine Artenzahl von 71. Bei einer weiteren Differenzierung der Taxa Chironomidae und Oligochaeta auf Artniveau, welche bei den meisten Untersuchungen nicht durchgeführt wird, erhöht sich die Anzahl der gefundenen Arten auf 179. Es konnten weitere 112 Taxa nachgewiesen werden, welche nicht bis auf die Art determiniert werden konnten. Als Gesamttaxazahl ergibt sich daher 291.

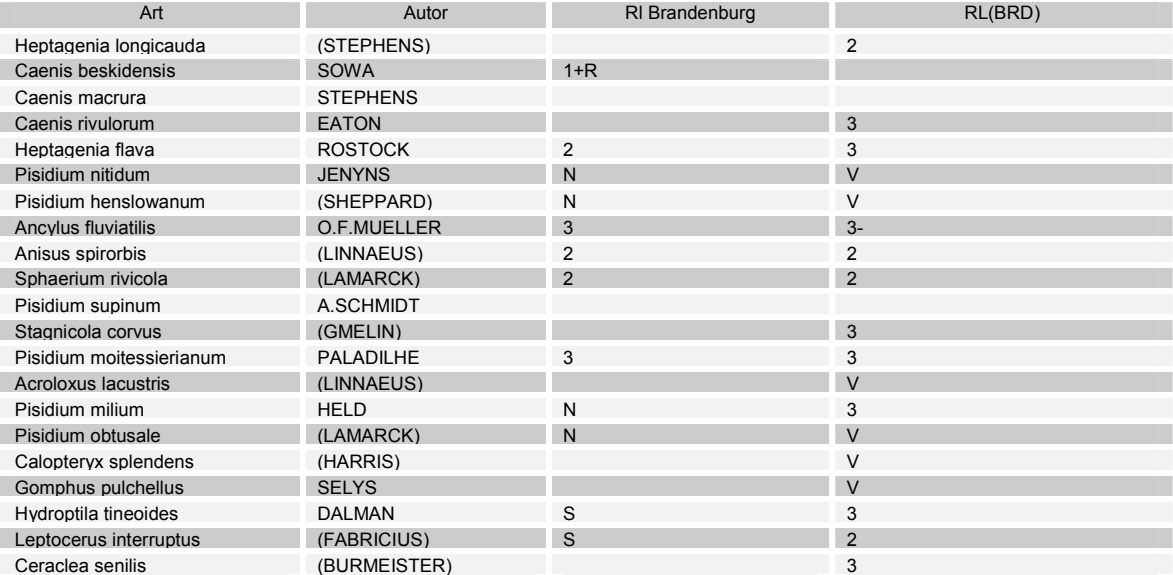

Folgende Taxa des vorgefundenen Artinventars sind "Rote Liste" Arten:

Tabelle 47: "Rote Liste" Arten des Untersuchungsgebiets (1: "vom Aussterben bedroht"; 2: "stark gefährdet"; 3: "gefährdet"; 4: "potentiell gefährdet"; V: Vorwarnliste; S: Sonderkategorie) Quelle: rote Listen des Bundesamt für Naturschutz; Christian Köppel, Norbert Hirneisen, Erwin Rennwald (Hrsg., 2002)

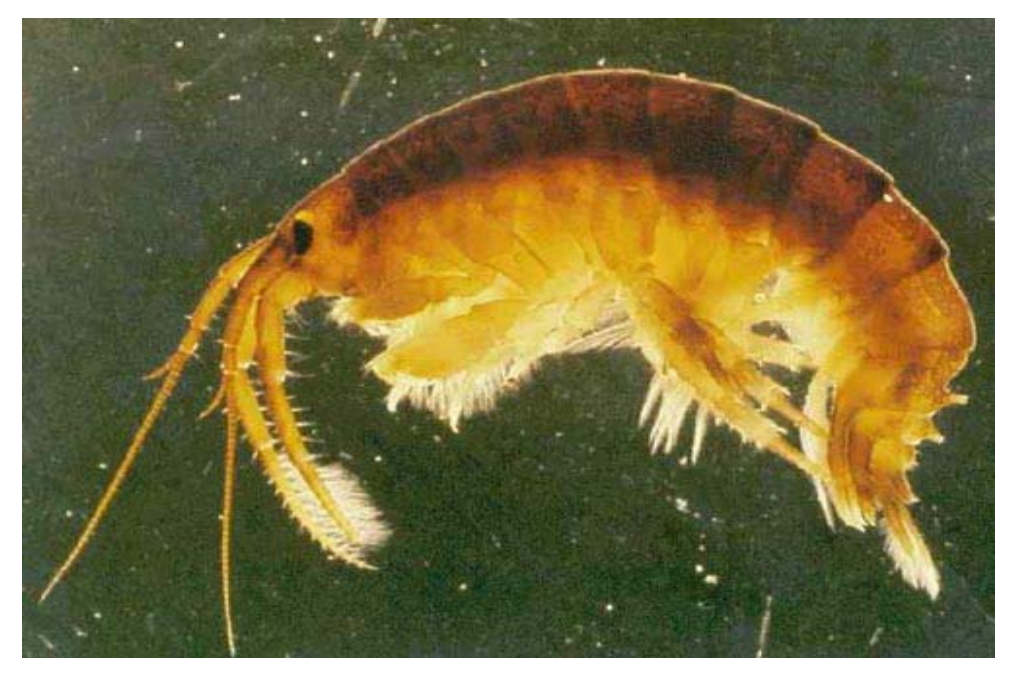

Abbildung 32: Dikerogammarus villosus (Sov.) A. Martinov 1894

Die Ergebnisse der Untersuchungen der Jahre 1999 und 1998 zeigen, daß die makrozoobenthische Fauna in den untersuchten Buhnenfeldern von Oligochaeta und Chironomidae dominiert wird. Dagegen sind typische Fließgewässerarten der Trichoptera (Köcherfliegen), Ephemeroptera (Eintagsfliegen) und Hirudinea (Egel) unterrepräsentiert. Oligochaeten spielen eine wichtige Rolle in der Nahrungskette und haben eine großen Einfluß auf die Sedimentbeschaffenheit. (SEYS 1996) Insbesondere Massenpopulationen können das Mikroklima des Sediments, sowie Erosion, Korngrößenverteilung, Wassergehalt und Sauerstoffversorgung durch ständige Umlagerung und Ausscheidungen als Schicht auf der Bodenoberfläche kontrollieren (MCCALL & FISHER 1980).

## **5.5.2 Ergebnisse der statistischen Analyse**

Die statistische Auswertung erfolgte zunächst durch eine explorative Voranalyse zur Selektion der Datensätze, Umweltparameter und Spezies. Anschließend wurde mit den selektierten (Teil-) Datensätzen eine weitergehende Auswertung und die für die Modellierung benötigte Korrelationsanalyse von Umweltparameter und Spezies durchgeführt.

## **5.5.2.1 Voranalyse zur Selektion der Datensätze und Umweltparameter**

5.5.2.1.1 Korrelationsanalyse Umweltparameter zu Fauna -gesamter Datensatz

In Abhängigkeit von der Transformationsmethode werden mittels DCA unterschiedliche Längen des Gradienten ermittelt. In die Analyse gingen alle Datensätze der Untersuchung ohne Umweltfaktoren ein.

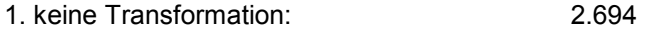

- 2. Presence Absence Transformation 3.763
- 3. log Transformation mit A=10 und B=1 3.677

Die Längen der Gradienten von 1.und 2. liegen in einem Bereich, in welchem sowohl CA als auch PCA eine adäquate Darstellung ermöglichen.

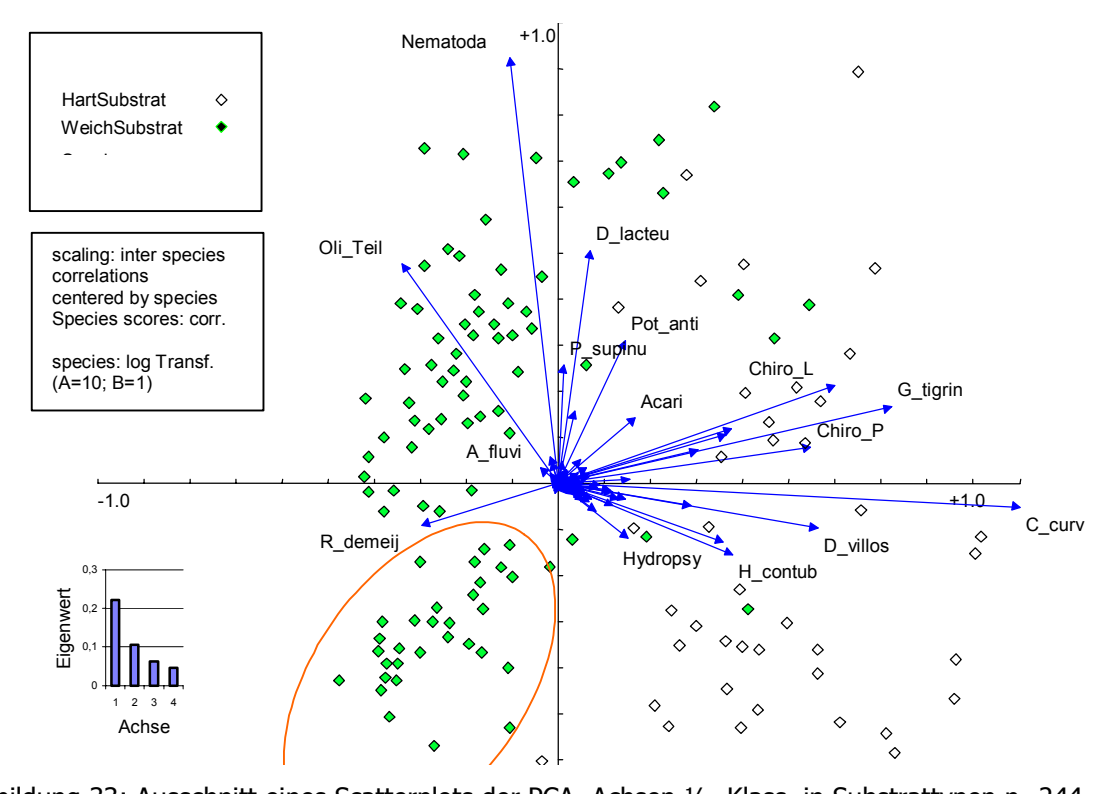

Abbildung 33: Ausschnitt eines Scatterplots der PCA. Achsen ½. Klass. in Substrattypen n=244. Die PCA der nicht log transformierten Daten, betont die unterschiedlich hohen Abundanzen von Oligochaeten in Weichsubstraten und Chironomiden auf Hartsubstraten. Der mit rot gekennzeichnete Bereich kennzeichnet Proben aus einem schneller durchströmten und anders charakterisierten Bereich, welche getrennt geclustert werden. Dieser Cluster ist in der CA (Abbildung 34) nicht zu erkennen. Dagegen wird in der CA mit Presence Absence transformierten Daten deutlich, daß auch die subdominanten und rezendenten Arten deutliche Unterschiede in der Präferenz der Substrattypen aufweisen. Diese einzelnen Species (charakteristisch z.B für Weichsubstrate sind die verschiedenen Arten der Gattung Pisidium, für die Hartsubstrate die Hydroptiliden) werden im Scatter der CA besser aufgetrennt. Die graphische Darstellung der Proben zeigt aber, daß die Darstellung der CA stark verzerrt ist. Dies ist auf 2 Extremproben zurückzuführen. Der Ausschluß der Proben von der Klassifizierung verbessert die Darstellung.

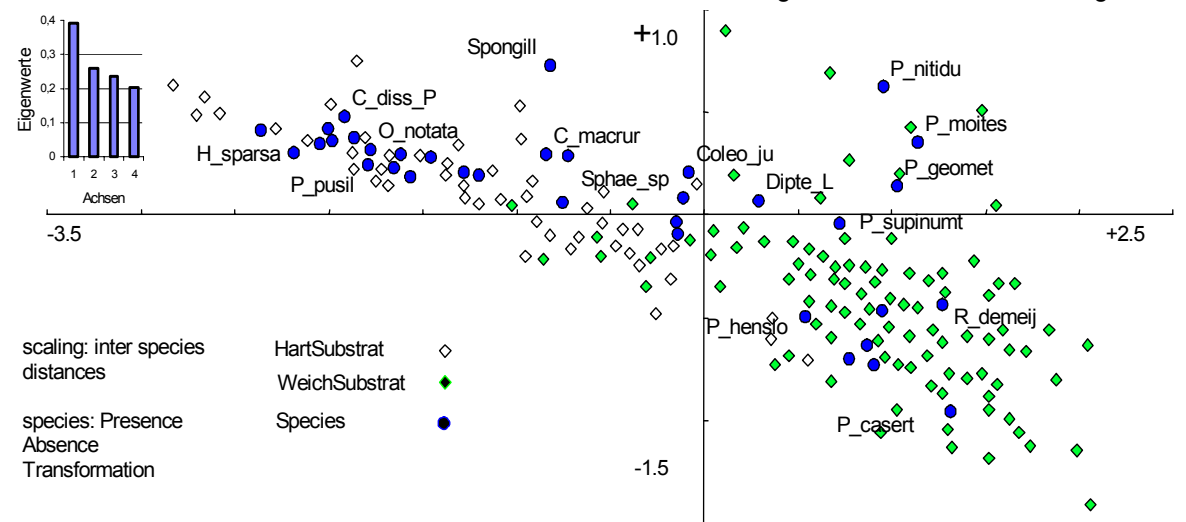

Abbildung 34: Ausschnitt eines Scatterplots der CA. Achsen ½. klassif. in Substrattypen; n=244.

### 5.5.2.1.2 Vergleich der gemessenen Substrat- Daten mit modellierten Substrat-Daten – Datensatz Weichsubstrat

Für diesen Korrelationsvergleich wurden Datensätze des Weichsubstrats mit determinierten Oligochaetentaxa ausgewählt, für welche sowohl ein modellierter mittlerer Korndurchmesser vorlag, als auch Bestimmungen der Sieblinien aus den Feldproben. Es sollte die Güte der Korrelationen zwischen modellierten Substratparametern und Taxa auf der einen Seite, mit der Güte der Korrelationen zwischen gemessenen Substratparametern und Taxa auf der anderen Seite verglichen werden.

Die Pearson Korrelationsmatrix der unterschiedlich transformierten Werte von Umweltparameter und Species zeigt die höheren Korrelationen für die Paarung von nicht transformierten (Substrat)- Umweltparametern mit ln transformierten Taxa (nicht dargestellt). In den weiteren Analysen wird daher mit ln transformierten Art Daten und nicht transformierten Umweltdaten gearbeitet.

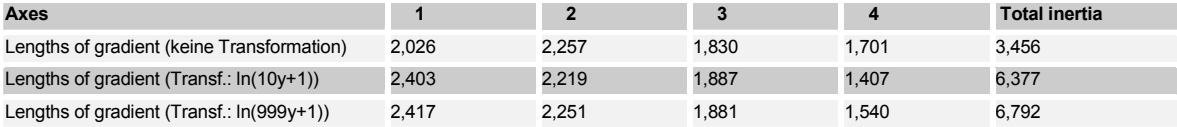

Tabelle 48: Analyse der Länge des Gradienten; DCCA Kennwerte- n=159

Die Varianz im Datensatz ist relativ gering, da die length of Gradient der ln(10y+1) transformierten Datensätze lediglich 2,4 beträgt. Es wurde daher eine RDA durchgeführt.

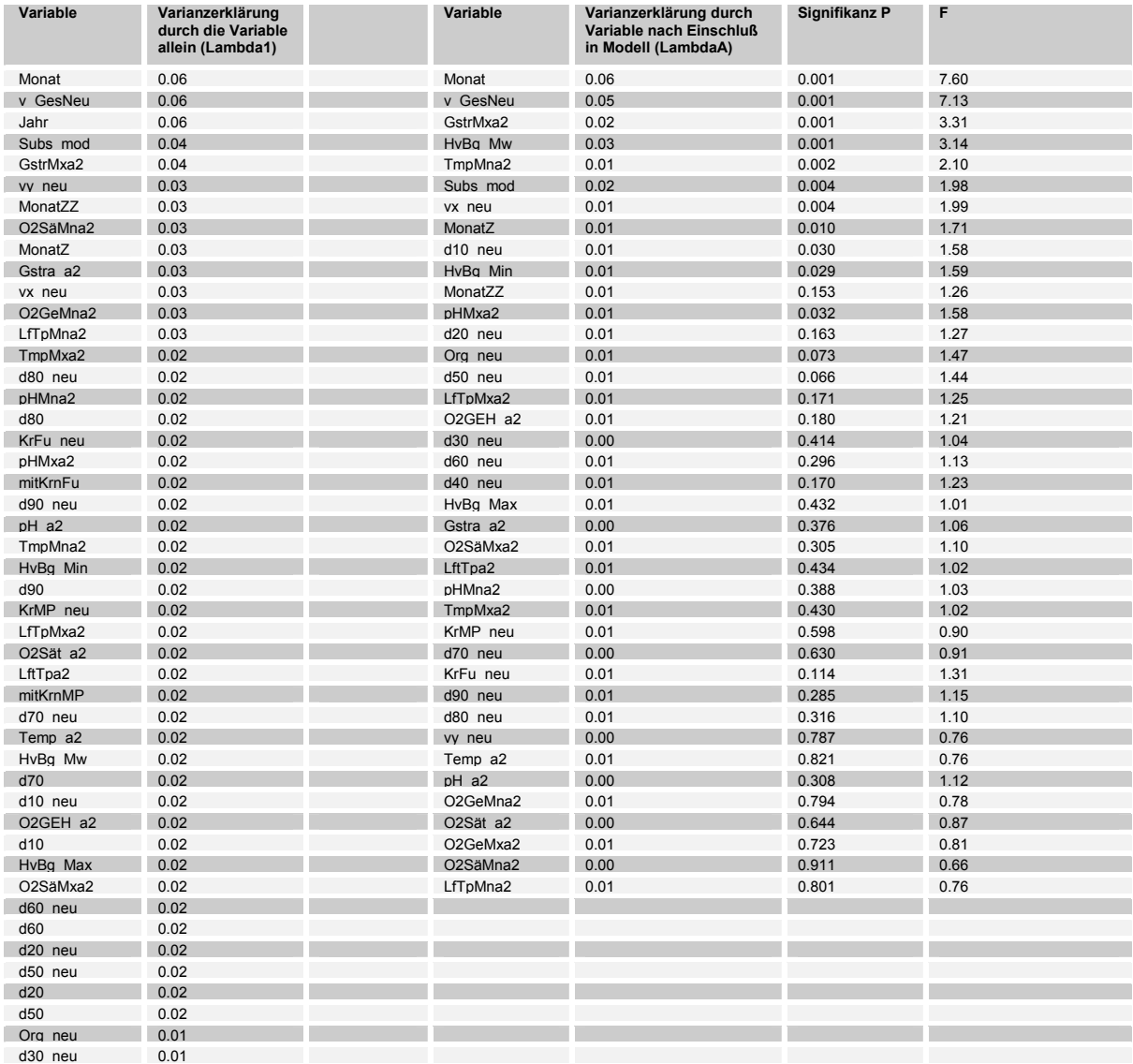

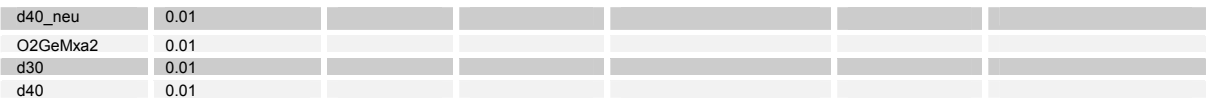

Tabelle 49: Varianzerklärungen und Irrtumswahrscheinlichkeiten aller möglichen Variablen.

Die Variablen mit der größten Varianzerklärung des Datensatzes, welche nach dem MPT (MonteCarlo Permutationstest) auch hoch signifikant sind, sind die Parameter Probenahmemonat (Monat); Probenahmejahr (Jahr) und Gesamt – Strömungsgeschwindigkeit (v\_GesNeu). Es folgt der modellierte mittlere Korndurchmesser (Subsmod), Sauerstoffsättigungsminima, Sommerigkeit (MonatZZ), sowie weitere Jahreszeit abhängige Parameter wie Lufttemperatur (LfTpMna2) und Globalstrahlung (s. Tabelle 49). Die im Feld gemessenen, mit dem Substrat assoziierten Parameter (mittlere Korngrößen, Korngrößenklassen und organischer Gehalt) weisen relativ geringe Varianzerklärungen und bis auf den mittleren Korndurchmesser nach Fuhrböter auch hohe Irrtumswahrscheinlichkeiten auf. Sie erklären die Varianz des Taxa Datensatzes also wesentlich schlechter als der modellierte mittlere Korndurchmesser. Die Korrelationsmatrix der Umweltparameter (s.Tabelle 50) zeigt, daß der modellierte Korndurchmesser einen mittleren bis hohen Zusammenhang (0,5) mit der Strömungsgeschwindigkeit erkennen läßt. Dies ist auf die Modellierung zurückzuführen, welche den Korndurchmesser, ausgehend von der vorherrschenden Strömung modelliert. Dagegen sind für die gemessenen Substrat-Parameter deutlich geringere Korrelationen zwischen modelliertem und gemessem Korndurchmesser, sowie Strömungsgeschwindigkeit (<0,4) festzustellen.

Für eine differenziertere Betrachtung der Korrelationen zwischen Substratparametern und Taxa wird eine Regression mittels Generalized linear models (GLM) durchgeführt

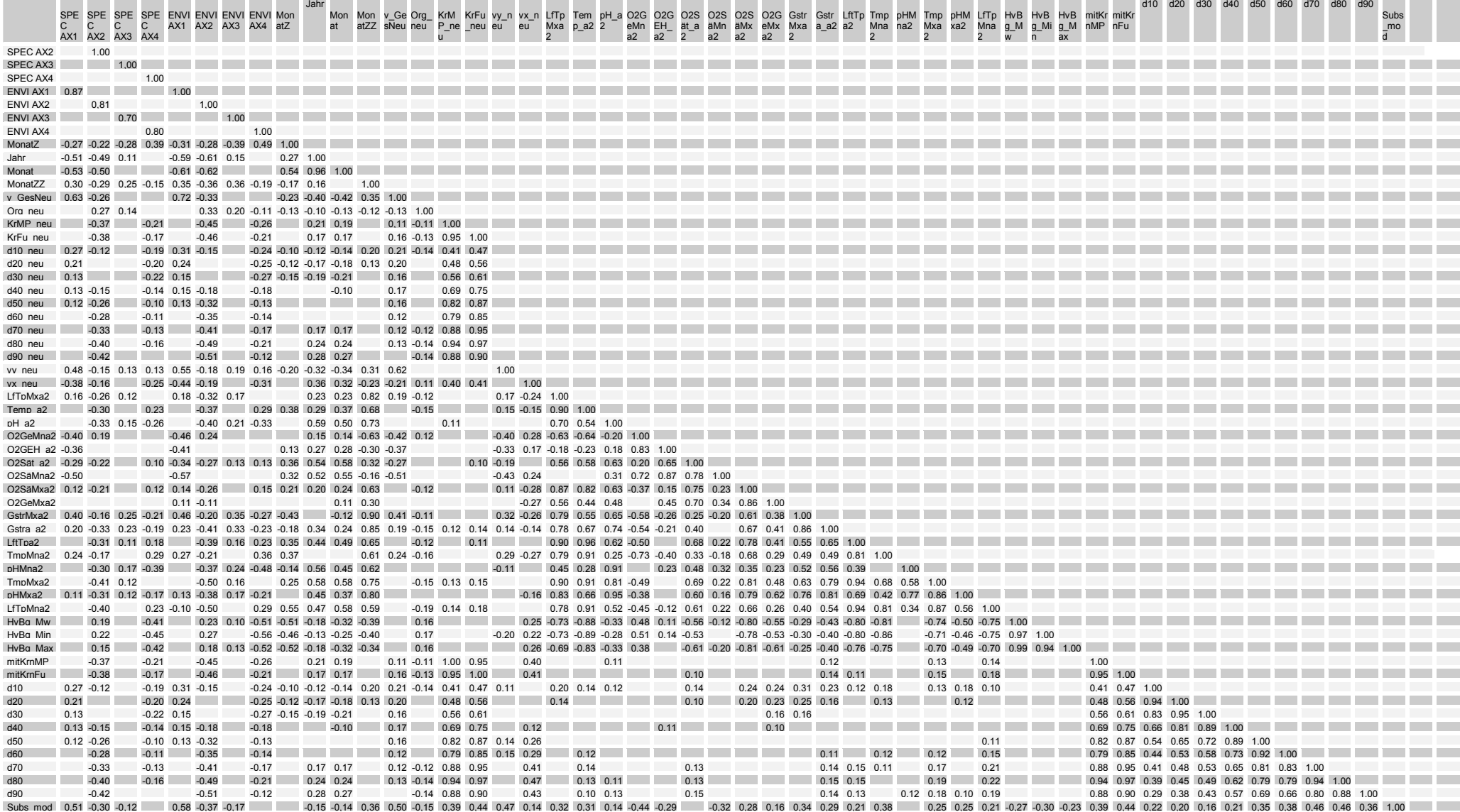

Tabelle 50: Pearson´ Korrelationsmatrix Umweltparameter und Ordinationsachsen. Dargestellt sind alle Korr. Koeffizienten mit Beträgen größer 0,1. Abkürzungen s. Kap. 4.1.5.

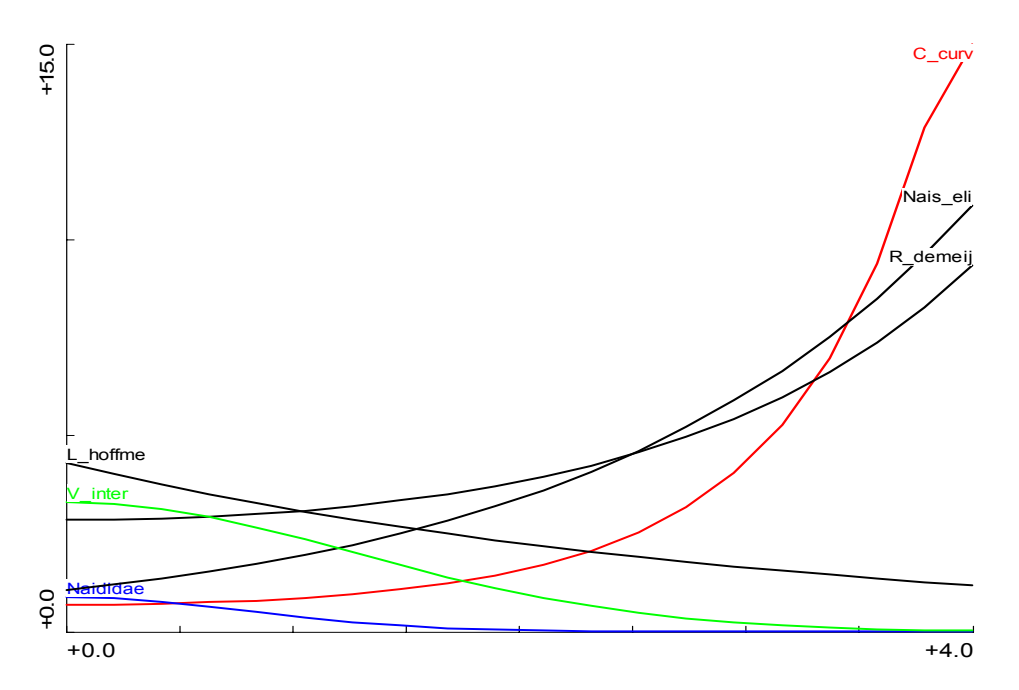

Abbildung 35: Modell responses; Umgebungsfaktor gemess mittl. Korndurchmesser nach Fuhrböter gegen In Individuen /m<sup>2</sup>; alpha=0,1.

Die GLM Regression des modellierten mittleren Korndurchmessers (Abbildung 36) ergibt sehr ähnliche Regressionen für die Taxa *V. intermedia*, Naididae und *L. hoffmeisteri* wie die des gemessenen Korndurchmessers (Abbildung 38). Die Modellierung ergibt für die Probestellen allerdings insgesamt kleinere Korndurchmesser (bis 2,0) als gemessen wurden (bis 4,0).

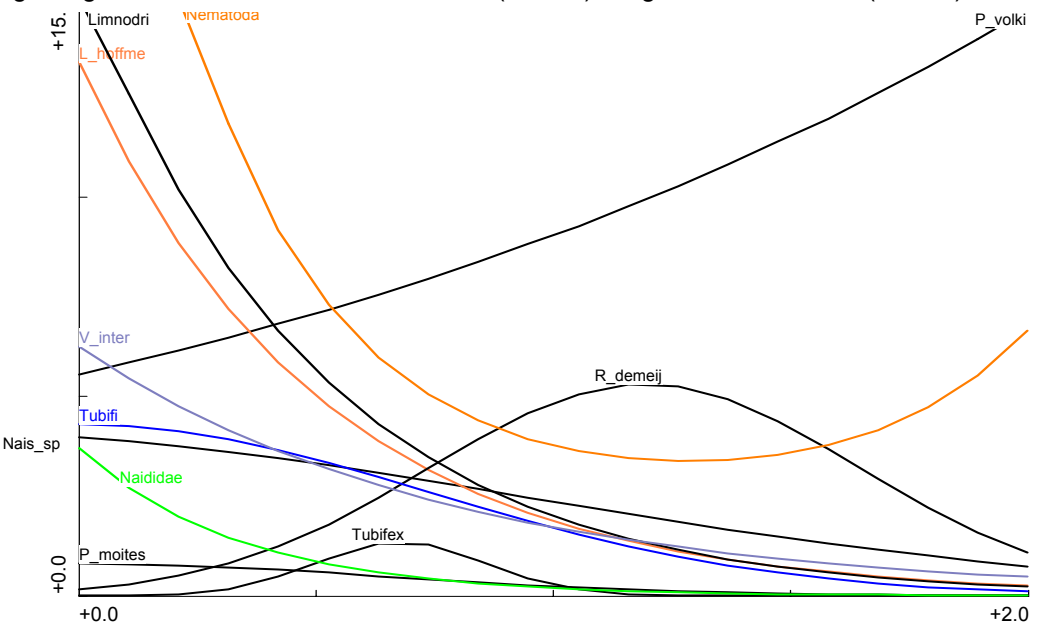

Abbildung 36: Modell responses; Umgebungsfaktor modell. mittl. Korndurchmesser nach Meyer Peter gegen In Individuen /m<sup>2</sup>; alpha=0,1.

Die Regression bewegt sich daher in einem anderen Wertebereich. Dies bedingt wahrscheinlich auch die im oberen Wertebereich (zwischen 2,0 und 4,0) differierende Regression für *R. demeijerei*. Für die Taxa *Nais simplex*, *P. nitidum*, Enchytraeidae und *Nais elinguis* ergeben sich keine signifikanten Korrelationen durch die GLM Analyse des mod. Korndurchmessers. Hier sind aber andere Taxa mit signifikanten Korrelationen festzustellen. Insgesamt ergeben sich weit mehr Korrelationen mit dem modellierten Korndurchmesser als mit dem gemessenen Parameter.

### 5.5.2.1.3 Vergleich der gemessenen mit modellierten Strömungsgeschwindigkeiten - Datensatz **Weichsubstrat**

Für diesen Korrelationsvergleich wurden Datensätze des Weichsubstrats mit determinierten Oligochaetentaxa ausgewählt, für welche sowohl die modellierte Strömungsgeschwindigkeit vorlag, als auch Messungen der Strömungen im Feld. Es sollte die Güte der Korrelationen zwischen modellierten Strömungsparametern und Taxa auf der einen Seite, mit der Güte der Korrelationen zwischen gemessenen Strömungsparametern und Taxa auf der anderen Seite verglichen werden.

Die Pearson Korrelationsmatrix (nicht dargestellt) der unterschiedlich transformierten Werte von Umweltparameter und Species zeigt die höheren Korrelationen für die Paarung von nicht transformierten (Strömungs-) Umweltparametern mit ln transformierten Taxa. In den weiteren Analysen wird daher mit ln transformierten Art Daten und nicht transformierten Umweltdaten gearbeitet.

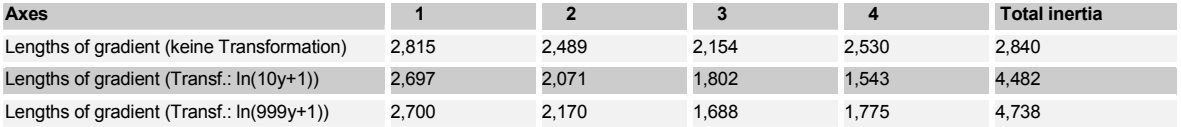

Tabelle 51: Analyse der Länge des Gradienten; DCCA Kennwerte- n=59

Die Varianz im Datensatz ist relativ gering, da die length of Gradient der ln(10y+1) transformierten Datensätze lediglich 2,7 beträgt. Es wurde daher eine RDA durchgeführt.

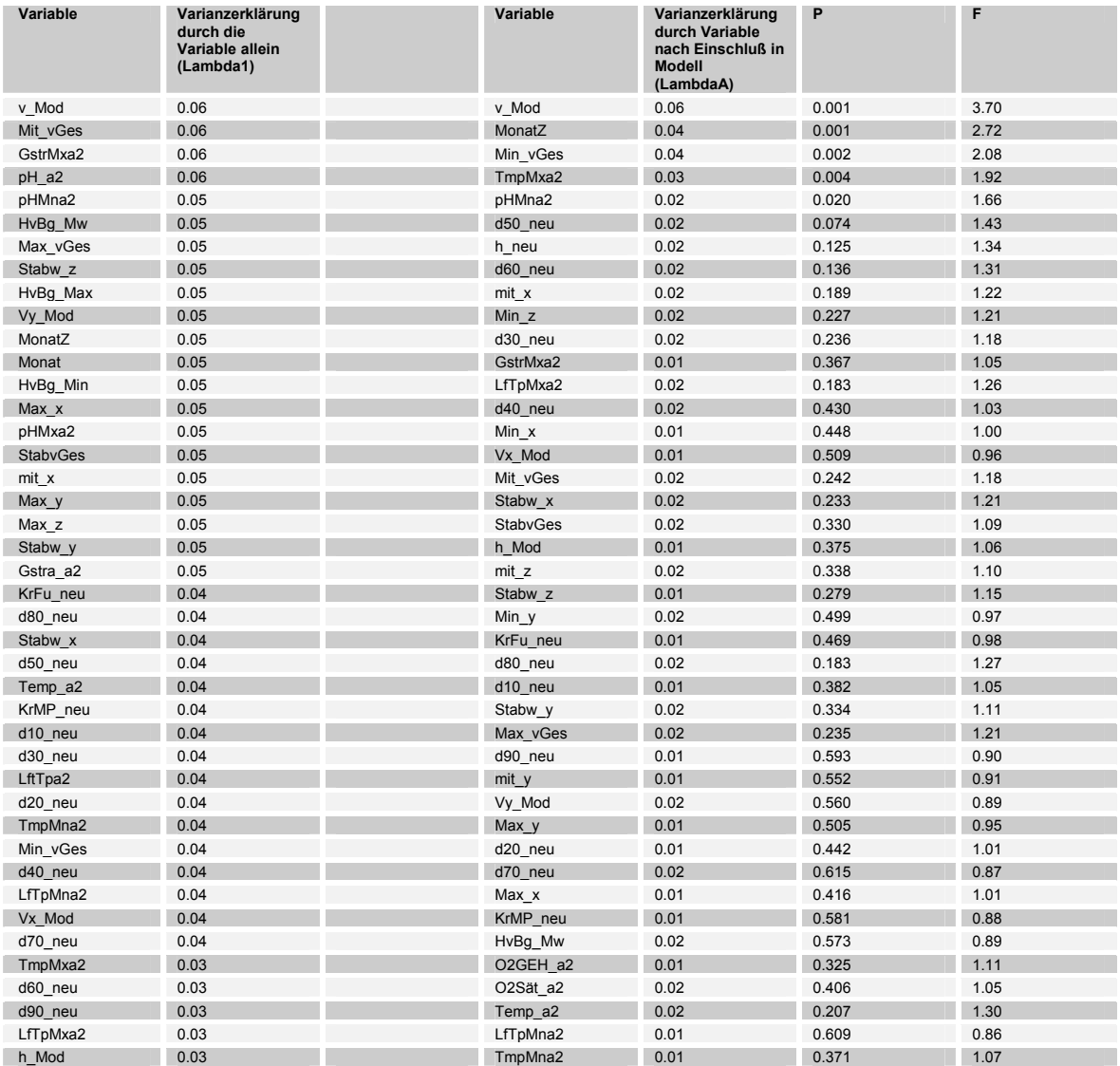

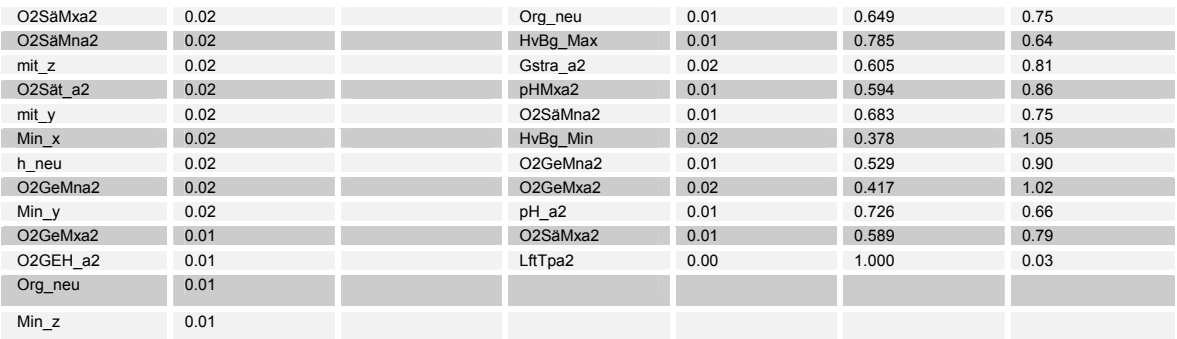

Tabelle 52: Varianzerklärungen und Irrtumswahrscheinlichkeiten aller Variablen.

Die Variablen mit der größten Varianzerklärung (Tabelle 52) des Datensatzes , sind die Parameter gemessene mittlere Gesamt – Strömungsgeschwindigkeit (Mit\_vGes), modellierte Gesamtströmungsgeschwindigkeit, Probenahmemonat (MonatZ) und pH. Die im Feld gemessenen Daten weisen ebenso hohe Varianzerklärungen und geringe Irrtumswahrscheinlichkeiten (MonteCarlo Permutationstest) auf, wie die modellierten Strömungsparameter. Die Korrelationsmatrix der Umweltparameter (Tabelle 53) zeigt den hohen Zusammenhang (0,6) der modellierten Strömungsgeschwindigkeit mit der mittleren Gesamt – Strömungsgeschwindigkeit und der maximalen Gesamt- Strömungsgeschwindigkeit auf. Die minimale Gesamt- Strömungsgeschwindigkeit korreliert dagegen nur schwach mit der modellierten Strömungsgeschwindigkeit. D.h. hier gibt das Modell weniger genau die kleinräumigen und kurzzeitigen Verhältnisse wieder, welche aber für die Taxa auch nicht von entscheidender Bedeutung für die Besiedlung des Lebensraums zu sein scheinen.

Für eine differenziertere Betrachtung der Korrelationen zwischen einzelnen Strömungsparametern und Taxa wird eine Regression mittels Generalized linear models (GLM) durchgeführt.

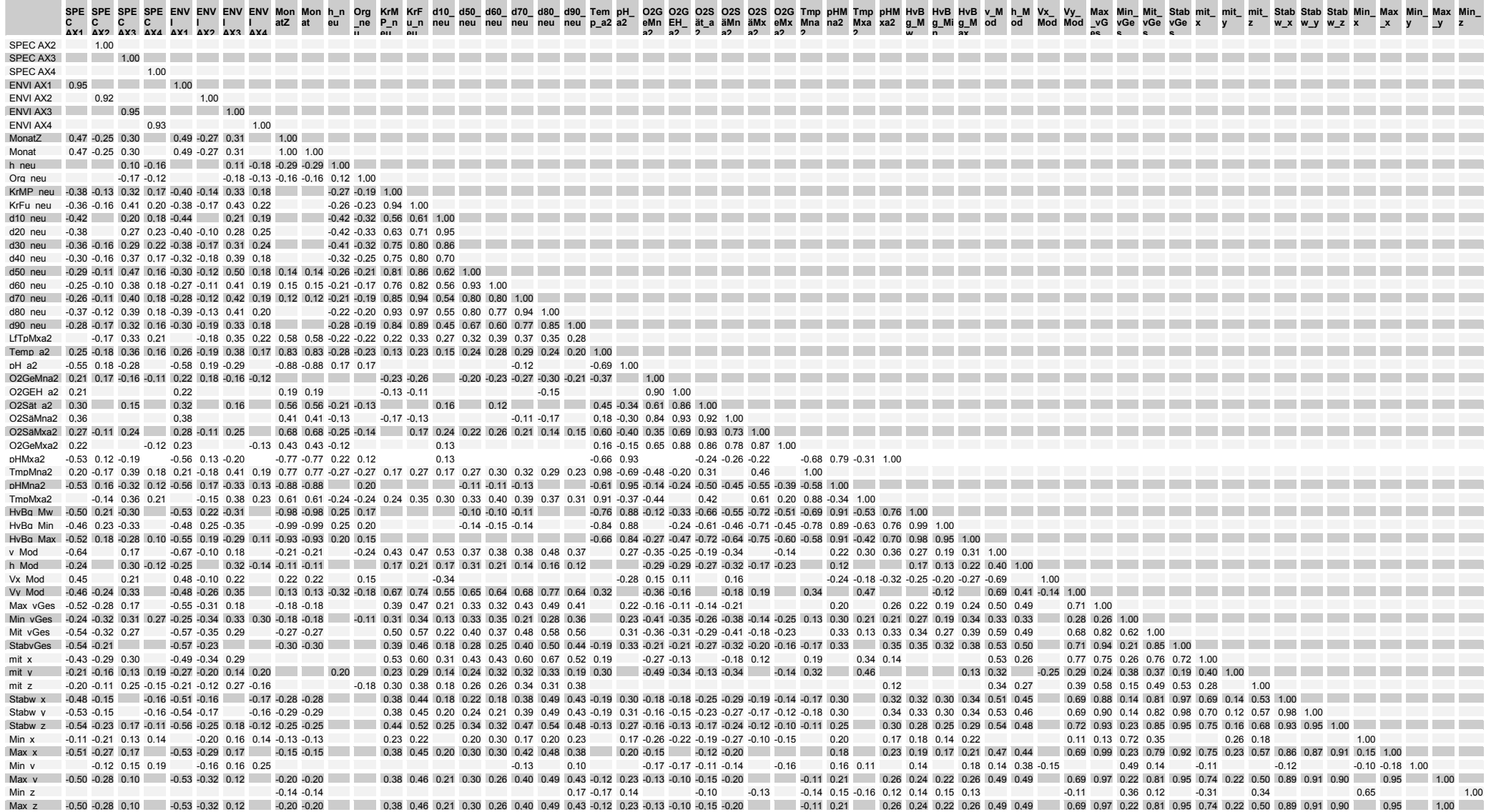

Tabelle 53: Pearson´ Korrelationsmatrix Umweltparameter und Ordinationsachsen. Dargestellt sind alle Korr. Koeffizienten mit Beträgen größer 0,1

states when their court were the component of the

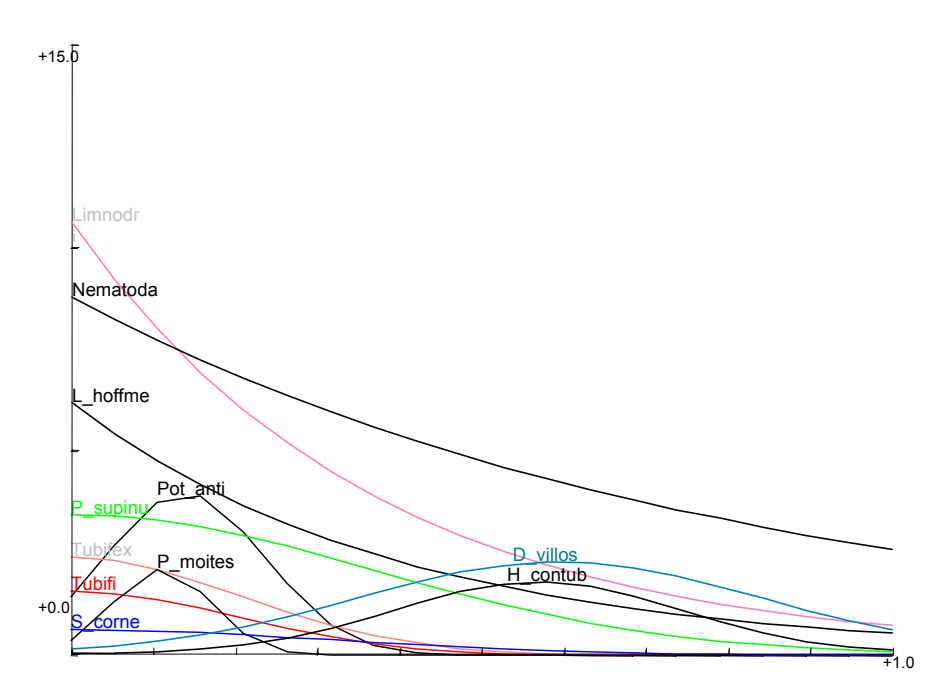

Abbildung 37: Modell responses; Umgebungsfaktor modell. mittl. Strömungsgeschwindigkeit gegen In Individuen / $m^2$ ; alpha=0,05.

Ein Vergleich der GLM Regression der modellierten mittleren Strömungsgeschwindigkeit (Abbildung 37) mit der der gemessenen Strömungsgeschwindigkeit (Abbildung 38), ergibt sehr ähnliche Regressionen für die Taxa *Tubifex sp*., *Limnodrilus sp., H. contubernalis* und *L. hoffmeisteri,* welche in beiden Regressionen als hoch signifikant dargestellt werden.

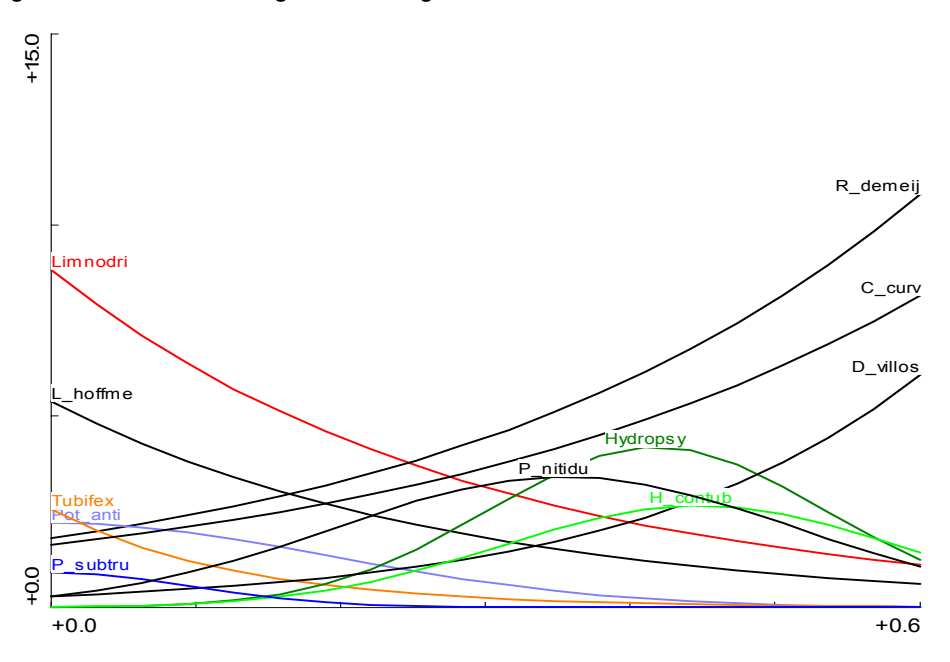

Abbildung 38: Modell responses; Umgebungsfaktor gemess. mittl. Strömungsgeschwindigkeit gegen In Individuen /m<sup>2</sup>; alpha=0,05.

Die Modellierung ergibt allerdings insgesamt höhere Strömungsgeschwindigkeiten (bis 1,0 m/s) als gemessen wurden (bis 0,6). Daher bewegt sich die Regression auch in einem anderen Wertebereich. Dies bedingt die im oberen Wertebereich differierende Regression für *D. villosus*. Für die in der Literatur als rheophil beschriebenen Taxa *R. demeijerei* und *C. curvispinum* ergeben sich auf dem Signifikanzniveau von 0,05 keine Korrelationen mit der modellierten Strömungsgeschwindigkeit. Für *P. volki* sind ebenfalls erst bei alpha =0,1 Korrelationen zu erhalten (in Abbildung 37 oben daher nicht dargestellt).

Im unteren Geschwindigkeitsbereich der Strömung ergeben die Regressionen mit der modelllierten Geschwindigkeit differenziertere Ergebnisse: für *P. antipodarum* und *P. moitesserianum* werden dedizierte Maxima bei 0,1-0,2 m/s Strömungsgeschwindigkeit angegeben.

### 5.5.2.1.4 Vergleich der gemessenen mit modellierten Strömungsgeschwindigkeiten - Datensatz **Hartsubstrat**

Für diesen Korrelationsvergleich wurden Datensätze des Hartsubstrats mit determinierten Oligochaetentaxa ausgewählt, für welche sowohl die modellierte Strömungsgeschwindigkeit vorlag, als auch Messungen der Strömungen im Feld. Es sollte die Güte der Korrelationen zwischen modellierten Strömungsparametern und Taxa auf der einen Seite, mit der Güte der Korrelationen zwischen gemessenen Strömungsparametern und Taxa auf der anderen Seite verglichen werden.

Die Pearson Korrelationsmatrix der unterschiedlich transformierten Werte von Umweltparameter und Species zeigt die höheren Korrelationen für die Paarung von nicht transformierten (Strömungs-) Umweltparametern mit ln transformierten Taxa. In den weiteren Analysen wird daher mit ln transformierten Art Daten und nicht transformierten Umweltdaten gearbeitet.

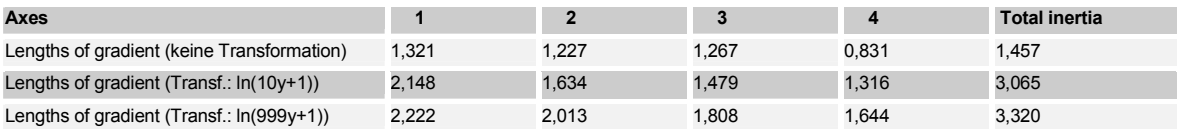

Tabelle 54: Analyse zur Gradientenlänge; DCCA Kennwerte- n=35

Die Varianz im Datensatz ist relativ gering, da die length of Gradient der ln(10y+1) transformierten Datensätze lediglich 2,2 beträgt. Es wurde daher eine RDA durchgeführt.

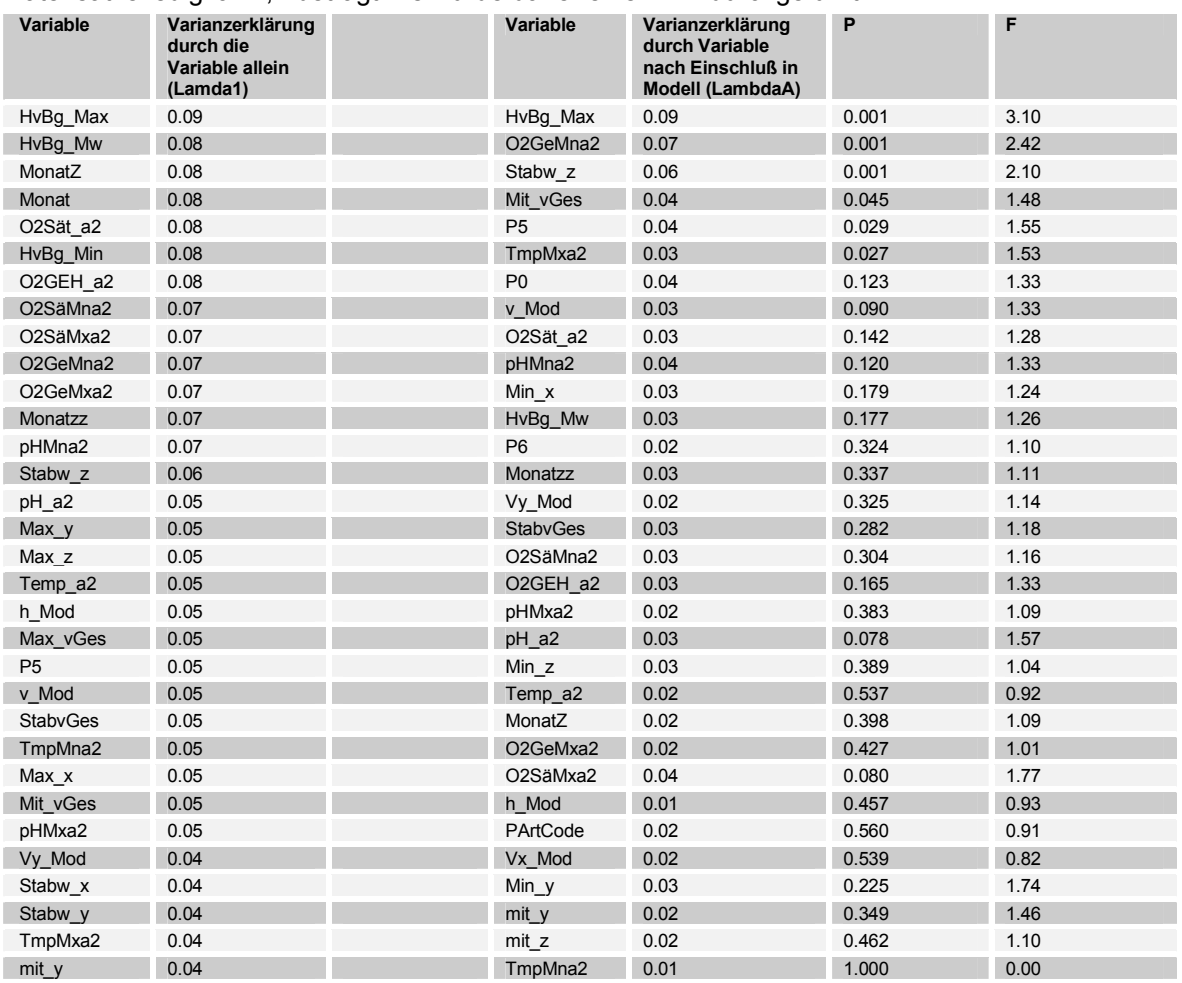

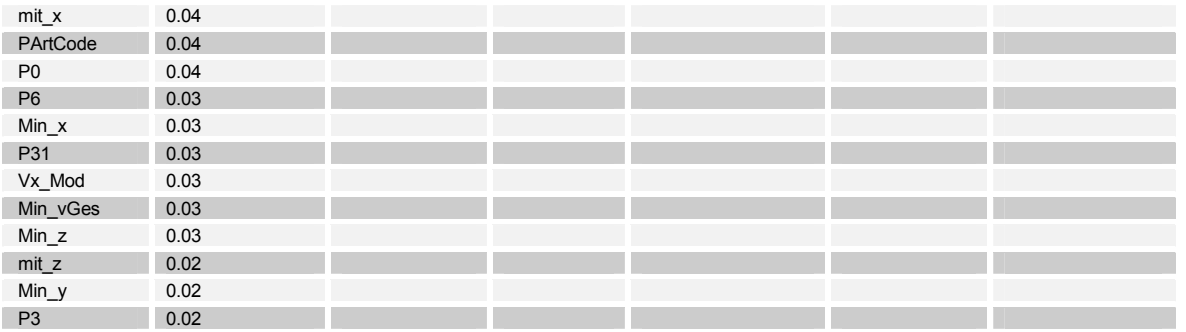

Tabelle 55: Varianzerklärungen und Irrtumswahrscheinlichkeiten aller Strömungs Variablen.

Die Variablen mit der größten Varianzerklärung (Tabelle 55) des Datensatzes, sind die Parameter Pegel Havelberg, ProbenahmeMonat und O2 Sättigung. Der Strömungsparameter mit der besten Varianzerklärung ist die Standardabweichung der Strömung in z Richtung, also von oben nach unten und umgekehrt. Diese Parameter haben nach dem MPT auch eine geringe Irrtumswahrscheinlichkeit (s. Tabelle 55). Die modellierten Strömungsparameter dagegen bieten alle eine sehr geringe Varianzerklärung und hohe Irrtumswahrscheinlichkeiten und daher wenig Erklärung für die Verteilung der Taxa.

Auf eine differenziertere Betrachtung der Korrelationen zwischen einzelnen Strömungsparametern und Taxa eine Regression mittels Generalized linear models (GLM) wird verzichtet, da die Korrelationen zwischen Taxa und Strömungsparametern zu schwach sind (s. Tabelle 57). Lediglich die Taxa *H. contubernalis* (H\_contub), die ersten Larvenstadien dieser Gattung (Hydropsy) und *Nais bretscheri* weisen positve Korrelationen zwischen der Standardabweichung der Strömung, bzw. Nematoda und *L. hoffmeisteri* negative Korrelationen auf, welche den Betrag von 0,3 übersteigen. Weitere Korrelationen über 0,3 werden für *Nais elingius* und die gemessene mittlere Strömungsgeschwindigkeit, bzw. Leptoceridae und die modellierte Geschwindigkeit errechnet.

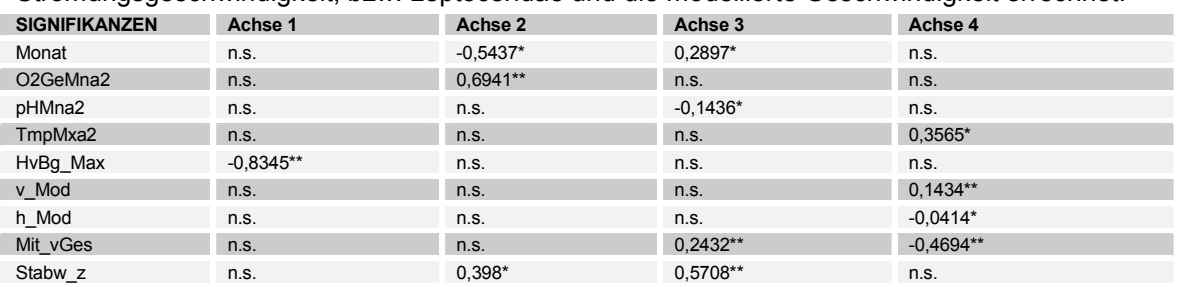

Tabelle 56: Korrelation der Species Achsen der Ordination mit den Umgebungsvariablen.

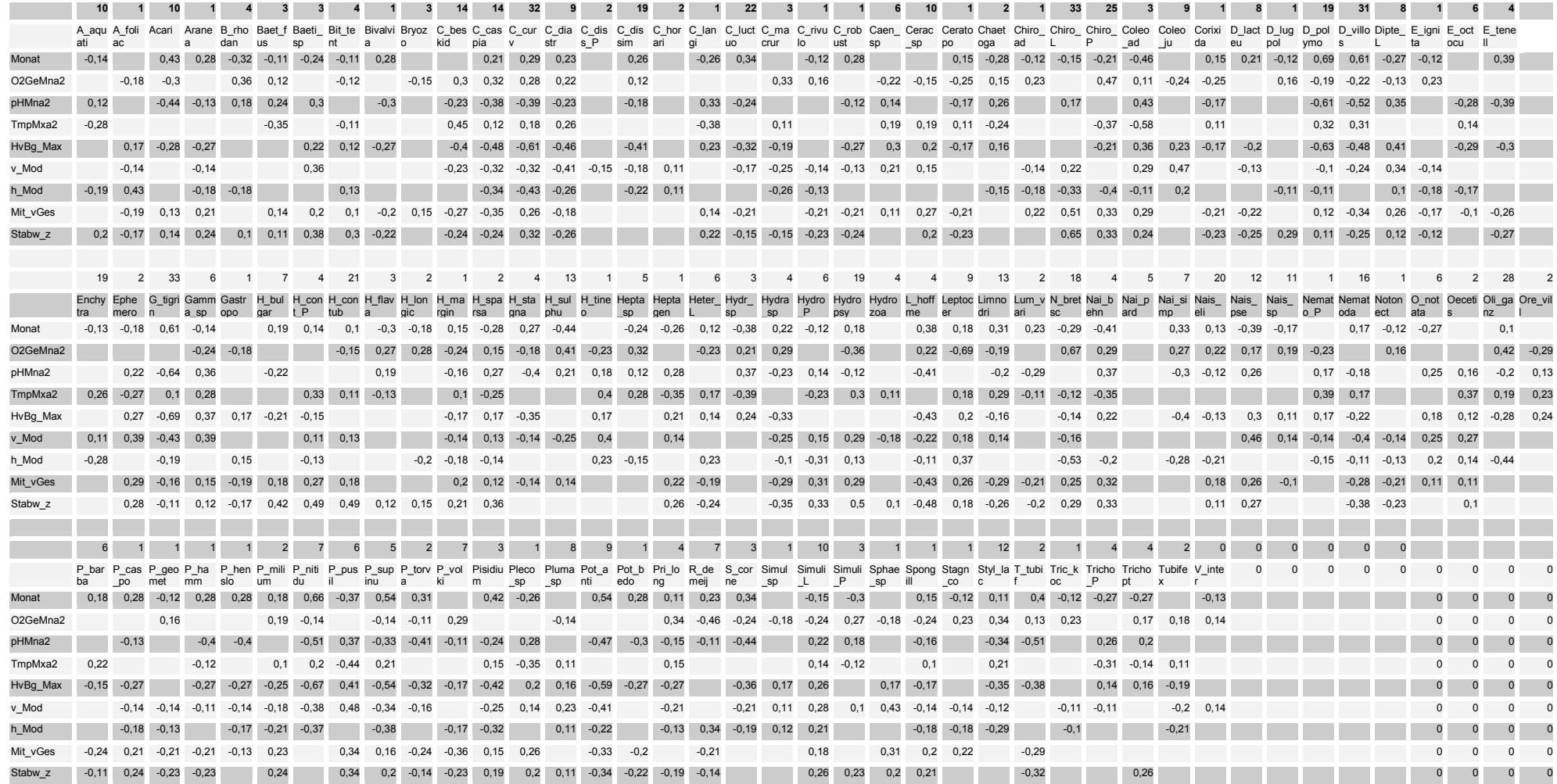

Tabelle 57: Korrelationsmatrix Umweltparameter und Species für den Datensatz Strömung modelliert/Strömung gemessen auf Hartsubstrat. Dargestellt sind alle Korr. Koeffizienten mit Beträgen größer 0,1

#### 5.5.2.1.5 Diskussion Voranalyse

Die **Analyse des gesamten Datensatzes** ergibt, wie zu erwarten, eine klare Trennung der Faunen von Hart- und Weichsubstrat, da die Faunen sehr deutlich differieren. Eine differenziertere Betrachtung der Teilbiozönosen wird durch getrennte Anlayse der Fauna der Substrattypen ermöglicht.

Der Vergleich der **gemessenen Substrat- Daten mit modellierten Substrat-Daten (Datensatz Weichsubstrat)** ergibt insgesamt, daß der modellierte Korndurchmesser eine bessere Varianzerklärung des Datensatzes bietet und es sich daher mehr Korrelationen mit den Taxa ergeben. Dies ist durch die Tatsache zu erklären, daß in der Modellierung Extremwerte nivelliert werden, die in der Korngrößenbestimmung der Feldproben auftreten, sich aber nicht in der Verteilung der Fauna manifestieren. Weiterhin wurden die Kornanalysen mittels Trockensiebverfahren durchgeführt. Bei diesem Verfahren werden die schluffigen schlammigen, Anteile der Substrate unterschätzt, welche aufgrund des organischen Anteils von besonderer Bedeutung für die (Oligochaeten- Fauna sind). Die weiterführenden Analysen der Fauna des Weichsubstrats werden daher mit modellierten Korngrößen durchgeführt.

Der ebenfalls durchgeführte Vergleich der **gemessenen mit modellierten Strömungsgeschwindigkeiten (Datensatz Weichsubstrat)** ergab eine differenziertere Beschreibung der Präferenzen der Taxa durch die Modellierung im unteren Strömungsbereich. Dies kann auf die Tatsache zurückzuführen sein, daß im flachen, langsam angeströmten Uferbereich die Strömungs-Messungen mittels ADV fehlerbehaftet und z.T. .aufgrund geringer Wassertiefen nicht möglich waren. Im oberen turbulenten (an den Probestellen gemessenen) Strömungsbereich wird die Präferenz der Taxa besser von den Feldmessungen wiedergegeben, da das Strömungsmeßgerät auch Turbulenzen gut erfasst, welche von der Modellierung nicht abgebildet werden können. Eine Fehlerquelle bei den Messungen im flachen Wasser war der Messende selbst, der neben dem Messgerät stehend die Messung beeinflusste. Im tieferen Wasser wurde von einem Boot aus gemessen, sodaß die Messung an der Sohle nicht beeinträchtigt werden konnte. Schwankungen in der Strömung, welche durch Schiffswellen während der Messsung verursacht wurden, konnten die Charakteristik der Strömung ebenfalls deutlich beeinflussen. Allerdings wirken diese auch auf die Biozönose, daher muß diese "Fehlerquelle" keine Beeinträchtigung der Korrelationen darstellen. Insgesamt beschreibt die modellierte Strömungsgeschwindigkeit die Varianz im Datensatz des Weichsubstrats gut und es ergeben sich daher mit den Taxa auf hohem Signifikanzniveau Korrelationen, insbesondere im unteren Strömungsgeschwindigkeitsbereich.

Ein Vergleich der **gemessenen mit modellierten Strömungsgeschwindigkeiten (Datensatz Hartsubstrat)** ergab schlechtere Korrelationen für die modellierten Parameter, als für die gemessenen Parameter. Dies ist durch Randeffekte, Strömungsturbulenzen verursacht durch die Buhnenschüttung zu erklären, die durch das relativ großräumige Modell im Kleinen nicht abgebildet werden können, aber durch die Messungen mittels des ADV Geräts erfaßt werden. Allerdings ist die Datengrundlage mit einer Anzahl von n=35 Proben relativ klein, da nur an diesen Stellen die Strömungsmessungen mittels des ADV Gerätes durchgeführt wurden. Die Ergebnisse dieses Vergleichs sind daher weniger gut abgesichert. Die weitergehenden Analysen für das Hartsubstrat wurden aufgrund der geringen Probenanzahl für die die gemessenen Strömungsgeschwindigkeiten vorlagen, mit den modellierten Strömungsparametern durchgeführt.

## **5.5.2.2 Korrelationsanalyse Umweltparameter - Fauna Weichsubstrat**

### 5.5.2.2.1 indirekte Gradientenanalyse

In die Analyse wurden 161 Datensätze aufgenommen, für welche die Oligochaeten differenziert

determiniert wurden, d.h. soweit möglich bis zur Art. Zur explorativen Datenanalyse wurde zunächst eine DCA durchgeführt welche die Varianz im Datensatz als relativ gering darstellte. Daher wurde eine PCA durchgeführt. Zwei Extremproben wurden aus dem Datensatz entfernt

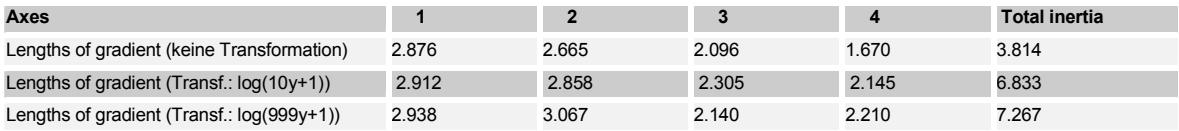

Tabelle 58: Analyse der Länge des Gradienten; DCA Kennwerte- n=159

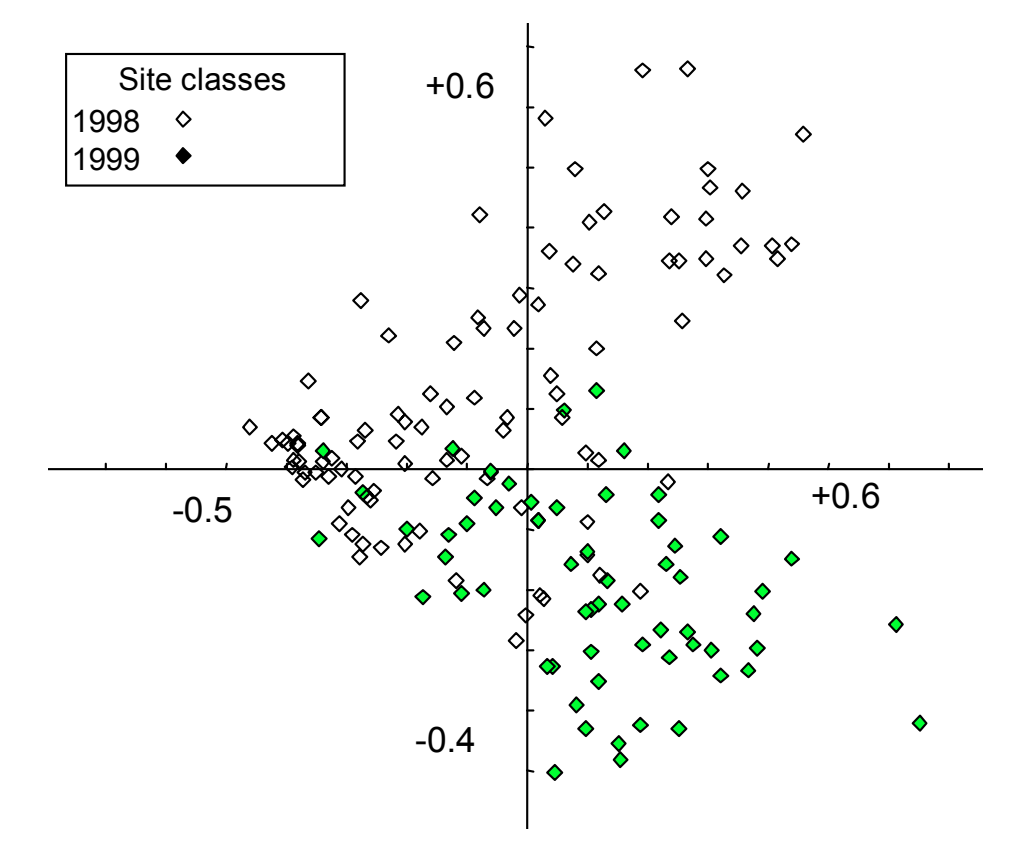

Abbildung 39: Scatter Achsen ½. PCA, Klassifiziert in die Probenahmejahre n=161.

Die Grafik (Abbildung 39) zeigt eine deutliche Auftrennung in die Probenahmejahre 1998 und 1999. Ein Scatterplot der Probemonate (Abbildung 40) zeigt aber, daß die Differenzierung auch auf die unterschiedliche Zusammensetzung der Biozönose im Jahresverlauf zurückzuführen sein kann. Insbesondere Frühjahr (die Proben von März und April oberhalb der Abszisse) und Herbst (September unterhalb der Abszisse) unterscheiden sich deutlich. Die Proben aus den Monaten Juni und Juli, sowie Mai der Jahre 1998 und 1999 befinden sich im Schwerpunkt der Punktewolke. Die strikte Trennung von 1998 und 1999 kann daher durch die unterschiedlichen Auswertungsschwerpunkte vorgetäuscht sein: im Jahr 1998 wurden die Proben vom August und September nicht weiter ausgewertet, da sich die abiotische Probenahme als nicht adäquat herausstellte und wichtige abiotische Proben fehlten, währenddessen im Jahr 1999 die Proben vom September ausgewertet wurden, um den Herbstaspekt zu erfassen. Da die Jahre 1998 und 1999 sich in Bezug auf Abfluß und Abflußdynamik deutlich unterschieden; der jahreszeitliche Aspekt aber ebenfalls großen Einfluß auf die Zusammensetzung der Fließgewässerbiozönose hat, kann aufgrund der PCA keine Entscheidung getroffen werden, welcher der Aspekte für die unterschiedliche Faunenkomposition verantwortlich zu machen ist.

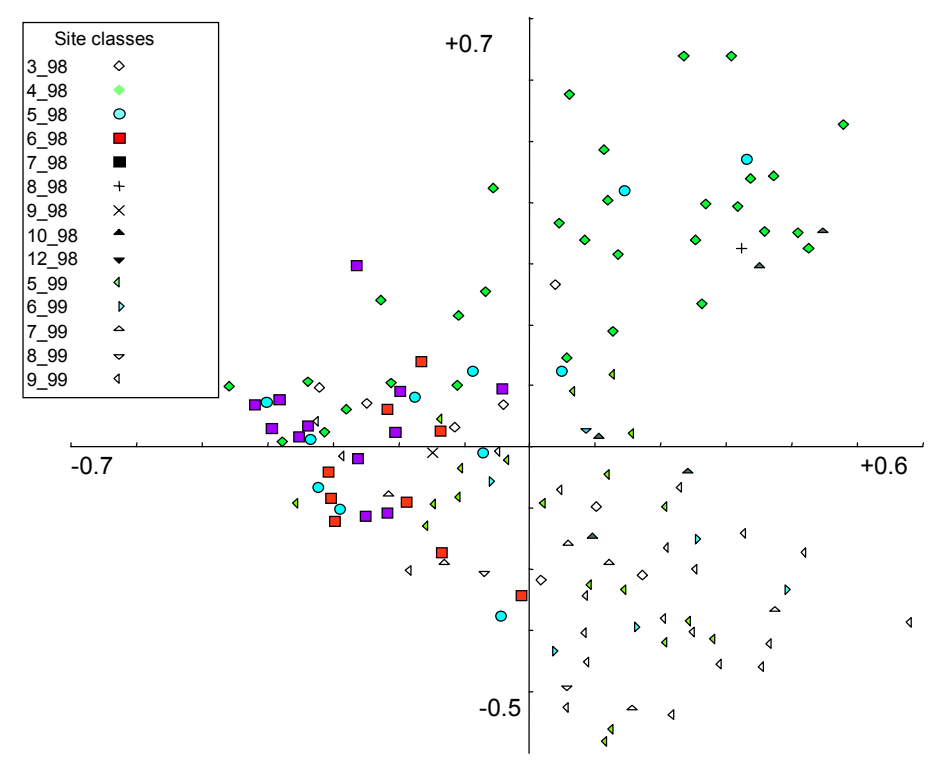

Abbildung 40: Scatter Achsen ½. PCA, Klassifiziert in die Probemonate n=173.

Der Scatterplot der PCA (Abbildung 41) zeigt eine Clusterung der Proben der Buhnenfelder bei Stromkilometer 425 und 427, welche daher Gemeinsamkeiten in Bezug auf Ihre Faunenkomposition aufweisen. Der Cluster befindet sich zwischen den "Flügeln", welche durch die Proben aufgrund ihrer Zugehörigkeit zu einem der beiden Jahrescluster gebildet werden. Die Klassifikation in Bezug auf "Probejahr oder Probemonat (Abbildung 40) hat also keine Einfluß auf die Klassifikation der Proben von 427 und 425.

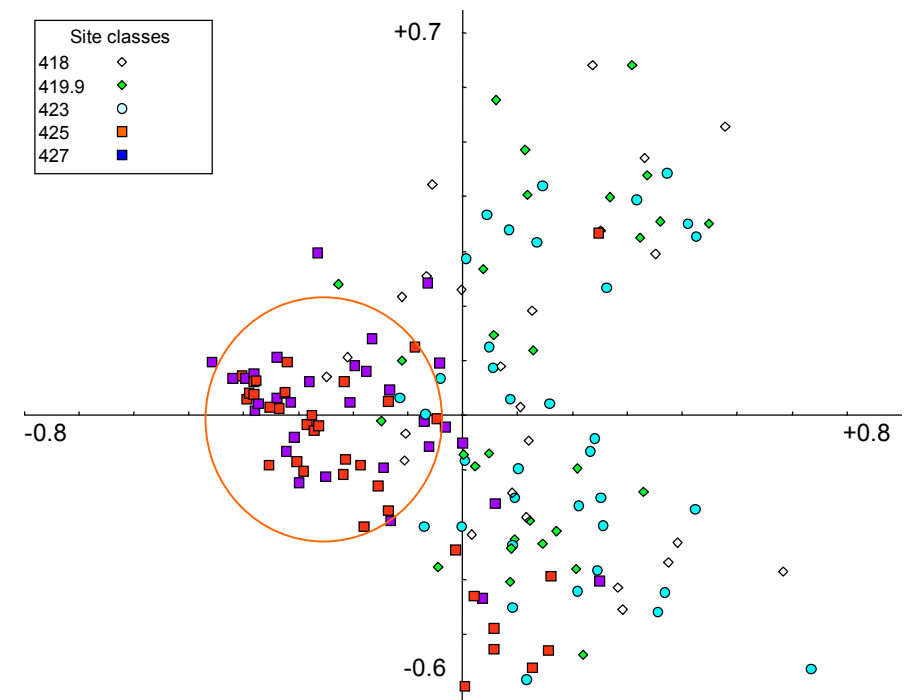

Abbildung 41: Scatter Achsen ½. PCA, Klassifiziert in die Buhnenfelder n=173.

Abbildung 42 verdeutlicht, das in den Buhnenfeldern bei Stromkilometer 425 und 427 (der Cluster) P. volki dominiert, während die meisten anderen Taxa in den anderen Buhnenfeldern zu finden sind.

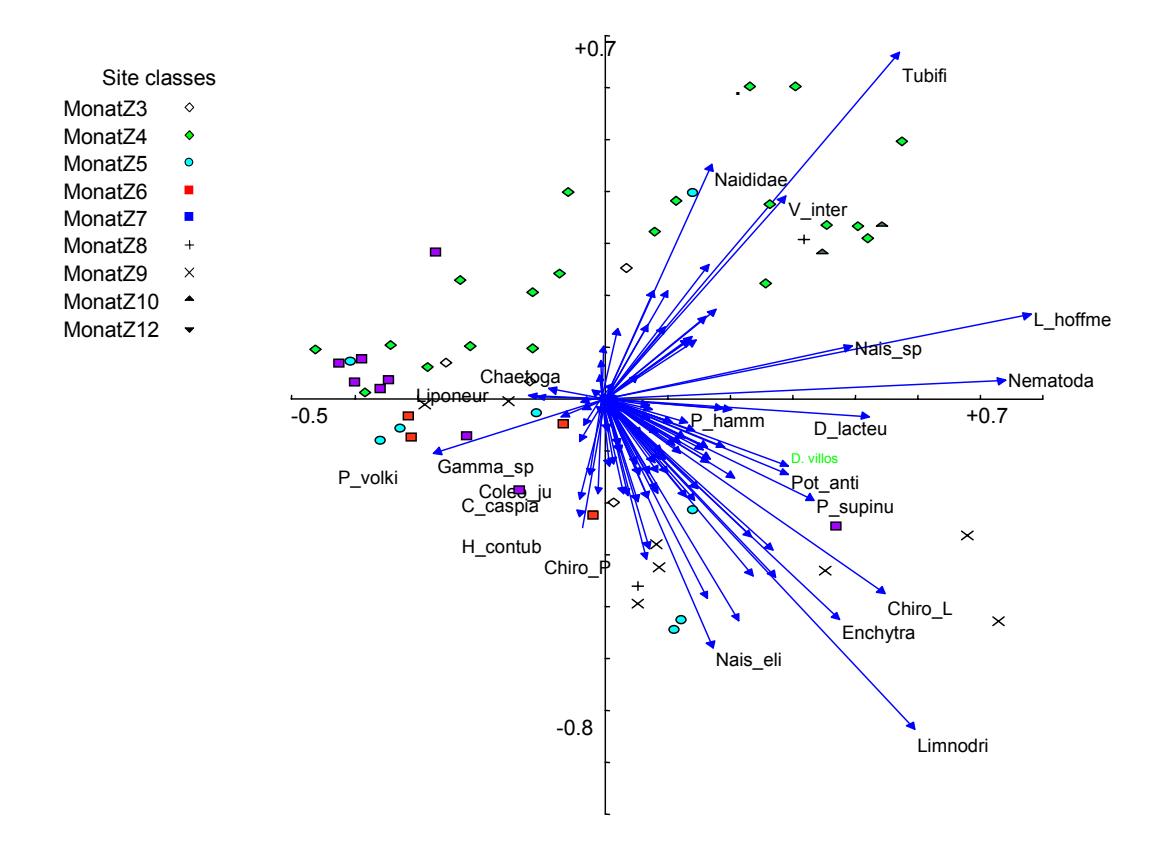

Abbildung 42: Scatter Achsen 1/2. PCA, Klassifiziert in die "Jahres" Monate.

### 5.5.2.2.2 direkte Gradientenanalyse

### 5.5.2.2.2.1 Transformation und Selektion von Daten/-sätzen und Species

Die **Pearson Korrelationsmatrix** der unterschiedlich transformierten Werte von Umweltparameter und Species (nicht dargestellt) zeigt die höheren Korrelationen für die Paarung von nicht transformierten Umweltparametern mit ln transformierten Arten. In den weiteren Analysen wird daher mit ln transformierten Art Daten und nicht transformierten Umweltdaten gearbeitet. Keinerlei Korrelationen werden u.a. für das "Sammel" -Taxon Oligochaeta ermittelt, da sich unter diesem Begriff diverse Arten mit sehr unterschiedlichen autökologischen Ansprüchen befinden. Mittlere bis hohe Korrelationen zeigen insbesondere die Taxa Nematoda - obgleich dies ebenfalls ein "Sammel" -Taxon ist -, *Propappus volkii*, *R. demeijerei*, *Limnodrilus sp*. und *Limnodrilus hoffmeisteri* mit Umweltparametern, welche mit der Strömungsgeschwindigkeit (vGes\_neu; v\_x usw. ) assoziiert sind.

Mittlere Korrelationen mit den Substratparametern ziegen u.a. die Arten *Nais simplex* und *Nais elinguis* sowie *Nais bretscheri*. Weiter Korrelationen sind für das Taxon der Chironomidae *R. demeijerei* und *Vejdovskyella intermedia* mit Parametern festzustellen, welche mit der Jahreszeit assoziiert sind (Monat, Lufttemperatur Wassertemperatur).

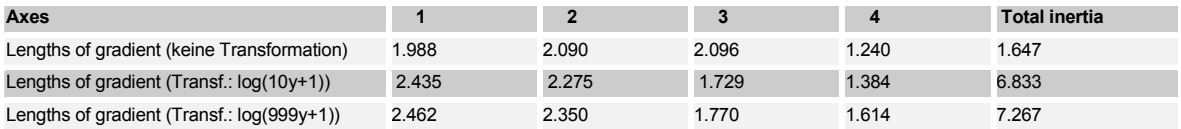

Tabelle 59: DCCA Kennwerte- n=159

Der Test auf Varianz im Datensatz ergab, daß die Varianz im Datensatz relativ gering ist, da die length of Gradient der ln(10y+1) transformierten Datensätze lediglich 2,4 beträgt. Es wurde daher eine **RDA** durchgeführt.

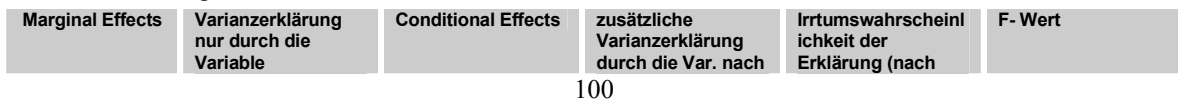

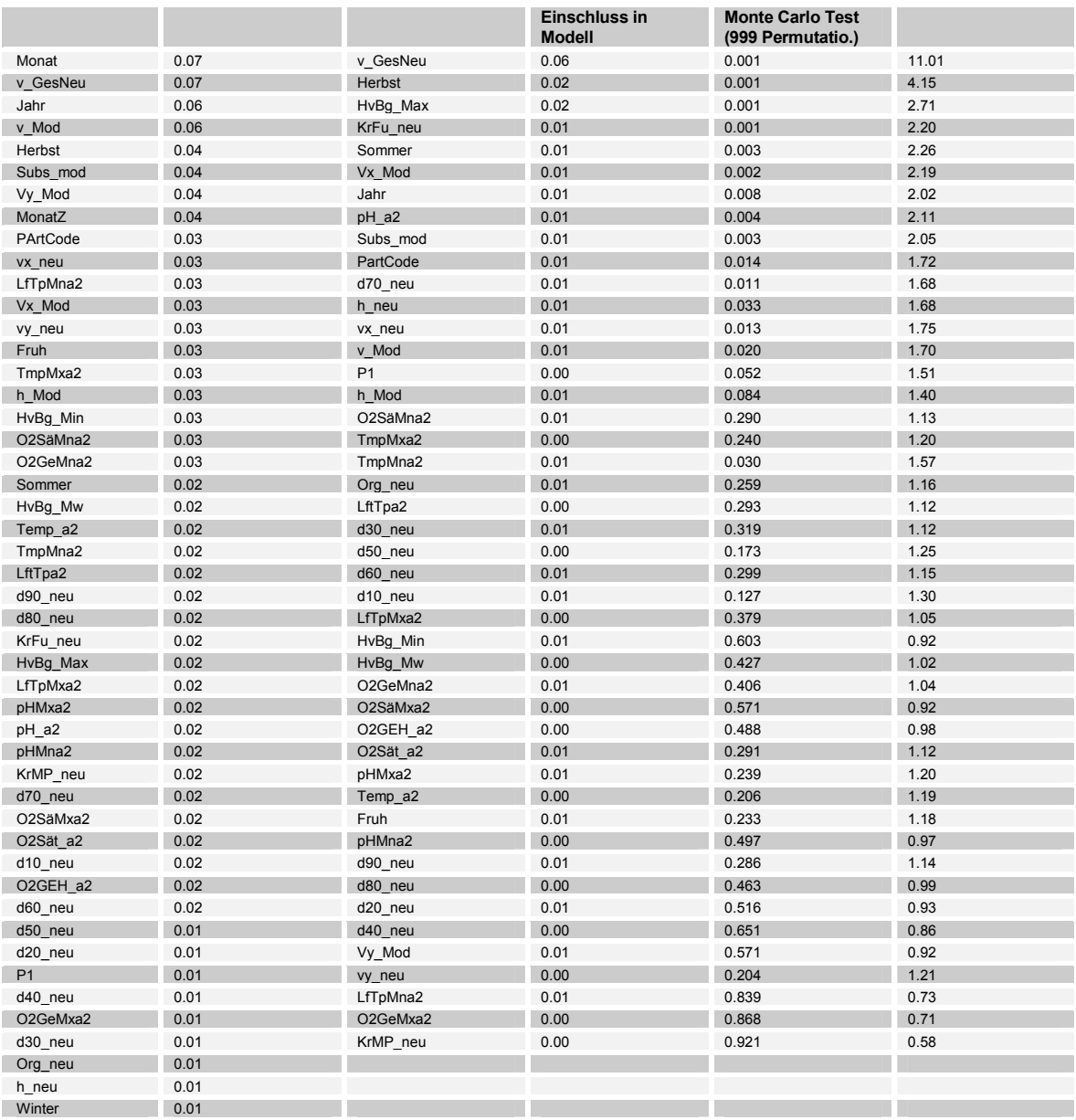

Tabelle 60:Varianzerklärungen und Irrtumswahrscheinlichkeiten aller möglichen Variablen.

Die Variablen mit der größten Varianzerklärung (Tabelle 60), welche nach dem MPT (MonteCarlo Permutationstest) auch hoch signifikant sind, sind die Parameter Probenahmemonat (Monat), ProbenahmeJahr (Jahr) und Gesamt – Strömungsgeschwindigkeit (v\_GesNeu). Es folgen Jahresmonat (MonatZ), weitere Jahreszeit abhängige Parameter wie Lufttemperatur (LfTpMna2) und Globalstrahlung und Test- Parameter, welche mit der Reihenfolge der Probenahme und daher indirekt ebenfalls den Probemonat verknüpft sind (ProbenID; P22;. PartCode). Die mit dem Substrat assoziierten gemessenen Parameter mittlere Korngrößen, Korngrößenklassen und organischer Gehalt weisen relativ geringe Varianzerklärungen und bis auf den mittleren Korndurchmesser nach Fuhrböter, auch hohe Irrtumswahrscheinlichkeiten auf. Dagegen ergibt der modellierte mittlere Korndurchmesser eine gut Varianzerklärung mit geringer Irtrtumswahrscheinlichkeit.

Nach einer Selektion der Parameter auf Varianzerklärung, Irrtumswahrscheinlichkeit, Korrelation mit den Arten und Covarianz mit anderen Umweltfaktoren wurden folgende Parameter ausgewählt:

Aus der Gruppe der Substratparameter lediglich der Faktor modellierter **mittlerer Korndurchmesser**. Die anderen Parameter wurden ausgeschlossen, da sie eine hohe

Irrtumswahrscheinlichkeit und niedrigere Varianzerklärung aufweisen, und stark untereinander covariieren und daher keine zusätzliche Information für die Erklärung der Verteilung der Species bieten.

Die Strömungskomponenten v x und v v weisen eine realtiv hohe Irtumswahrscheinlichkeit auf. Der best erklärende Faktor ist hier die **Gesamt-Strömungsgeschwindigkeit,** welche daher in die Ordination Eingang fand.

Die Parameter Probejahr, ProbenID (Nr) und Probeart weisen hohe Korrelationen mit dem Probemonat auf, da sich im Lauf der Probenahme die Probenummer stetig erhöhte und die Probeart (Technik zur Stechrohrbeprobung) zum Jahreswechsel geändert wurde, welches im Parameter Probeart dokumentiert ist. Da diesen Parametern aber keine zusätzliche Information zu der des Probemonats zu entnehmen ist, werden sie von der weiteren Ordination ausgeschlossen. Die größte Varianzerklärung und die geringste Irrtumswahrscheinlichkeit weisen die Parameter Probemonat und **Probejahr** auf. Da diese stark covariieren (s. Tabelle 61, Korr. Koeff=0,96), die Aussagen also austauschbar sind, wird der Parameter Probenahmejahr ausgewählt, welcher keinen Verweis auf die Jahreszeit enthält, welche in Form der Dummyvariablen Fruh (Frühjahr) Sommer und Herbst ebenfalls ausgewählt wurden.

Alle physikalischen Parameter welche im Flußwasser gemessen wurden, weisen natürlicherweise eine hohe Covarianz mit der Jahreszeit (MonatZZ) und untereinander auf. Es wurden hier die besterklärenden Faktoren **Minima der Sauerstoffsättigung** und **pH Minima** ausgewählt

Auch der Abfluß schwankt im Jahresverlauf, es ergeben sich daher Korrelationen zwischen dem Pegelstand (HvbgMw) und der Jahreszeit (MonatZZ). Von den Abflüssen wurde **HvbgMax** mit der geringsten Irrtumswahrscheinlichkeit in die Ordination aufgenommen.

Die Parameter Tiefe der Probestelle und Probeart bieten ebenfals wenig Varianzerklärung und sind mit großer Irrtumswahrscheinlichkeit behaftet, daher werden diese ebenfalls ausgeschlossen.

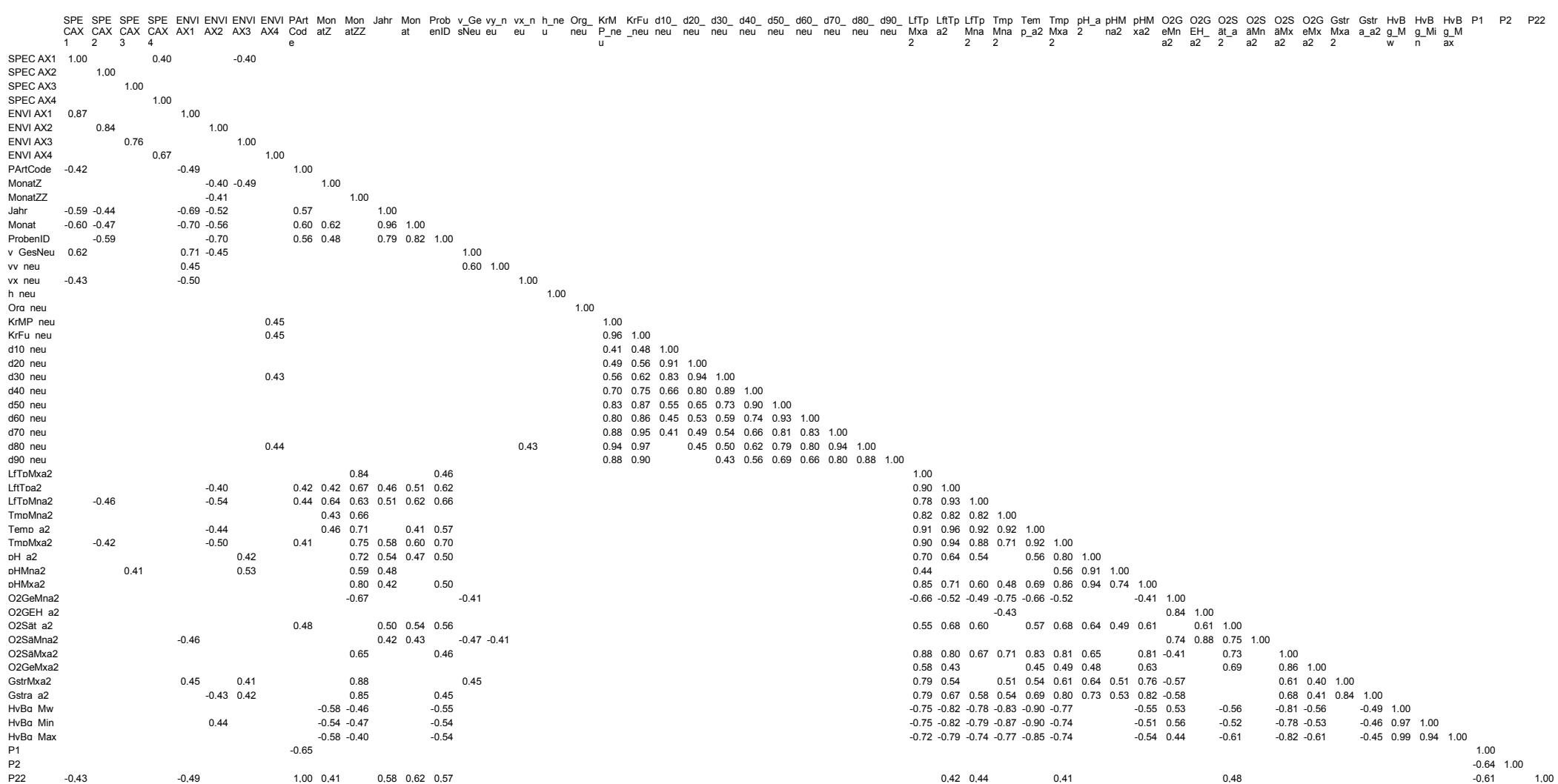

Tabelle 61: Pearson´ Korrelationsmatrix Umweltparameter und Ordinationsachsen. Dargestellt sind alle Korr. Koeffizienten mit Beträgen größer 0,4

..

#### 5.5.2.2.2.2 RDA

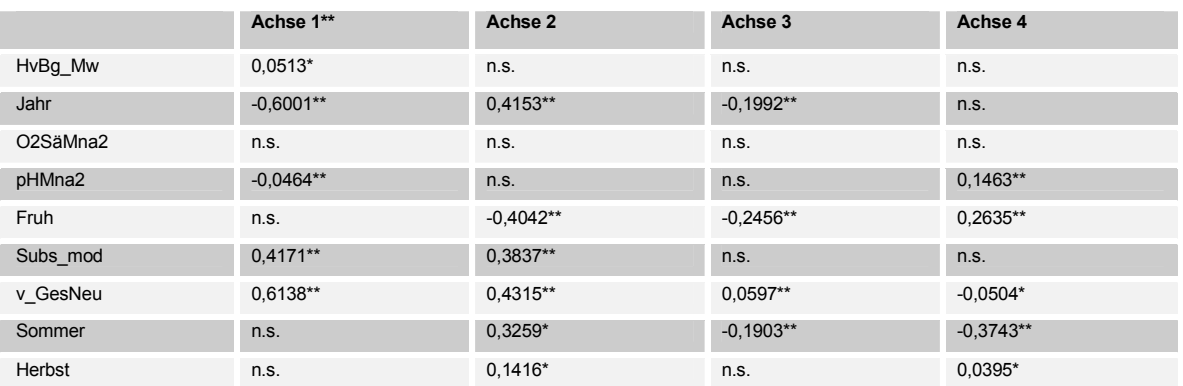

Tabelle 62: Korrelationen und Signifikanzniveaux der Umweltparameter mit den Achsen der Ordination.

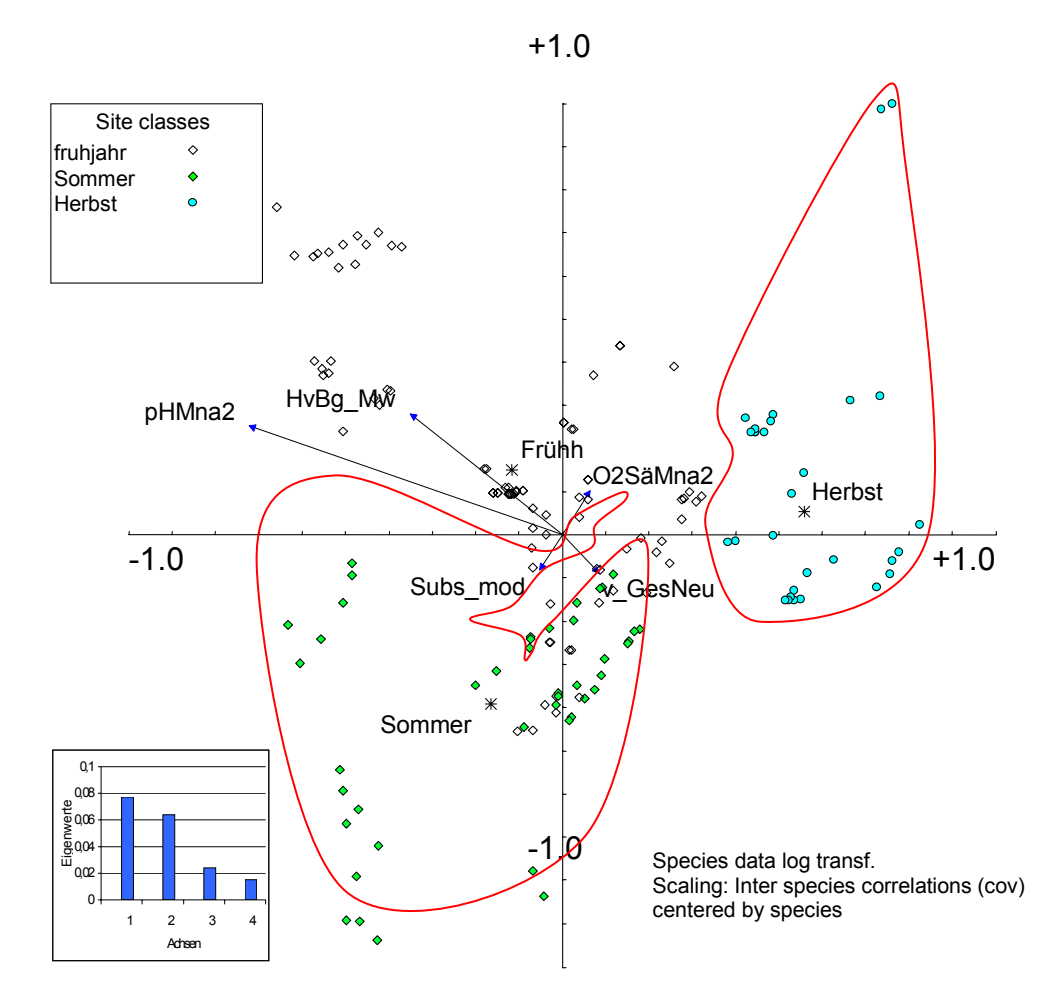

Abbildung 43: Scatter Achsen 3/4 RDA klassifiziert nach Jahreszeiten- markiert, n=159.

Die best erklärenden Parameter auf der ersten und zweiten Achse der Ordination sind Probenahmejahr und Gesamtströmungsgeschwindigkeit (s. Tabelle 62). Auf der negativen Seite der Abszisse ordnen sich die Proben des Jahres 1999 auf der positiven Seite die des Jahres 1998 an. Auf den zweiten und vierten Achsen ergeben sich signifikante Korrelationen mit den Jahreszeiten und dem Pegel Havelberg. Der modellierte Korndurchmesser korreliert ebenfalls gut und hoch signifikant auf der ersten und zweiten Achse.

.<br>.<br>. 104 Die Klassifizierung der Proben entsprechend der Jahreszeit (Abbildung 43), verdeutlicht die Unterschiede in den Proben zwischen Wintermonaten und Sommer: Proben aus den

Sommermonaten ordnen sich links der Ordinate an - charakterisiert durch erhöhte Abundanzen der Naididae und Enchytraeidae, solche aus den Wintermonaten rechts der 4. Achse. Allerdings sind einige Proben vom Mai 1998 (Frühjahr) jenen vom Juni 1998 (Sommer) so ähnlich, daß es zu einer Vermischung der Cluster kommt (Einbuchtung des roten Sommer -Kreises). Die Proben des Frühjahrs von 1998 und 1999 ergeben insgesamt keine homogenen Cluster.

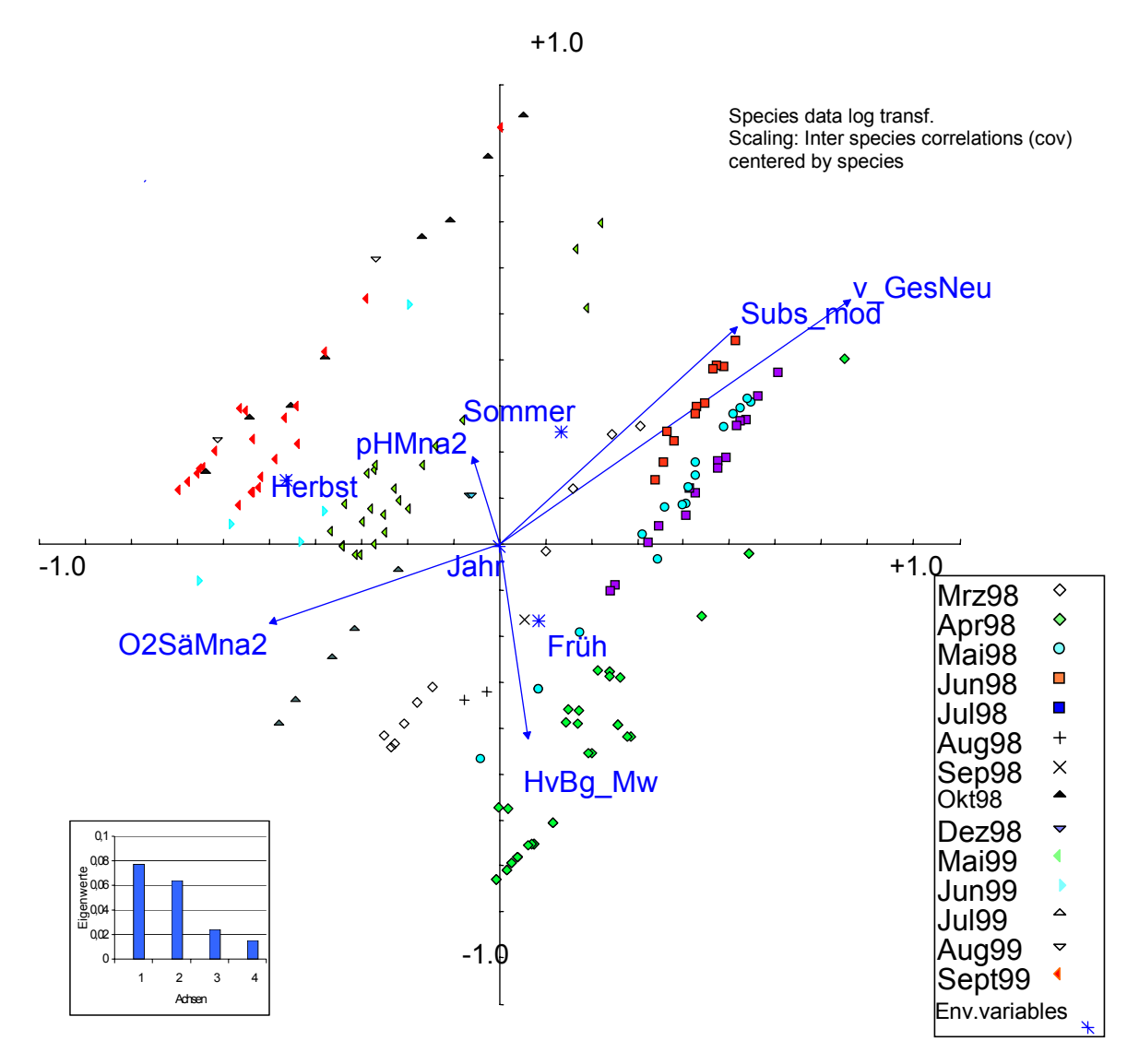

Abbildung 44: Scatter Achsen ½. RDA, Klassifiziert in die Probenahmemonate n=159.

Die Klassifizierung der Proben in die Probemonate (Abbildung 44) zeigt, daß die Proben aus den verschiedenen Monaten sich jeweils deutlich unterscheiden – es bilden sich deutlich getrennte Cluster.

Entlang der Ordinate ordnen sich die Proben entsprechen der dort gemessenen Strömungsgeschwindigkeit. Proben mit erhöhter Strömungsgeschwindigkeit zeichnen sich durch das Vorkommen von *R. demeijerei* (hoher Zusammenhang, Pearson >0,5; s.) und *Propappus volki* (mittlerer Zusammenhang, Pearson >0,3) aus (Scatter Achsen ½. RDA, n=159.Abbildung 45); Proben mit erniedrigter Strömungsgeschwindigkeit durch das Vorkommen von Nematoden (hoher Zusammenhang) und Tubificiden, sowie im Jahr 99 *Limnodrilus hoffmeisteri* (mittlerer Zusammenhang Pearson >0,3).

 $\ddot{\bullet}$ Positiv mit dem Abfluß (dargestellt als Pegel Havelberg) korreliert sind die Taxa *V. intermedia* und Tubificidae, sowie Enchytraeidae. Die abflußreichen Monate zeichnen sich durch das Fehlen von *Limnodrilus sp.* aus (niedrige Zusammenhänge, Pearson >0,2).

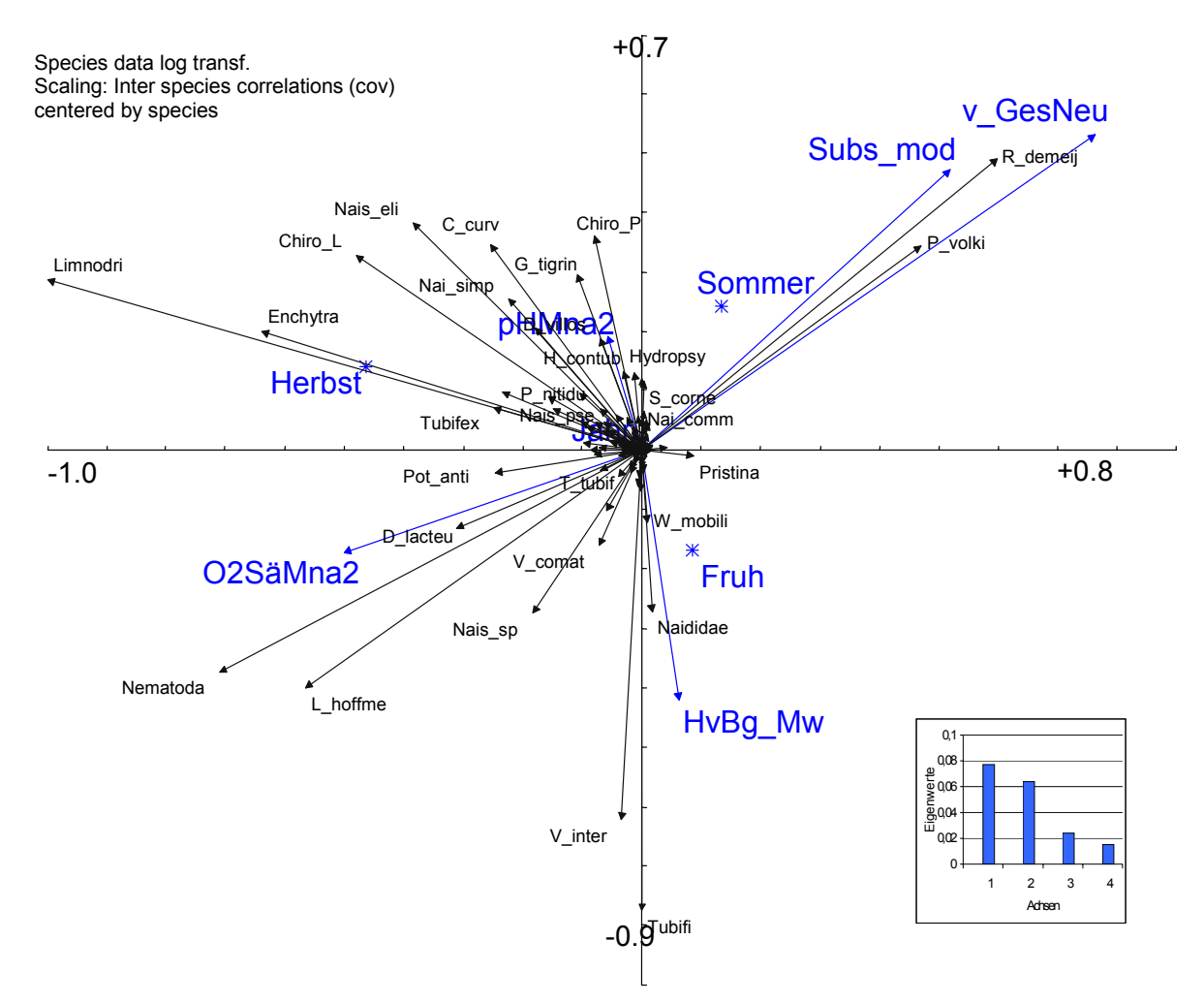

Abbildung 45: Scatter Achsen ½. RDA, n=159.

 $\ddot{\bullet}$ 

Proben mit größerem Korndurchmesser werden durch hohe Abundanzen von *Nais elinguis*, *Dikerogammarus villosus*, Leptoceriden und *H. contubernalis, R. demeijerei* (mittlerer Zusammenhänge Pearson >0,25; Tabelle 63), und die Abwesenheit von *Tubifex sp., Limnodrilus sp.* und *Limnodrilus hoffmeisteri* charakterisiert (mittlere Zusammenhänge Pearson >0,25).

Für die physikalischen Parameter werden lediglich kleine Korrelationskoeffizienten zwischen Species und Umweltfaktoren aufgezeigt. Diese Parameter korrelieren erst auf der vierten Achse der Ordination, sind daher nicht für die Hauptvarianz im Datensatz verantwortlich.

Frühjahrsproben zeichnen sich durch *V. intermedia* aus (mittlere Zusammenhänge Pearson >0,25), Herbstproben insbesondere durch *Limnodrilus sp.*, Nematoda, *P. supinum*, *Tubifex sp.* und *P. antipodarum.*
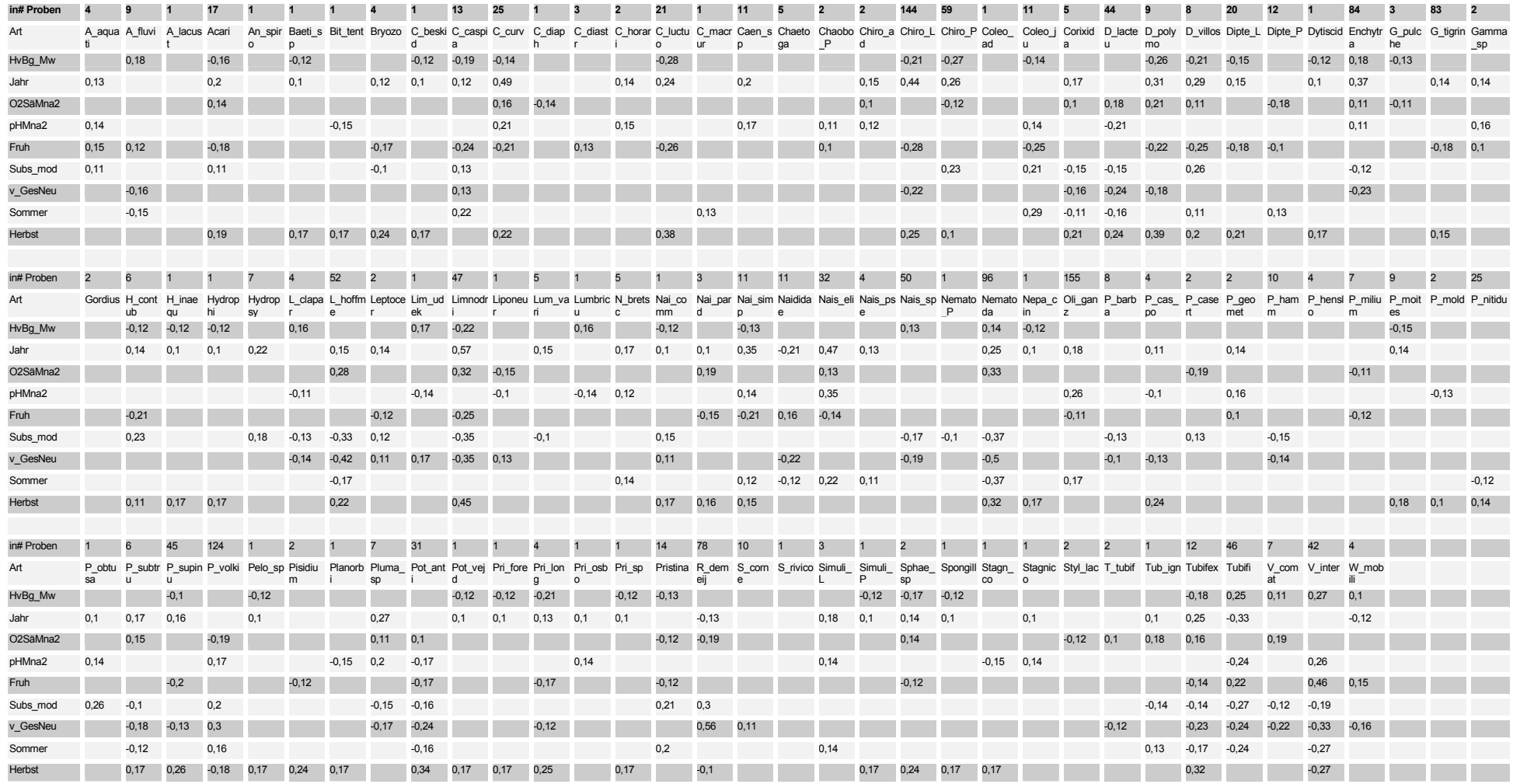

Tabelle 63: Korrelationsmatrix Umweltparameter und Species. Dargestellt sind alle Korr. Koeffizienten mit Beträgen größer 0,1

 $\alpha$ 

 $\bullet$ 

 $\bullet$ 

 $\bullet$ 

#### 5.5.2.2.3 link funktions

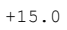

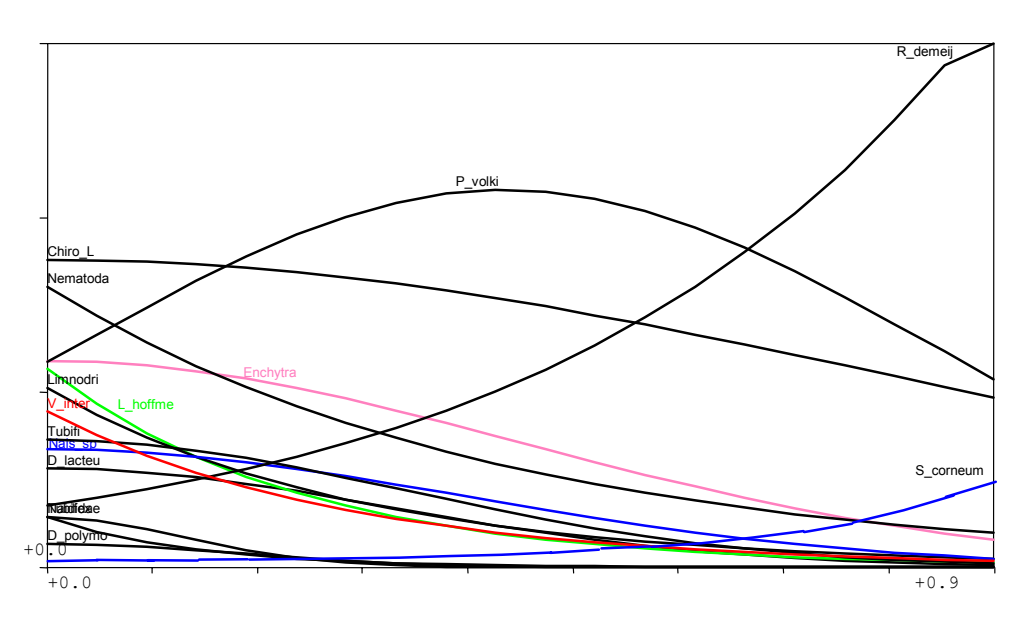

Abbildung 46: Modell responses; Umgebungsfaktor Strömung gegen In Individuen /m<sup>2</sup>; alpa=0,05

Die mit der RDA aufgezeigten Korrelationen werden auch bei der Regression der Umweltfaktoren über die Abundanz der Tiere deutlich: *R. demeijerei* wird als rheophil dargestellt und hat ihr Optimum wahrscheinlich bei höheren Strömungsgeschwindigkeiten als den gemessenen (Abbildung 46).

*P. volki* zeigt intermediäres Verhalten: die Abundanzen steigen zunächst an, um dann bei erhöhten **Strömungsgeschwindigkeiten** wieder abzunehmen. Nematoda, Tubificidae, und *Limnodrilus sp.*  werden in abnehmenden Abundanzen bei erhöhter Strömungsgeschwindigkeit beobachtet. Die erwähnten Zusammenhänge sind hoch signifikant auf dem Niveau einer Irrtumswahrscheinlichkeit von 5%.

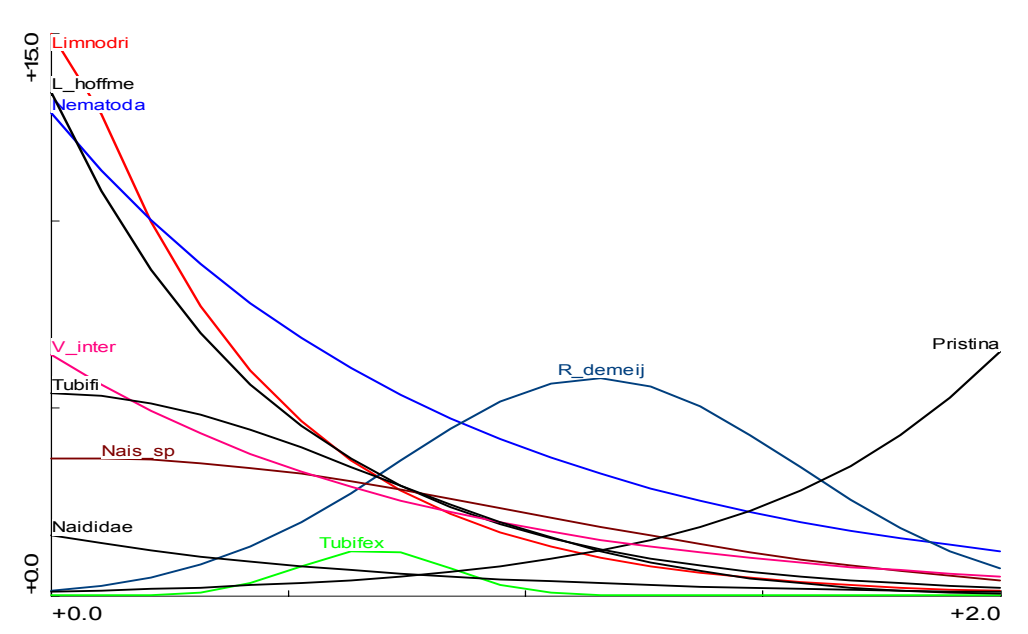

 108 Abbildung 47: Modell responses; Umgebungsfaktor mittl. Korndurchmesser nach Fuhrböter gegen ln Individuen / $m^2$ ; alpha=0,05

Mit dem modellierten mittleren **Korndurchmesser (**Abbildung 47**)** ergeben sich ebenfalls signifikante Zusammenhänge. *V. intermedia, Limnodrilus hoffmeisteri, Tubificidae* und die Naididae haben bei kleineren Korndurchmessern ein Maximum der Abundanz. Ebenfalls auf 5% igem Niveau signifikant ist die Zunahme der Abundanzen bei größerem Korndurchmesser für die Taxa Pristina*,* und *Dikerogammarus villosus*. Auch die Taxa, Enchytraeidae, *Nais elinguis und P. volkii*, sowie *Pisidium nitidum* sind vermehrt bei größeren Korndurchmessern zu finden. Dies ist aber nur auf 10%igem Niveau signifikant (nicht dargestellt).

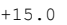

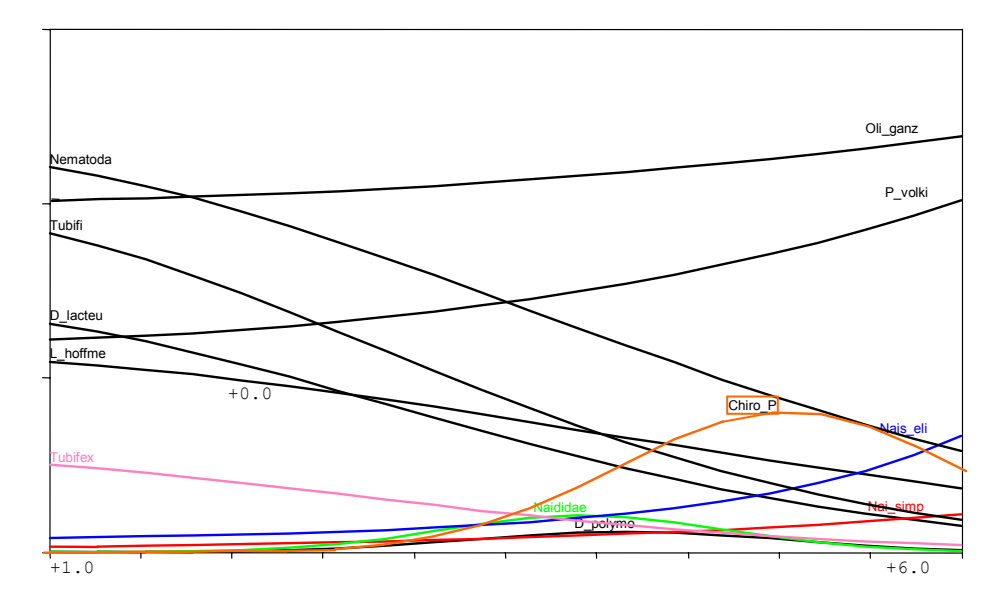

Abbildung 48: Modell responses; UmgebungsfaktorJahresverlauf gegen In Individuen /m<sup>2</sup>; alpha=0,05

Die Auftragung der Abundanz gegen den Faktor **"Jahresverlauf"** zeigt die Zunahme der Taxa *Nais simplex*, *N. elinguis* und *P. volki* in den Sommermonaten, während in Frühjahr und Herbst andere Spezies, insbesondere der Tubificidae und Nematoda, ein Abundanzmaximum haben. Die Gesamtzahl der Oligochaeten nimmt im Jahresverlauf vom Winter zum Sommer hin leicht zu, ist aber keinen großen Schwankungen unterworfen. Besonders viele Puppen der Chironomidae fanden sich im Früh- und Spätsommer. Die genannten Zusammenhänge sind alle hoch signifikant auf einem Signifikanzniveau von 5%. Die Gesamtzahl der Chironomidae dagegen war nicht durch eine Regression auf einem Signifikanzniveau <= 10% zu erfassen. Ebenfalls keine Korrelationen sind für *Gammarus tigrinus* und *D. villosus* zu ermitteln.

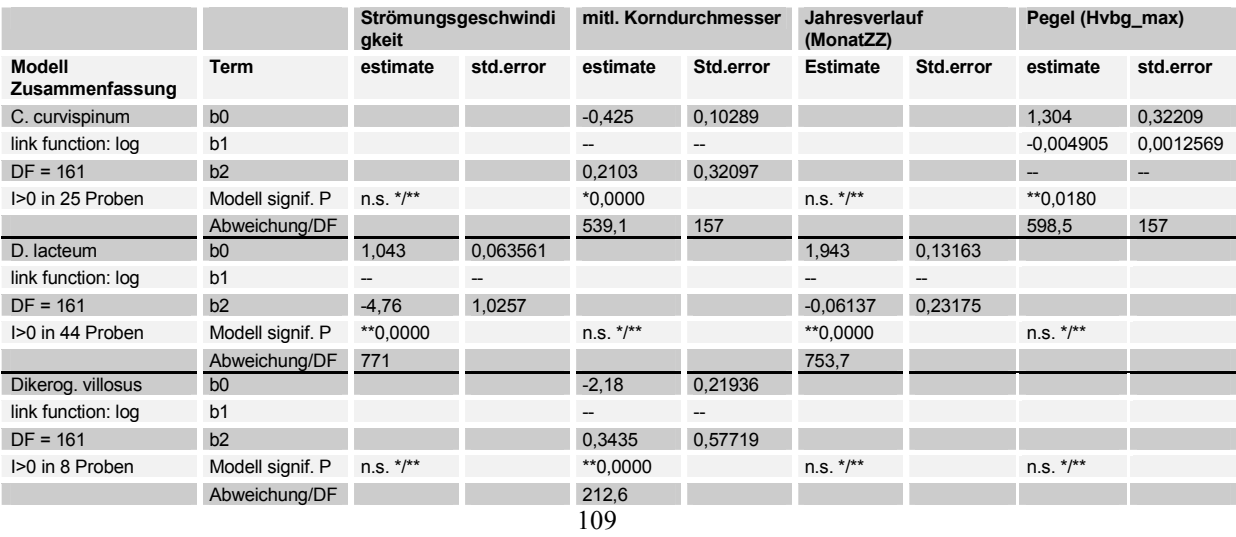

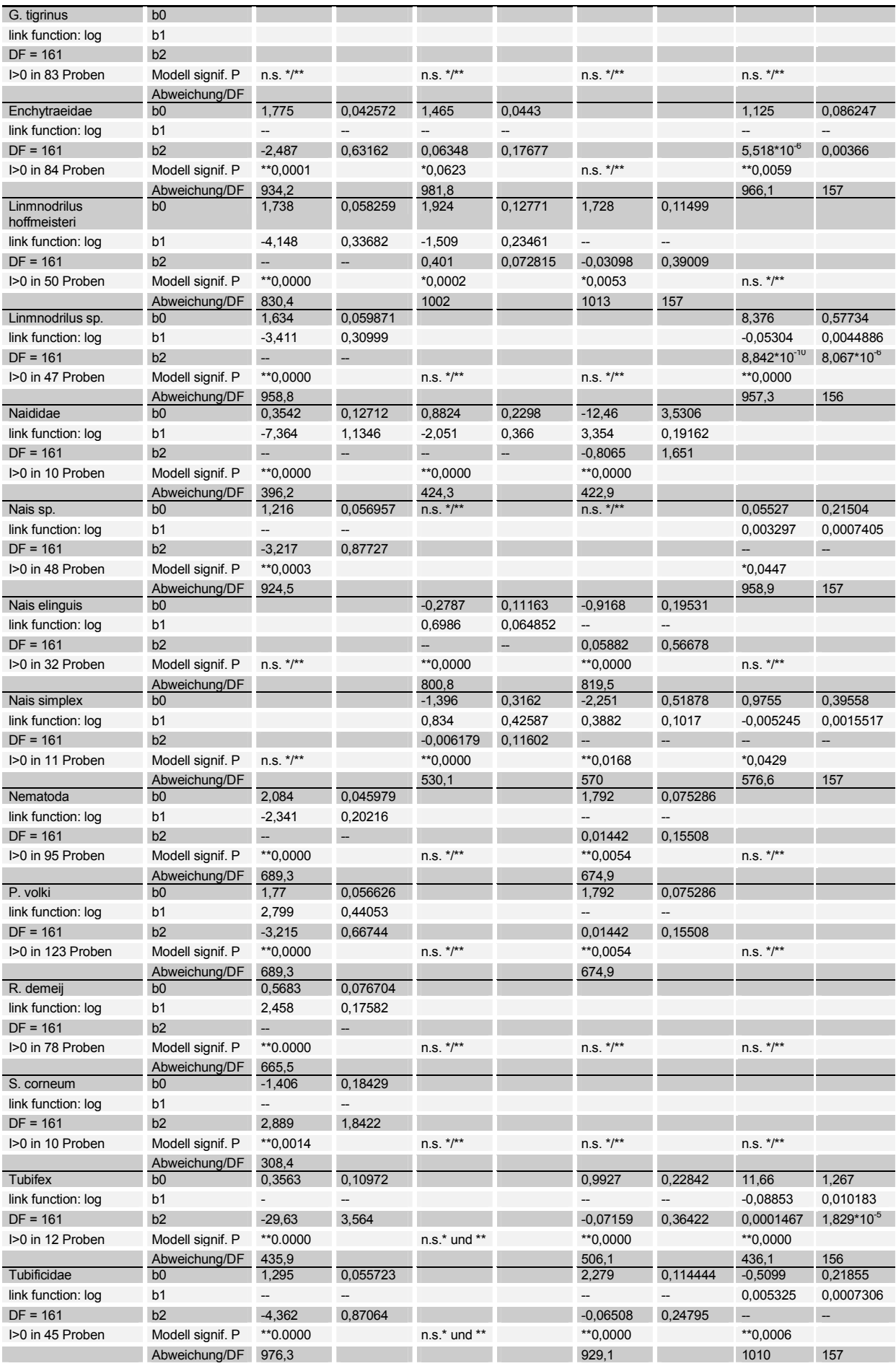

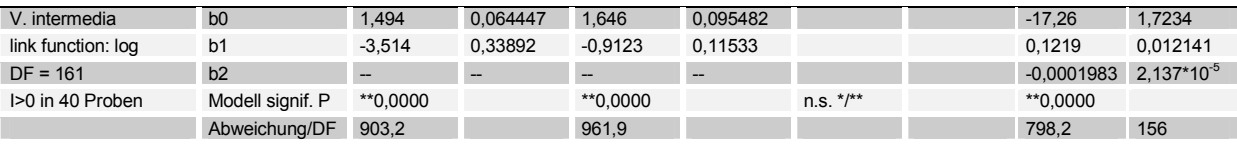

 Tabelle 64: Konstanten und Irrtumswahrscheinlichkeiten für die link funktion. Abundanz  $Y = \exp[b0 + (b1 \times X) + (b2 \times X^2)]$  (\*\* alpha =0,05; \* alpha =0,1)

Die Auftragung des Probemonats gegen die Abundanz verdeutlicht die Ab-, bzw. Zunahme der Taxa im Verlauf der Probenahmeperioden (nicht graphisch dargestellt). Anfang 1998 dominierten Tubificidae, welche dann abnahmen, um erst Ende 1999 wieder zunahmen. (Tubifex). Die meisten Taxa (*D. polymorpha*, *Limnodrilus sp*., Nematoda, Enchytraeidae, *P. supinum*) zeigen insgesamt eine Zunahme in der Abundanz. Die erwähnten Zusammenhänge sind hoch signifikant auf einem Niveau von 5%.

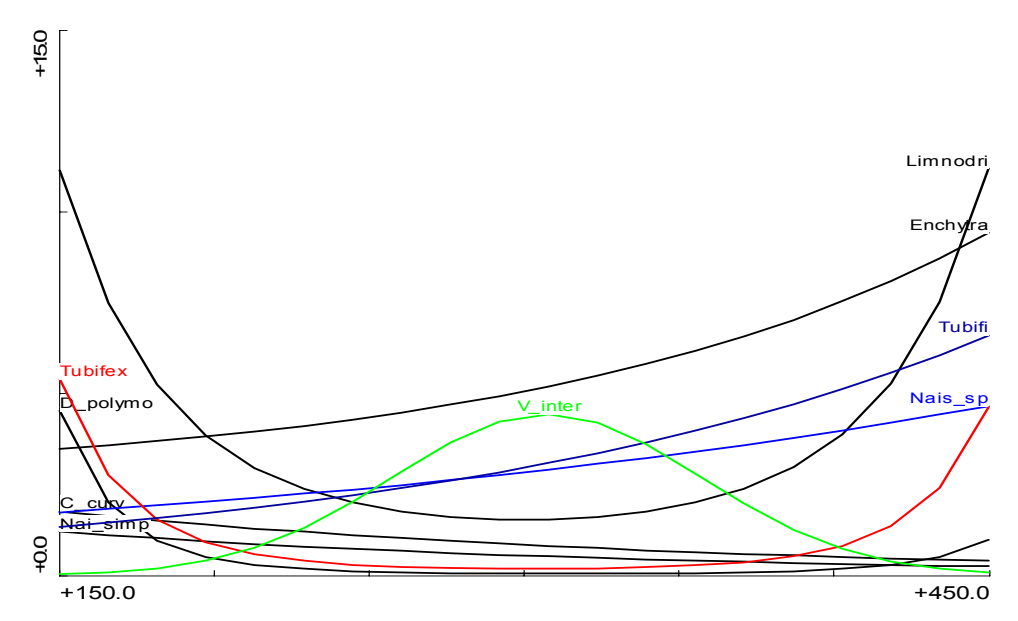

Abbildung 49: Modell responses; Umgebungsfaktor Abfluß (Pegel Havelberg) gegen ln Individuen /m<sup>2</sup> aplha 0,1

In Bezug auf den Pegel, bzw, Abfluß zeigen die Taxa Tubificidae, und Enchytraeidae, sowie *Nais sp.* positive Korrelationen. Der Oligochaet *V. intermedia* zeigt ein Abundanzmaximum bei mittleren Abflüssen, während *Limnodrilus sp*. und *Tubifex sp*. ein Abundanz Minimum bei mittleren Abflüssen haben. Jahresmonat und Abfluß zeigen eine hohe negative Abhängigkeit (Pearson = - 0,6) (Tabelle 61).

#### 5.5.2.2.4 multiple Regression

Vom Projektteil Wasserbau können 4 Parameter modelliert werden: Strömungsgeschwindigkeit, Korngrößen, Wasserstandshöhe und Abfluß. Die Parameter Frühjahr, Sommer und Herbst werden als Konstante vorgegeben, damit für die jeweilige Jahreszeit die modellierte Verteilung in Abhängigkeit der Struktur dargestellt werden kann. Die modellierten 4 Parameter sind nach den vorhergehenden Redundanz- Analysen die für die Fauna bestimmenden. Weitere signifikante nicht zu modellierende Parameter wie die physikalischen Flußwasser Parameter und das Jahr werden als Konstante für den jeweiligen Jahresmonat, bestimmt aus der mehrjährigen Trendanalyse, in die Analyse aufgenommen (s. Kap. 5.3 ).

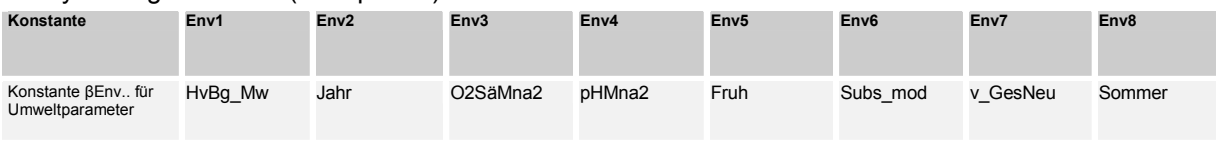

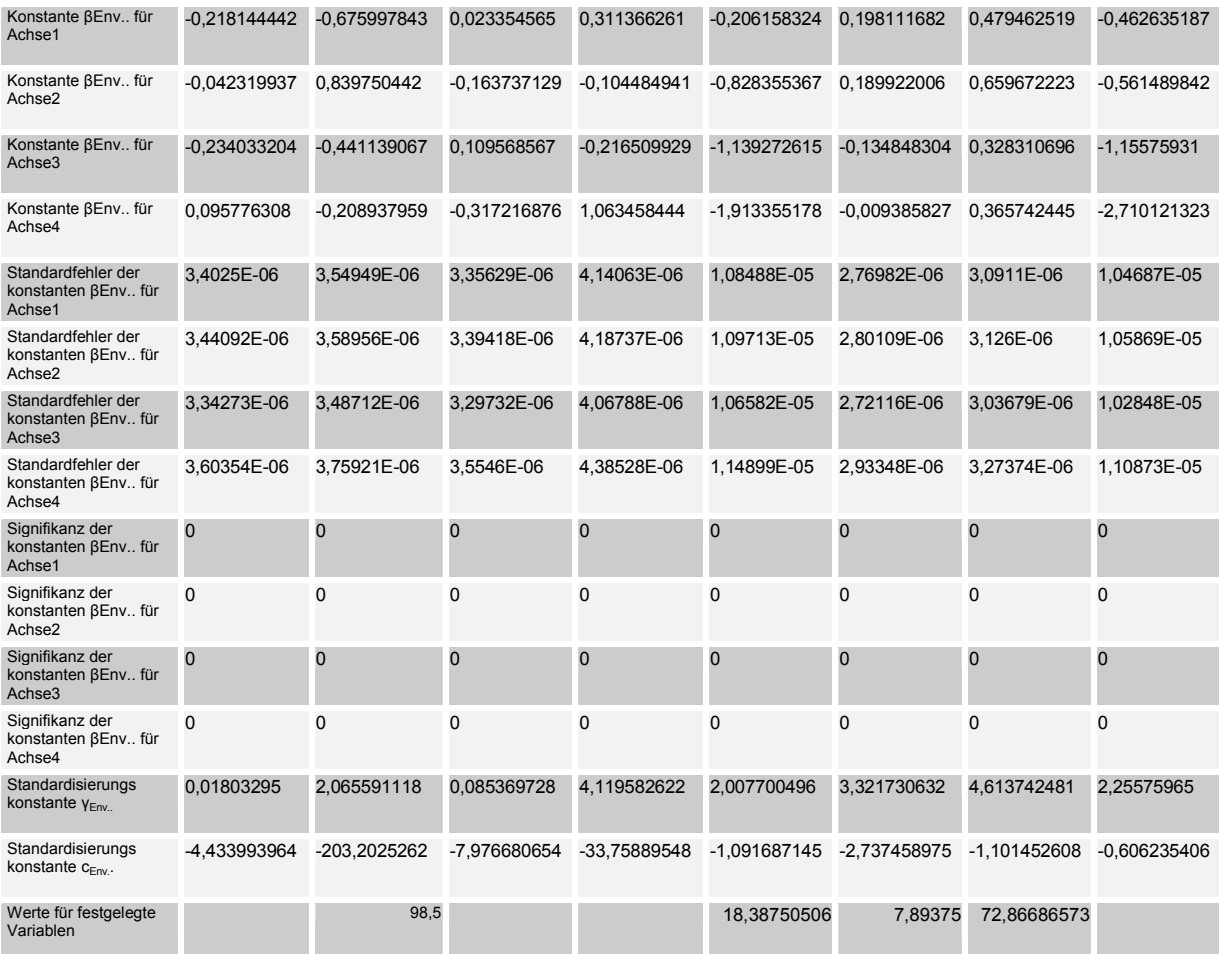

Tabelle 65: Konstanten der Umweltvariablen; mulitple Regression SamE gegen Umweltvar.

Die Signifikanzen und Korealtionskoeffizienten der durchgeführten Regression sind, aufgrund der Rückrechnung der Iteration groß (~1) und hoch signifikant. Für das Beispiel des Frühjahrs ergeben sich aus der Trendermittlung der physikalischen Parameter die der letzten Zeile zu entnehmenden Werte, für die als konstant angenommenen Variablen. Die Konstanten für die Taxa spezifischen Variablen sind der nächsten Tabelle zu entnehmen.

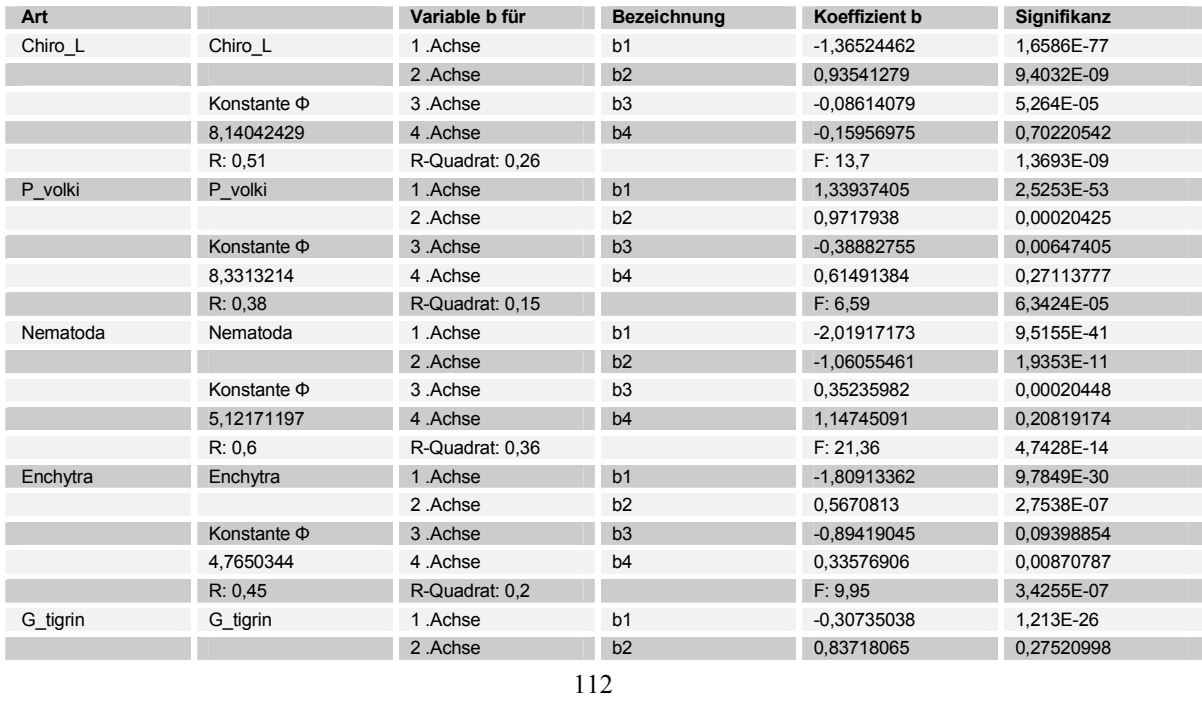

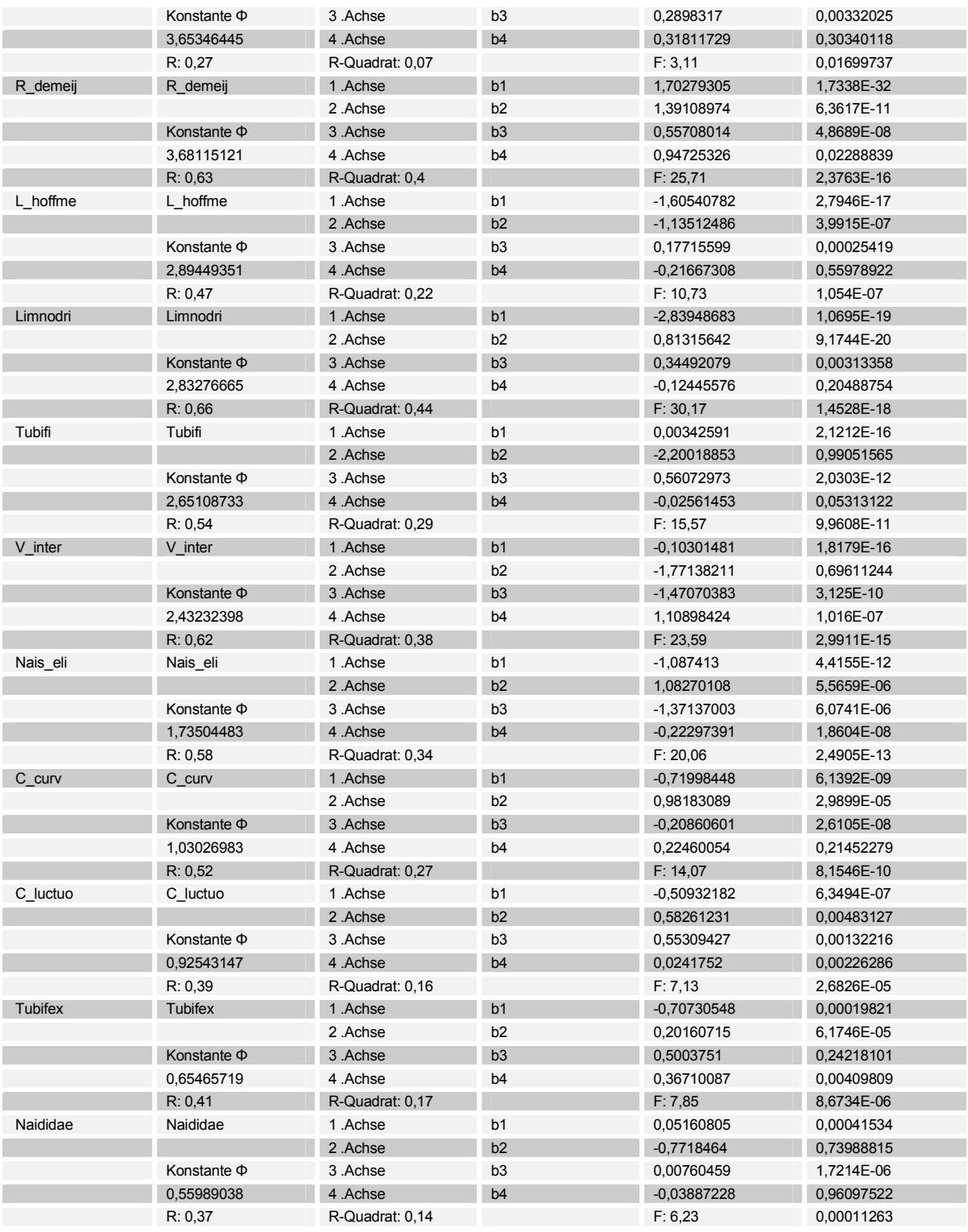

Tabelle 66: Regression der SamE scores von Achsen 1-4 gegen ln Abundanzen

Die aufgeführten Taxa waren jene Taxa, welche in den meisten Proben abundant waren, daher auch die am besten abgesicherten Aussagen getroffen werden können. Die Regressionen korrelieren meist mäßig, aber signifikant auf einem hohen Niveau von 5%iger Irrtumswahrscheinlichkeit. Die besten Korrelationen werden für die Taxa *R. demeijerei, Limnodrilus*  sp., Nais elinguis und Nematoda sowie V. intermedia ausgegeben (R<sup>2</sup>>0,3).

#### 5.5.2.2.5 Diskussion Ergebnisse Weichsubstrat

In der vorliegenden Untersuchung wurde der Versuch unternommen das Vorkommen einzelner Taxa der Elbe, als Reaktion auf Änderungen in den sie bestimmenden Umweltfaktoren mathematisch zu beschreiben und zu modellieren. Die ermittelten mathematischen Zusammenhänge sollten zu ihrer Absicherung verglichen werden. Es sind uns aber keine Untersuchungen bekannt, in welchen quantitative numerische Zusammenhänge zwischen mehreren bestimmenden Umweltfaktoren und der Potamal Fauna benannt werden konnten. Für die Fauna des Rhithrals wurden Strömungspräferenzen und -Toleranzen mittels der FST Halbkugelmethode (STATZNER 1989) von SCHMEDTJE (1995) bestimmt. Weitere Ansätze zur mathematischen Beschreibung der Strömungspräferenz finden sich bei ORTH & MAUGHAN (1983) und PECKARSKY et al. (1983). Da keine vergleichbare Untersuchung existiert, werden die in der Literatur gefundenen Ansätze und Informationen über die autökologischen Ansprüche der einzelnen Taxa in Bezug auf jeweils einen Umweltparameter kompiliert. Diese sollen qualitativ in Bezug auf Tendenz und Aussage mit den Ergebnissen der vorliegenden Untersuchung verglichen werden.

Die Habitatansprüche der Oligochaeten – das Weichsubstrat der Elbe ist wie gezeigt wurde ein von Oligochaeten dominiertes Habitat- werden insbesondere auf die Substratzusammensetzung (SEYS 1996; VERDONSCHOT 1999; WACHS 1967;ZAHNER 1967), den organischen Gehalt (LAZIM 1987) und die Qualität desselben, (BRINKHURST 1967 in VERDONSCHOT 1999) und die Strömung (KORN 1963) zurückgeführt. Es wurden noch weitere Faktoren untersucht wie die Prädation durch Invertebraten und Fische, die chemisch physikalischen Zustände im Boden (ZAHNER 1967) und die Abhängigkeiten von den Jahreszeiten (VERDONSCHOT 1999). Insbesondere viele Taxa der Tubificidae sind gut untersuchte Species, da sie aufgrund ihres ubiquitären Vorkommens und ihres Vermögens zur Entwicklung von Massenpopulationen als Indikatorarten genutzt werden.

Insgesamt erklärt die Modellierung 21,2% der Varianz im Datensatz, wobei auf den ersten 2 Achsen 66,6% Varianzerklärung der Species –Umgebungsvariablen und 14% Varianzerklärung der Species data erfolgt. TER BRAAK (1998) schrieb hierzu: "For abundance data or presence absence data the percentages are usually quite low…. this is nothing to worry about. Species data are often very noisy. An ordination diagramm that explains only a low percentage may be quite informative". Diese relativ geringe Varianzerklärung wird durch die Tatsache bedingt, daß eine lineare Regression (welche der RDA zugrundeliegt) keine Extremwerte abbilden kann. Dies ist aber durchaus erwünscht, da der Normalfall aufgezeigt werden soll; Abweichungen nach oben oder unten werden von einer Regression nivelliert.

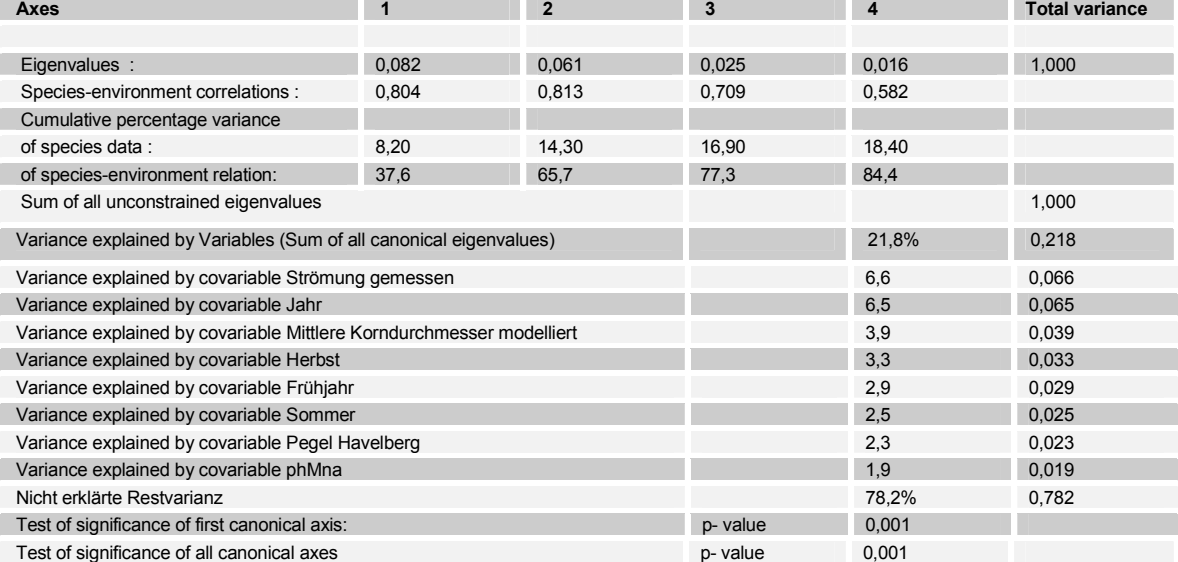

Tabelle 67: Kennwerte der RDA Weichsubstrat

Um den Anteil einzelner Umweltparameter an der Varianzerklärung zu ermitteln wurde eine partielle RDA durchgeführt. Der Anteil der **Jahreszeit** an der Gesamtvarianz beträgt zwischen 2,5 und 3,1%. Die ausgewählten modellierten Umweltparameter Strömungsgeschwindigkeit (6,6 %) modellierter Korndurchmesser (3,9 %) tragen signifikant zur Varianzerklärung bei. VERDONSCHOT (1999) erhielten dagegen lediglich 33% resultierende Varianzerklärung und schlechte Signifikanzen (p=0,08) für die Variablen, bei einer Ordination mit Jahreszeit als Covariablen. Sie konnten durch die Feldforschung daher keine oder nur schwache Abhängigkeiten vom Substrat für die Oligochatenfauna der Elsbeek nachweisen. Die Elsbeek ist jahreszeitabhängig extremen Verhältnisse ausgesetzt: der Fluß trocknet während der Sommermonate aus, und ist, verursacht durch die anrainenden Flächen welche intensiv landwirtschaftlich genutzt werden und drainiert sind, Abflußspitzen ausgesetzt die das Gewässerbett ausräumen. Es besteht im Datensatz des Elb- Benthos zwar ebenfalls eine Covarianz von Korndurchmesser und Jahreszeit, diese ist aber nicht so stark ausgeprägt, wie dies VERDONSCHOT (1999) für verschiedene kleinere Flüsse eruierten und schlußfolgerten, daß die "micro-distribution der Oligochaeten" hauptsächlich durch die Jahreszeit bedingt sei. Dies ist wahrscheinlich in der Natur der Elbe als stabilerem Habitat begründet, welches weniger starken Schwankungen unterworfen ist, als jene durch VERDONSCHOT (1999) untersuchten Habitate. Es kann daher der Einfluß der jahreszeitlich Komponente gut von dem Einfluß der UmweltParameter Strömung und Substrat unterschieden werden. Dies ist allerdings nicht der Fall für die chemisch physikalischen Parameter des Wasserkörpers, welche in stärkerem Maße von der Jahreszeit abhängig sind und eine weit größere Covarianz mit der Jahreszeit aufweisen. (s.Tabelle 61). Im Verlauf des Jahres ist die Gesamtzahl der Oligochaeten nach unseren Ergebnissen keinen großen Schwankungen unterworfen. Ähnliche Ergebnisse erhielten LAFONT (1999) bei der Untersuchung der Oligochaetenfauna des hyporheischen Interstitials eines Gletscherabflusses.

Eine differenzierte Betrachtung der einzelnen Oligochaetentaxa zeigt allerdings für *Nais simplex*, *Nais elinguis* und *Propappus volki* in den Sommermonaten eine Abundanzzunahme, während in Frühjahr und Herbst andere Spezies, insbesondere der Tubificidae und Nematoda, ein Abundanzmaximum haben. Für die Tubificidae konnten wir in Übereinstimmung mit SEYS (1999) ("T. tubifex reproduziert im Frühjahr") und VERDONSCHOT (1999) eine Abundanzzunahme im Frühjahr ermitteln. VERDONSCHOT (1999) ermittelte auch für *Limnodrilus sp.* eine Zunahme der Abundanz im Frühjahr. Wir konnten dagegen, wie SEYS (1999) keine Korrelation zwischen dem **Jahresverlauf** und der Abundanz von *Limnodrilus sp.* nachweisen. SEYS (1996) schlussfolgerten, daß Limnodrilus sp. sich das ganze Jahr über zu reproduzieren scheint.

Ebenfalls keine Korrelationen sind für *Gammarus tigrinus* und *D. villosus* zu ermitteln, welche sich auch während der gesamten Vegetationsperiode zu reproduzieren scheinen.

In vielen Untersuchungen wurde die Abhängigkeit der benthischen Besiedlung (LAZIM 1987, BRINKHURST 1967 IN VERDONSCHOT 1999) und hier insbesondere der Oligochaetenfauna von dem **organischen Gehalt** ermittelt. Wir konnten in der vorliegenden Untersuchung allerdings keine Korrelationen zwischen organischem Gehalt und der Fauna feststellen. Zu ähnliche Ergebnissen kamen u.a. auch SEYS et al. (1996). In dieser Untersuchung wurde dies auf die Tatsache zurückgeführt, daß die Bestimmung des organischen Gehalts auch Stoffe miteinbezieht, die zum Verzehr für die Oligochaeten nicht geeignet sind. Dies gilt auch für die Proben der Elbe, da die Proben Braunkohle enthielten, welche die Ergebnisse der Glühverlust Bestimmung verfälschte. Eine Bestimmung des organischen Gehalts mittels chemischer Aufoxidation des organischen Materials würde dies Problem minimieren. Diese wurde aber leider nicht durchgeführt. Ein weiterer Unsicherheitsfaktor war die monatelange Lagerung der Proben und die damit einhergehende Zersetzung des organischen Materials. Der Parameter "Glühverlust" war daher stark fehlerbehaftet und es ergaben sich wahrscheinlich aus diesen Gründen keine Korrelationen mit der Fauna,

obwohl dies aufgrund der Massenvorkommen von *T. tubifex* und *Limnodrilus sp*. erwartet wurde, da diese Species als gegenüber organischer Verschmutzung als besonders tolerant angegeben werden (SCHLOESSER et al 1995; MILBRINK 1980; BRINKHURST 1980; LANG 1984;). Insbesondere *T. tubifex* gilt als Indikator organischer Verschmutzung (BRINKHURST & GELDER 1991).

Ebenfalls in Übereinstimmung mit SEYS et al. (1996) ergaben sich keine Korrelationen zwischen **Gewässertiefe** als solcher und Abundanzänderung der Oligochaeten. Es ergaben sich lediglich schwache, nicht signifikante Korrelationen, die auf die (mäßige) Covarianz von Gewässertiefe und Strömung, bzw Gewässertiefe und zunehmender Korgröße (näherungsweise nimmt die Strömung zur Flußmitte, gleichsinnig mit Gewässertiefe und Korngröße zu) zurückzuführen sind.

Die numerisch modellierten Parameter sollen im folgenden unter dem Gesichtspunkt der Güte der Regression für die einzelnen Arten diskutiert werden.

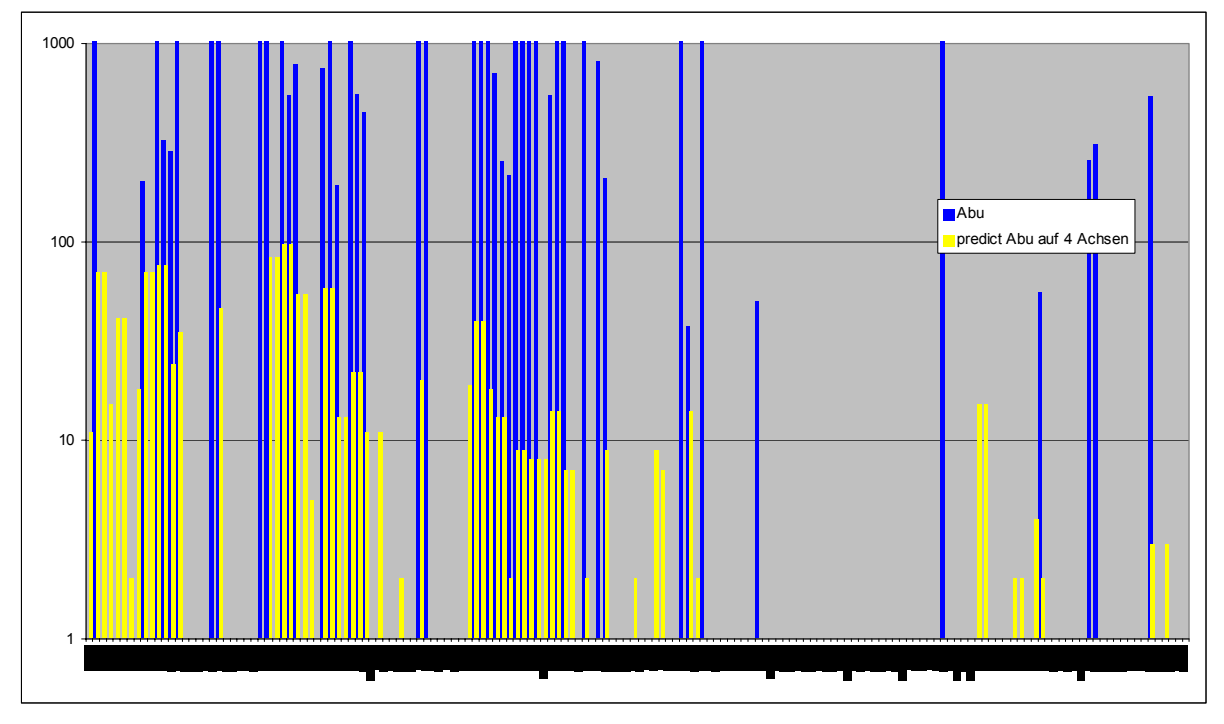

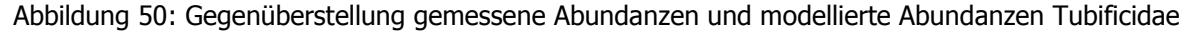

Gute Korrelationen ergeben sich in Übereinstimmung mit SEYS ET AL. (1996) zwischen Sedimentcharakteristik und Oligochaeten Fauna: **L.** *hoffmeisteri* und *T. tubifex* bevorzugen feinere Sedimente und treten gehäuft zusammen auf. Allerdings zeigten SEYS et al. (1996), daß *T. tubifex* die schlammigeren Bereiche bevorzugt. Dies kann nach unseren Ergebnisse nicht bestätigt werden, da für *Tubifex sp.* ein Maximum der Abundanz bei 0,6mm Korndurchmesser ermittelt wurde und *T. tubifex* nur in 2 Proben vorkam, daher keine abgesicherten Aussagen zu treffen sind. SEYS et al. (1996) ermittelten in der Zeeschelde eine deutliche Abnahme der Abundanzen von Oligochaeten, dies insbesondere für Tubificiden, bei einem Anstieg der Korngröße über 180µm. Sie führen dies, ebenso wie GIERE und PFANNKUCHE (1982) auf die Tatsache zurück, daß Partikel zwischen 180 und 200µm besonders exponiert für Welllen und Strömung sind. Insbesondere die Sedimentation von feinen Partikeln (<63µm) scheint bei Massenvorkommen von *Limnodrilus hoffmeisteri* eine Rolle zu spielen (BIRTWELL & ARTHUR 1980). Unsere Egebnisse bestätigen dies. Allerdings wurde kein gröberes Substrat als 200µm modelliert, daher kann für Korngrößen welche größer als 200µm sind keine Aussage getroffen werden. VERDONSCHOT (1999) dagegen ermittelten für *L. hoffmeisteri* eine Präferenz für feinere Sande mit 0,125-0,5 mm und 0,5-2 mm. Diese Untersuchung scheint aus den diskutierten Gründen auch hier nur bedingt vergleichbar zu sein. In Bezug auf den Umweltfaktor Strömung ermittelt die GLM Regression wie auch die RDA für die

Tubificidae *Limnodrilus hoffmeisteri,* **Tubificidae** und *Limnodrilus sp.* ein stagnophiles Verhalten. Über 0,8 m/s Strömungsgeschwindigkeit sind nur wenige Tubificidae zu finden. SCHÖLL (2002) ermittelte für Bereiche des Delatarheins mit geringer Strömungsgeschwindigkeit ebenfalls vornehmlich Besiedlung durch Tubificidae. Die Responsekurven in Bezug auf Strömung und Korndurchmesser sind mit abnehmendem Rang am ausgeprägtesten für *Limnodrilus hoffmeisteri,*  gefolgt von *Limnodrilus sp*. und Tubificidae, da sich unter diesen Sammeltaxa Arten mit unterschiedlichen autökologischen Ansprüchen verbergen können. Die näherungsweise lineare Antwort von *L. hoffmeisteri* und Limnodrilus sp. ermöglicht auch eine gute Modellierung mit einem relativ hohen R<sup>2</sup> von 0,22 bzw 0,44 für *Limnodrilus sp.* und 0,29 für Tubificidae.

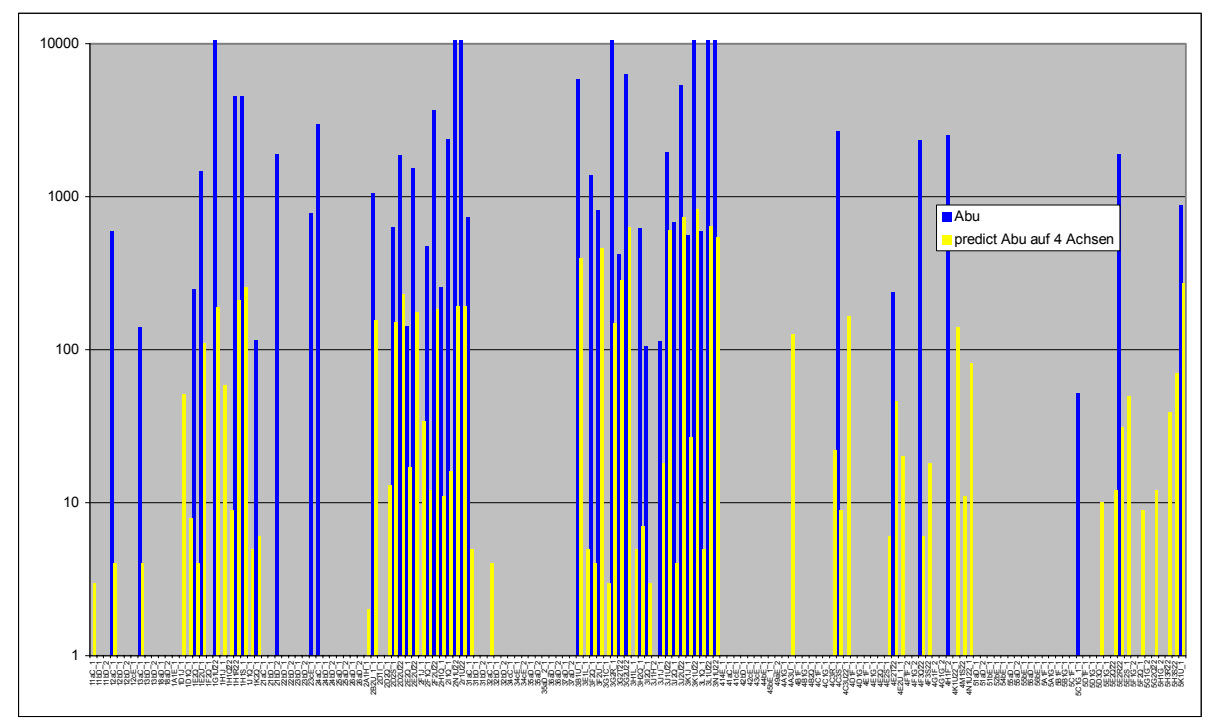

Abbildung 51: Gegenüberstellung gemessene Abundanzen und modellierte Abundanzen von Limnodrilus sp.

Wie auch die Tubificidae werden die **Nematoda** durch die Ordination und die GLM Regression als stagnophil charakterisiert, mit Präferenz für Habitate mit kleinem Korndurchmesser. Mit einem  $R^2$ von 0,36 beschreibt die Regression die Vorkommen relativ gut.

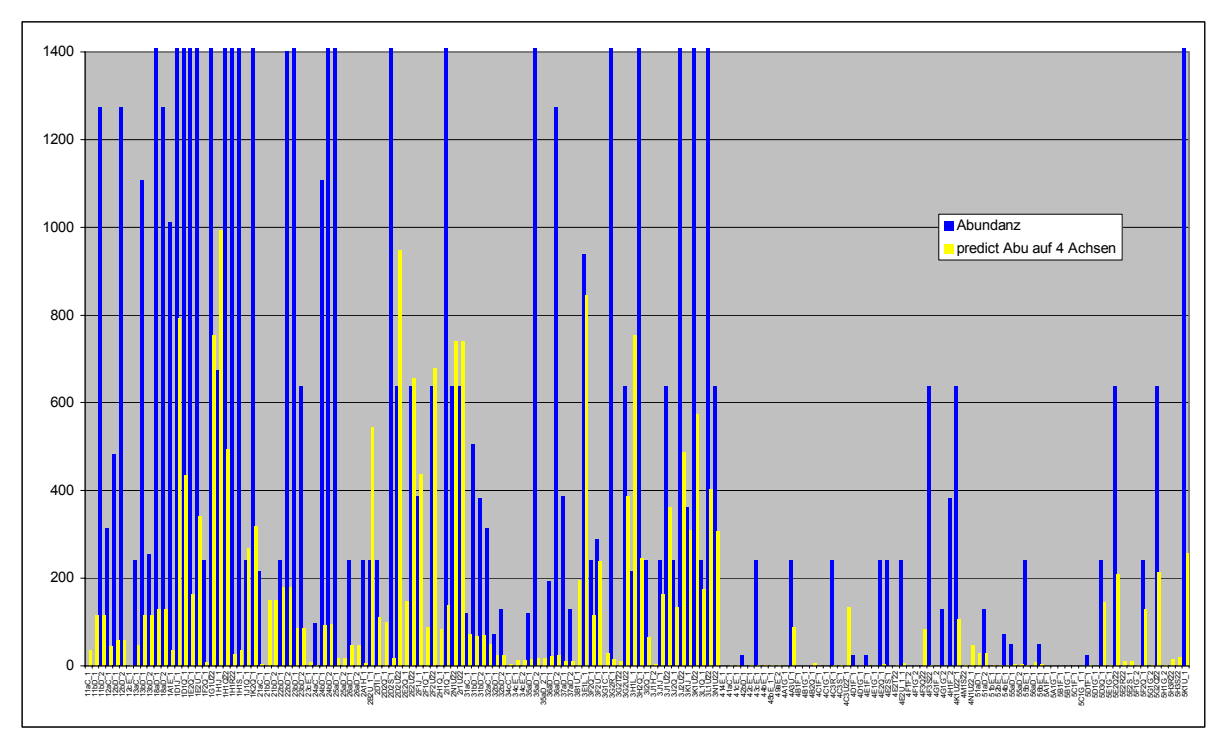

Abbildung 52: Gegenüberstellung gemessene Abundanzen und modellierte Abundanzen von Nematoda

Für *P. volki* ermittelt die GLM Regression im mittleren Bereich bis 0,5m/s Strömungsgeschwindigkeit zunehmende Abundanzen, um dann bei erhöhten Strömungsgeschwindigkeiten wieder abzunehmen. Dieses Verhalten ist aber nicht durch eine lineare Funktion zu beschreiben, daher wird durch die multiple Regression die Antwort von *P. volkii*  auf Strömung als stetig rheophil dargestellt. Der Güte des Modells augedrückt in  $R^2$  = 0,15 ist daher auch relativ niedrig. Laut Literatur ist *Propappus volki* (Propappidae) weit verbreitet in oberflächen Kiessedimenten und Sanden. (COATES, 1986; TIMM, 1994; TIMM ET al., 1996 aus MICHEL LAFONT). Auch wir fanden ihn in den meisten Proben. Besonders hohe Abundanzen erreichte er aber in den schneller durchströmten, sandigen Habitaten bei Strmkm 425 und 427. SCHÖLL (2002) bezeichnet ihn als Habitatspezialisten der insbesondere Habitate mit hoher Geschiebeführung besiedelt. Diese Tatsache wird durch die Ordination auch gut wiedergegeben.

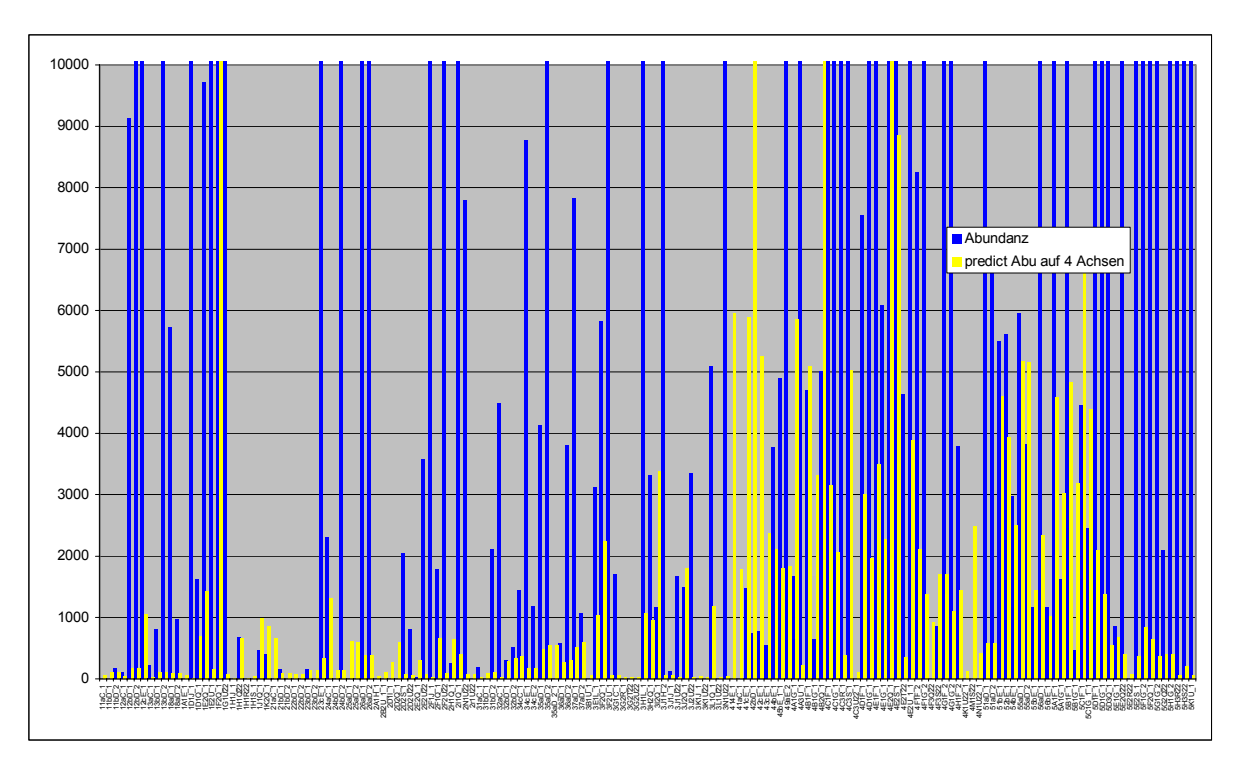

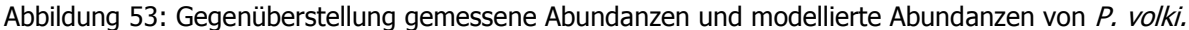

**Enchytraeidae** werden ebenfalls als Haitatspezialisten charaktersiert die die schnell überströmten bewegten Sande der Flussmitte besiedeln (SCHÖLL 2002). Dies konnte von unseren Ergebnissen nicht bestätigt werden. Enchytraeidae werden eher als stagnophil denn als rheophil charakterisiert. Mit dem Substrat konnten keine Korrelationen festgestellt werden. Die Regression beschreibt das Vorkommen der Enchytraeidae mit einem R<sup>2</sup> von 0,2 relativ schlecht. Da das Taxon Enchytraeidae viele Arten mit sehr unterschiedlichen autökologischen Ansprüchen beinhaltet, wurden an der Elbe wohl andere Arten in den Proben gefunden als dies SCHÖLL (2002) im Rhein vorfand.

Wie in den Ergebnissen dargestellt, ergeben GLM Regression und RDA für *R. demeijerei* ein rheophiles Antwortverhalten auf die Strömung. Diese Art hat ihr Optimum wahrscheinlich bei höheren Strömungsgeschwindigkeiten als den gemessenen. In Übereinstimmung mit WIEDERHOLM (1989) und SAETHER (1977) fanden wir die Larven von *R. demeijerei* in sandigen Substraten: insbesondere in den schnell überströmten, feinkörnigen Substraten der Probestellen bei Stkm 425 und 427 wurden die Larven der Art *R. demeijerei* gefunden. Auch SCHÖLL (2002) fand sie in solcherart charakterisierten Habitaten des Niederrheins und bezeichnet sie als "Potamalart". Die Regression beschreibt die Vorkommen mit einem  $R^2$  = 0,4 relativ gut.

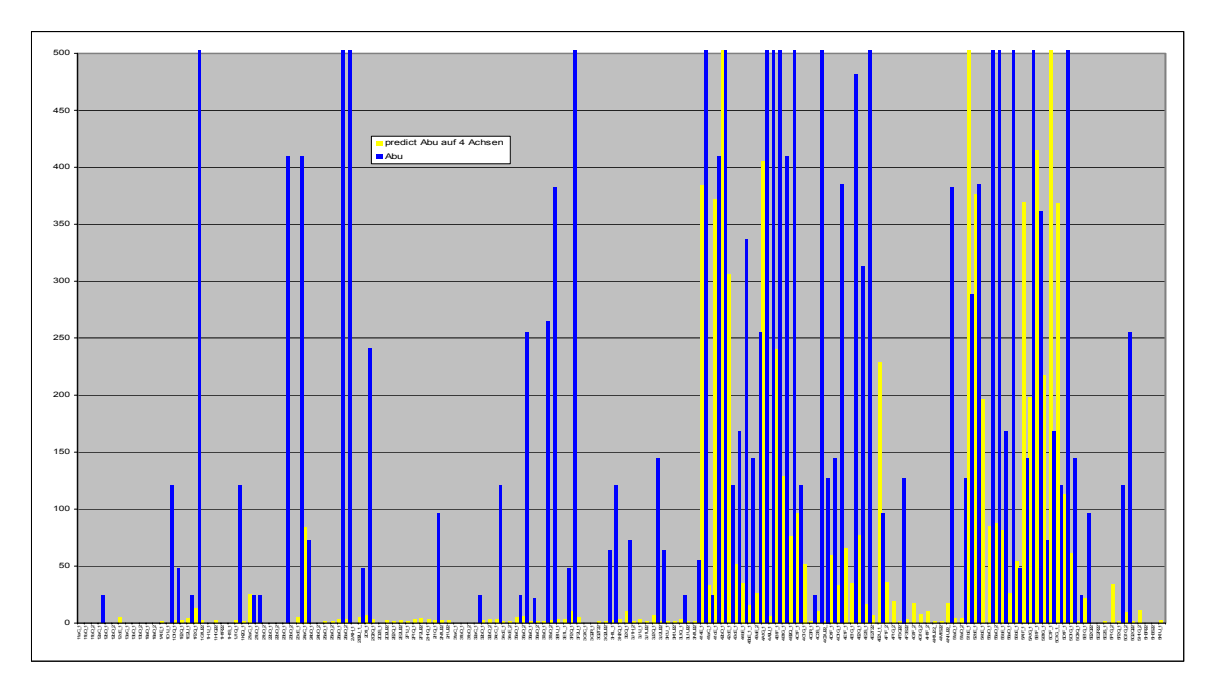

Abbildung 54: Gegenüberstellung gemessene Abundanzen und modellierte Abundanzen von R. demeijerei

*Gammarus tigrinus* wurde in hohen Quantitäten in nahezu allen Poben gefunden. Es konnte aber keine Korrelation mit den gemessen Umweltparametern ermittelt werden. Wahrscheinlich ist die Art als Ubiquist in der Lage sich an die verschiedensten Umweltbedingungen anzupassen, solange das Nahrungsangebot für den Detritusfresser ausreichend ist. Das Nahrungsangebot konnte aber mit keinem der Messparameter erfasst werden, gehört also zur nicht erklärten Varianz. Ein weiterer nicht erfasster Faktor ist der Verdrängungswettbewerb dem *Gammarus tigrinus* seit der Einwanderung durch *Dikerogammarus villosus* ausgesetzt ist. *D. villosus* scheint Konkurrenzstärker zu sein und *G. tigrinus* zu verdrängen (SCHÖLL 2002), daher sind nicht mehr Strömung und Substrat die Hauptselektionsfaktoren, sondern das Vorkommen des konkurrenzstärkeren, räuberischen Gammariden.

Die Vorkommen von *Pisidium supinum* (R2 =0,1) und *Pisidium nitidum* (R2 =0,04) werden durch die Regression nur schlecht charakterisiert. Wahrscheinlich liegt dies an der relativ weiten ökologischen Valenz dieser Arten. *P. nitidum* tritt z.B. als Anpassung auf vermehrte Strömung in einer dickschaligeren stark gerippten Form auf (*f. crassa* STELFOX und *f.arenicola* STELFOX) (MEIER BROOK 1975) und ist in größeren Fließgewässern allgemein weit verbreitet. Die Charakterisierung durch das BAYERISCHE LANDESAMT FÜR WASSERWIRTSCHAFT (1996) von *P. nitidum* als limnorheophil mit einer Präferenz für Korngrößen <63µm und für *P. supinum* als rheophil mit einer Präferenz für Korngrößen zwischen 0,063-2mm konnte von uns daher nicht bestätigt werden.

Weitere in der Elbe aufgefundene Taxa sollen hier nicht diskutiert werden, da ihr Vorkommen (Probenanzahl<10) zu gering war, um bei den vorgefundenen euryöken Taxa -mit breitem Präferenzbereich - statistisch signifikante Aussagen über die Präferenz der Taxa treffen zu können. Insgesamt konnte für einige Taxa eine gute Beschreibung der Vorkommen erzielt werden. Die Ergebnisse sind durch Literaturvergleiche gut abgesichert.

# **5.5.2.3 Korrelationsanalyse physikalische Parameter im Substrat gemessen – Fauna Weichsubstrat**

An einigen Probestellen wurden vermittels eines Saugrohrs die physikalischen Parameter direkt im Substrat gemessen, da davon ausgegangen wurde, auf diese Weise exaktere Daten über das

Milieu, in welchem sich insbesondere die Oligochaeten befinden, zu erhalten. (Methode s. TP Wasserbau)

## 5.5.2.3.1 direkte Gradientenanalyse

### 5.5.2.3.1.1 Transformation und Selektion von Daten/-sätzen und Species

Die Pearson Korrelationsmatrix der unterschiedlich transformierten Werte von Umweltparameter und Taxa zeigt die höheren Korrelationen für die ln transformierten **Taxadaten**. Lediglich *Vejdovskjella intermedia* zeigt höhere Korrelationen mit nicht ln transformierten Werten. Allerdings sind diese höheren Korrelationen insbesondere für Werte (LF im Wasser, Temp. im Wasser, ph, im Wasser), welche stark mit der Jahreszeit korreliert sind festzustellen. Eine bessere Korrelation mit Substrat und Geschwindigkeitswerten, wenn auch insgesamt niedrigeren Werten, ergibt sich bei ln Transformation. Daher wird die Analyse mit ln transformierten Werten für die **Taxa** durchgeführt. Die ln und Wurzel Transformation der **Umweltparameter** ergibt bei den meisten Arten keine höheren Korrelationen. Daher wird von einer Transformation der **Umweltparameter** abgesehen.

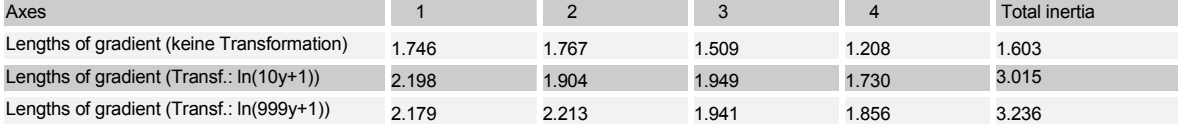

Tabelle 68: Test auf Länge des Gradienten DCA Kennwerte- n=159

Der **Test auf Länge des Gradienten** mittels DCCA ergibt einen kurzen Gradienten mit 1,74. Dies deutet darauf hin, daß ein lineares Modell den Daten eher gerecht wird als ein unimodales Modell. Die Analyse erfolgt daher mittels RDA.

Die **Tests auf Ausreißer** (nicht dargestellt) weisen verschiedene Proben mit Extremwerten auf: der Test mittels der Leverage aus CANOCO ermittelt den Organik Gehalt in Probe 1D1Q\_1 und die Messtiefe einer weiteren Probe als Extremwerte. Die Messtiefe wird als Umweltparameter, welcher wenig Varianzerklärung bietet, nicht in der weiteren Analyse benutzt, die Probe mit dem Organik Extremwert wird von der Analyse ausgeschlossen. Weitere in der Analyse als Extremwerte ausgewiesene Proben, insbesondere des Buhnenfeldes 425 sind durch die natürlichen Gegebenheiten vor Ort zu erklären und werden in die Analyse einbezogen.

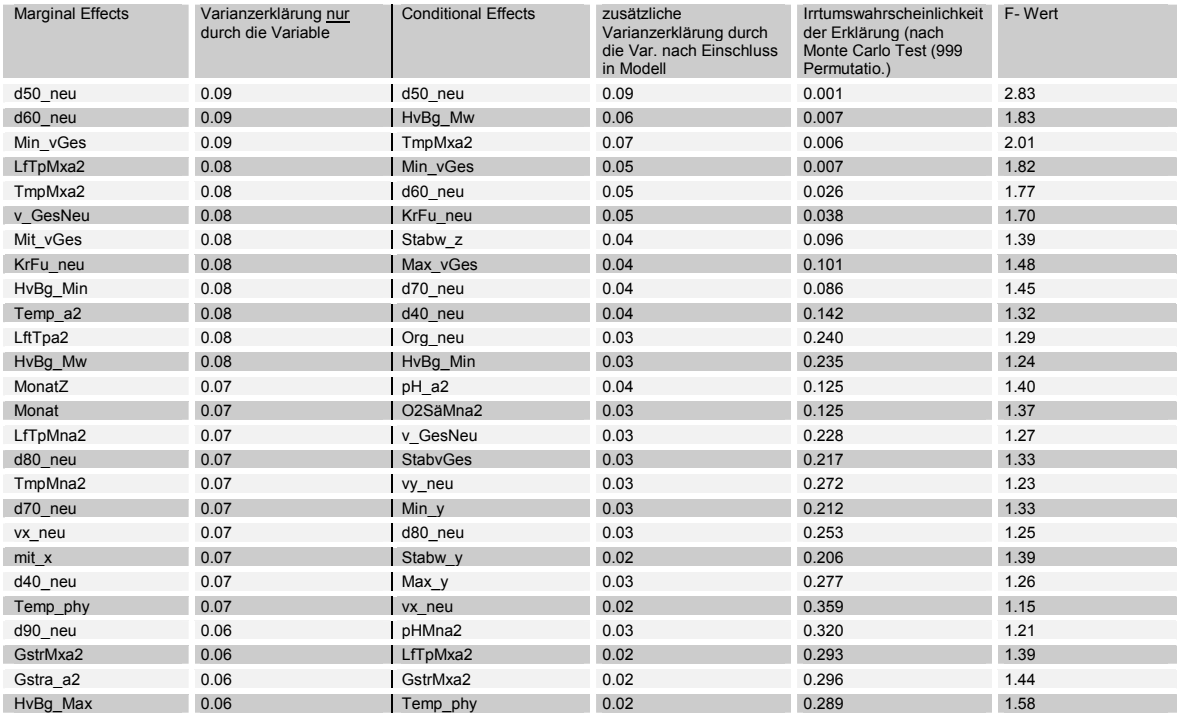

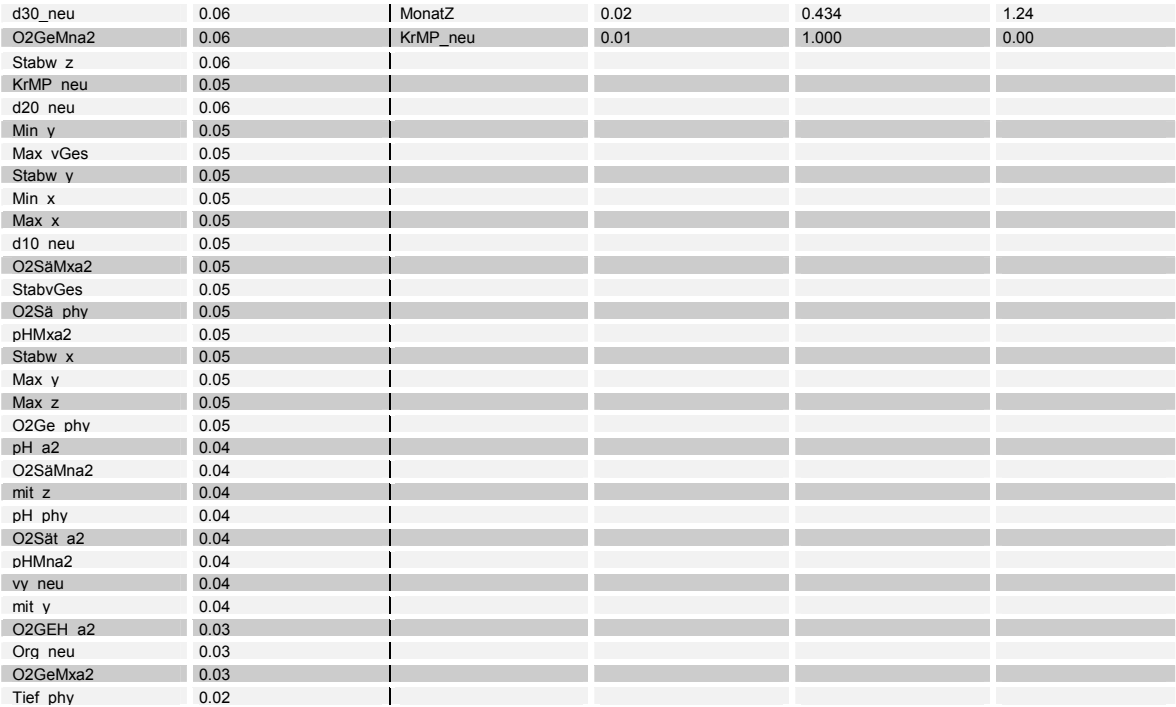

Tabelle 69: Varianzerklärungen und Irrtumswahrscheinlichkeiten aller möglichen Variablen.

Zur Korrelationsanalyse mußte eine Auswahl unter den Umweltparametern getroffen werden: Die Parameter Wassertemperaturmaximum, Leitfähigkeitsmaximum und Monat sind hoch korreliert (Pearson >0,89; Tabelle 70), daher wird der Parameter **Leitfähigkeitsmaximum** mit der besten Varianzerklärung (Tabelle 69) und niedrigsten Irrtumswahrscheinlichkeit, ausgewählt. Ein weiterer Parameter des Wasserkörpers, der **pH** Wert (pHMna2) wird aufgrund guter Pearson Korrelationskoeffizienten der Voranalyse ebenfalls ausgewählt.

Die Parameter Temperatur (Temp\_phy) im Boden und Pegel Minimum Havelberg sind hoch korreliert (Pearson =0,95), daher wird der Parameter mit der höheren Varianzerklärung "**Temperatur** (Temp\_phy) **im Boden**" für die RDA ausgewählt. Die Parameter **Sauerstoffsättigung im Boden** ( O2Sä\_phy) und **pH Wert im Boden** (pH\_phy) bieten ebenfalls gute Varianzerklärung des Datensatzes und werden daher ausgewählt.

Die Parameter d60 und d50 sind hoch korreliert (Pearson =0,89) daher wird der Parameter d60, welcher auch von einer höheren Irrtumswahrscheinlichkeit belegt ist, von der weiteren Analyse ausgeschlossen und **d50** ausgewählt.

Die Parameter d80 und der mittlere Korndurchmesser nach Fuhrböter sind hoch korreliert (Pearson =0,97; Tabelle 70)) daher wird der **Korndurchmesser nach Fuhrböter** mit niedriger Irrtumswahrscheinlichkeit und hoher Varianzerklärung in die weitere Analyse einbezogen. Ein weiterer das Substrat charakterisierender Parameter der "organische Gehalt" des Bodens wird ebenfalls einbezogen, da keine Covarianzen mit anderen Parametern existieren

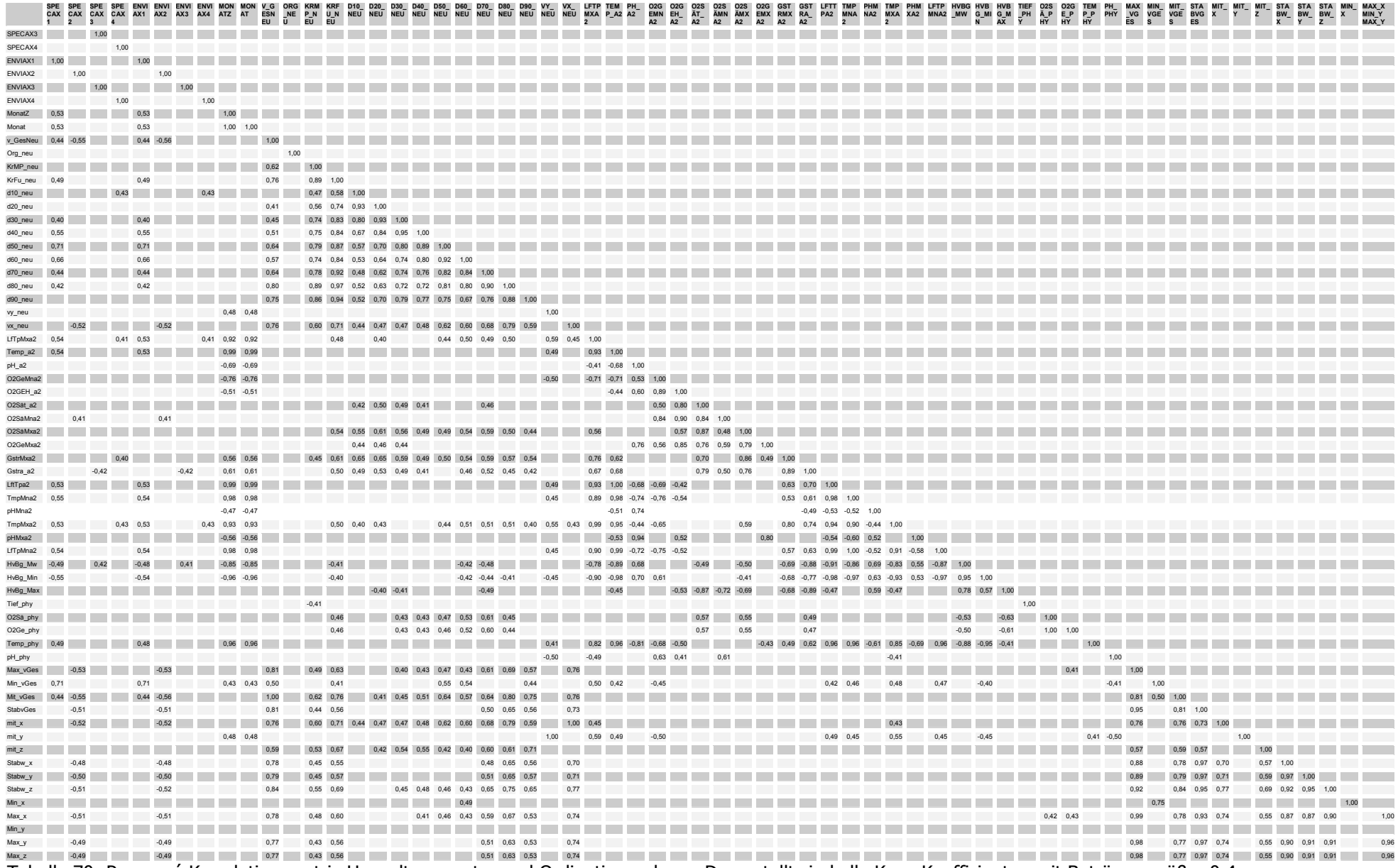

Tabelle 70: Pearson 'Korrelationsmatrix Umweltparameter und Ordinationsachsen. Dargestellt sind alle Korr. Koeffizienten mit Beträgen größer 0,4

#### 5.5.2.3.1.2 RDA

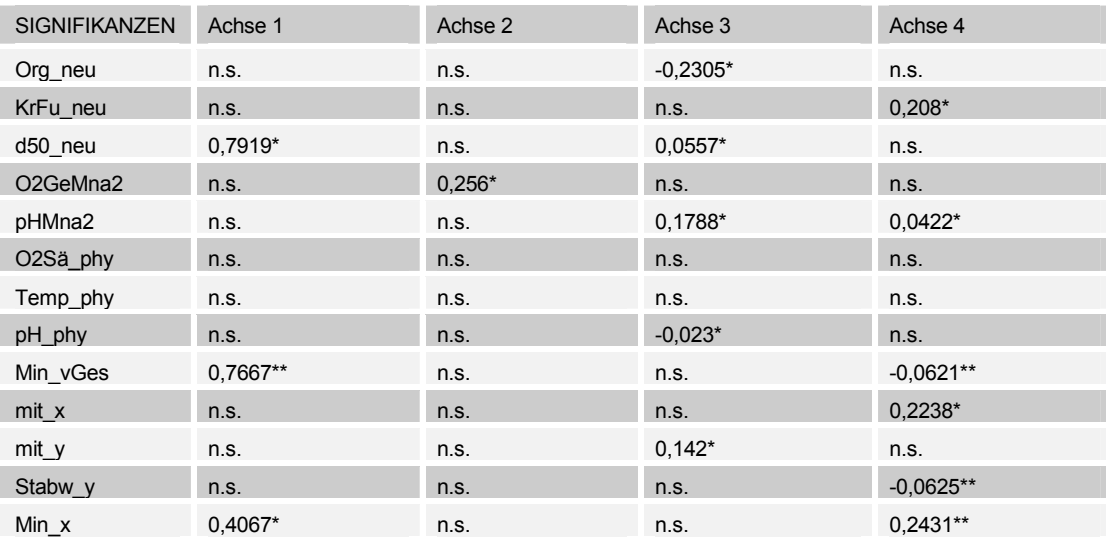

Tabelle 71: Korrelationen und Signifikanzniveaux der Umweltparameter mit den Achsen der Ordination.

Die Parameter welche die Varianz im Datensatz am besten erklären (Tabelle 71) sind eine mittlere Korngrößenklasse und die minimalen gemessenen Gesamtströmungsgeschwindigkeiten. Auf der 2. Achse der Ordination korreliert der Faktor Sauerstoffgehalt des Wasserkörpers, allerdings auf einem relativ niedrigen Niveau, wenn auch hoch signifikant bei einer Irrtumswahrscheinlichkeit von 5%. Lediglich einer der physikalischen Parameter (pH), welche direkt im Substrat gemessen wurden, korreliert auf der 3. Achse der Ordination. Die im Substrat gemessenen Parameter Temperatur und Sauerstoffsättigung korrelieren mit keiner der Achsen signifikant.

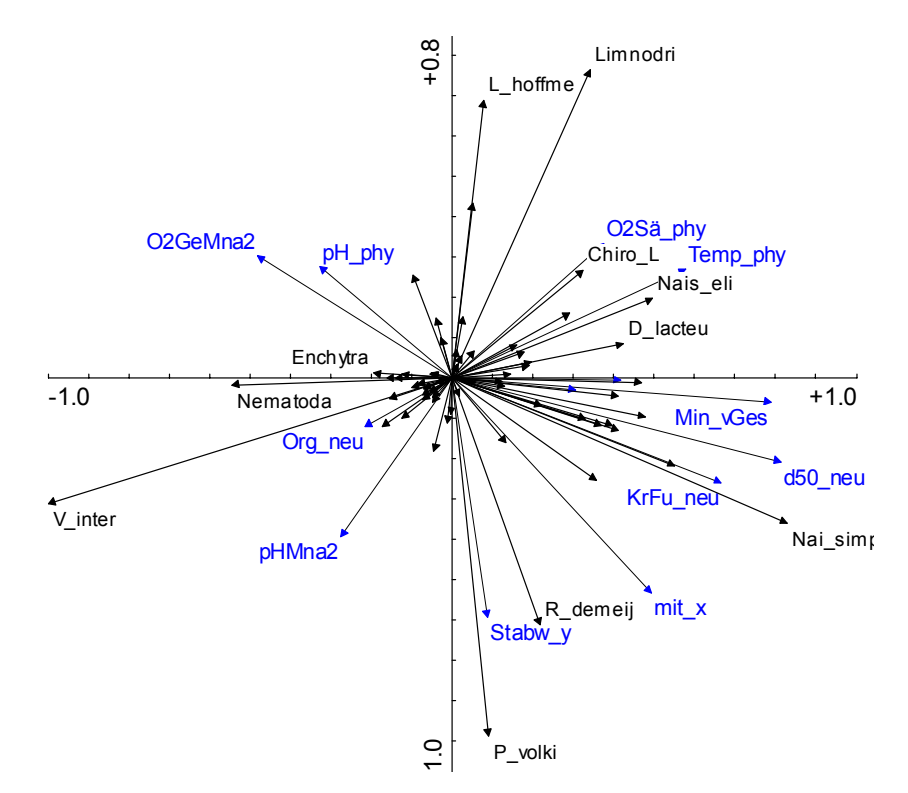

Abbildung 55: Scatter Achsen1/2 RDA, n=29.

Die in Abbildung 55 auf der 2. Achse mit langen Vektoren abgebildeten Spezies *P. volkii* und *L. hoffmeisteri*, bzw. *Limnodrilus sp*. sind mit zu wenigen Exemplaren vertreten als daß eine statistisch abgesicherte Aussage zu treffen wäre. Die Vektoren weisen aber gleichsinnig zu dem der Strömungsgeschwindigkeit (mit\_x), auch hier wird also ein rheophiles Verhalten, wie in der vorangegangenen Analyse des Weichsubstrats angezeigt. Abgesicherte Korrelationen von Oligochaeten Taxa zu den im Substrat gemessenen Umweltparametern können nur für die Species -*Nais elinguis* zu pH Wert (negativ korreliert) und *V. intermedia* (negativ korreliert) und *Nais simplex* (positiv korreliert) zu Temperatur nachgewiesen werden (Tabelle 72). Alle anderen Taxa konnten nicht in ausreichender Anzahl nachgewiesen werden, bzw. es ergaben sich keine Korrelationen. Daher wird auf eine weitergehende Betrachtung mittels link funktions und multipler Regression verzichtet.

#### 5.5.2.3.2 Diskussion physikalische Parameter im Substrat gemessen

Die Abhängigkeit der benthischen Faunenzusammensetzung von Parametern des Wasserkörpers und der Substratzusammensetzung wurde im vorhergehenden Abschnitt diskutiert und untersucht. Untersuchungen, welche sich direkt den Bedingungen im Substrat zuwenden, zeigen hohe Patchiness der Verteilung der Taxa. Als bestimmende Faktoren für das Interstitial werden der Porenraum, gelöster Sauerstoff, Temperatur, orgnischer Gehalt und Nahrungsversorgung angegeben, welche wiederum durch die Sedimentcharakteristik, Strömung und das Klima beeinflußt werden (BRUNCKE & GONSER 1997). Die Parameter pH, Sauerstoffgehalt organischer Gehalt und Temperatur wurden gemesssen; Es konnten aber keine signifikanten Abhängigkeiten nachgewiesen werden. Weitere Parameter wie der Schwermetallgehalt der Sedimente konnte aufgrund des erhöhten Apparateaufwands nicht bestimmt werden. Da die Sedimente der Elbe aber immer noch stark mit Schwermetallen belastet sind, und dieser zwar kein "keyfactor" ist, aber deutlichen Einfluß auf die Zusammensetzung der Fauna hat (GRUMIEUX et al 1998), ist anzunehmen, daß die anderen gemessenen Sediment-Umweltfaktoren eher von untergeordneter Bedeutung für die Verteilung der Fauna waren. Die Probenanzahl war daher zu gering, um evtl. vorhandene Effekte der gemessenen Parameter auf die Verteilung der Arten mit hinreichender statistischer Sicherheit beurteilen zu können. Insbesondere die in der Elbe in Massenvorkommen

abundanten Tubificidae gelten als Indikatoren für mit Schwermetallen belastet Sedimente (LAPOINTE et al 1984) Die Abundanzen der meisten anderen Spezies sinken mit Erhöhung des Schwermetallgehalts der Sedimente, lediglich die Tubificidae erreichen höhere Abundanzen in belasteten Sedimenten

Im Substrat lebende Species wie viele Oligochaeten und Chironomidae bauen verfestigte Wohnröhren in Form von Gespinnsten oder aus Ausscheidungen mit Be- und Entlüftungen. Dies versetzt sie in die Lage, die Bedingungen in ihrer unmittelbaren Umgebung (in gewissen Grenzen) zu regulieren Das Absaugen des gesamten Sedimentwassers erfasst die Bedingungen in diesen Mikrohabitaten nicht. Dies mag ein weiterer Grund für die schlechte Korrelation zwischen gemessen Substratparametern und Faunenverteilung sein.

Eine weitere mögliche Fehlerquelle ist die Berechnung des Tiefen - Horizonts aus dem das Wasser entnommen wird. Die Fördermenge schwankt sehr mit der Qualität der Sedimente, daher ist die Angabe aus welcher Tiefe der Sedimente und damit der Fauna, das Porenwasser/pro Zeiteinheit gefördert wird stark fehlerbehaftet.

Fazit: Korrelationen mit den im Substrat gemessenen physikalischen Parametern konnten aus den oben genannten Gründen nicht gefunden werden. Die Ordination bestätigte aber die Parameter Strömung und Substrat als die bestimmenden Parameter für die Zusammensetzung der Fauna, welche für den Datensatz Weichsubstrat ausführlich analysiert wurden.

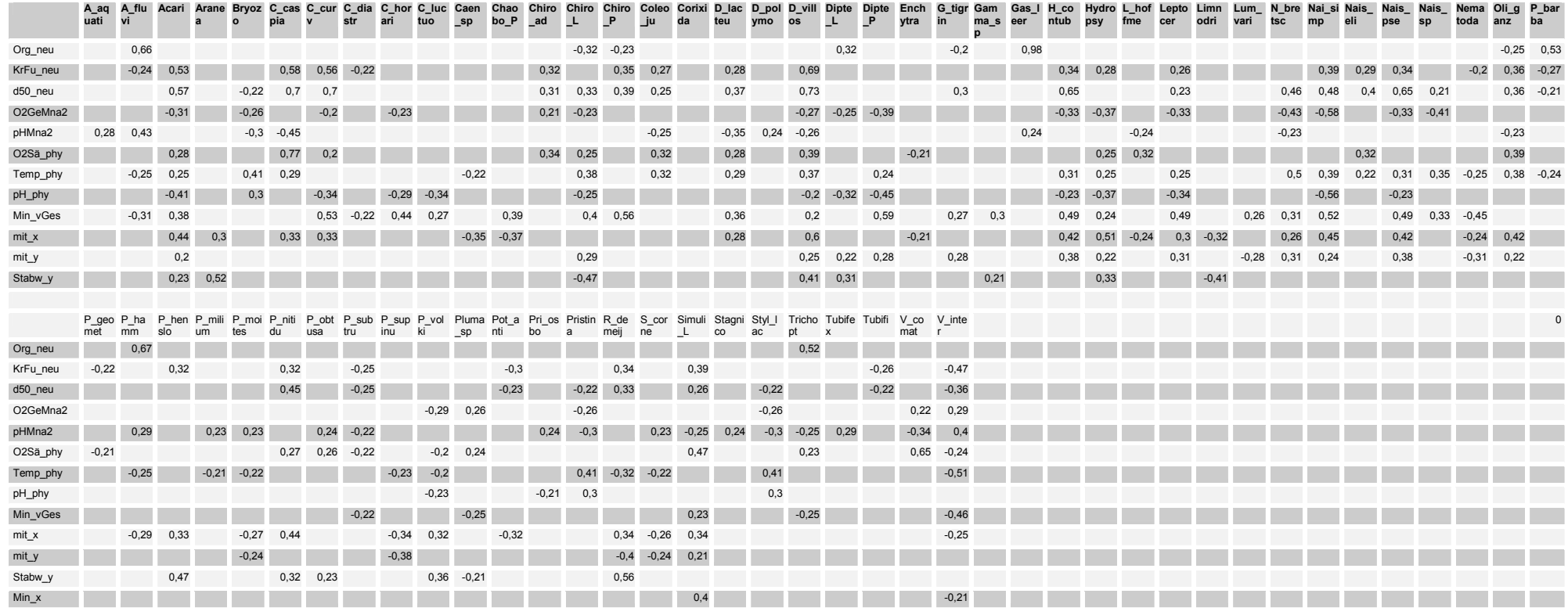

Tabelle 72: Korrelationsmatrix Umweltparameter und Species. Dargestellt sind alle Korr. Koeffizienten mit Beträgen größer 0,2

# **5.5.2.4 Korrelationsanalyse Umweltparameter - Fauna Hartsubstrat**

### 5.5.2.4.1 indirekte Gradientenanalyse

In die Analyse wurden Datensätze aufgenommen, für welche die Oligochaeten differenziert determiniert wurden, d.h. soweit möglich bis zur Art. Zur explorativen Datenanalyse wurde zunächst eine DCA durchgeführt welche die Varianz im Datensatz als relativ gering darstellte. Daher wurde eine PCA durchgeführt.

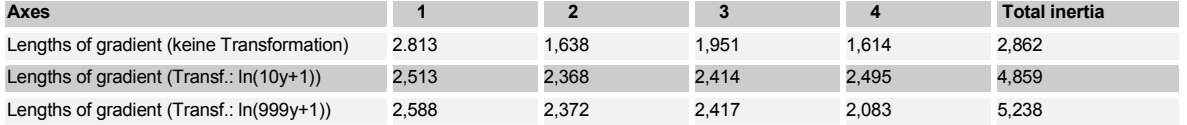

Tabelle 73: Test auf Gradientenlänge; DCA Kennwerte- n=64

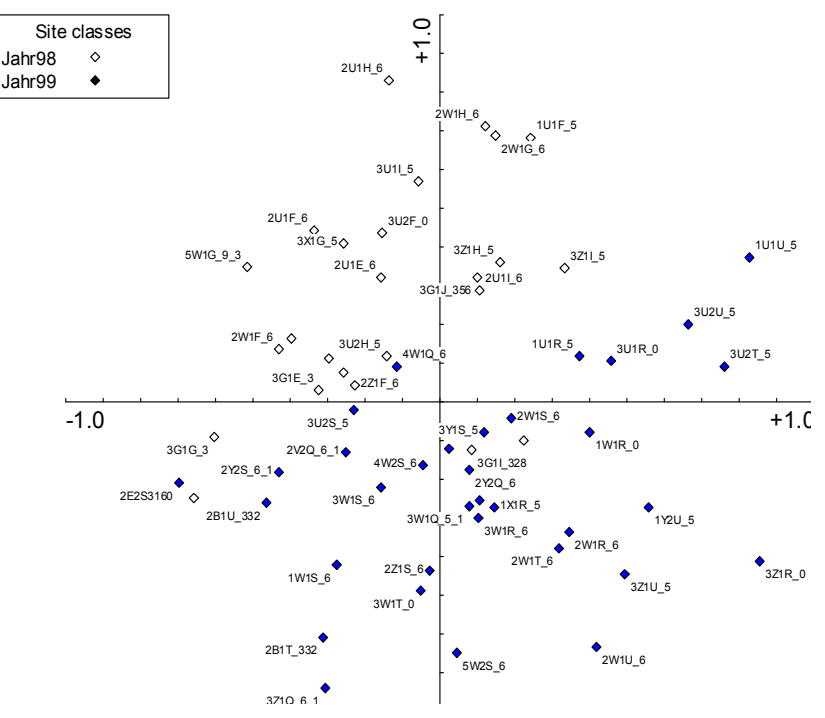

Abbildung 56: Scatter Achsen ½. PCA, Klassifiziert in die Probenahmejahre n=64.

Die Grafik zeigt eine deutliche Auftrennung in die Probenahmejahre 1998 und 1999 entlang der 2. Hauptachse der PCA. Die Klassifizierungen nach Probenahmeort, Sommerigkeit, Sauerstoff Minima und Jahresmonat ergeben dagegen keine deutlich erkennbare Clusterung der Proben. Eine weitere Klassifizierungen nach Art der Probenahme (Stein/Holz) ergibt entlang der 1. Hauptachse der Ordination die drei wenig homogenen Cluster Holz, Buhnensteine aus Schlacke und Buhnensteine Naturstein.

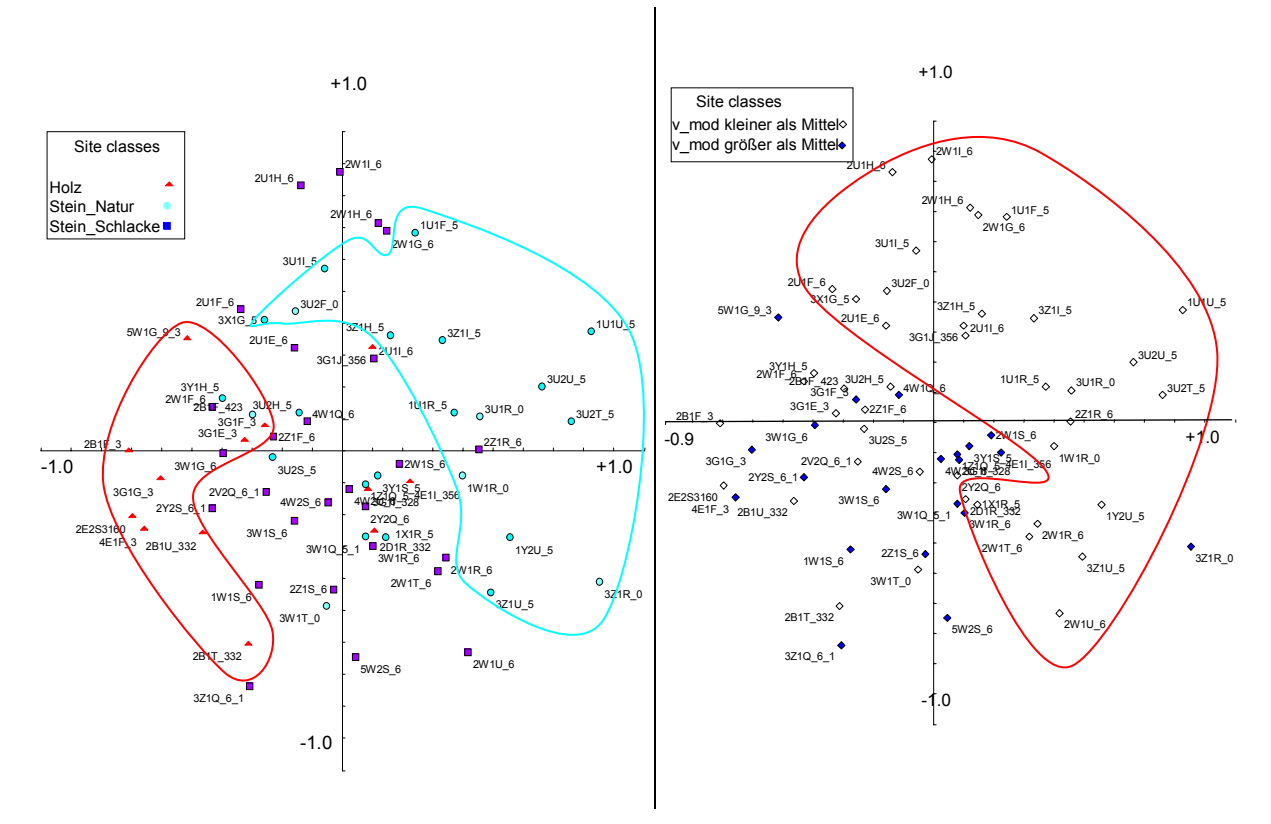

Abbildung 57: Scatter Achsen ½. PCA, Klassifiziert in die Substrattypen (links); PCA, klassifiziert in Strömungsklassen (rechts) n=64.

Eine weitere Klassifizierung in Proben, bei welchen eine Strömungsgeschwindigkeit über dem Mittel vorherrschte und solche unter dem Mittel (Abbildung 57 rechts), ergibt eine deutlichere Auftrennung. Es zeigen sich aber Gemeinsamkeiten zu einer weiteren Klassifizierung aufgrund der Substrattypen (Abbildung 57 links): offensichtlich waren Proben mit verminderter Strömungsgeschwindigkeit oft auch solche mit dem Substrat "Naturstein". Eine Zuordung der Effekte kann damit durch eine indirekte Gradientenanalyse nicht getroffen werden und wird im folgenden durch die direkte Gradientenanalyse versucht.

#### 5.5.2.4.2 direkte Gradientenanalyse

#### 5.5.2.4.2.1 Transformation und Selektion von Daten/-sätzen und Species

Die Pearson Korrelationsmatrix der unterschiedlich transformierten Werte von Umweltparameter und Species (nicht dargestellt) zeigt die höheren Korrelationen für die Paarung von nicht transformierten Umweltparametern mit ln transformierten Arten. In den weiteren Analysen wird daher mit ln transformierten Art Daten und nicht transformierten Umweltdaten gearbeitet.

Keinerlei Korrelationen werden u.a. für das "Sammel" -Taxon Oligochaeta ermittelt, da sich unter diesem Begriff diverse Arten mit sehr unterschiedlichen autökologischen Ansprüchen befinden. Mittlere bis hohe Korrelationen zeigen insbesondere die Taxa *C. curvispinum*, *G. tigrinus*, *D. villosus* und *D. polymorpha* mit Umweltparametern, welche mit der Strömungsgeschwindigkeit (vGes\_neu; v\_x usw.) assoziiert sind.

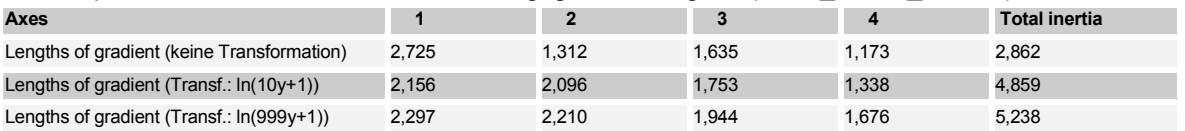

Tabelle 74: Test auf Länge des Gradienten; DCCA Kennwerte- n=64

Die Varianz im Datensatz ist relativ gering (Tabelle 74), da die length of Gradient der ln(10y+1) transformierten Datensätze lediglich 2,2 beträgt. Es wurde daher eine RDA durchgeführt.

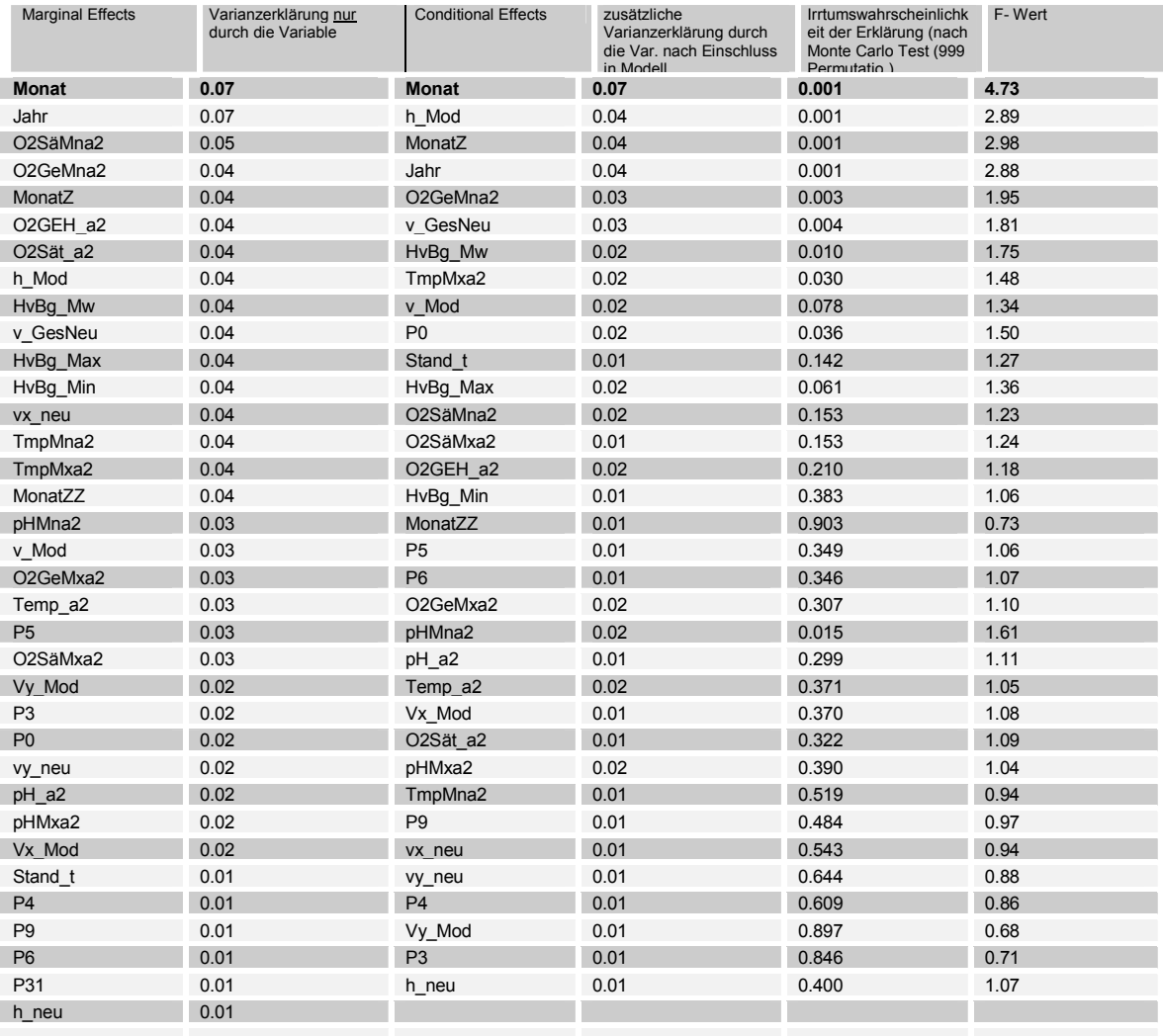

Tabelle 75: Varianzerklärungen und Irrtumswahrscheinlichkeiten aller möglichen Variablen.

Die Variablen mit der größten Varianzerklärung (Tabelle 75), welche nach dem MPT (MonteCarlo Permutationstest) auch hoch signifikant sind, sind die Parameter Probenahmemonat (Monat); Probenahmejahr (Jahr) Jahresmonat (MonatZ), modellierte Gewässertiefe und der "Misch" Parameter Gesamt – Strömungsgeschwindigkeit (v\_GesNeu). Es folgen Sauerstoffminima (gemessen als Sättigung und Gehalt) und Pegel Havelberg. Weitere physikalische Gewässerparameter (pH und Temperatur) und die Dummy Variablen der Substrattypen, sowie die modellierte Strömungsgeschwindigkeit, weisen relativ geringe Varianzerklärungen und bis auf den mittleren Korndurchmesser nach Fuhrböter auch hohe Irrtumswahrscheinlichkeiten auf.

Nach einer Selektion der Parameter auf Varianzerklärung, Irrtumswahrscheinlichkeit, Korrelation mit den Arten und Covarianz mit anderen Umweltfaktoren, wurden folgende Parameter selektiert:

aus der Gruppe der Strömungsfaktoren der Mischparameter **Gesamt-Strömungsgeschwindigkeit,**  (v\_Gesneu), da dieser die größte Varianzerklärung bietet und geringe Irrtumswahrscheinlichkeit aufweist. Die anderen Parameter wurden ausgeschlossen, da sie eine hohe Irrtumswahrscheinlichkeit und niedrigere Varianzerklärung aufweisen, stark untereinander covariieren und daher keine zusätzliche Information für die Erklärung der Verteilung der Species bieten. Die **modellierte Gewässertiefe** (h\_mod) wird als Faktor mit hoher Varianzerklärung, welcher nicht mit anderen covariiert dargestellt. Dieser Faktor wird ebenfalls ausgewählt.

Der Parameter Probemonat (Monat), weist eine hohe Korrelation (0,97; Tabelle 76)) mit dem Probejahr auf. Da die Aussagen also austauschbar sind, wird der Parameter **Probenahmejahr** ausgewählt, welcher keinen Verweis auf die Jahreszeit enthält, welche in Form des Parameters **MonatZ** ebenfalls ausgewählt wurde.

Alle physikalischen Parameter welche im Flußwasser gemessen wurden, weisen natürlicherweise eine hohe Covarianz mit der Jahreszeit (MonatZ) und untereinander auf. Es fanden die besterklärenden Faktoren **Minima des Sauerstoffgehalts, pH Minima und Wassertemperaturmaxima** (Tmpmxa2) in die Ordination Eingang. Der Sauerstoffparameter und Temperaturparameter weist ebenfalls eine relativ niedrige Irtumswahrscheinlichkeit auf.

Auch der Abfluß schwankt im Jahreverlauf, es ergeben sich daher Covarianzen zwischen dem Pegelstand (HvbgMw) und der Jahreszeit (MonatZZ). Von den Pegeln wurde **HvbgMw** mit der geringsten Irrtumswahrscheinlichkeit in die Ordination aufgenommen.

Die Dummy Variablen, welche die Probeart codieren bieten sehr wenig Varianzerklärung und sind mit großer Irrtumswahrscheinlichkeit behaftet, daher werden diese von der Ordination ausgeschlossen

|                             | SPE SPE SPE SPE ENVI ENVI ENVI ENVI h_M HvB HvB HvB<br>C.<br>AX1 AX2 AX3 AX4 | C    | C             | C     |      | AX1 AX2 AX3 AX4 od |               |         |         | $g_{\perp}$ M<br>ax | g_Mi g_M<br>$\mathbf n$ | w                   |      | Jahr Mon Mon<br>at | atZ   |                   | $\overline{2}$ | a2             | $\overline{2}$ | a2                       | $\overline{2}$ | atZZ EH_a eMn eMxa äMn äMxa ät_a 2<br>$\overline{2}$ |      |           | Mon O2G O2G O2G O2S O2S O2S pH_a pHM pHM Tem Tmp Tmp v_Ge v_M Vx_<br>na2 xa2 p_a2 Mna Mxa2 sNeu od |      | $\overline{2}$ |      |      | Mod eu  | vx_n | Mod eu | Vy_vy_n | P <sub>6</sub> | P <sub>5</sub> | P <sub>3</sub> | Stan P0<br>$d_t$ |      | P31 P4 P9 |      |
|-----------------------------|------------------------------------------------------------------------------|------|---------------|-------|------|--------------------|---------------|---------|---------|---------------------|-------------------------|---------------------|------|--------------------|-------|-------------------|----------------|----------------|----------------|--------------------------|----------------|------------------------------------------------------|------|-----------|----------------------------------------------------------------------------------------------------|------|----------------|------|------|---------|------|--------|---------|----------------|----------------|----------------|------------------|------|-----------|------|
| SPEC AX1 1,00               |                                                                              |      |               |       |      |                    |               |         |         |                     |                         |                     |      |                    |       |                   |                |                |                |                          |                |                                                      |      |           |                                                                                                    |      |                |      |      |         |      |        |         |                |                |                |                  |      |           |      |
| SPEC AX2                    |                                                                              | 1.00 |               |       |      |                    |               |         |         |                     |                         |                     |      |                    |       |                   |                |                |                |                          |                |                                                      |      |           |                                                                                                    |      |                |      |      |         |      |        |         |                |                |                |                  |      |           |      |
| SPEC AX3                    |                                                                              |      | 1.00          |       |      |                    |               |         |         |                     |                         |                     |      |                    |       |                   |                |                |                |                          |                |                                                      |      |           |                                                                                                    |      |                |      |      |         |      |        |         |                |                |                |                  |      |           |      |
| SPEC AX4                    |                                                                              |      |               | 1 0 C |      |                    |               |         |         |                     |                         |                     |      |                    |       |                   |                |                |                |                          |                |                                                      |      |           |                                                                                                    |      |                |      |      |         |      |        |         |                |                |                |                  |      |           |      |
| ENVI AX1                    | 0,93                                                                         |      |               |       |      |                    |               |         |         |                     |                         |                     |      |                    |       |                   |                |                |                |                          |                |                                                      |      |           |                                                                                                    |      |                |      |      |         |      |        |         |                |                |                |                  |      |           |      |
| ENVI AX2                    |                                                                              | 0.89 |               |       |      |                    |               |         |         |                     |                         |                     |      |                    |       |                   |                |                |                |                          |                |                                                      |      |           |                                                                                                    |      |                |      |      |         |      |        |         |                |                |                |                  |      |           |      |
| <b>ENVI AX3</b>             |                                                                              |      | 0.86          |       |      |                    | 1.00          |         |         |                     |                         |                     |      |                    |       |                   |                |                |                |                          |                |                                                      |      |           |                                                                                                    |      |                |      |      |         |      |        |         |                |                |                |                  |      |           |      |
| <b>ENVI AX4</b>             |                                                                              |      |               | 0.92  |      |                    |               | 1.00    |         |                     |                         |                     |      |                    |       |                   |                |                |                |                          |                |                                                      |      |           |                                                                                                    |      |                |      |      |         |      |        |         |                |                |                |                  |      |           |      |
| h Mod                       |                                                                              | 0,41 |               |       |      | 0,46               |               |         | 1.00    |                     |                         |                     |      |                    |       |                   |                |                |                |                          |                |                                                      |      |           |                                                                                                    |      |                |      |      |         |      |        |         |                |                |                |                  |      |           |      |
| HvBg Max                    |                                                                              | 0,40 |               |       |      |                    | $0,46 -0,42$  |         |         |                     |                         |                     |      |                    |       |                   |                |                |                |                          |                |                                                      |      |           |                                                                                                    |      |                |      |      |         |      |        |         |                |                |                |                  |      |           |      |
| HvBg Min                    |                                                                              |      | $0,41 -0,50$  |       |      |                    | $0,46 -0,58$  |         |         |                     | $0,86$ 1,00             |                     |      |                    |       |                   |                |                |                |                          |                |                                                      |      |           |                                                                                                    |      |                |      |      |         |      |        |         |                |                |                |                  |      |           |      |
| HvBg Mw                     |                                                                              |      | $0.42 - 0.48$ |       |      |                    | $0.47 - 0.55$ |         |         | 0.95                |                         | 0.97 1.00           |      |                    |       |                   |                |                |                |                          |                |                                                      |      |           |                                                                                                    |      |                |      |      |         |      |        |         |                |                |                |                  |      |           |      |
| Jahr                        | 0,56 0,56                                                                    |      |               |       | 0,60 | 0,63               |               |         |         |                     |                         |                     | 1,00 |                    |       |                   |                |                |                |                          |                |                                                      |      |           |                                                                                                    |      |                |      |      |         |      |        |         |                |                |                |                  |      |           |      |
| Monat                       | $0,62$ 0.48                                                                  |      |               |       |      | 0,66 0,54          |               |         |         |                     |                         |                     | 0.97 | 1.00               |       |                   |                |                |                |                          |                |                                                      |      |           |                                                                                                    |      |                |      |      |         |      |        |         |                |                |                |                  |      |           |      |
| MonatZ                      |                                                                              |      |               |       |      |                    | 0,46          |         |         | -0.55               |                         |                     |      |                    | 1,00  |                   |                |                |                |                          |                |                                                      |      |           |                                                                                                    |      |                |      |      |         |      |        |         |                |                |                |                  |      |           |      |
| MonatZZ                     |                                                                              |      |               |       |      |                    |               | $-0.41$ |         |                     |                         |                     |      |                    | -0.70 | -1.00             |                |                |                |                          |                |                                                      |      |           |                                                                                                    |      |                |      |      |         |      |        |         |                |                |                |                  |      |           |      |
| O2GEH a2 0,40               |                                                                              |      |               |       | 0,43 |                    |               |         |         |                     |                         |                     |      |                    |       |                   | 1,00           |                |                |                          |                |                                                      |      |           |                                                                                                    |      |                |      |      |         |      |        |         |                |                |                |                  |      |           |      |
| O2GeMna2 0,48               |                                                                              |      |               |       | 0.51 |                    |               |         |         |                     |                         |                     |      |                    |       |                   | 0.87           | 1.00           |                |                          |                |                                                      |      |           |                                                                                                    |      |                |      |      |         |      |        |         |                |                |                |                  |      |           |      |
| O2GeMxa2                    |                                                                              |      |               |       |      |                    |               |         |         | $-0.45 -0.6$        |                         | $-0.4'$             |      |                    |       |                   | 0,79           | 0.46           | 1.00           |                          |                |                                                      |      |           |                                                                                                    |      |                |      |      |         |      |        |         |                |                |                |                  |      |           |      |
| O2SäMna2 0,54               |                                                                              |      |               |       | 0.58 |                    |               |         |         |                     |                         |                     | 0.48 | 05                 |       |                   |                | 0,87 0,94 0,44 |                | 1.00                     |                |                                                      |      |           |                                                                                                    |      |                |      |      |         |      |        |         |                |                |                |                  |      |           |      |
| O2SäMxa2                    |                                                                              |      |               |       |      |                    |               |         | $-0.43$ |                     | -0.42                   | $-0.50$             |      |                    |       |                   | 0,72           |                | 0,94           | 0,41                     | 1,00           |                                                      |      |           |                                                                                                    |      |                |      |      |         |      |        |         |                |                |                |                  |      |           |      |
| O2Sät a2 0,43               |                                                                              |      |               |       |      |                    |               |         |         |                     |                         |                     |      |                    |       |                   |                |                |                | 0.94 0.75 0.74 0.86 0.78 |                |                                                      |      |           |                                                                                                    |      |                |      |      |         |      |        |         |                |                |                |                  |      |           |      |
| pH a2                       |                                                                              |      |               |       |      |                    |               |         |         |                     |                         |                     |      |                    |       | $-0,49$ 0,44 0,51 |                |                |                |                          | $0,42$ 0,44    | 0.56                                                 | 1.00 |           |                                                                                                    |      |                |      |      |         |      |        |         |                |                |                |                  |      |           |      |
| pHMna2                      |                                                                              |      |               |       |      | 0.53               |               |         |         |                     |                         | 0,59 0,56 0,61 0,51 |      |                    |       | $-0.63$ $0.61$    |                |                |                |                          |                |                                                      |      |           |                                                                                                    |      |                |      |      |         |      |        |         |                |                |                |                  |      |           |      |
| pHMxa2                      |                                                                              |      |               |       |      |                    |               |         | $-0,41$ |                     |                         |                     |      |                    |       |                   | 0,52           |                | 0,69           |                          |                | 0,72 0,55                                            | 0.86 |           | 0.44 1.00                                                                                          |      |                |      |      |         |      |        |         |                |                |                |                  |      |           |      |
| Temp a2                     |                                                                              |      |               |       |      |                    | 0.53          |         |         |                     |                         | $-0,69 -0,56$       |      |                    |       |                   |                | $-0,50$        |                |                          |                |                                                      |      |           |                                                                                                    | 1.00 |                |      |      |         |      |        |         |                |                |                |                  |      |           |      |
| TmpMna2                     |                                                                              |      |               |       |      |                    | 0.43          |         |         |                     |                         | $-0.67 -0.52$       |      |                    |       |                   | $-0.52 -0.69$  |                |                | $-0,47$                  |                |                                                      |      |           |                                                                                                    | 0,88 | 1.00           |      |      |         |      |        |         |                |                |                |                  |      |           |      |
| TmpMxa2                     |                                                                              |      |               |       |      |                    |               |         |         |                     |                         |                     | 0.59 | 0.56               |       | 0.47              |                |                |                |                          |                |                                                      |      | 0,54 0,47 |                                                                                                    |      |                |      |      |         |      |        |         |                |                |                |                  |      |           |      |
| v GesNeu                    |                                                                              | 0,58 |               |       |      | 0,65               |               |         |         |                     |                         |                     |      |                    |       |                   |                |                |                |                          |                |                                                      |      | 0,41      |                                                                                                    |      |                | 1,00 |      |         |      |        |         |                |                |                |                  |      |           |      |
| v Mod                       |                                                                              | 0.47 |               |       |      | 0.53               |               |         |         | 0.47                |                         |                     |      |                    |       |                   |                |                | $-0.43$        |                          | $-0.42$        |                                                      |      |           |                                                                                                    |      |                | 0.62 | 1.00 |         |      |        |         |                |                |                |                  |      |           |      |
| Vx Mod                      |                                                                              |      |               |       |      |                    |               |         |         |                     |                         |                     |      |                    |       |                   |                |                |                |                          |                |                                                      |      |           |                                                                                                    |      |                |      |      | 1,00    |      |        |         |                |                |                |                  |      |           |      |
| vx neu                      |                                                                              |      |               |       |      |                    |               |         |         |                     |                         |                     | 0,51 | 0.48               |       |                   |                |                |                |                          |                |                                                      |      |           |                                                                                                    |      |                | 0.44 |      |         | 1.00 |        |         |                |                |                |                  |      |           |      |
| Vy Mod                      |                                                                              |      |               |       |      | 0.40               |               |         |         | 0.45                |                         |                     |      |                    |       |                   |                |                | $-0.42$        |                          | $-0.41$        |                                                      |      |           |                                                                                                    |      |                | 0.60 | 0.94 |         |      | 100    |         |                |                |                |                  |      |           |      |
| vy neu                      |                                                                              |      |               |       |      |                    |               |         |         |                     |                         |                     |      |                    |       |                   |                |                |                |                          |                |                                                      |      |           |                                                                                                    |      |                |      |      | $-0,57$ |      |        |         |                |                |                |                  |      |           |      |
| P <sub>6</sub>              |                                                                              |      |               |       |      |                    |               |         |         |                     |                         |                     |      |                    |       |                   |                |                |                |                          |                |                                                      |      |           |                                                                                                    |      |                |      |      |         |      |        |         | 1,00           |                |                |                  |      |           |      |
| <b>P5</b>                   |                                                                              |      |               |       |      |                    |               |         |         |                     |                         |                     |      |                    |       |                   |                |                |                |                          |                |                                                      |      |           |                                                                                                    |      |                |      |      |         |      |        |         | $-0.53$        | 1.00           |                |                  |      |           |      |
| P <sub>3</sub>              |                                                                              |      |               |       |      |                    |               |         | 0,50    |                     |                         |                     |      |                    |       |                   |                |                |                |                          |                |                                                      |      |           |                                                                                                    |      |                |      |      |         |      |        |         |                |                | 1,00           |                  |      |           |      |
| Stand                       |                                                                              |      |               |       |      |                    |               |         |         |                     |                         |                     |      |                    |       |                   |                |                |                |                          |                |                                                      |      |           |                                                                                                    |      |                |      |      |         |      |        |         |                |                | 0.55           | 1,00             |      |           |      |
| P <sub>0</sub>              |                                                                              |      |               |       |      |                    |               |         |         |                     |                         |                     |      |                    |       |                   |                |                |                |                          |                |                                                      |      |           |                                                                                                    |      |                |      |      |         |      |        |         |                |                |                |                  | 1.00 |           |      |
| P31                         |                                                                              |      |               |       |      |                    |               |         |         |                     |                         |                     |      |                    |       |                   |                |                |                |                          |                |                                                      |      |           |                                                                                                    |      |                |      |      |         |      |        |         |                |                |                |                  |      |           |      |
| <b>P4</b><br>P <sub>9</sub> |                                                                              |      |               |       |      |                    |               |         |         |                     |                         |                     |      |                    |       |                   |                |                |                |                          |                |                                                      |      |           |                                                                                                    |      |                |      |      |         |      |        |         |                |                |                |                  |      | 1,00      |      |
|                             |                                                                              |      |               |       |      |                    |               |         |         |                     |                         |                     |      |                    |       |                   |                |                |                |                          |                |                                                      |      |           |                                                                                                    |      |                |      |      |         |      |        |         |                |                |                |                  |      |           | 1,00 |

Tabelle 76: Pearson ' Korrelationsmatrix Umweltparameter und Ordinationsachsen. Dargestellt sind alle Korr. Koeffizienten mit Beträgen größer 0,3

#### 5.5.2.4.2.2 RDA

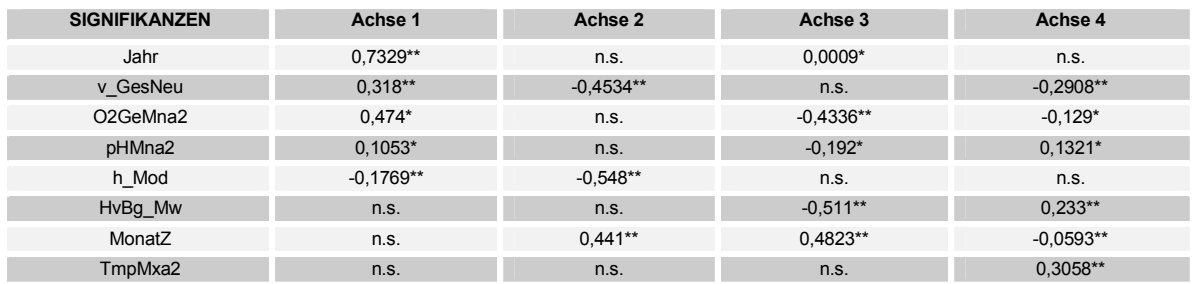

Tabelle 77: Korrelationen und Signifikanzniveaux der Umweltparameter mit den Achsen der Ordination.

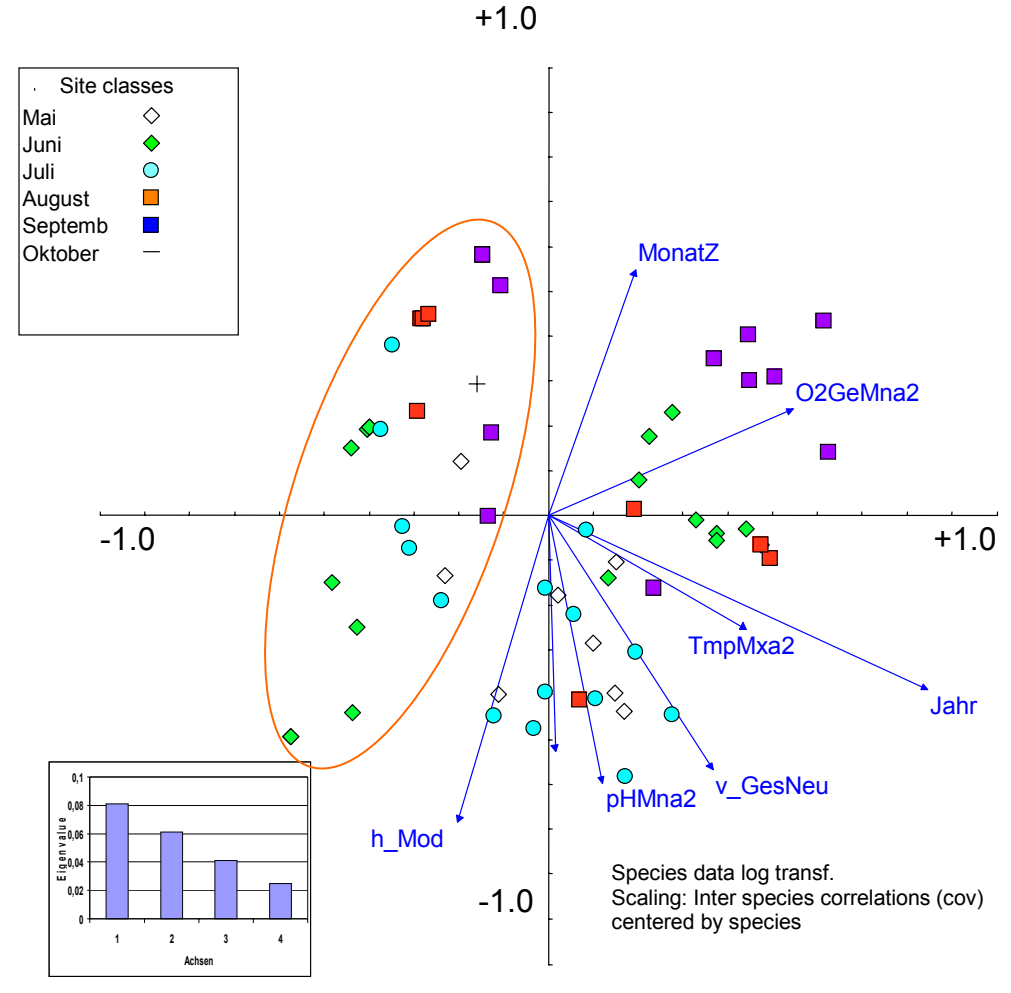

Abbildung 58: Scatter Achsen 1/2 RDA klassifiziert nach Jahresverlauf (rot markiert 1998), n=159.

Die best erklärenden Parameter auf der ersten und zweiten Achse der Ordination (Tabelle 77) sind Probenahmejahr und Gesamtströmungsgeschwindigkeit, gefolgt vom Sauerstoffgehalt des Wassers. Klar ist die Clusterung der Proben in Bezug auf den Faktor Probenahmejahr zu erkennen (Abbildung 58): auf der negativen Seite der Abszisse ordnen sich die Proben des Jahres 1998 auf der positiven Seite die des Jahres 1999 an. Erst auf der dritten Achse ergeben sich signifikante Korrelationen mit den Faktoren Jahresmonat (MonatZ) und dem Pegel Havelberg. Die Wassertemperatur korreliert erst auf der 4. Achse. Die genannten Korrelationen sind hoch signifikant auf einem Niveau von 5%.

Die Klassifizierung der Proben entsprechend der Faktoren Strömungsgeschwindigkeit (Abbildung 59

133

 $\ddot{\bullet}$ 

links) und modellierte Wasserstandshöhe (Abbildung 59 rechts) verdeutlicht, daß Proben welche sich durch erhöhte Strömungsgeschwindigkeit auszeichneten sich auch in tieferem Wasser befanden. Proben mit erhöhter Strömungsgeschwindigkeit waren charakterisiert durch das Vorkommen von Leptoceriden und *Ceraclea sp.,* sowie Hydropsychidae (1. und 2. Larvenstadien),

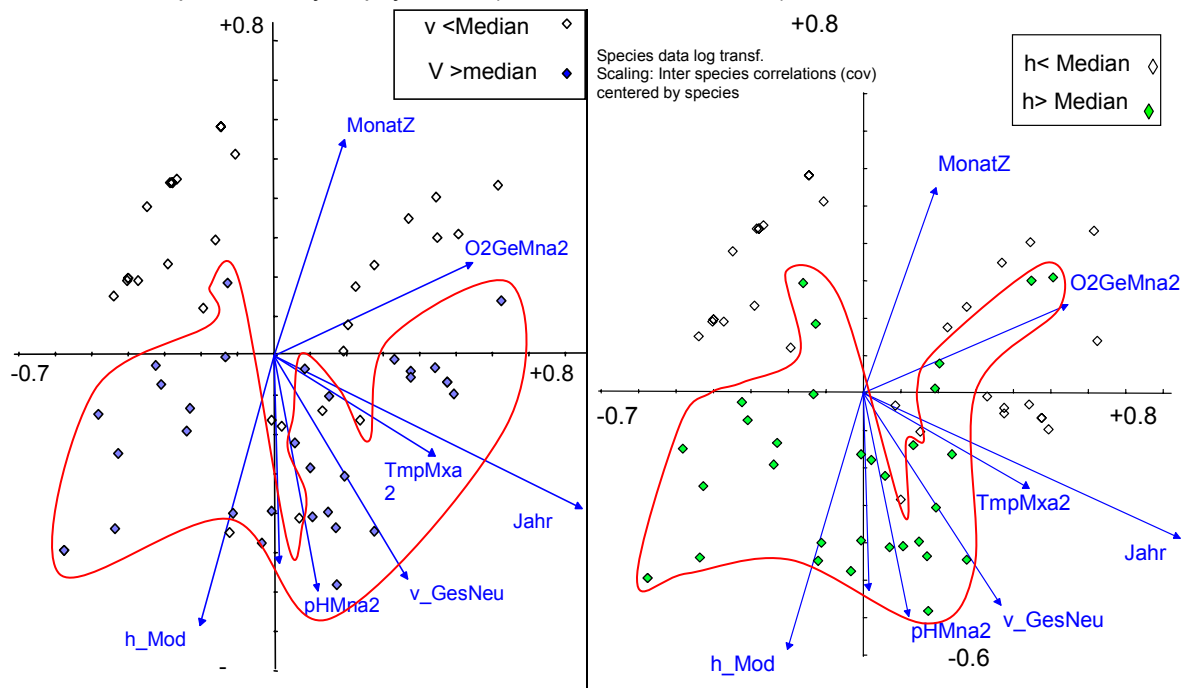

Abbildung 59: Scatter Achsen ½. RDA, Klassifiziert in Strömungsgeschwindigkeit größer Median (0,14cm/s) und kleiner und modellierte Wasserstandshöhe größer Median (0,45m) und kleiner.

*H. sulphurea* und *H. contubernalis* sowie *H. bulgaromanorum* (Abbildung 60). Alle diese Arten zeigten mäßige Korrelationen. Über die im Weichsubstrat als rheophil eingestufte *R. demeijerei* konnte keine Aussage getroffen werden, da diese Art nur in 4 Proben gefunden wurde. Als strömungsmeidend (stagnophil) erwiesen sich die Taxa Nematoda und die Oligochaeten *Chaetogaster. sp*. und *L. hoffmeisteri*. *G. tigrinus*, sowie *D. villosus* zeigten keine Korrelationen mit der Strömung.

*D. villosus* und viele Ephemeroptera wurden erst im 2. Jahr der Probenahme gefunden, daher die erhöhten Korrelationen mit dem Faktor Jahr.

Mit dem Sauerstoffgehalt waren insbesondere *Nais bretscheri* und *Heptagenia sulphurea* positiv korreliert, traten daher bei erhöhtem Sauertoffgehalt gehäuft auf.

Positiv mit dem Abfluß (dargestellt als Pegel Havelberg) korreliert waren die Taxa *V. intermedia* und Tubificidae, sowie Enchytraeidae. Die abflußarmen Monate zeichneten sich durch die vermehrte Anwesenheit von *Limnodrilus hoffmeisteri, P. nitidum und P. supinum* aus (niedrige Zusammenhänge, Pearson >0,25; s. Tabelle 78).

 Für die weiteren physikalischen Parameter wurden lediglich kleine Korrelationskoeffizienten zwischen Species und Umweltfaktoren aufgezeigt. Diese Parameter korrelierten erst auf der vierten Achse der Ordination, waren daher nicht für die Hauptvarianz im Datensatz verantwortlich.

 $\ddot{\bullet}$ 

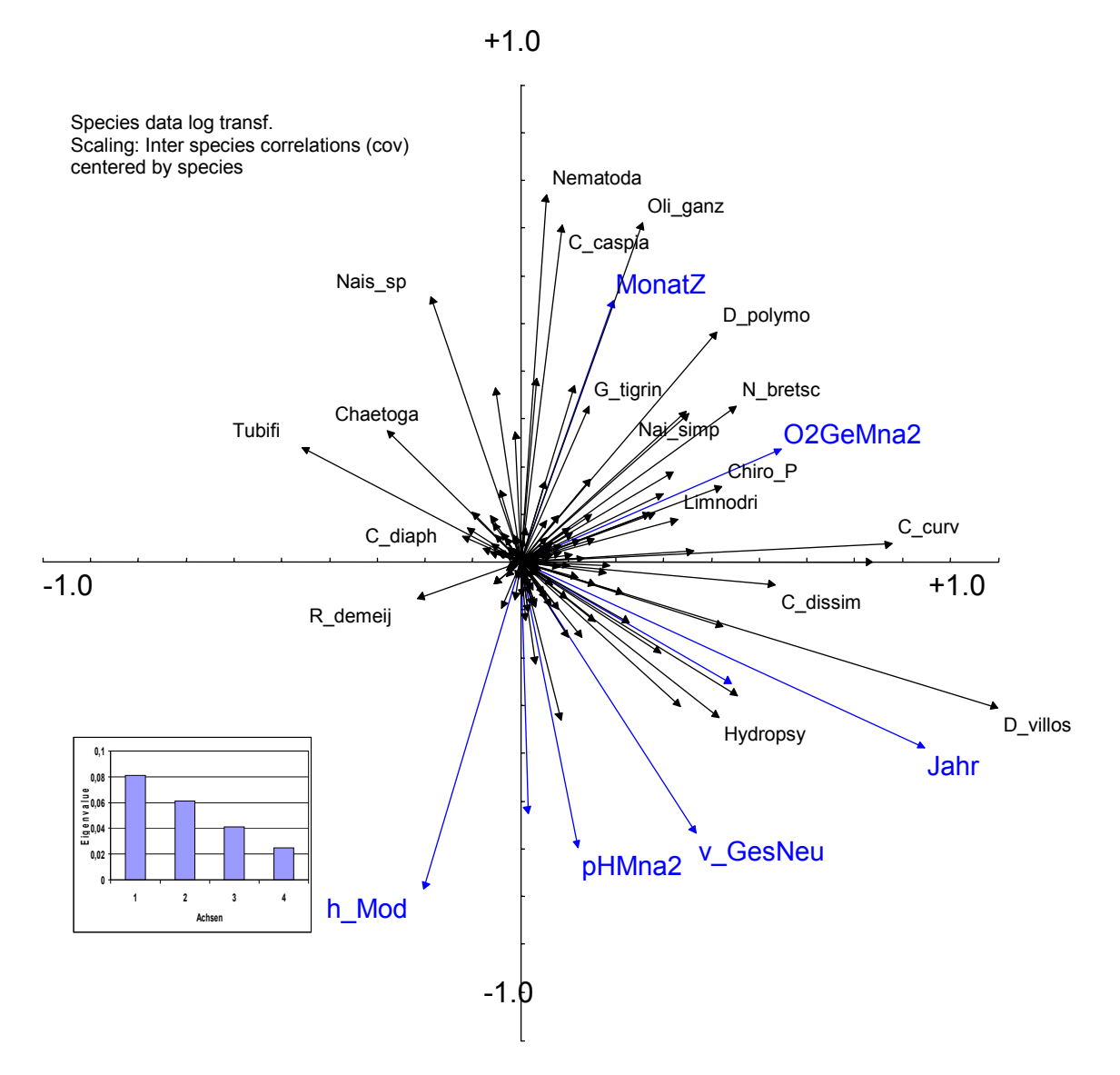

Abbildung 60: Scatter Hartsubstrat Species-Umgebungsvariabeln; Achsen 1/2. RDA, n=159.

 $\bullet$ 

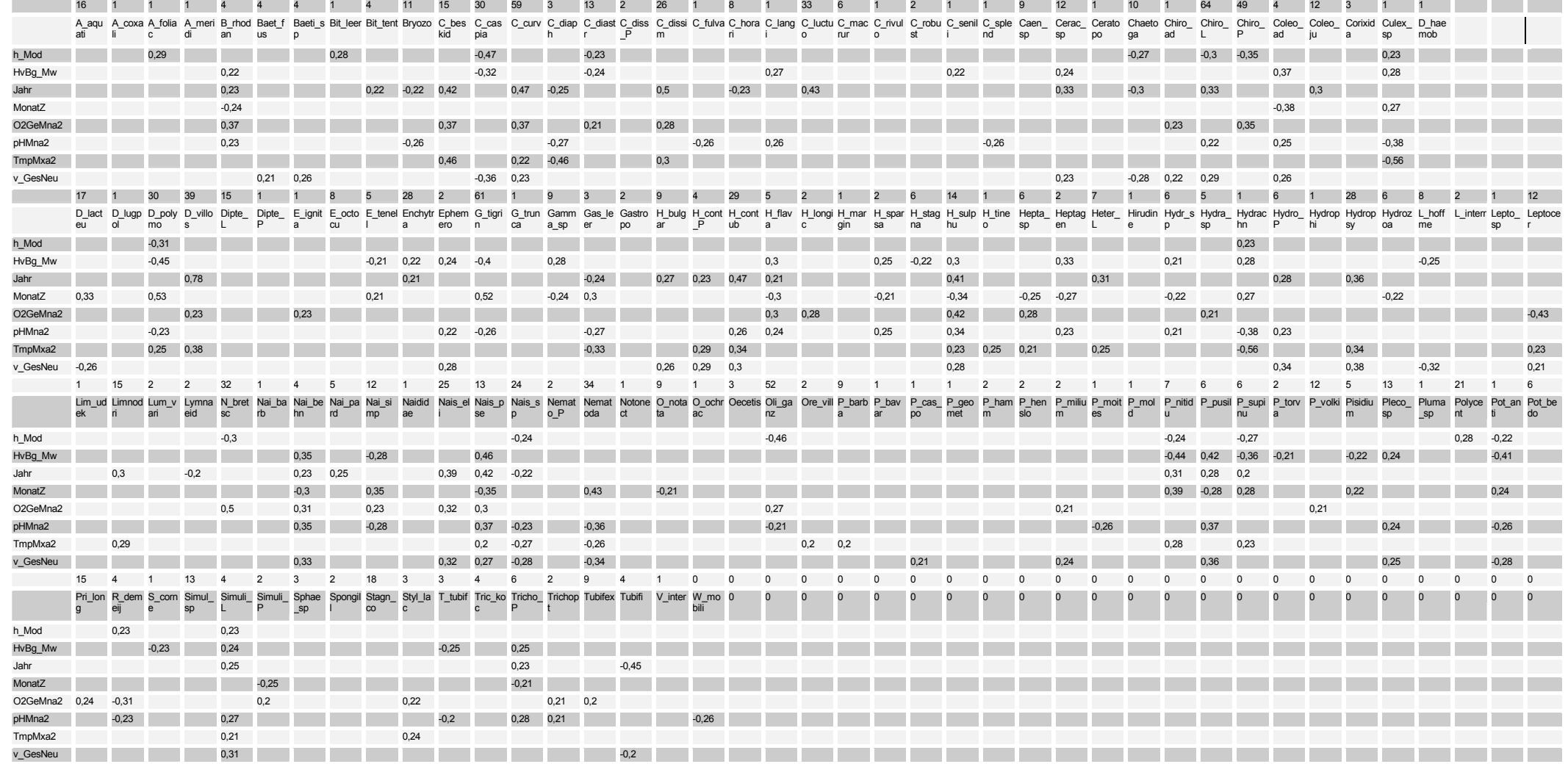

Tabelle 78: Korrelationsmatrix Hartsubstrat Umweltparameter und Species. Dargestellt sind alle Korr. Koeffizienten mit Beträgen größer 0,2

 $\mathbf{u}$  .

 $\bullet$  $\bullet$ 

# 5.5.2.4.3 link funktions

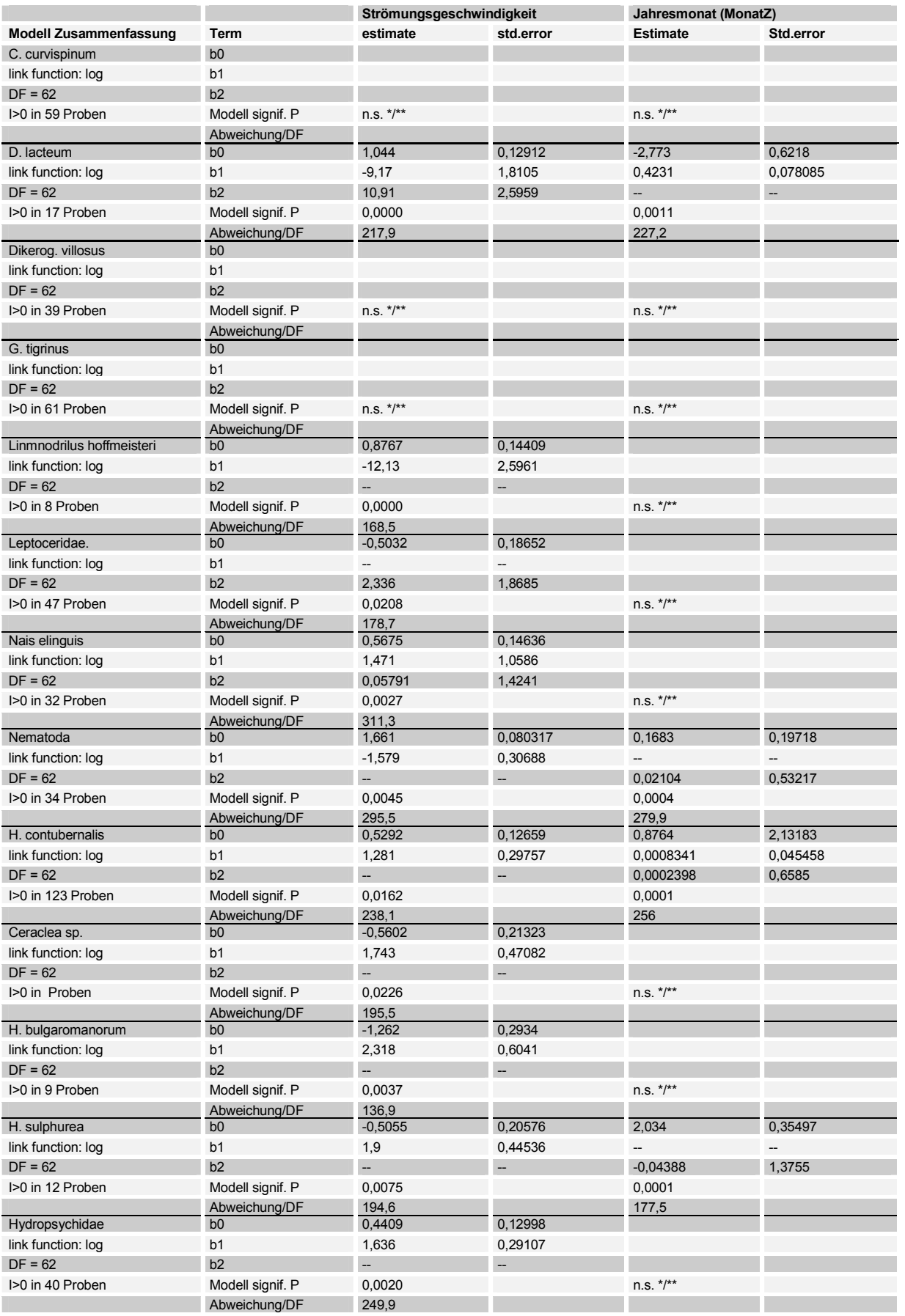

 $\ddot{\bullet}$ 

 $-137$ 

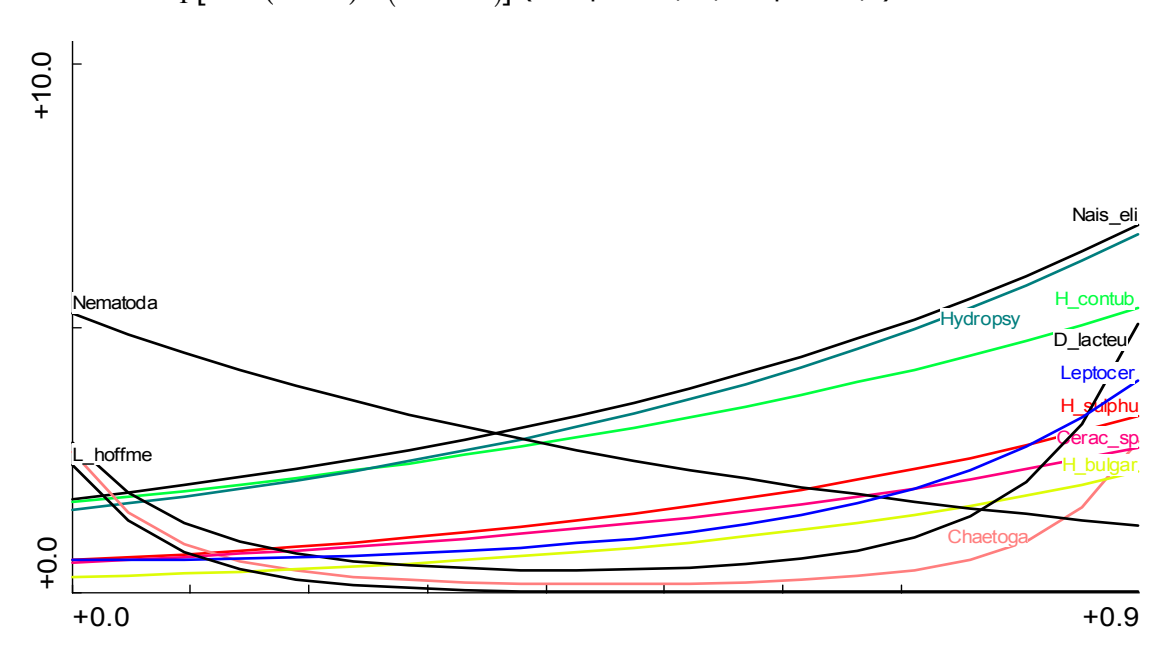

 Tabelle 79: Konstanten und Irrtumswahrscheinlichkeiten für die link funktion. Abundanz  $Y = \exp[b0 + (b1 \times X) + (b2 \times X^2)]$  (\*\* alpha =0,05; \* alpha =0,1)

Abbildung 61: Modell responses; Umgebungsfaktor Strömung gegen In Individuen /m<sup>2</sup>; alpa=0,05

Auch die GLM Regression charakterisiert Nematoda und *L. hoffmeisteri* als Taxa, welche Abundanzmaxima bei niedrigen Strömungsgeschwindigkeiten haben. Diese Ergebnisse sind hoch signifikant. Eine Abundanzzunahme für erhöhte Strömungsgeschwindigkeiten ist u.a. für die Taxa *H. contubernalis*, *H. bulgaromanorum* und die 1. und 2. Larvenstadien der Hydropsychidae, sowie Leptoceridae und *H. sulphurea* zu verzeichnen. Für *Dendrocoelum lacteum* und *Chaetogaster sp*. werden 2 Abundanzmaxima angegeben.

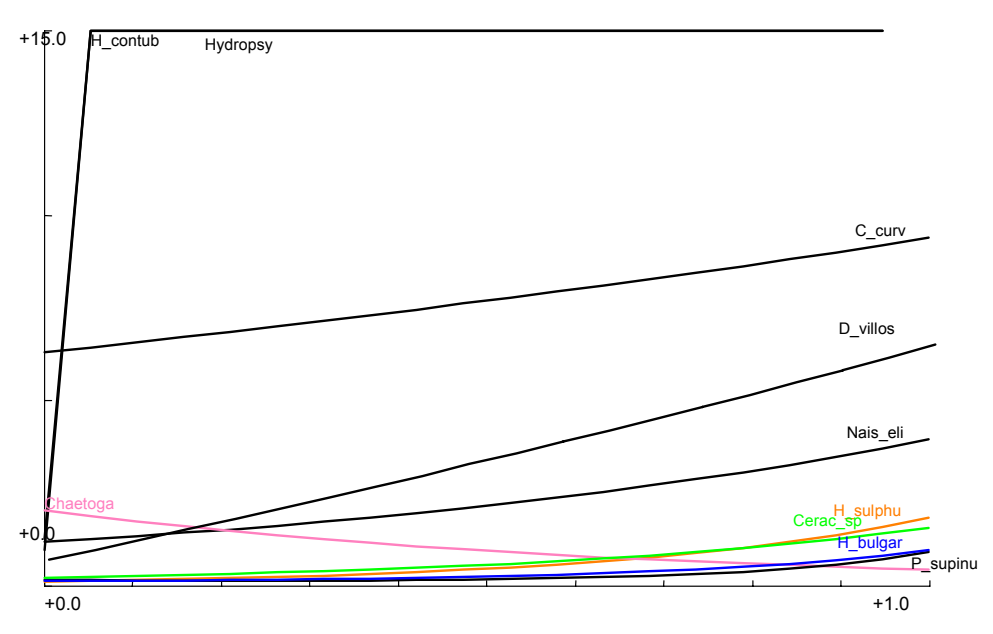

Abbildung 62: Modell responses; Parameter Probenahmejahr gegen In Individuen /m<sup>2</sup>; alpa=0,05

Für die oben in der Regression der Strömungsgeschwindigkeit gegen Species erwähnten Taxa ist ein leichter Trend zur Zunahme der Abundanz während der Probenahmeperiode (Abbildung 62) feszustellen. Lediglich die angesprochenen *D. villosus* und *C. curvispinum* zeigen eine deutliche Zunahme in der Abundanz. In Bezug auf den Parameter Jahresmonat war von Mai bis Oktober

138

 $\ddot{\bullet}$ 

eine leichte Zunahme der Taxa Nematoda und *D. lacteum* festzustellen. *H. sulphurea* und die Jugendstadien der Gammaridae nahmen im Jahresverlauf ab, während die Abundanz von *H. contubernalis* auf annährend gleichem Niveau blieb.

Aufgrund der sehr niedrigen Korrelationskoeffizienten zwischen den weiteren Parametern und Taxa wird auf eine Betrachtung der weiteren Parameter verzichtet.

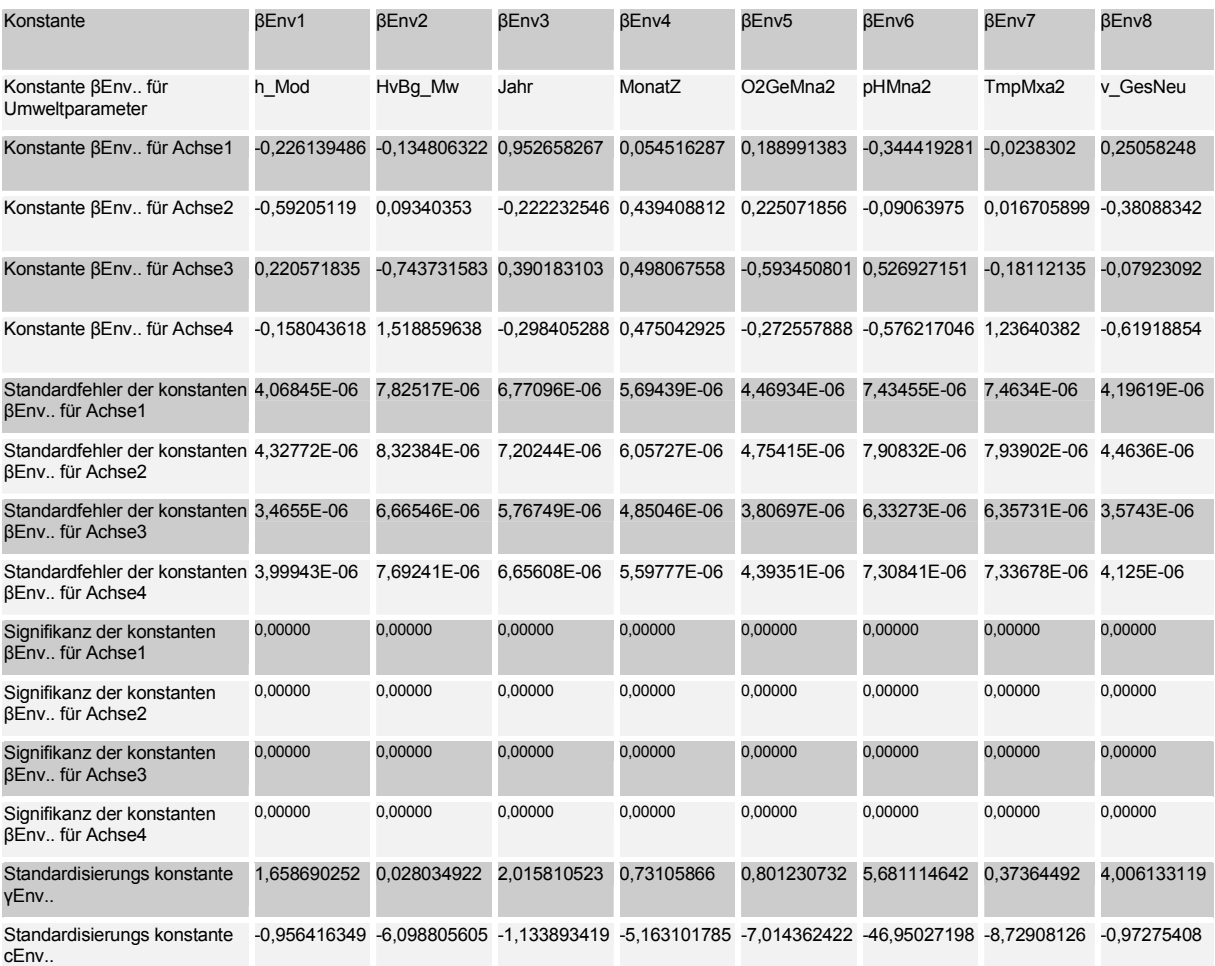

#### 5.5.2.4.4 multiple Regression

Tabelle 80: : Konstanten der Umweltvariablen; multiple Regression SamE gegen Umweltvariablen

Die Signifikanzen und Korealtionskoeffizienten der durchgeführten Regression sind, aufgrund der Rückrechnung der Iteration groß (~1) und hoch signifikant.

Die Konstanten für die weiteren Taxa spezifischen Variablen sind der nächsten Tabelle zu entnehmen.

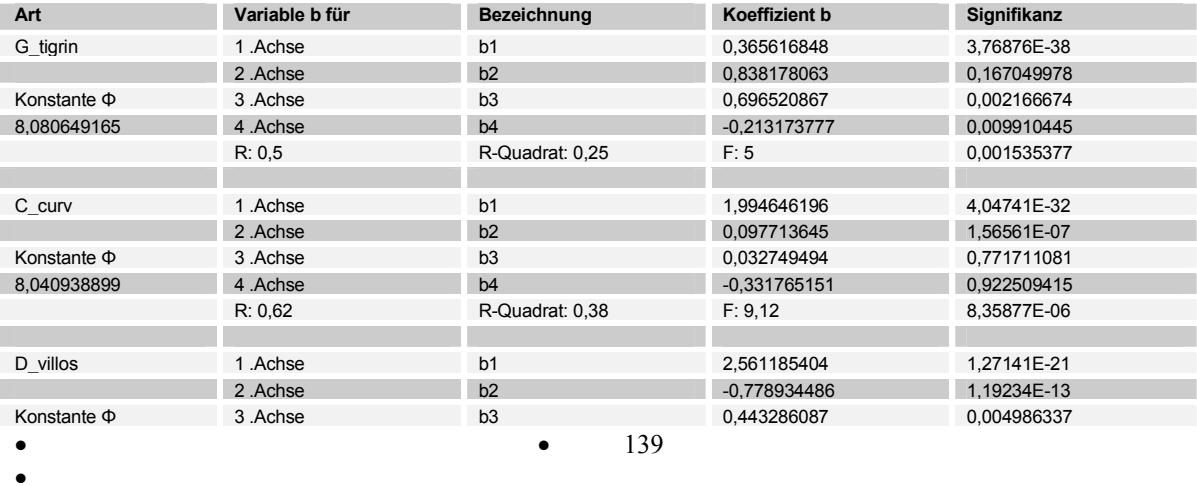

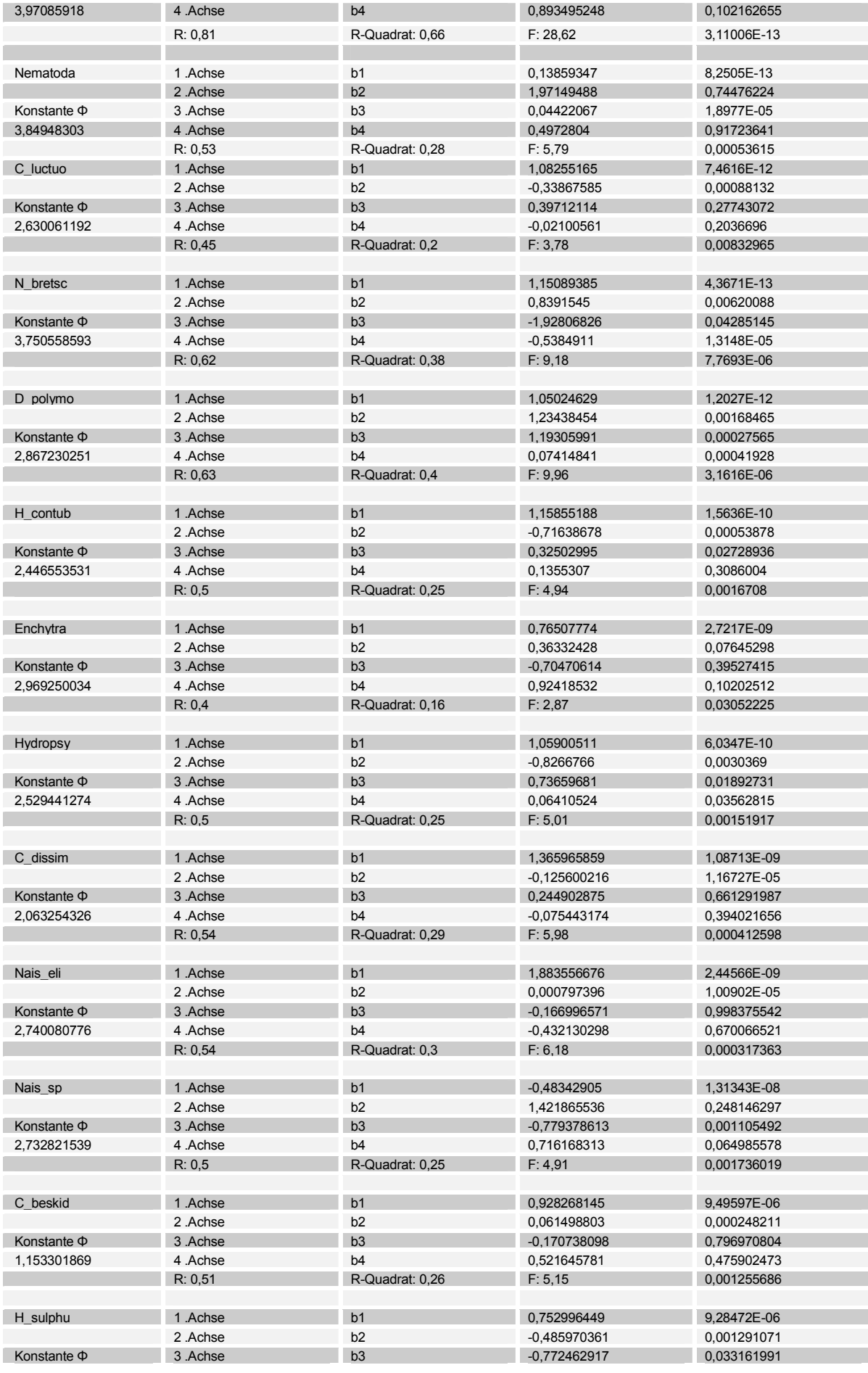

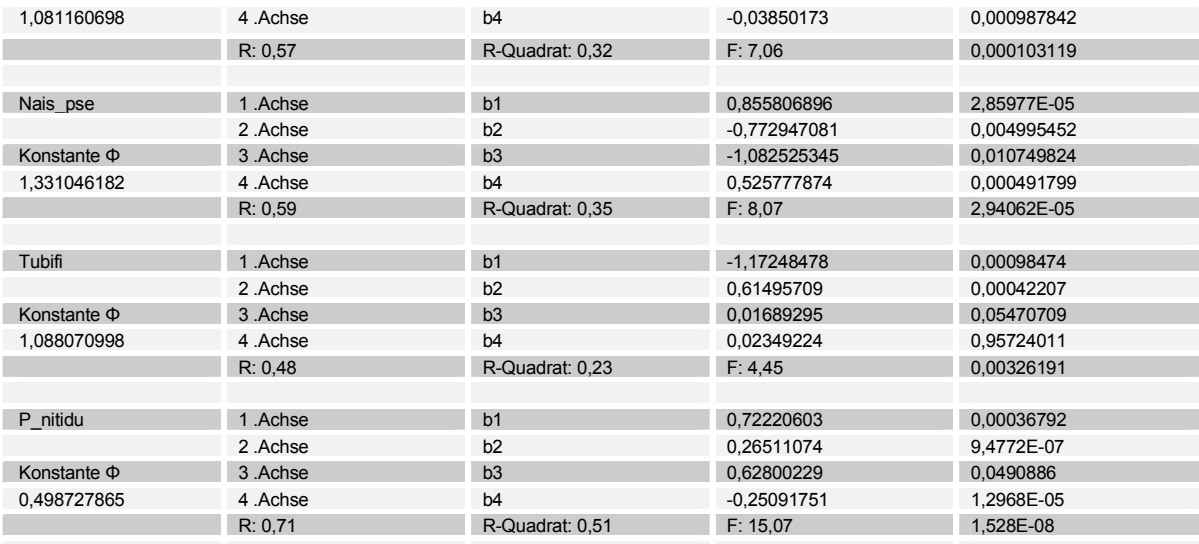

Tabelle 81: Konstanten der Taxan; multiple Regression SamE gegen Abundanz Taxon

Für die in die Analyse eingegangenen Umweltparameter ergibt sich folgender Term:

$$
y_{\Phi\_inProbe\_i} = \left[ \left( e^{\frac{\overline{y}_{\Phi} + \left( \frac{b1^{*}( \beta_{Em\_1/1.4 \text{close}}^{*}(c_{Em\_1} + \gamma_{Em\_1}^{*} V_{Em\_1}) + \dots + \beta_{Em\_n/1.4 \text{close}}^{*}(c_{Em\_n} + \gamma_{Em\_n}^{*} V_{Em\_n}) \right) + \dots}} e^{ \frac{\overline{y}_{\Phi} + \left( \frac{b1^{*}( \beta_{Em\_1/1.4 \text{close}}^{*}(c_{Em\_1} + \gamma_{Em\_1}^{*} V_{Em\_1}) + \dots + \beta_{Em\_n/1.4 \text{close}}^{*}(c_{Em\_n} + \gamma_{Em\_n}^{*} V_{Em\_n}) \right) \right) - 1}{e^{\frac{\overline{y}_{\Phi} + \left( \frac{b1^{*}( \beta_{Em\_1/1.4 \text{close}}^{*}(c_{Em\_1} + \gamma_{Em\_1}^{*} V_{Em\_1}) + \dots + \beta_{Em\_n/1.4 \text{close}}^{*}(c_{Em\_n} + \gamma_{Em\_n}^{*} V_{Em\_n}^{*} V_{Em\_n}) \right) \right]}} e^{-1} \right]
$$

Die aufgeführten Taxa waren jene Taxa welche in den meisten Proben abundant waren, für die daher auch die am besten abgesicherten Aussagen getroffen werden können. Die Regressionen korrelieren meist mäßig ( $R^2$ >0,3) aber signifikant auf einem hohen Niveau von mindestens 5%iger Irrtumswahrscheinlichkeit. Hohe Korrelationen werden für die Taxa Dikerogammarus villosus und Pisidium nitidum ausgegeben ( $R^2$ >0,5). Alle weiteren in den Proben aufgefundenen Taxa waren entweder in nicht ausreichender Anzahl vorhanden, die Signifikanz lag unter 5% oder der Korrelationskoeffizient war zu niedrig.

#### 5.5.2.4.5 Diskussion der Ergebnisse des Hartsubstrats

Um den Anteil einzelner Umweltparameter an der Varianzerklärung zu ermitteln wurde eine partielle RDA durchgeführt.

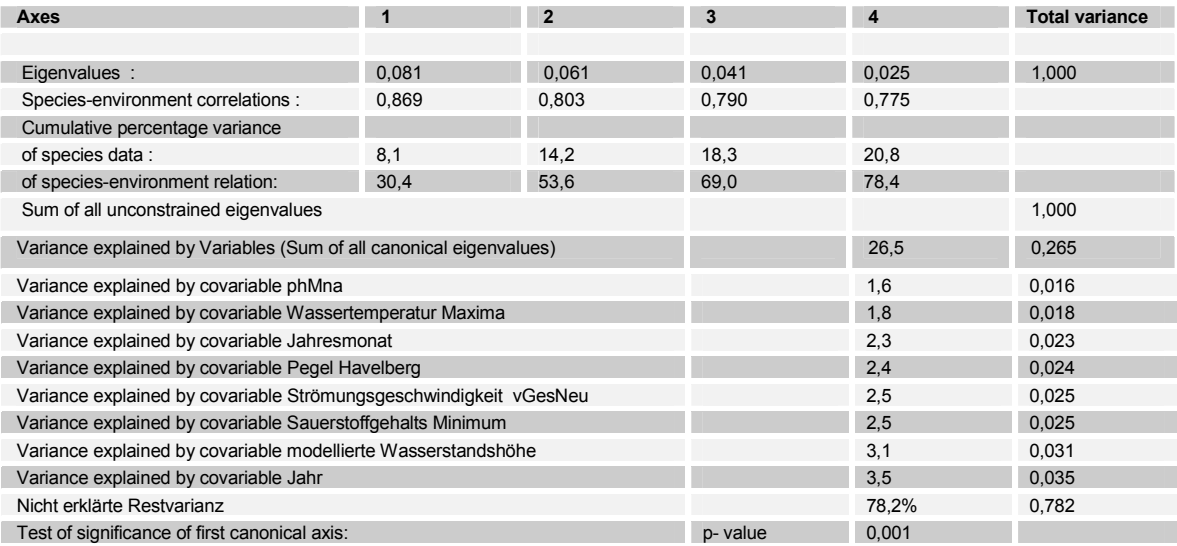

 $\ddot{\bullet}$ 

#### Tabelle 82: Kennwerte der RDA Weichsubstrat

Das Probennamejahr ist der Faktor mit der größten Varianzerklärung, gefolgt von der modellierten Wasserstandshöhe, Sauerstoffgehalt des Wassers und Strömungsgeschwindigkeit. Die anderen Parameter weisen sehr ähnliche nicht wesentlich geringere Varianzerklärungen auf. Insgesamt werden nur sehr niedrige Korrelationskoeffizienten für die Beziehung zwischen Umweltparametern und Taxa berechnet. Insbesondere mit dem wichtigen Faktor Strömungsgeschwindigkeit ergeben sich wenige Korrelationen. Dies kann durch die Tatsache begründet sein, daß durch die Buhnenschüttung ein spezielles kleinräumiges Mikroklima gegeben ist, welches durch die Modellierung nicht erfasst wird. Die gemessenen Geschwindigkeiten könnten hier bessere Parameter zur Beschreibung der Reaktion der Fauna auf die Umweltbedingungen ergeben (s. Voranalyse). Da aber nur an 33 Hartsubstrat Probestellen die Strömungsgeschwindigkeit mittels ADV Gerät in der erforderlichen Güte gemessen wurde, war es nicht möglich, hinreichend abgesicherte Aussagen über die Reaktion der Fauna der Hartsubstrate auf den Umweltfaktor Strömung zu machen. Es wurde daher der Mischparameter vGes\_neu verwendet, bei welchem für Stellen wo keine ADV Messungen vorlagen die Werte aus der Modellierung verwendet wurden. Dies ergab die doppelte Probenanzahl aber auch Ergebnisse mit weniger großer Aussagekraft.

Da auch für die Hartsubstrate wie für das Weichsubstrat keine vergleichbare Untersuchung existiert, werden die in der Literatur gefundenen Ansätze und Informationen über die autökologischen Ansprüche der einzelnen Taxa in Bezug auf jeweils einen Umweltparameter kompiliert. Diese sollen qualitativ in Bezug auf Tendenz und Aussage mit den Ergebnissen der vorliegenden Untersuchung verglichen werden (siehe Diskussion Ergebnisse Weichsubstrat).

Die besten Korrelationen wurden für die Taxa *D. villosus, P. nitidum* und *D. polymorpha* erhalten. Nach BLAFW (1996) und MOOG 1995 ist *D. polymorpha* als indifferent gegenüber dem Faktor Strömung einzustufen. Die Untersuchungen von BÄTHE & PREUSS (1994 und 1993) und DIRKSEN (1995) bestätigen dies durch Funde in den strömungsberuhigten Schleusenkanälen der Mittelweser und ebenso den frei fließenden Abschnitten der Weser. Unsere Ergebnisse lassen ebenfalls diesen Schluß zu: es konnten keine Korrelationen durch GLM und RDA zwischen der Strömung und dem Vorkommen von *D. polymorpha* gefunden werden. Die Güte der Regression ist mit einem R<sup>2</sup> von 0,4 aber relative hoch. Dies läßt sich auf die gute Korrelation mit dem Jahresmonat zurückführen, da die Zebramuschel erst gegen Ende des Jahres, wahrscheinlich wegen Verbesserung der Wasserqualität auftrat. Möglicherweise ist aber auch die Fangeffizienz bei niedrigerem Wasserspiegel höher gewesen, da *D. polymorpha* tiefere, nicht von Wellenschlag beeinflußte Wasserschichten bevorzugt (gute negative Korrelation zu der modellierten Wassertiefe). Die Modellierung der Dreikantmuschel ist, da nicht von den modellierten Parametern abhängig, nicht möglich.
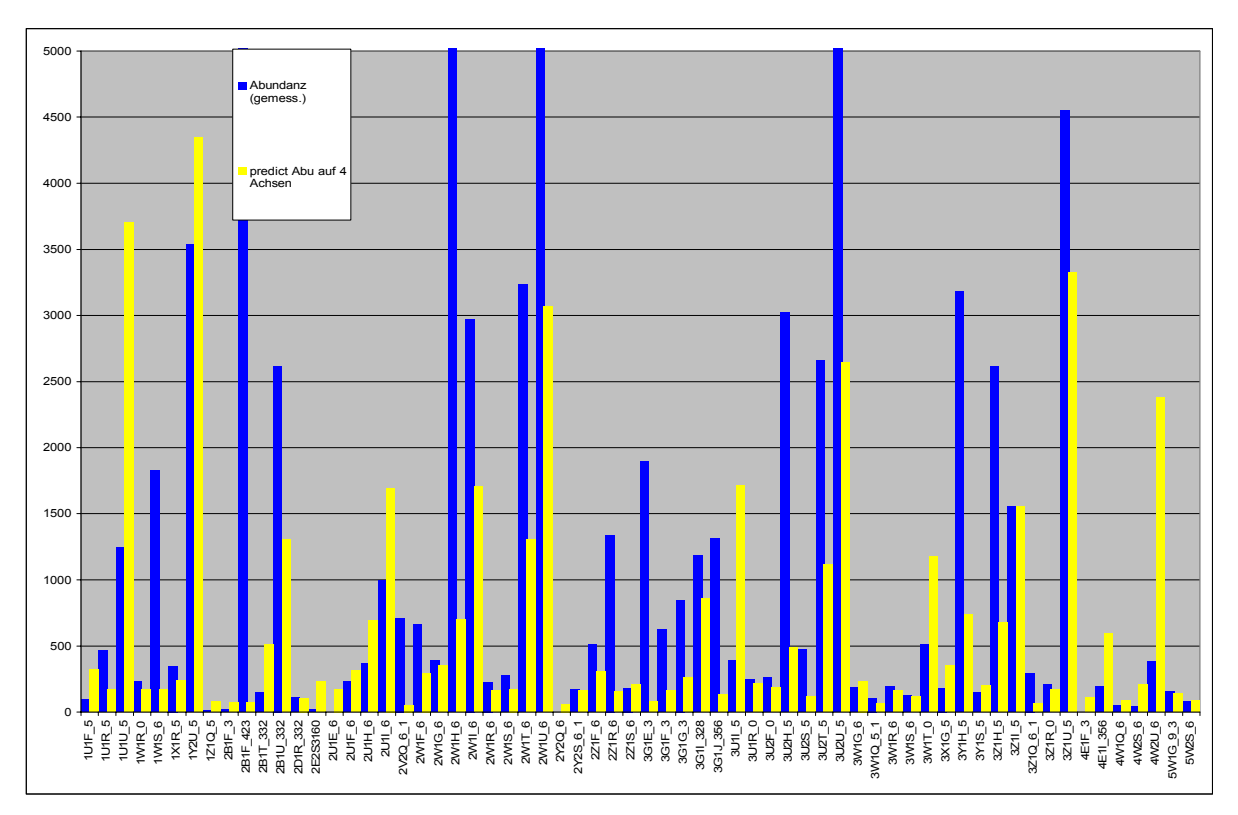

Abbildung 63: Gegenüberstellung gemessene Abundanzen und modellierte Abundanzen G. tigrinus

R<sup>2</sup> für **D. villosus** ist mit 0,66 ebenfalls hoch. Auch hier ist dies aber auf den nicht modellierten Parameter Probenahmejahr zurückzuführen. *D. villosus* wanderte im 2. Jahr der Probenahme 1999 in das Probenahmegebiet ein. Er wurde 1998 nicht gefunden. Auch für *D. villosus* ist, wie für *G. tigrinus* keine signifikante Abhängigkeit von der Strömung durch GLM und RDA nachzuweisen. Für *D. villosus* finden sich wie für *G. tigrinus* keine quantitativen differenzierten Angaben in der Literatur zur Strömungspräferenz. Für *D. villosus* ist aber ebenfalls die *G. tigrinus* attestierte rheolimnophilie (BLAFW 1996 / MOOG 1995) anzunehmen. Allerdings sind Gammariden auch in lenitischen Bereichen zu finden, da es zur Strategy dieser mobilen Tiere gehört, aktiv lenitische Bereiche (z.B. mit Nahrungsressourcen) aufzusuchen und diese wieder zu verlassen und sich in lotischen Bereichen verdriften zur lassen (INSTINSKY 1983)(zB. wenn die Sauerstoffversorgung unzureichend wird). Sie nutzen insbesondere die Grenzschicht und entziehen sich der Strömung schnell wieder in Refugialräume, wie Scherer (1965) für *G. pulex* ermittelte. Dies ist ebenfalls für die Potamalarten ((BLAFW 1996 / MOOG 1995) *G.tigrinus* und *D. villosus* anzunehmen. Es ist daher für diese Taxa wohl auch nicht möglich korrekte Daten über die Strömungspräferenz zu ermitteln. Hier dürften andere Parameter eine Rolle spielen wie auch schon in der Diskussion des Teils "Weichsubstrat" angesprochen. Eine Modellierung des Vorkommens über den Parameter Strömung erscheint daher nicht als sinnvoll.

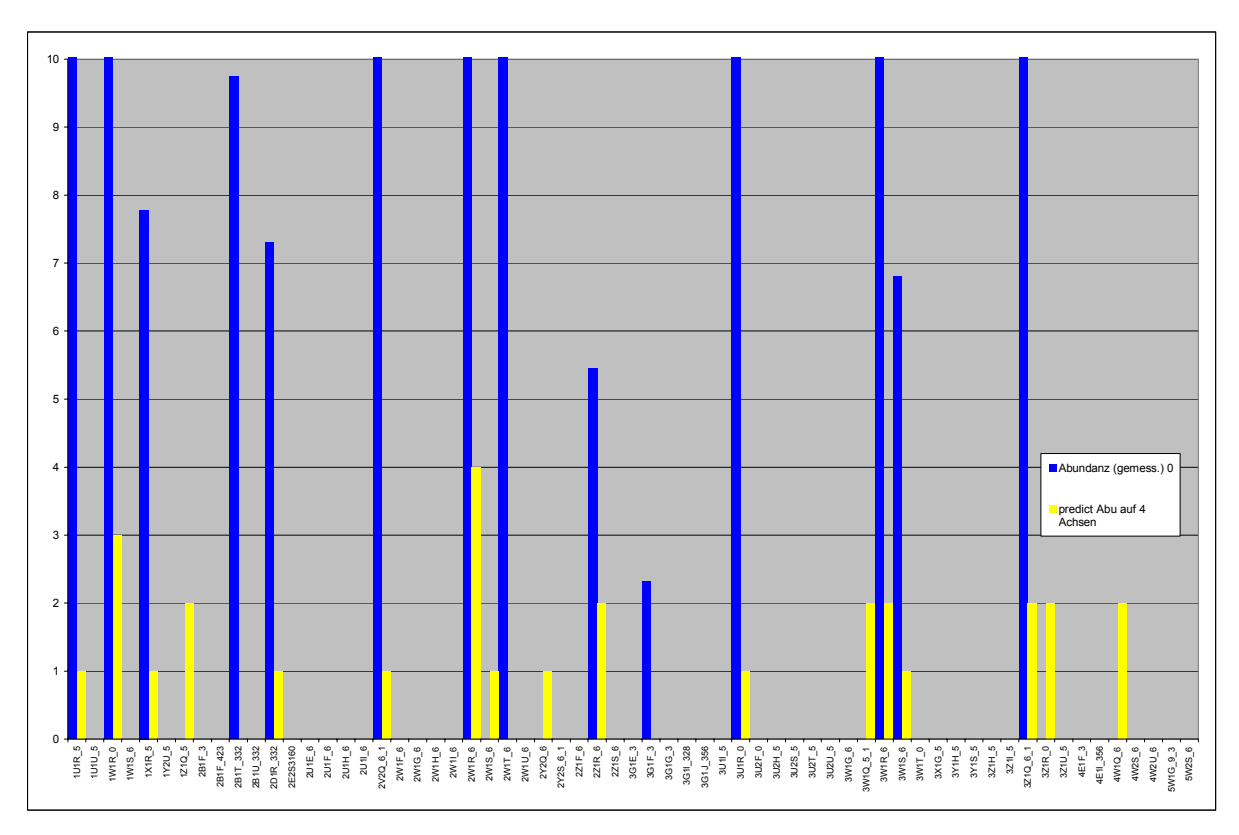

Abbildung 64: Gegenüberstellung gemessene und modellierte Abundanzen von H. sulphurea

Die Abundanzentwicklung in Abhängigkeit der Umweltfaktoren von *H. sulphurea*, einer rheophilen Art (BLAFW 1996), welche an Fließgewässer gebunden ist und in größeren Strömen in Riffeln vorkommt (ELLIOT et al 1988), wird durch die Regression relativ gut (R<sup>2</sup> = 0,32) wiedergegeben. Die Präferenz der typischen Potamalart (SCHÖLL 2002) für höhere Strömungsgeschwindigkeiten finden sich auch in der GLM Regression wieder. Es werden durch die Regression allerdings insgesamt wesentlich geringer Abundanzen berechnet als vorgefunden wurden. Dies ist, bei einer linearen Regression über Proben welche eine große Anzahl von Null – Werten enthalten aber auch nicht anders zu erwarten. Die Vorkommen der Leptoceriden in der Elbe werden durch die Regression wesentlich schlechter modelliert.

Ebenfalls rheophil, bevorzugt *Hydropsyche contubernalis* stabile Substrate mit höheren Strömungsgeschwindigkeiten. Auf Dauer stabile Substrate sind in der Elbe lediglich die Buhnensteine, welche aber im oberen Bereich -insbesondere bei Niedrigwasser - starken Schwankungen der Strömung in Richtung und Geschwindigkeit ausgesetzt sind. Dies ist für die netzbauenden Hydropsychidae ungünstig, da entweder keine Nahrung gefangen wird oder die Netze zerreissen. SCHMEDTJE (1995 ) gibt an, daß die Strömungspräferenz vom Fangerfolg abhängig ist. Dies kann auch auf die Substratwahl zutreffen, da *Hydropsyche contubernalis* an der Elbe auch auf Mittelkies in Bereichen, welche zudem weniger den Schiffseinwirkungen ausgesetzt waren, gefunden wurde. Die Larven (keine Puppen!) webten mit Gespinnstfäden in diesen Bereichen 2-3 größere Kiesel zusammen, um so die Abdriftwahrscheinlichkeit zu erniedrigen. Das potentiell für die Hydropsychen besiedelbare Areal wurde damit drastisch vergrößert. TACHET ET AL. (1992) geben für *H. contubernalis* einen Präferenzbereich von 0,15 m/s an. Dies ist wesentlich niedriger als von uns ermittelt wurde. SCHERER (1965) ermittelte ein Vorkommen bei mehr als 0,4m/s. Dies entspricht in etwa unseren Ergebnissen. Die unter dem Taxon *Hydropsychidae* aufgeführten Tiere waren Hydropsychen, welche sich als zu klein für eine genauere Determination erwiesen. Sie wiesen eine ähnlichen Präferenzbereich auf wie die größeren Larvenstadien.

Für die nur in 9 Proben aufgefundene *Hydropsyche bulgaromanorum* wird ein ebensolches R<sup>2</sup>

 $\ddot{\bullet}$ 

144

von 0,25, wie für *H. contubernalis* und Hydropsychidae ermittelt. Die Korrelation der 3 Taxa mit dem Faktor Strömung ist hoch und signifikant wie durch GLM Analyse und RDA bestätigt wird. Eine Modellierung erscheint daher sinnvoll und abgesichert.

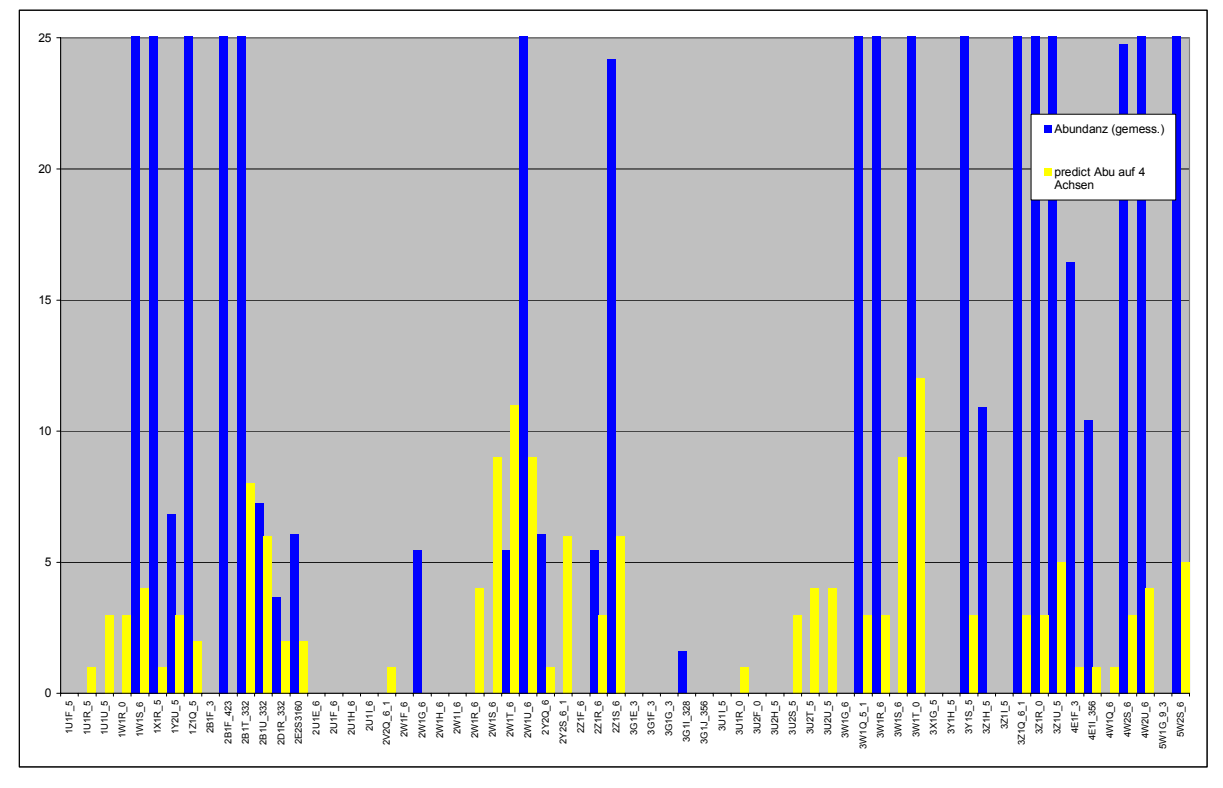

Abbildung 65: Gegenüberstellung gemessene Abundanzen und modellierte Abundanzen H. contubernalis

Die GLM Regression zeigt für *Dendrocoelum lacteum* und *Chaetogaster sp*. 2 Abundanzmaxima: jeweils eines bei sehr hohen und eines bei sehr niedrigen Strömungsgeschwindigkeiten. Dies erscheint nicht plausibel und ist auf die geringe Probenanzahl (n=10) zurückzuführen in welcher *Chaetogaster sp*. gefunden wurde. Durch die lineare Regression wird dieses nivelliert und ein stagnophiles Verhalten wird ermittelt. Für *D. lacteum* und *Chaetogaster sp*. wird daher aber auch eine relativ geringe Güte der Korrelation von  $R^2$  = 0,15 bzw.  $R^2$  = 0,16 angegeben.

*L. hoffmeisteri* wurde ebenfalls als Taxon ermittelt, welches Abundanzmaxima bei niedrigen Strömungsgeschwindigkeiten hat. Das ermittelte  $R^2$  von 0,09 ist allerdings sehr niedrig.Die Präferenzen, wie sie in der Literatur angegeben werden, wurden schon im Kapitel "Datensatz Weichsubstrat" diskutiert. Ich verweise daher an dieser Stelle auf dieses.

Fazit: aufgrund der geringen Probenanzahl konnte nur für wenige Taxa eine gute Korrelation erzielt werden. Die Taxa *H. sulphurea* und *H. contubernalis* u.a. werden, aufgrund der relativ guten Korrelationen, als für die Modellierung geeignet eingeschätzt.

# **5.6 Zusammenfassende Diskussion der Ergebnisse**

# **5.6.1 Struktur der Biozönose**

Die durch die Untersuchungen ermittelten dominanten Taxa sind euryöke Arten (wenig spezialisiert), welche wahrscheinlich durch die immer noch relativ schlechte Gewässergüte (II-III) der Elbe selektiert werden. Eine Ab- oder Zunahme der Abundanz oder Veränderungen im Wachstum als Antwort auf eine Modifikation anderer Umweltfaktoren als die Gewässergüte, wie z. B. Strömung oder Substrat, welche Gegenstand dieser Untersuchung sind, ist bei einer euryöken

145

Biozönose schwieriger zu ermitteln. Die vorgestellten Analysen der Ergebnisse zeigen aber, daß es dennoch möglich ist, die Einflüsse zu erfassen. Es erweist sich allerdings als notwendig die schwierig zu bestimmenden Taxa der Oligochaeta und Chironomidae unter erhöhtem Zeit- und Arbeitsaufwand weiter zu differenzieren, da sich so Änderungen in der Biozönose deutlicher detektieren lassen.

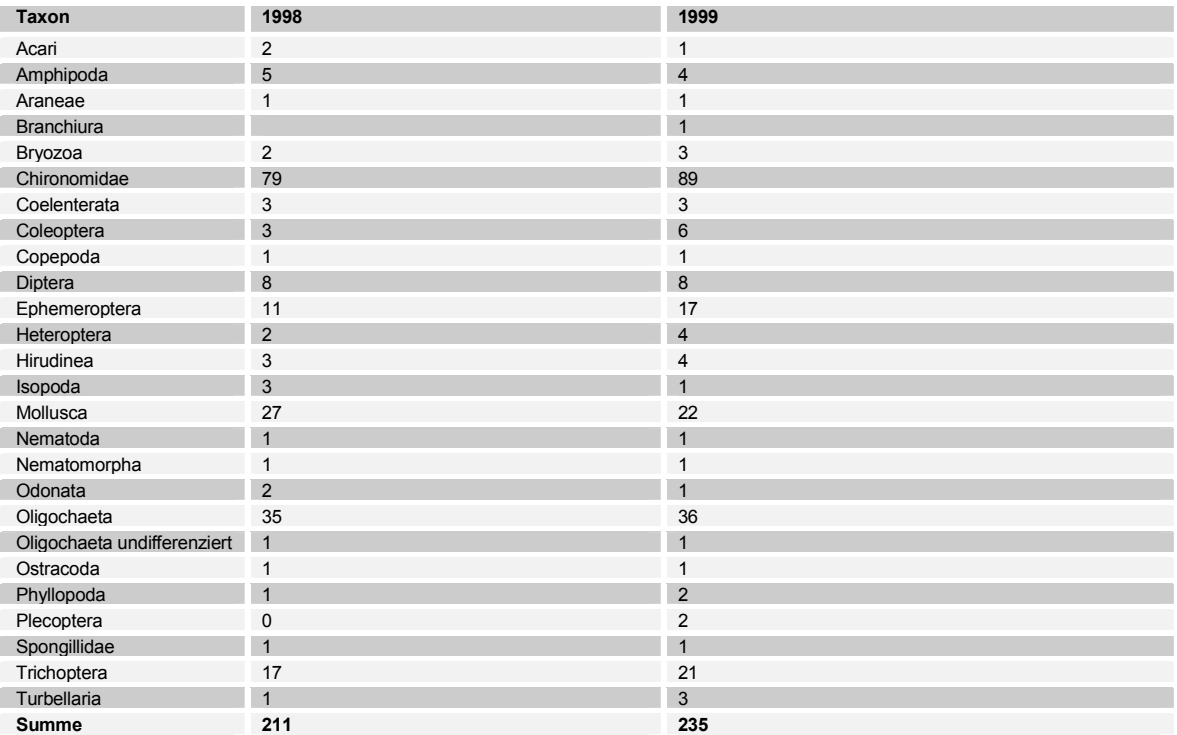

Tabelle 83: Artenzahlen pro höheres Taxon der Jahre 1998 und 1999 im Vergleich

Ein Vergleich der Zönosen von 1998 und 1999 (Tabelle 83) zeigt, daß die Struktur der Biozönose ähnlich ist (s.o.). Es zeigen sich aber Änderungen im Detail: die Artenzahl der Ephemeroptera und Trichoptera haben in 1999 zugenommen, ebenso wie die durchschnittlichen Abundanzen, welche um 32% bzw. 40% zunahmen. Dies unterstützt die Annahme, daß das Jahr 1998 in Bezug auf anhaltenden, geringen Abfluß (damit auch Schadstoffkonzentration) und Biozönose eine Ausnahmesituation darstellte.

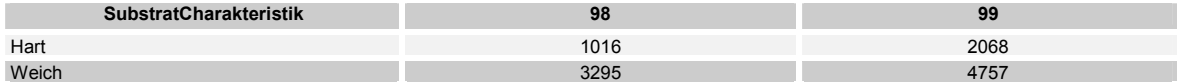

Tabelle 84: Durchschnittliche Abundanzen der Jahre 1998 und 1998 im Vergleich

Ein weitere qualitativer Hinweis darauf, daß der selektierende Umweltfaktor die Gewässergüte ist, war das vermehrte Auftreten von *Hydropsyche contubernalis* zum Probenahmezeitraum im Oktober 1998, als die Elbe einen höheren Abfluß aufwies und sich daher auch die Wasserqualität verbesserte: *H. contubernalis* ist ebenfalls als euryök einzustufen und kann als Larve auch Gewässer mit schlechterer Wasserqualität besiedeln, sie kann ihren Entwicklungszyklus (Larve-Puppe-Imagines) aber erst bei besseren Umweltbedingungen abschließen (DIRKSEN (1998), BÄTHE (1998). Für die Elbe-Population von *H. contubernalis* ist ein bivoltiner Entwicklungszyklus (2malige Eiablage und Entwicklung) anzunehmen, da dies auch für andere deutsche Flüsse berichtet wird (EDINGTON & HILDREW 1981; DIRKSEN 1998). Da während der Sommermonate keine Puppen oder 5. Larvenstadien gefunden wurden, ist anzunehmen, daß *H. contubernalis* ihren Entwicklungszyklus im Sommer nicht vollenden konnte, während dies im Herbst aufgrund der verbesserten Wasserqualität möglich war. Da die Untersuchung aber nur einen Zeitraum von 2 Jahren einschloß, kann hier keine abschließende Aussage über die Ursachen der Veränderung in

der Fauna gezogen werden. Veränderungen in der Faunen- Zusammensetzung müssen nicht notwendigerweise ihre Erklärung in den gemessenen Umgebungsvariablen finden (s. u.a. MEIRE et al 1994), sondern können ihre Ursachen auch in der der Population eigenen Oszillation mit mehrjähriger Amplitude haben.

Der Vergleich mit anderen Untersuchungen (siehe Tabelle 85) ergibt, daß die bislang für das Jahr 1999 ermittelte Taxazahl und Diversität immer noch relativ gering ist. Für Abschnitte der Elbe, die oberhalb unserer untersuchten Buhnenfelder liegen, wird eine höhere Diversität angegeben (SCHÖLL & BALZER 1998). Die dort ermittelte Taxazahl entspricht den Daten aus Rheinuntersuchungen von 1990. SCHÖLL & BALZER (1998) fanden im Bereich unseres Untersuchungsgebietes ebenfalls wenige Arten.

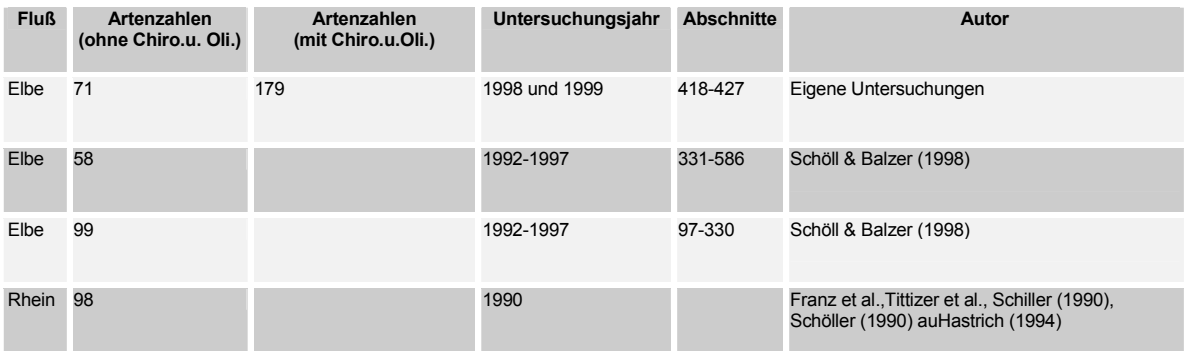

Tabelle 85: Vergleich der Taxazahl verschiedener großer Flüsse

Allerdings ist die Gesamt-Abundanz der Individuen relativ hoch: Es ergeben sich Abundanzen von bis zu 600.000 Individuen. Dies ist vergleichbar mit den höchsten beschriebenen Abundanzen anderer Untersuchungen. SEYS et al. (1999) fanden bei Untersuchungen des Süßwasserteils des Schelde Ästuars eine Biozönose, charakterisiert durch Oligochaeta (insbesondere *Tubifex tubifex*  und *L. hoffmeisteri*), welche ebenfalls Bestandsdichten von bis zu 3x10<sup>6</sup> Individuen pro m<sup>2</sup> erreichte. Diese Massenpopulationen werden ermöglicht durch gute Nährstoffversorgung und niedrige aber für die sehr toleranten Species ausreichender Versorgung mit Sauerstoff (CASPERS 1948). Solche Massenpopulationen spielen eine bedeutende Rolle als Nahrungsressource für höhere trophische Ebenen, z.B. als Fischnährtiere. Insbesondere da Tubificiden einen besonders hohen calorischen Gehalt haben (5575 cal/g zu 3503 cal /g CUMMINS & WUYCHECK 1971)

# **5.6.2 Bewertung der Biozönose**

Aufgrund der oben ausgeführten Besetzung der Biozönose mit euryöken Arten ist eine Bewertung erschwert. So kann der Saprobienindex nicht angewandt werden, da den meisten determinierten Arten kein Saprobiewert zugeordnet ist und daher die für die Bewertung nach DIN nötige Mindestanzahl von 15 Taxa nicht erreicht wird.

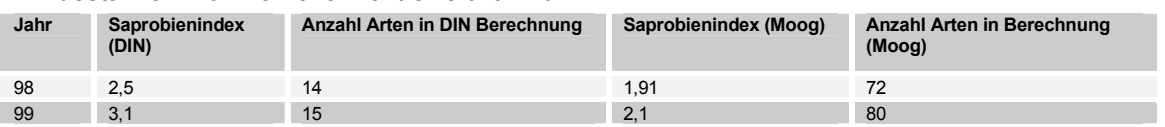

Tabelle 86: Saprobindices erstellt mit Artenliste nach Din und mit Artenliste nach Moog (1995). Jeweils getrennt berechnet für Proben der Jahre 1998 und 1999

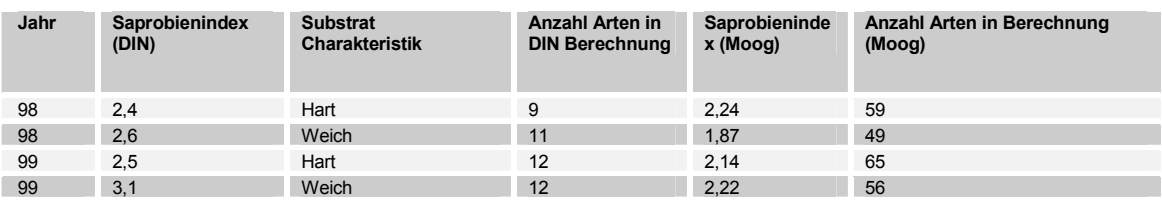

Tabelle 87: Saprobindices erstellt mit Artenliste nach Din und mit Artenliste nach Moog (1995). Jeweils getrennt berechnet für Proben der Jahre 1998 und 1999 und die Substrattypen

Die Berechnung des Saprobienindex mit Saprobiewerten nach MOOG (1995) führt zu einer relativ guten Bewertung der Biozönose, welche den Gesamteindruck der Fauna vor Ort, aufgrund der extrem spärlichen Besiedlung der Hartsubstrate und geringen Diversität der Weichsubstrate, nicht wiedergibt. Für die Bewertung mittels dieses erweiterten Saprobier-Katalogs, welcher die Fauna Österreichs katalogisiert und nach ASCHEMEIER, et al (1997 ) auch auf die norddeutsche Tiefebene anwendbar ist, ist eine ausreichende Anzahl Taxa mit Saprobiewerten vorhanden. Die Bewertung ergibt aber insgesamt eine zu gute Beurteilung der Biozönose, da Meio- und Mikrobenthos, welche oft, aufgrund der hohen Saprobiewerte, zu einer wesentlich schlechteren Bewertung führen, nicht von der Probenahme des Projekts erfasst wurden. Insbesondere das Weichsubstrat erscheint als zu gut bewertet.

Der von der Bfg erarbeitete Potamon Typie Index (PTI) führt ebenfalls zu überraschend guten Bewertungen:

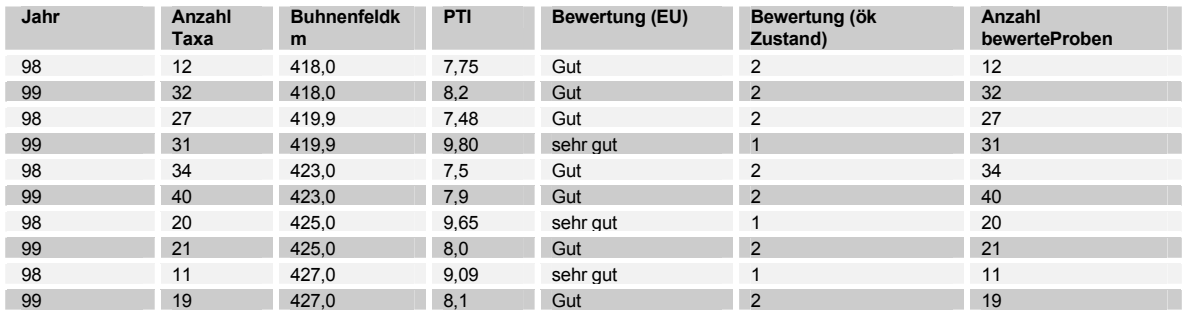

Tabelle 88: PTI für alle Proben eines Buhnenfeldes gepoolt kalkuliert.

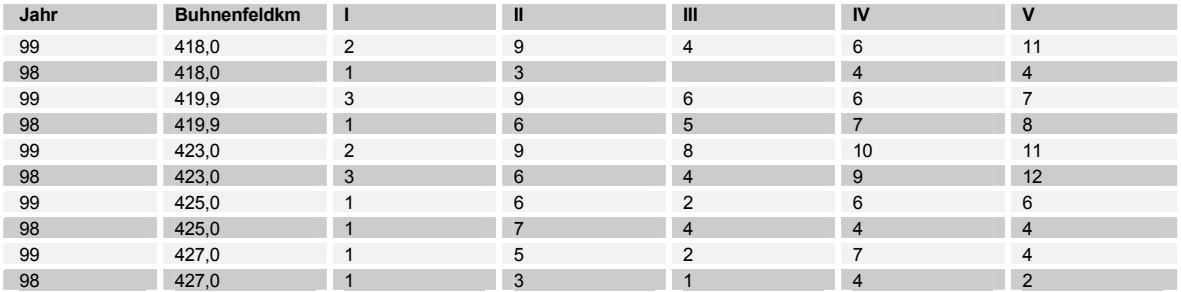

Tabelle 89: Anzahl Arten in den Ökoklassen; alle Proben eines Buhnenfeldes gepoolt

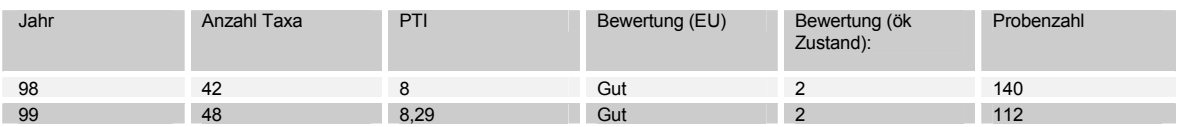

Tabelle 90: PTI für alle Proben eines Jahres gepoolt kalkuliert.

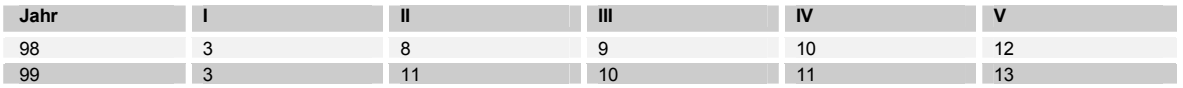

Tabelle 91: Anzahl Arten in den Ökoklassen; alle Proben eines Jahres gepoolt kalkuliert

Die gute bis sehr gute Bewertung, insbesondere der Stromkilometer 424 und 427 ist auf das gehäufte Auftreten einer Chironomiden Art *Robackia demeijerei* zurückzuführen. Weitere Arten die in die Ökoklasse I eingeordnet werden sind *Rheotanytarsus photophilus* und *Heptagenia flava*.

Da die Aufnahme der Fauna im Elbabschnitt aufgrund der extensiven Probenahme sehr vollständig war, wurden auch Einzelexemplare der als "gut" oder sehr gut bewerteten Arten aufgefunden. Dies hebt die Bewertung stark an, da der Index die Biozönose nur aufgrund des Vorkommens der Taxa

148

bewertet. Unberücksichtigt bleiben quantitative Merkmale der Biozönose.

Insgesamt zeigt die Elbfauna im Untersuchungsgebiet eine potamaltypische aber sehr euryöke Biozönose. Es fehlen die elbetypischen Arten, welche in PETERMEIER et al. (1994) genannt werden, insbesondere viele Trichopteren und Ephemeropteren.

### **5.6.3 Fehlerbetrachtung der Probenahme**

Fehlerquellen können das Ergebnis einer Studie verfälschen. Eine Fehlerquelle ist die Probenahmetechnik selbst. Aufgrund der "Patchiness" der Organismen, d. h. der fleckenhaften Besiedlung des Substrats und der ungleichmäßigen Verteilung der verschiedenen Größenstadien, ist eine in Bezug auf Masse und Anzahl der Organismen 100%ig wirklichkeitsgetreue Probe nicht möglich und immer nur eine Näherung. Der Fehler wurde aber durch folgende Maßnahmen minimiert:

- die Probemenge wurde möglichst groß gewählt (Probenahme Hartsubstrat)
- das Probematerial wurde an verschiedenen Stellen entnommen (Probenahme Hartsubstrat)
- die verwendete Siebgröße betrug 200µm, um auch juvenile Individuen in die Untersuchung einzuschließen.

Eine weitere Fehlerquelle ist die Beprobung mittels verschiedener Methoden, welche eine Selektion von Species bedingen oder/und die Gesamtzahl der Species über oder unterschätzen. Die Benthosproben des Weichsubstrats wurden im Projekt mit zwei verschiedenen Methoden erhoben, da im Flachwasser der Airliftsampler prinzipbedingt nicht funktioniert, während in tieferen Bereichen die Probenahme mit dem Stechrohr problematisch ist

Ein prinzipieller Nachteil der Technik "Stechrohr" (Ø 10 cm) könnte die gegenüber dem Airliftsampler (Ø 30 cm) relativ kleine Probefläche sein. Die Hochrechnung auf den Quadratmeter könnte dadurch fehlerbehafteter sein und seltene Arten sollten mit geringerer Wahrscheinlichkeit erfaßt werden; ein multivariater statistischer Vergleich der durch die unterschiedlichen Probengeräte ermittelten Artenzahlen ergab aber keine signifikanten Unterschiede (s.u.). Zudem wurde dem Problem des "Unterschätzens" bei der Probenahme durch ein zweimaliges Einstechen und anschließendes Poolen der Proben Rechnung getragen. Ein Problem vieler Methoden zur benthischen Probenahme ist die Flucht der benthischen Fauna bei der Probenahme. Dies ist bei dem Airliftsampler prinzipbedingt auszuschließen, da die Probenahme innerhalb von ca 10 Sekunden erfolgt (s.a. PETERMEIER & SCHÖLL 1996) und der Fuß des Airliftsamplers den zu beprobenden Berich umschließt, sodaß das Entkommen der Tiere ausgeschlossen werden kann (DRAKE & ELLIOT.1983 (1) und 1983 (2)) Die Stechrohr – Beprobung wurde ebenfalls so rasch durchgeführt, daß die Fauna des beprobten Punktes komplett in den Probebehälter gefördert werden konnte. Schlammige Bereiche, welche durch den Airliftsampler nicht quantitativ beprobt werden (DRAKE & ELLIOT 1983), befinden sich meist in flacheren Bereichen und konnten daher mit dem Stechrohr beprobt werden. Das vorherrschende Substrat der Elbe ist von feiner Körnung und erreicht die durch DRAKE & ELLIOT (1983) ermittelte Maximallänge von 32-36 mm für die quantitative Beprobung nicht, daher kann geschlossen werden, daß die genommenen Proben repräsentative Proben der Elbfauna sind.

Um zu ermitteln, ob die Sammelmethoden eine Auswahl bei der Probenahme treffen, also einige Tiergruppen unterschiedlich häufig erfaßt werden, wurde an einem Probentermin an jeweils der gleichen Stelle eine Probe mit dem Airliftsampler und eine Probe mit dem Stechrohr genommen.

149

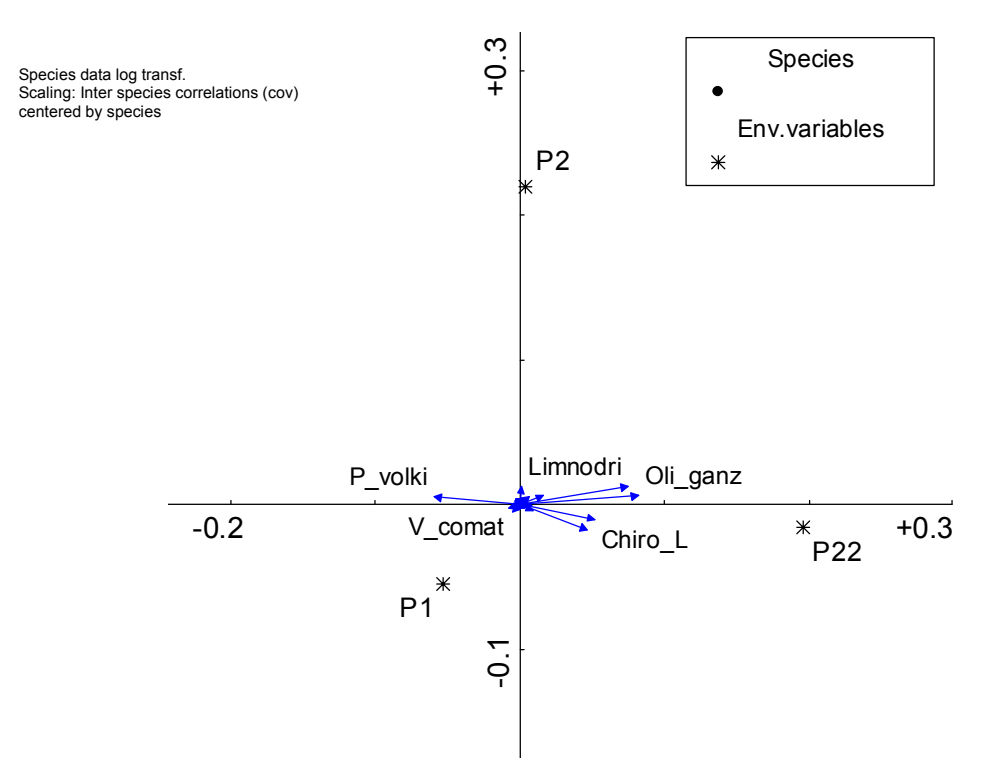

Abbildung 66: partielle RDA zum Vergleich der Probenahmemethoden

Ein Vergleich der Ergebnisse zeigt eine weite Streuung aber keine Clusterbildung (nicht dargestellt). Der errechnete Pearson Korrelationskoeffizient zwischen Species und den Probenahme Methoden ergibt nur für *Pristina sp.*, Enchytraidae, *Potamotrix hammoniensis Pisidium nitidum* und *Waspa mobilis* Korrelationskoeffizienten zwischen 0,15 und 0,18. Alle anderen 65 Arten weisen sehr niedrige Korrelationskoeffizienten unter 0,15 auf. Es wurde ebenfalls, mit dem Datensatz für das Weichsubstrat (s.o.), eine partielle RDA (VERDONSCHOT 1999; TER BRAAK & PRENTICE 1988;TER BRAAK & VERDONSCHOT 1994) durchgeführt, um weitere evtl vorhandenen Effekte der Beprobung ermitteln zu können. Covariablen waren die im Datensatz Weichsubstrat als bestimmend für die Zusammensetzung der Fauna ermittelten Variablen.

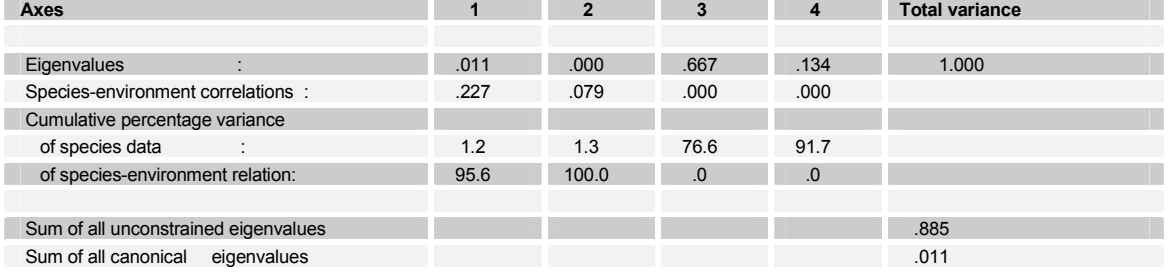

Tabelle 92: Kennwerte der partiellen RDA (RDA mit Covariablen)

 $\ddot{\bullet}$ 

Die Eigenwerte und die (partielle) Rest Inertia der Dummy Variablen der Probearten ist sehr klein (0,011). Lamda1 die Varianterklärung durch die Umweltvariable allein liegt bei 0,01. Der Monte Carlo Permutationstest zeigte ebenfalls, daß keine signifikanten Unterschiede zwischen den Probearten auszumachen sind (p>0,16). Die Probemethoden Stechrohr, bzw. Sampler scheinen daher keine Arten zu bevorzugen oder zu benachteiligen, womit die Vergleichbarkeit der Untersuchungsergebnisse gewährleistet ist.

Weitere mögliche Fehlerquellen und –größen der Probenahme werden in der Literatur diskutiert, ich verweise deshalb auf die solche (DOWNING 1979, CUMMINS 1962, MACAN 1958)

150

# **5.7 Carabidae**

## **5.7.1 Artinventar und Dominanzcharakteristik**

Insgesamt wurden 29307 Carabidae aus 1569 Bodenfallen und 47 Carabidae aus 11 Handfängen bestimmt. Dabei wurden 123 Laufkäferarten nachgewiesen (Tabelle 93).

Agonum afrum\_duftschmidi\_female (Ago\_afdf) ist eine "Pseudoart". Es handelt sich um weibliche Tiere von Agonum afrum oder Agonum duftschmidi, die nicht sicher zugeordet werden können. Da im Gebiet jedoch keine Männchen von Agonum duftschmidi gefunden wurden, ist es wahrscheinlich, dass es sich bei den weiblichen Tieren ebenfalls um A. afrum handelt. Bei Trechus indet\_female (Tre\_oqw) handelt es sich ebenfalls um nicht bestimmbare Weibchen, die entweder Trechus quadristriatus (Tre\_qua) oder Trechus obtusus (Tre\_obt) sein können.

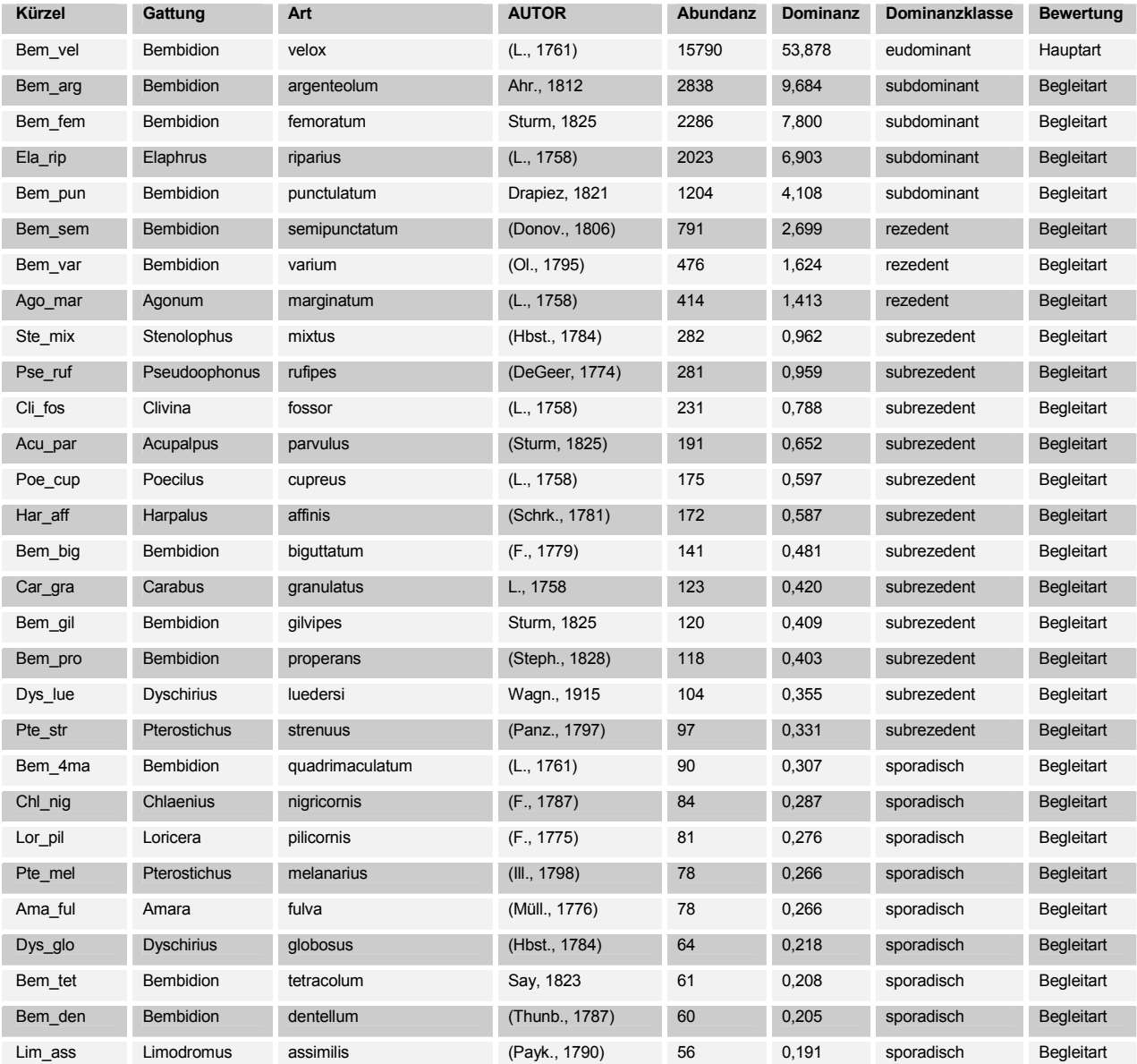

 $• 151$ 

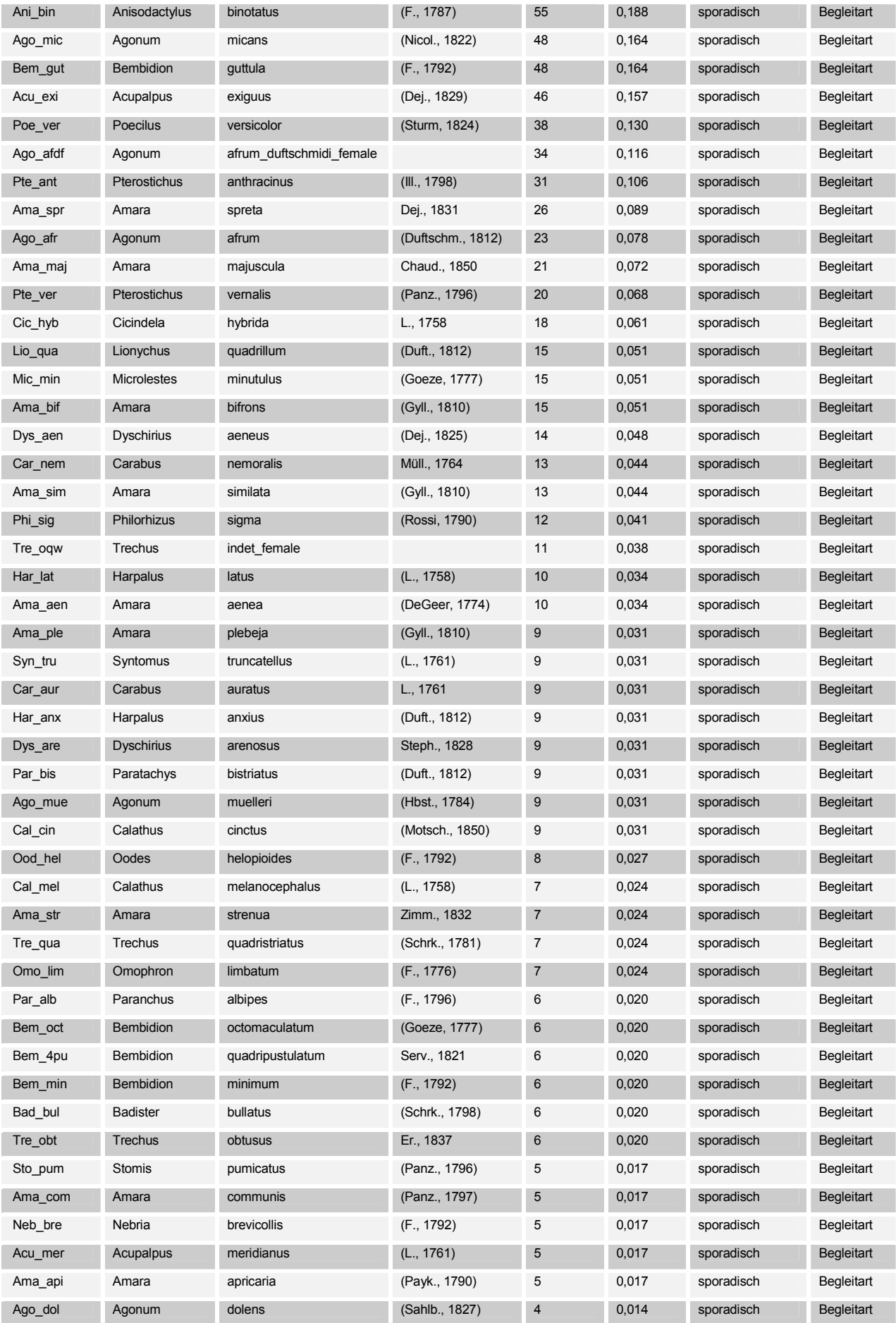

•  $152$ 

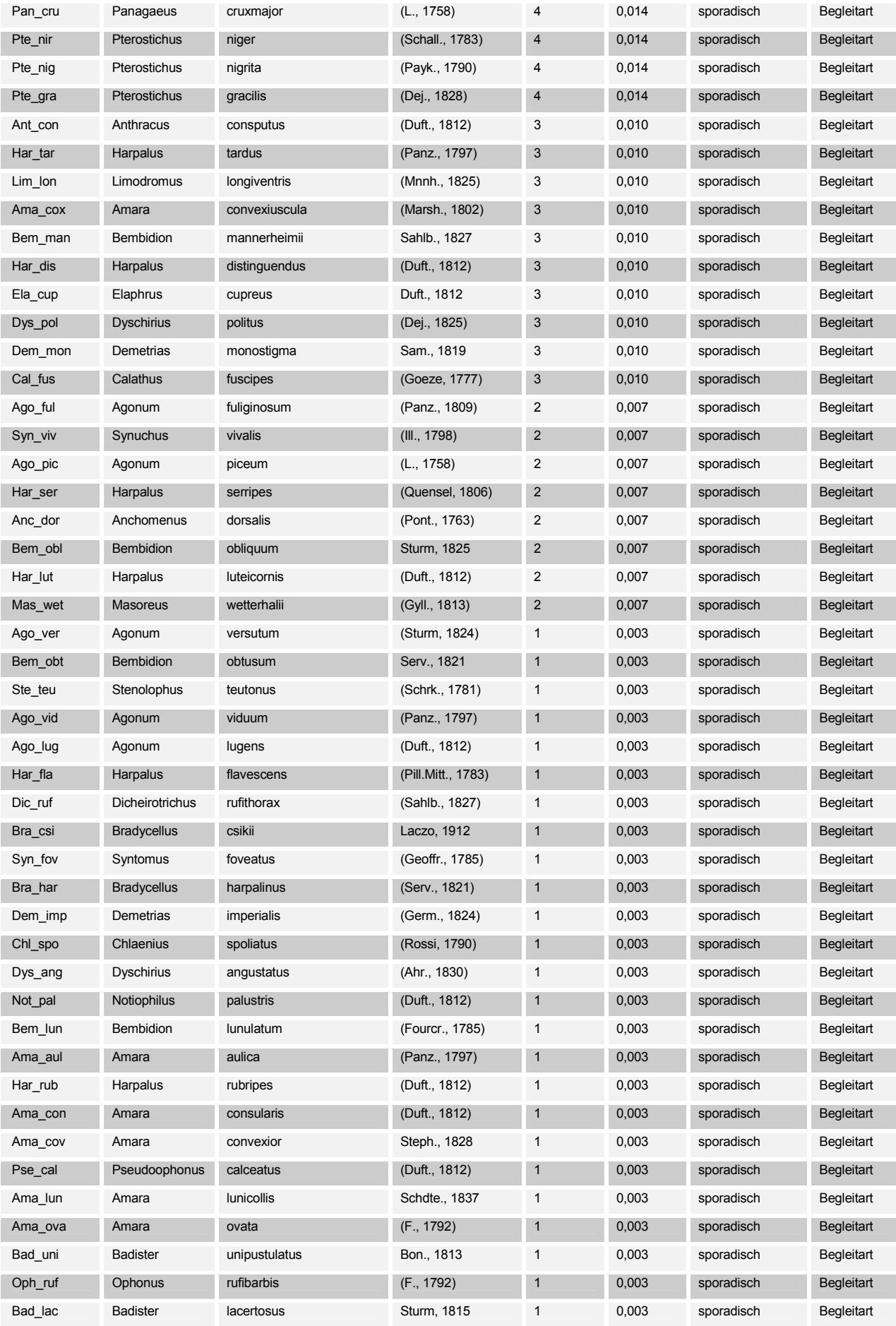

•  $153$ 

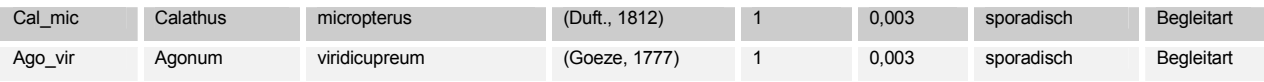

Tabelle 93. Dominanztabelle (Carabidae,gesamt Falllenanzahl: 1569, Artenzahl: 123, Gesamtabundanz: 29307)

# **5.7.1.1 Dominante Arten der einzelnen Buhnenfelder**

Es folgen die Dominanztabellen der einzelnen Buhnenfelder, sporadische Tiere sind weggelassen:

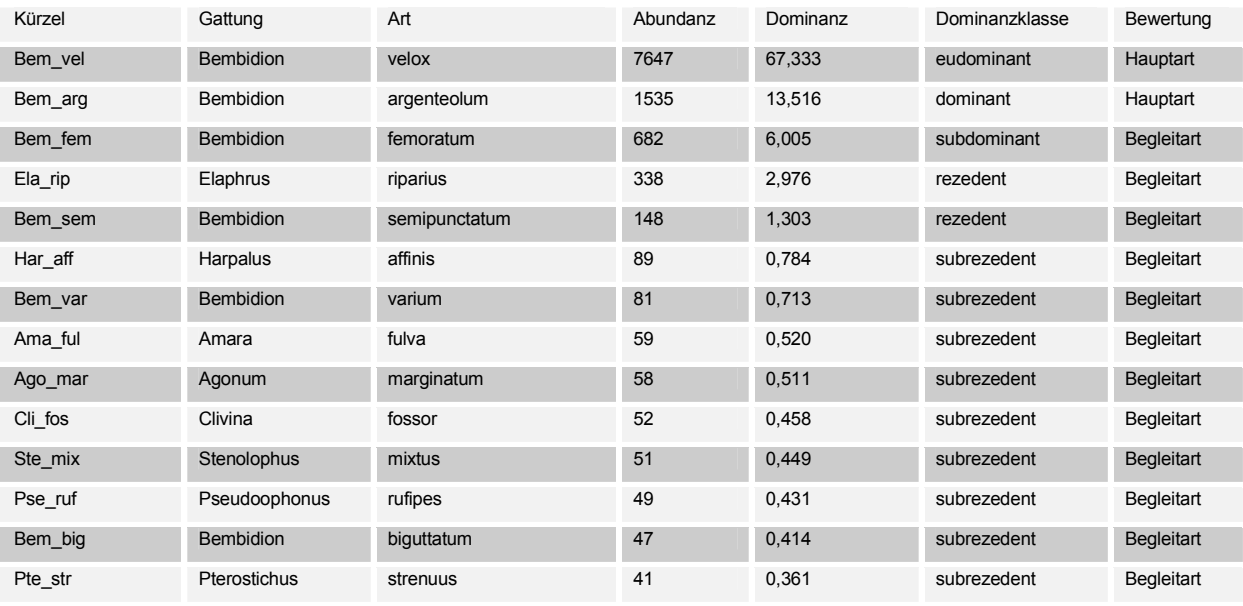

Tabelle 94. Dominanztabelle (Carabidae, Buhnenfeld km 418, Gesamtabundanz: 11357)

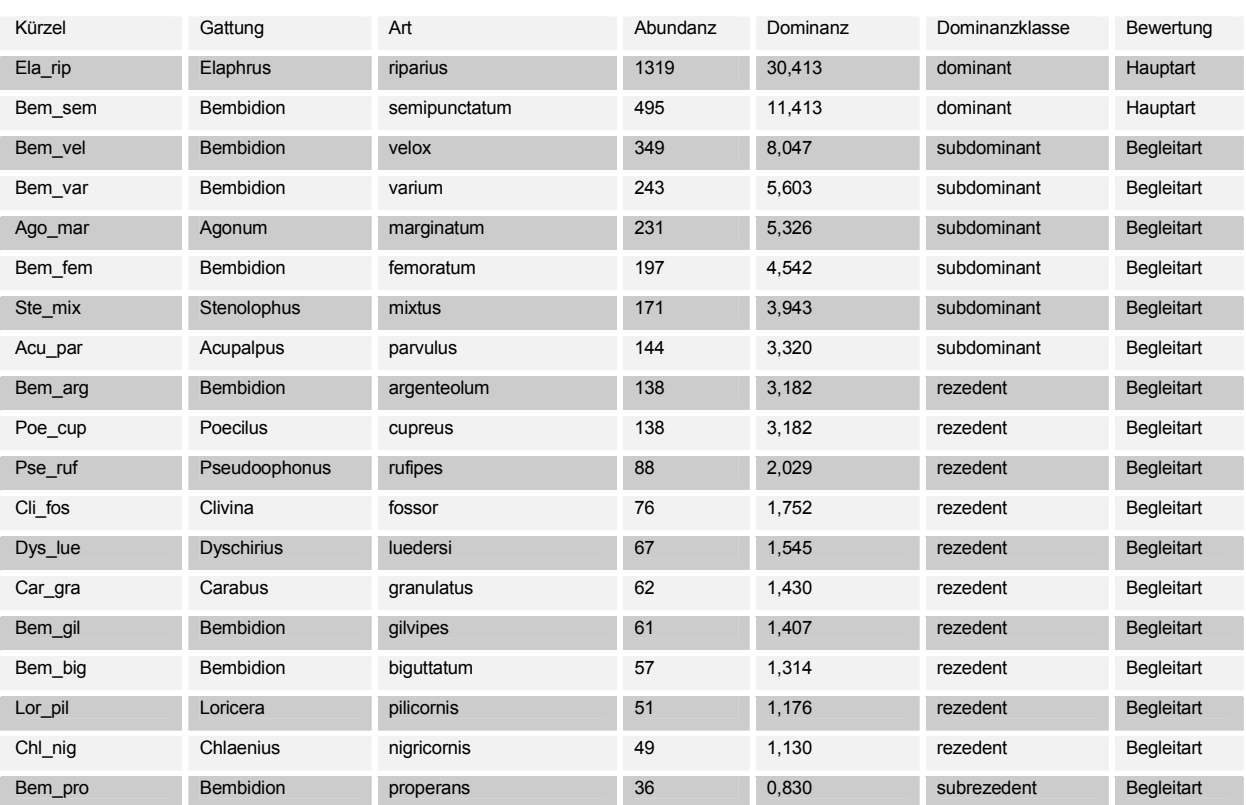

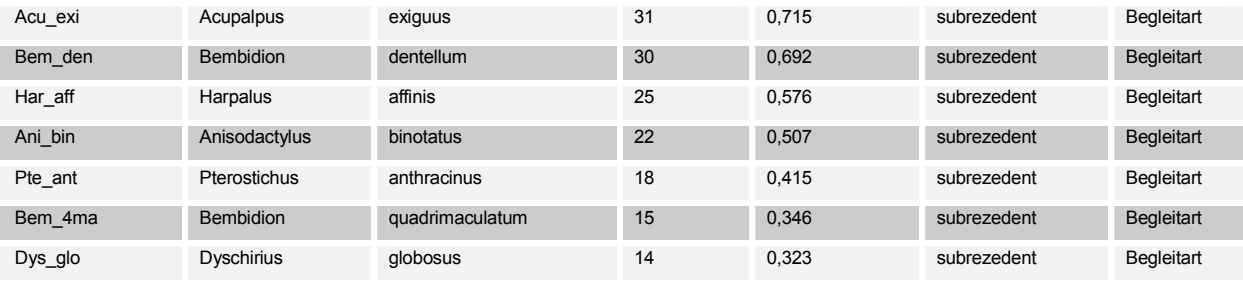

### Tabelle 95. Dominanztabelle (Carabidae, Buhnenfeld km 419, Gesamtabundanz: 4337)

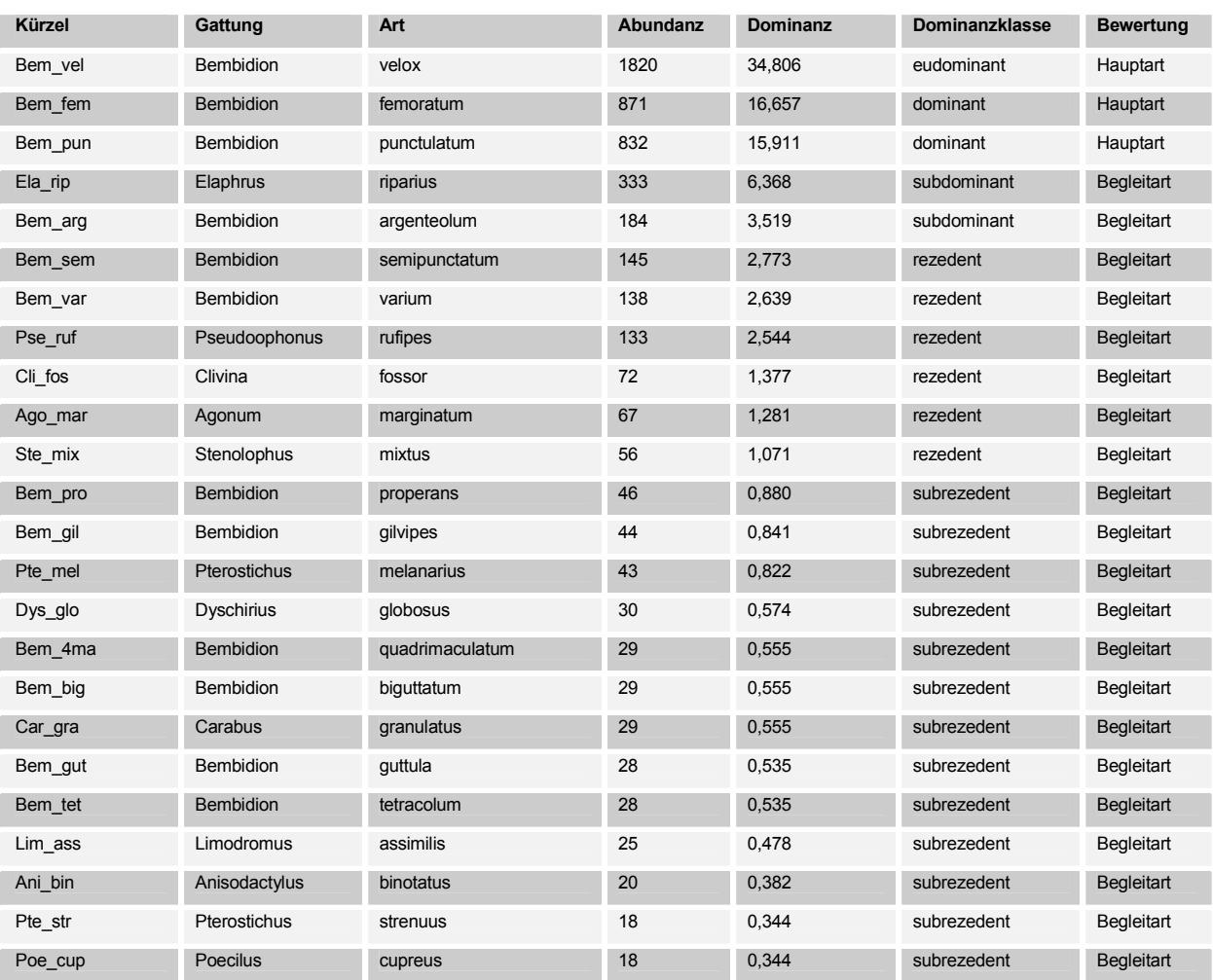

Tabelle 96. Dominanztabelle (Carabidae, Buhnenfeld km 423, Gesamtabundanz: 5229)

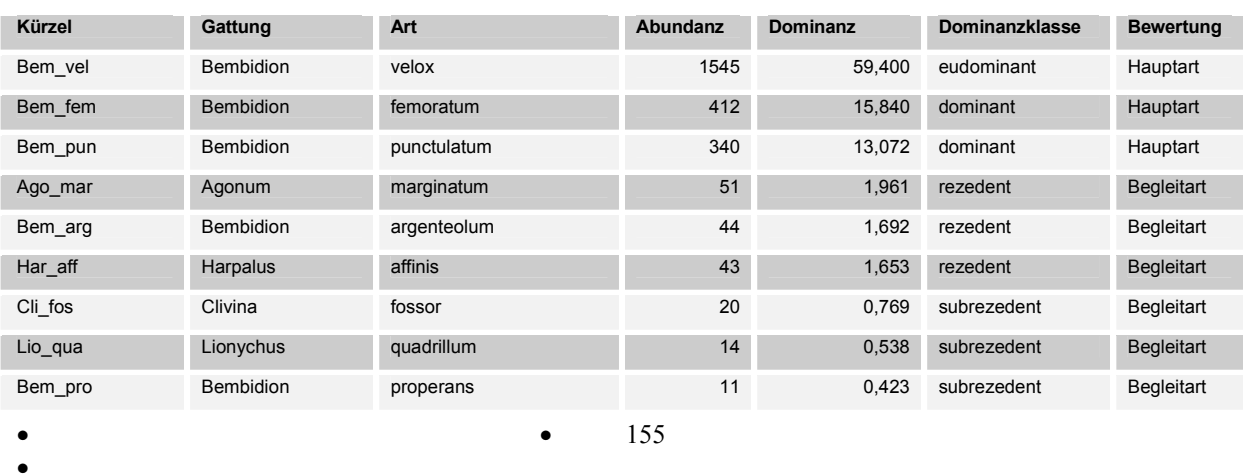

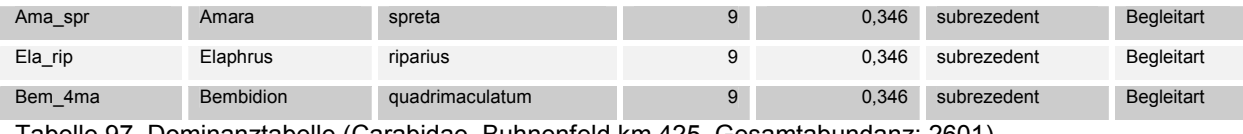

Tabelle 97. Dominanztabelle (Carabidae, Buhnenfeld km 425, Gesamtabundanz: 2601)

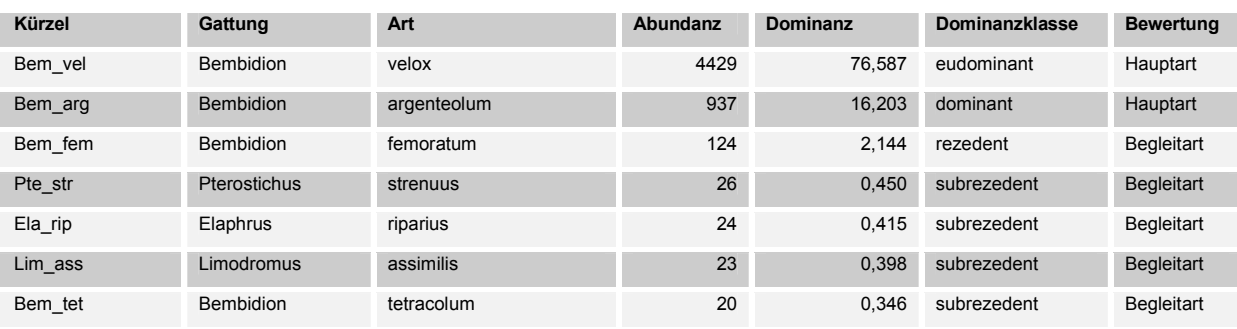

Tabelle 98. Dominanztabelle (Carabidae, Buhnenfeld km 427, Gesamtabundanz: 5783)

# **5.7.1.2 Dominante Arten der Untersuchungsjahre 1998 und 1999**

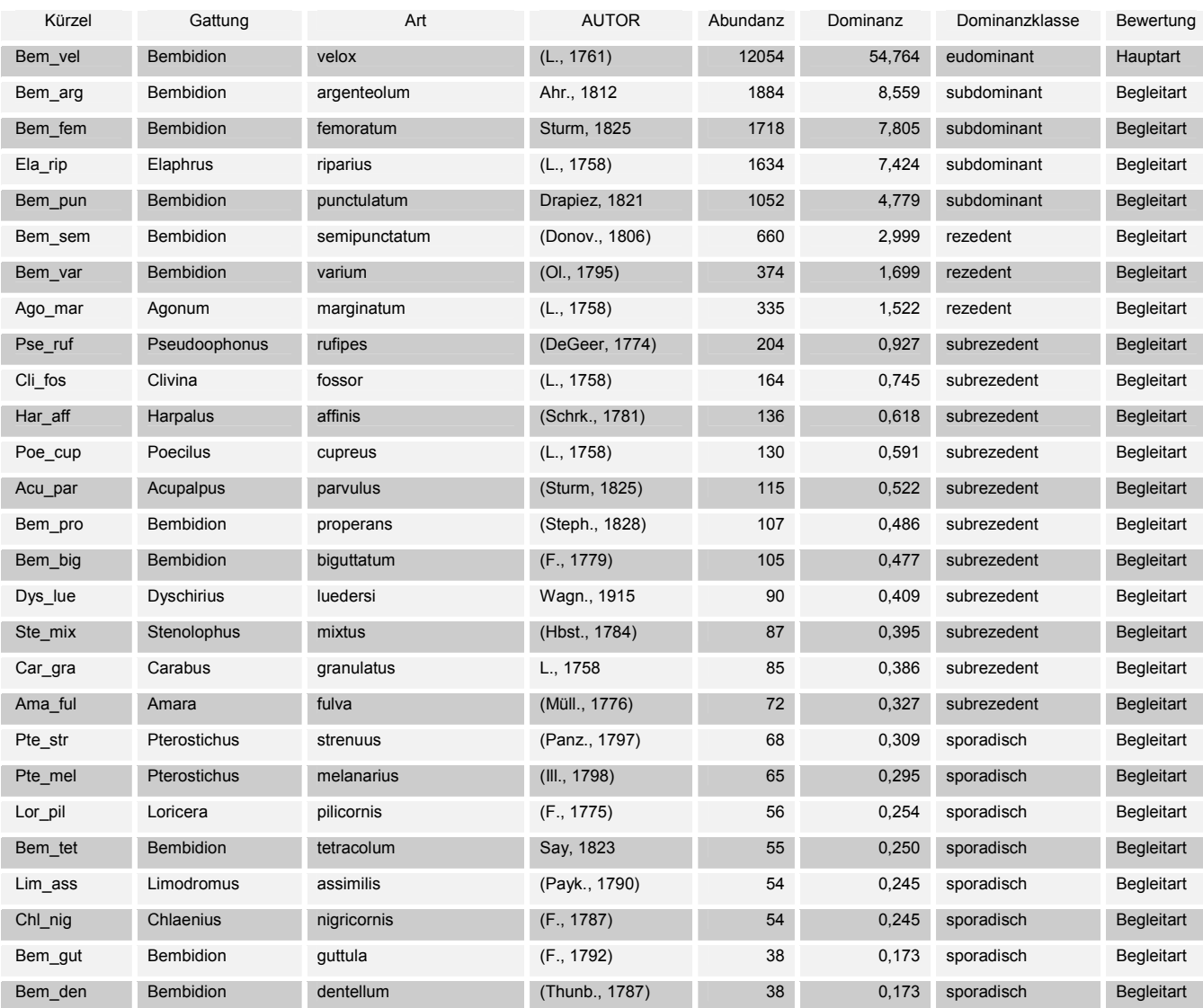

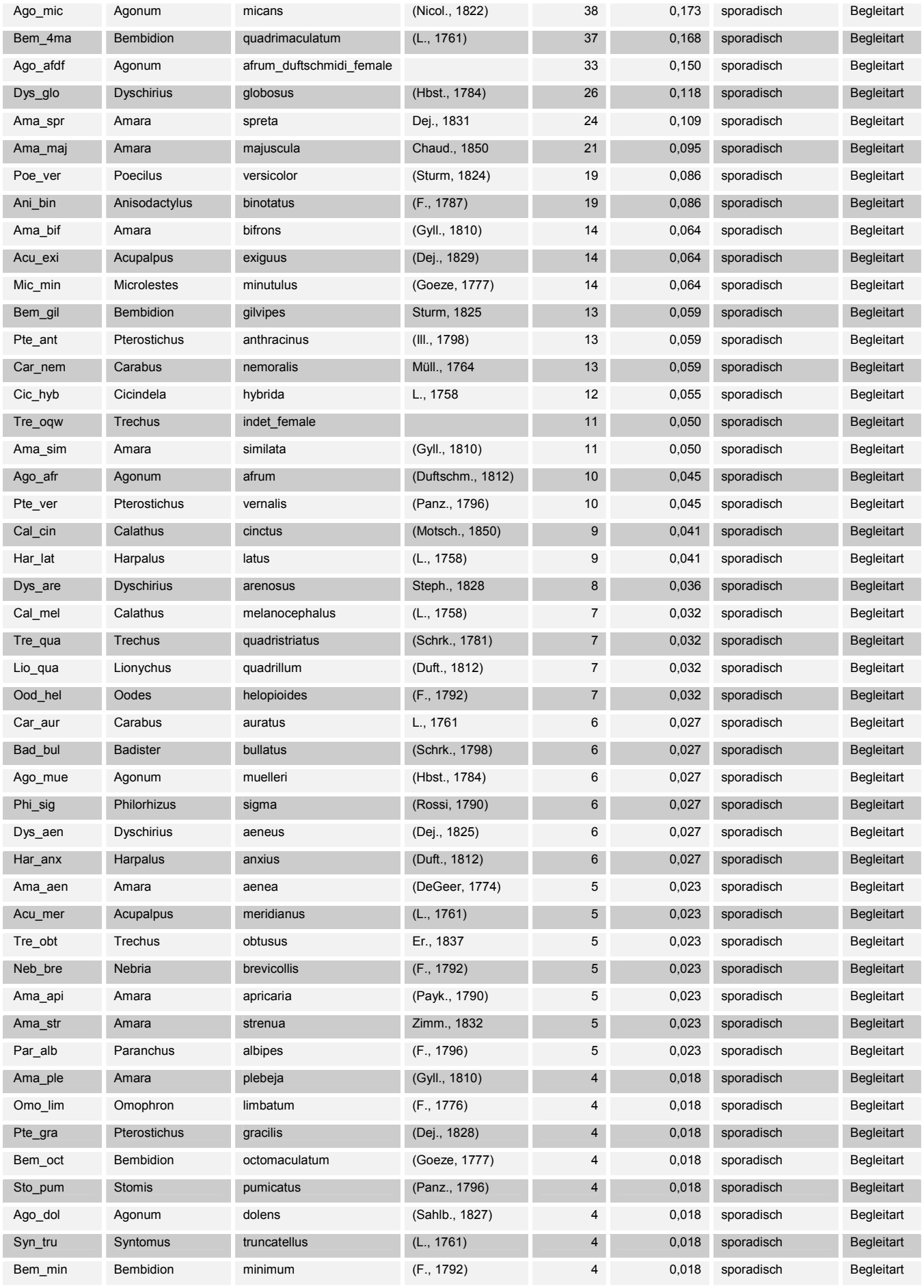

 $• 157$ 

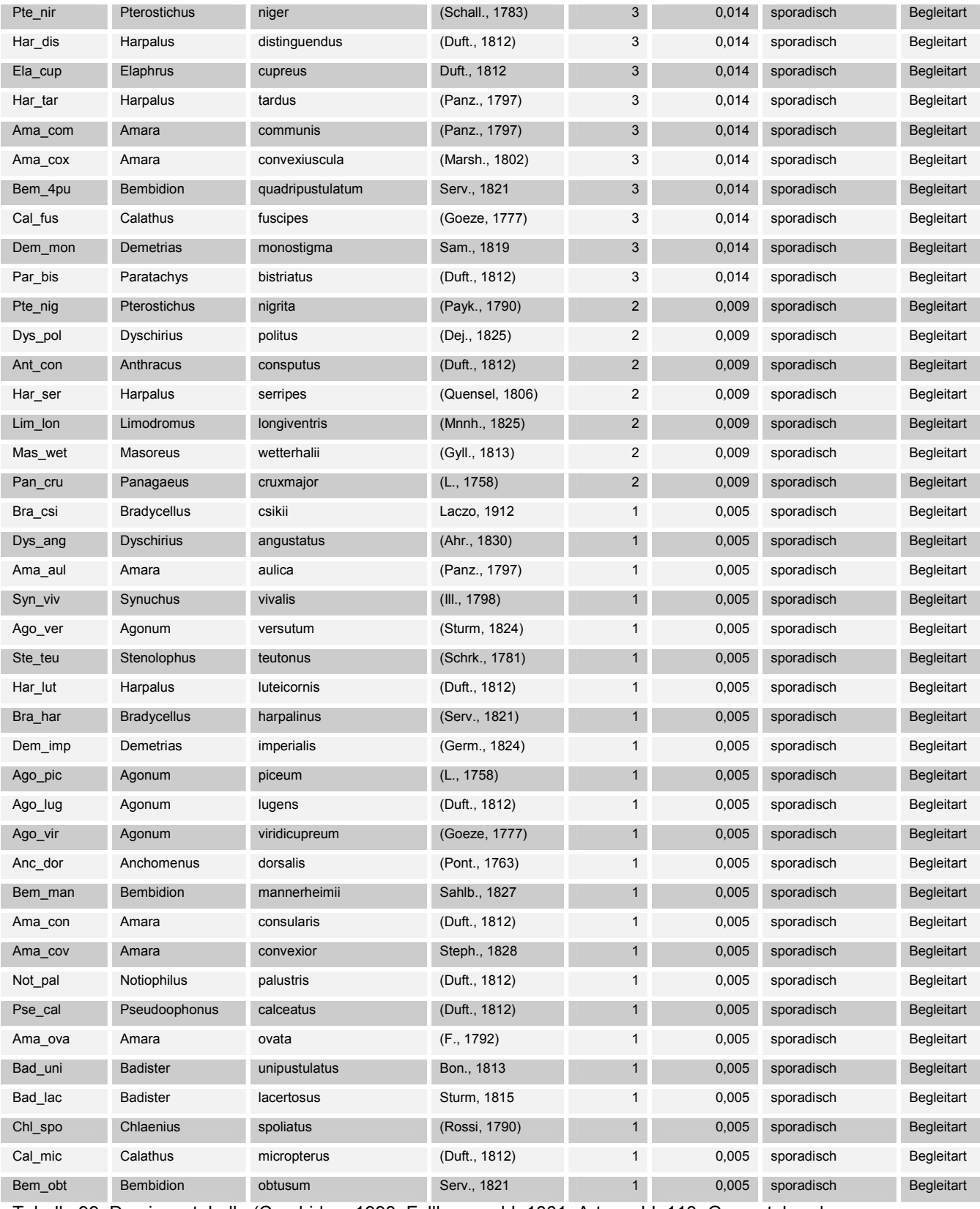

Tabelle 99. Dominanztabelle (Carabidae, 1998, Falllenanzahl: 1001, Artenzahl: 113, Gesamtabundanz: 22011)

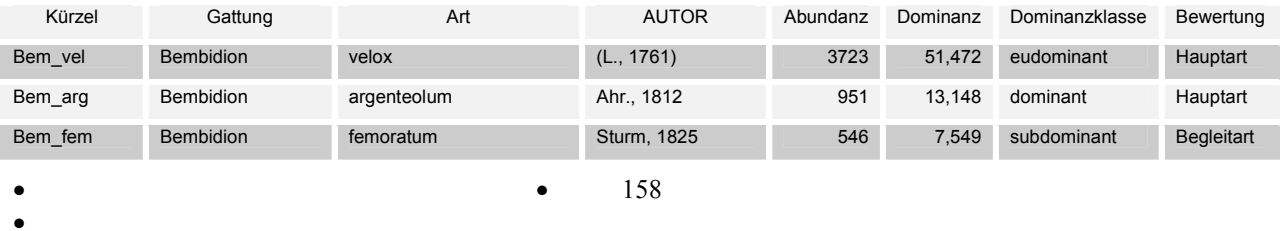

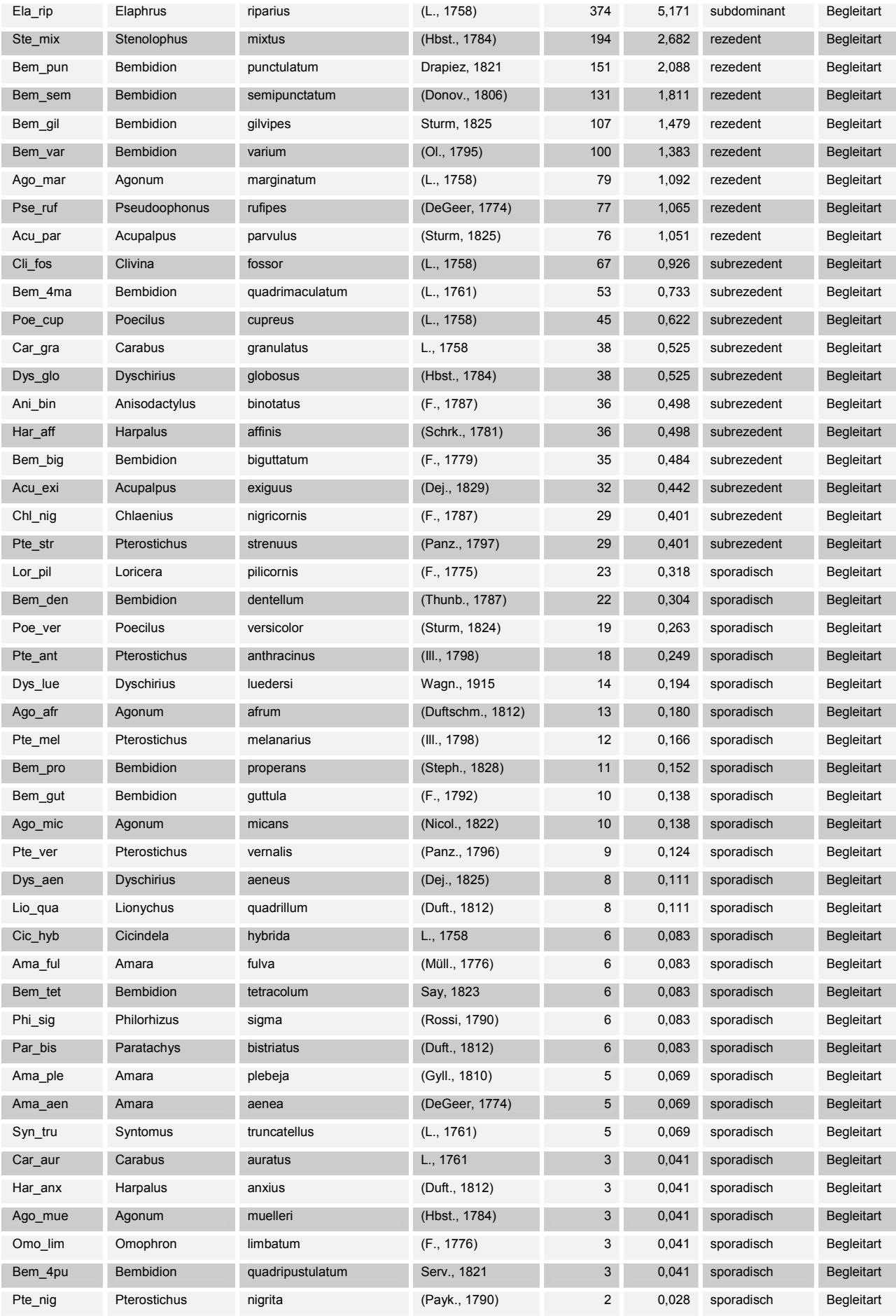

159

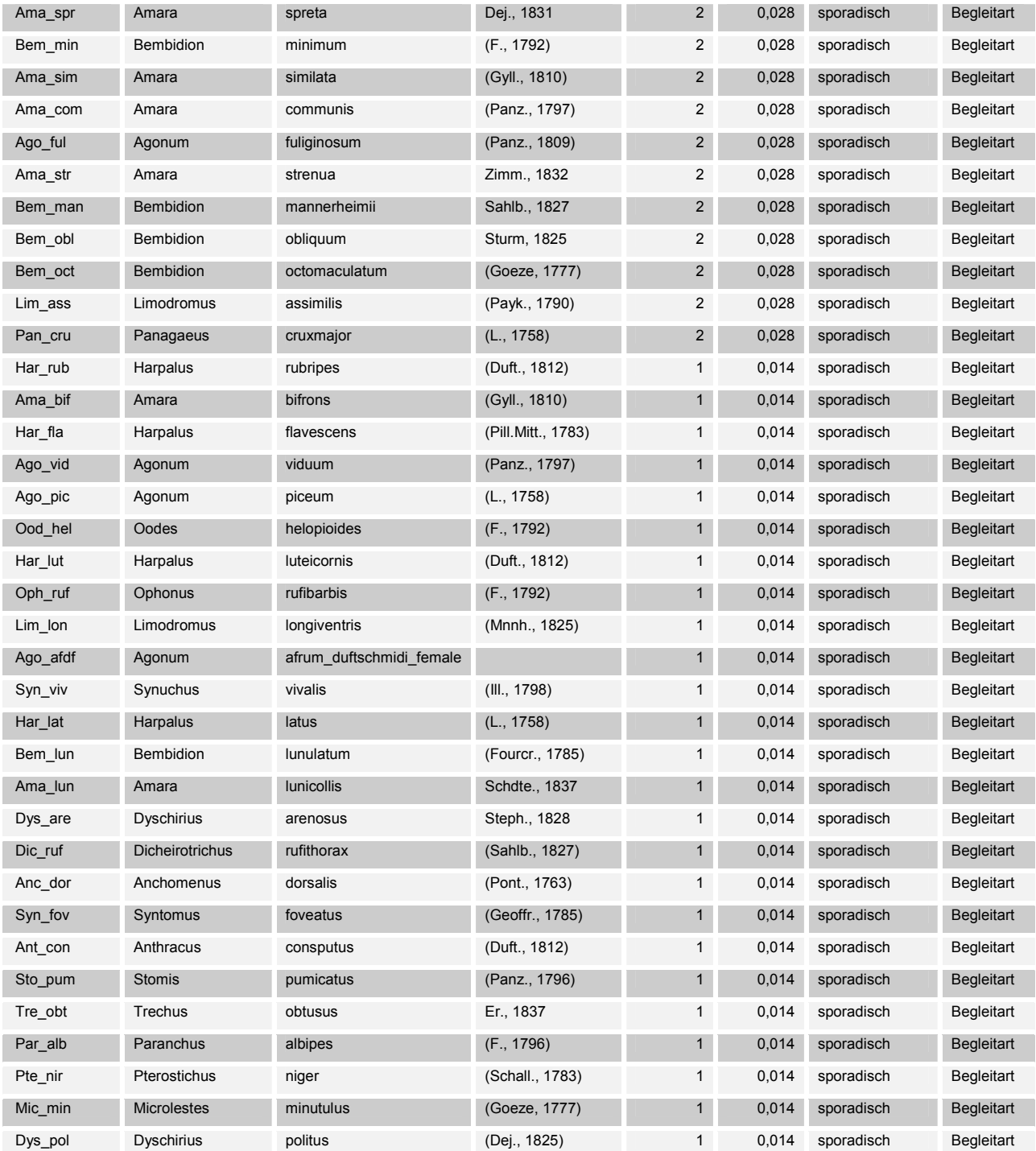

Tabelle 100. Dominanztabelle (Carabidae, 1999, Fallenzahl: 564, Artenzahl: 85, Gesamtabundanz: 7233)

# **5.7.1.3 Rote Liste Arten**

Nachgewiesene Arten in Rote Liste Deutschland (Trautner et al., 1998)

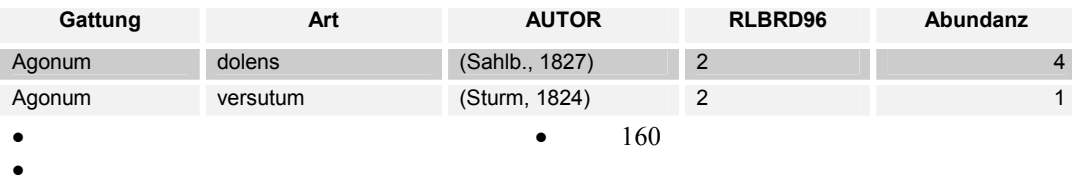

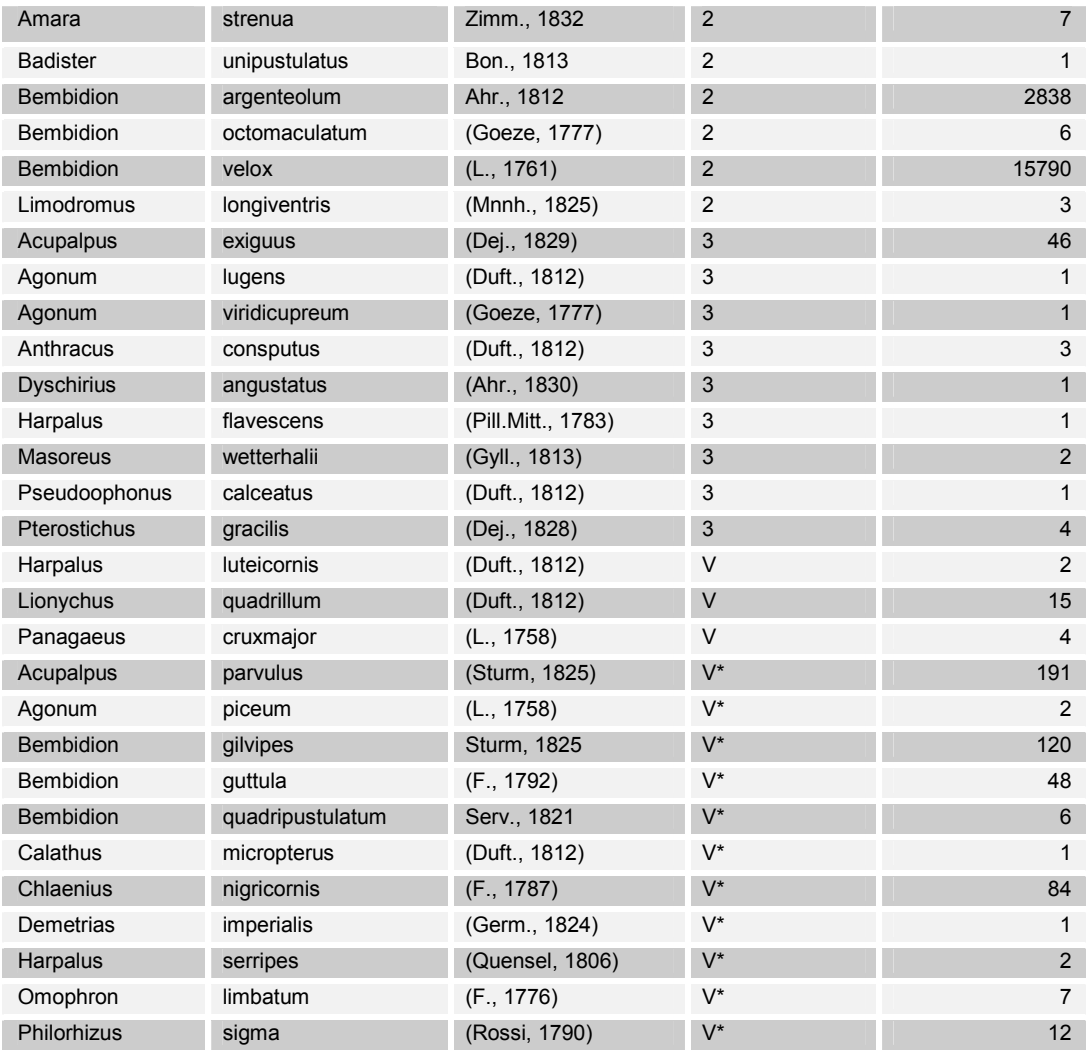

Tabelle 101. Arten der Roten Liste Deutschland

#### Gefährdungsgrad

- 0 Ausgestorben oder verschollen
- 1 Vom Aussterben bedroht
- 2 Stark gefährdet
- 3 Gefährdet
- R Arten mit geographischer Restriktion
- V Arten der Vorwarnliste

 Mit \* gekennzeichnet sind innerhalb der Vorwarnliste Arten, die eine sehr unterschiedliche Situation z.B. im Norden und Süden Deutschlands aufweisen und in Teilen (i.d.R. länderübergreifend) einer erheblich stärkeren Gefährdung unterliegen, in anderen Teilen aber aktuell nicht gefährdet sind. Chlaenius spoliatus (Rossi) taucht in der Liste nicht auf, da sein Vorkommen in Deutschland umstritten und das Tier seit 100 Jahren verschollen war.

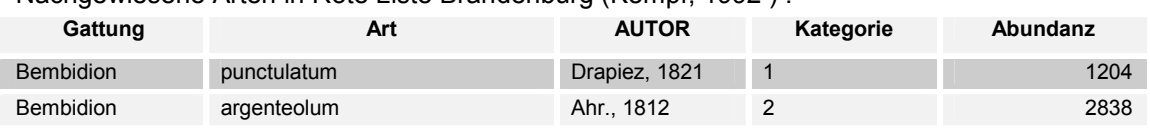

 $-161$ 

Nachgewiesene Arten in Rote Liste Brandenburg (Kempf, 1992.) :

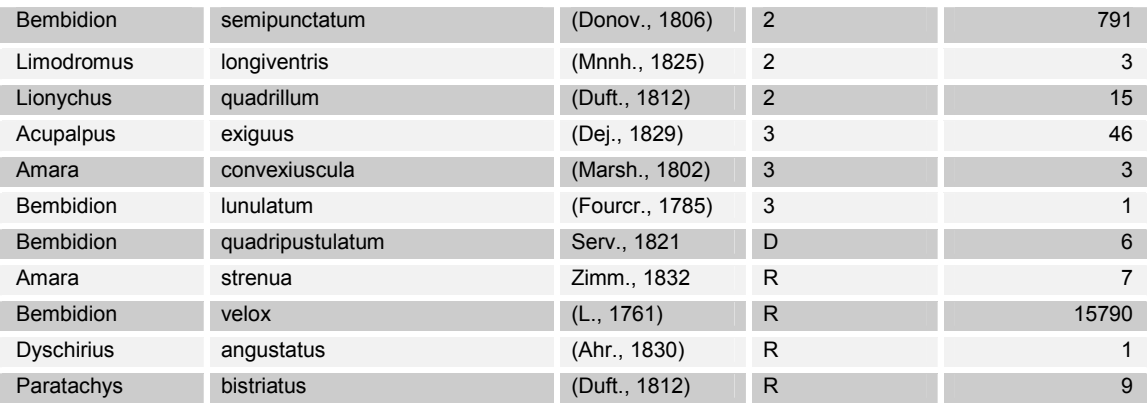

Tabelle 102. Arten der Roten Liste Brandenburg

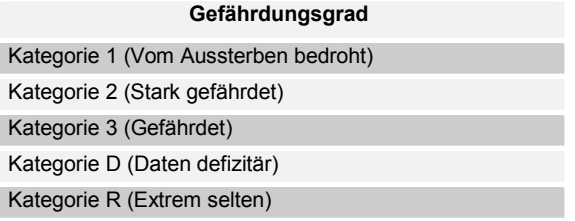

Í

Tabelle 103. Gefährdungsgrad Roten Liste Brandenburg

Insgesamt konnten 13 Arten der Roten Liste Brandenburg und 31 Arten der Roten Liste Deutschlands nachgewiesen werden. Die Abundanzen dieser Arten sind im Gebiet sehr hoch. Da es sich bei den meisten autochtonen uferbewohnenden Insekten um r-Strategen handelt, sind sie, wenn sie im Gebiet vorkommen, duchaus häufig. Die Einschätzung als gefährdete Arten liegt vielmehr daran, dass der Lebensraum der Tiere gefährdet ist und die Tiere sehr eng eingenischt sind.

# **5.7.1.4 Wiederfund von** *Chlaenius spoliatus* **(Rossi) 1790 in Deutschland:**

Besonders bemerkenswert ist der Wiederfund von *Chlaenius spoliatus* für Deutschland. Diese Art konnte mit einem weiblichen Exemplar bei Sandau (Elbkm 418 re) am 19.08.1998 nachgewiesen werden und kommt nach FREUDE et al. (1976) außer in Mittelmeergebiet und Südeuropa nur noch im südöstlichen Mitteleuropa (Neusiedler See, Burgenland, Niederöstereich) und der "Tschechoslowakei" vor. Neuere Funde in Deutschland sind nicht bekannt. So gibt HORION (1941) folgende letzte Funde für Deutschland an:

- 1882 Ratibor,Pietsch (Oder-Ufer)
- $\geq$  1898 Dessau (Mittelelbe)

 $\ddot{\bullet}$ 

Diese Funde von *Ch. spoliatus* galten bisher als umstritten und wurden durch den Neufund verifiziert.

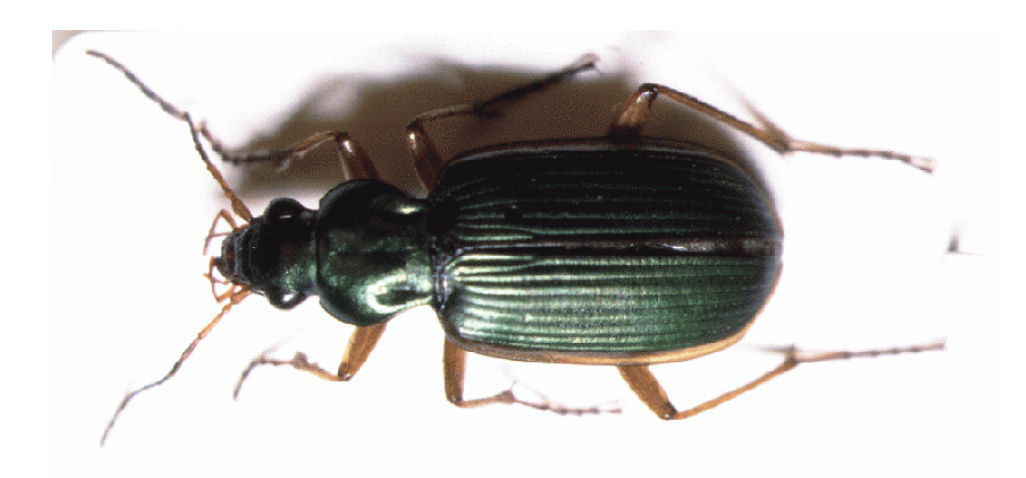

Abbildung 67: Chlaenius spoliatus (Rossi) 1790

Der Biotop ist als langes flaches Sandufer (Rohbodenstandort) charakterisierbar. Die Vegetation ist lückig (25 % Deckung) und niedrig (10 cm) und gehört der Gesellschaft des Xanthio albini-Chenopodietum rubri (Elbspitzkletten-Gesellschaft), Subassoziation des Hirschsprunges (Xanthio-Chenopodietum corrigioletosum litoralis) in einer verarmten Ausprägung an.

# **5.7.2 Ergebnisse der Statistischen Analyse**

# **5.7.2.1 Voranalyse der Umweltparameter**

# 5.7.2.1.1 Parameterreduktion für Kopplung an das hydrologisch/morphodynamischen Modell

Um festzustellen welche Umweltfaktoren sich für die Erklärung des Datensatzes (Teildatensatz 1, vergl.: 4.2.3) am besten eignen, wurde zunächst eine RDA durchgeführt. Dabei wurden die Arten log transformiert (Transf.: ln(10y+1)). Das lineare Modell musste gewäht werden, da für die Kopplung an das hydrologisch/morphodynamische Modell eine lineare multiple Regression durchgeführt wird.

Die in Tabelle 10: Parameter für die Korrelationsanalyse (gesamt) aufgeführten Umweltparameter weisen aufgrund ihrer Redundanz starke Kovarianzen auf, was zu nicht akzeptablen inflationfactors bei der Varianzanalyse führt. Mit Hilfe des Monte Carlo Permutation Tests wurden zunächst die wichtigsten Parameter bestimmt und ein Set von Umweltfaktoren ausgewählt bei dem die inflation factors < 20 sind. Folgende Parameter kamen zunächst zu Auswahl:

163

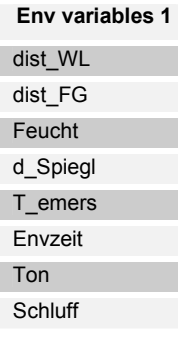

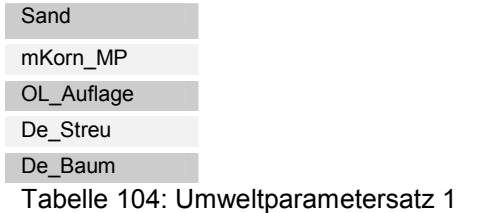

I

Anmerkung: die geschätzten Korngrößen (K, S, U) sind gegenüber den gemesenen Korngrößen (Ton, Schluff, Sand) in ihrer Varianzerklärung in etwa gleich. Letztere können jedoch bei Bedarf in den jeweiligen Fein-, Mittel- und Grobkornanzeil aufgetennt werden und wurden deshalb bevorzugt.

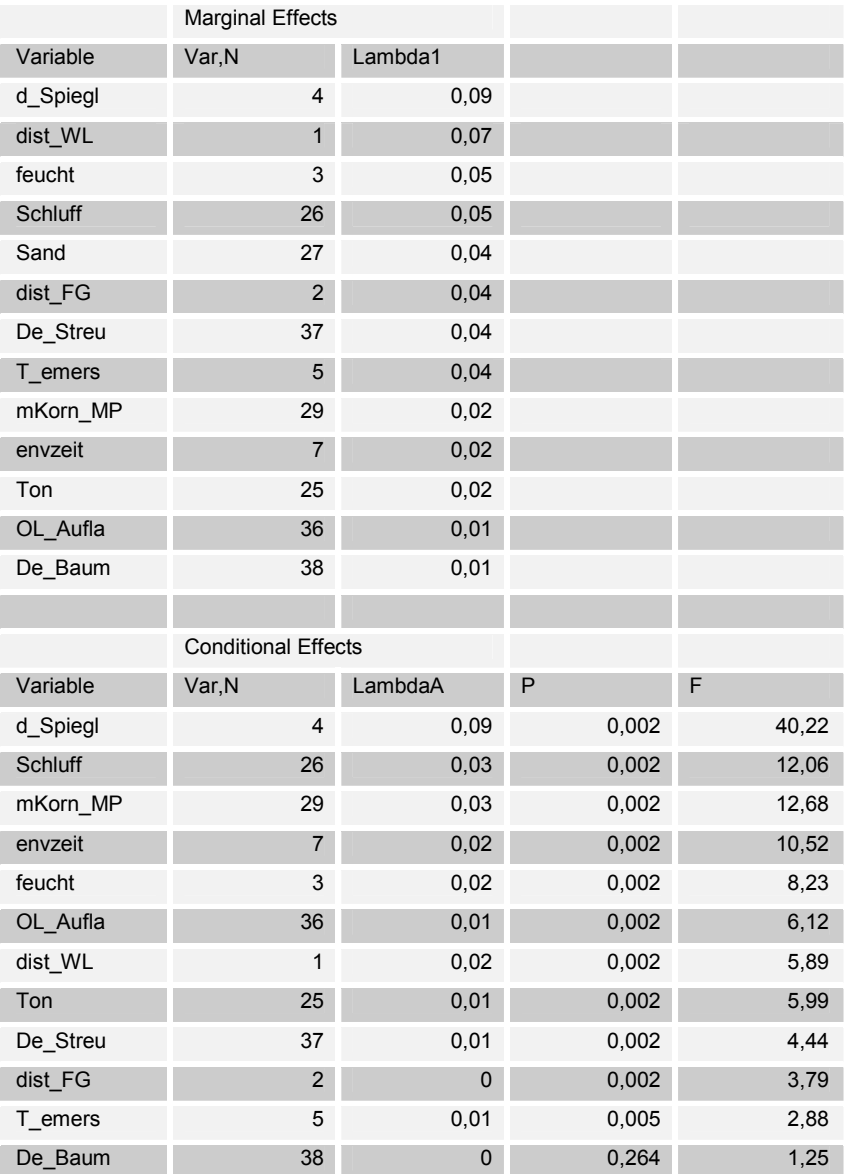

Tabelle 105: Ergebnis des Monte Carlo Permutation Test auf Umweltparametersatz 1

Die wichtigsten Variablen für die Varianzerklärung sind solche die auf eine Aussage zur Feuchtigkeit des Bodens geben (d\_Spiegl, dist\_WL, feucht) gefolgt von solchen, die Aufschluss über die Korngrößen des Substrates erlauben (Schluff, Sand).

164

Nach Einschluss des Flurabstandes (d\_Spiegl) in das Modell, ist der Schluffanteil (Schluff) der wichtigste Faktor, gefolgt von der mittleren Korngröße nach Meyer-Peter und der Jahreszeit (envzeit). Alle Parameter bis auf De\_Baum sind signifikant (P < 0.05).

Die Varianzerklärung der Umweltfaktoren auf die Arten liegt hier bei 25,3%.

Da einige Umweltfaktoren nicht an das hydrologisch/morphodynamische Modell gekoppelt werden können, ist eine weitere Rekduktion notwendig. Das Weglasen von dist\_FG und OL\_Aufla, De\_Streu, De\_Baum ergibt einen Verlust an Varianzerklärung von 33% gegenüber dem Ausgangsdatensatz (Umweltparametersatz 1).

Die Parameter feucht und dist\_FG sind prinzipiell über die Kenntnis der Korngrößen und des Flurabstandes errechenbar, aber noch nicht im Modell integriert. Dies führt zu einem Verlust an Varianzerklärung von 46 % gegenüber dem Ausgangsdatensatz. Die Emerszeit der Falle (T\_emers) wurde wegen der gereingen zusätzlichen Varianzerklärung ebenfalls verworfen.

Analyse für folgende Parameter als environmental variables und covariables:

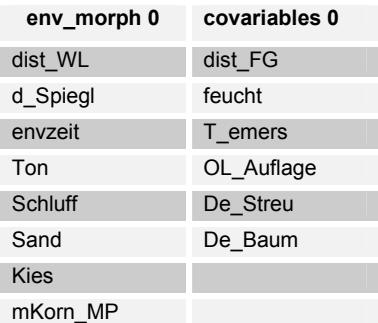

Total variance: 1 Sum of all unconstrained eigenvalues: 0,882 Sum of all canonical eigenvalues: 0,135

Die Varianzanalyse mit Covariablen und Umweltvariablen trifft die Aussage, wieviel Varianzerklärung auf die jeweiligen Sets enfällt und gibt einen Hinweis auf den Informationsverlust.

 $Ti - Ue = Vco$ 

Daraus folgt, daß etwa 46 % der Varianzerklärung in den Covariablen enthalten ist, was 100\*(Ti – Ue) / (Ti – Ue + Venv) entspricht.

Ti: Total inertia = Total variance Ue: Sum of all unconstrained eigenvalues Vco: Varianzerklärung der Covariablen Venv: Varianzerklärung der Umweltvariablen = Sum of all canonical eigenvalues

Ein Monte Carlo Permutation Test auf diesen Datensatz ergibt erwartungsgemäß ähnliche Ergebnisse für die Varianzerklärung. Alle Parameter sind signifikant.

```
 165
```
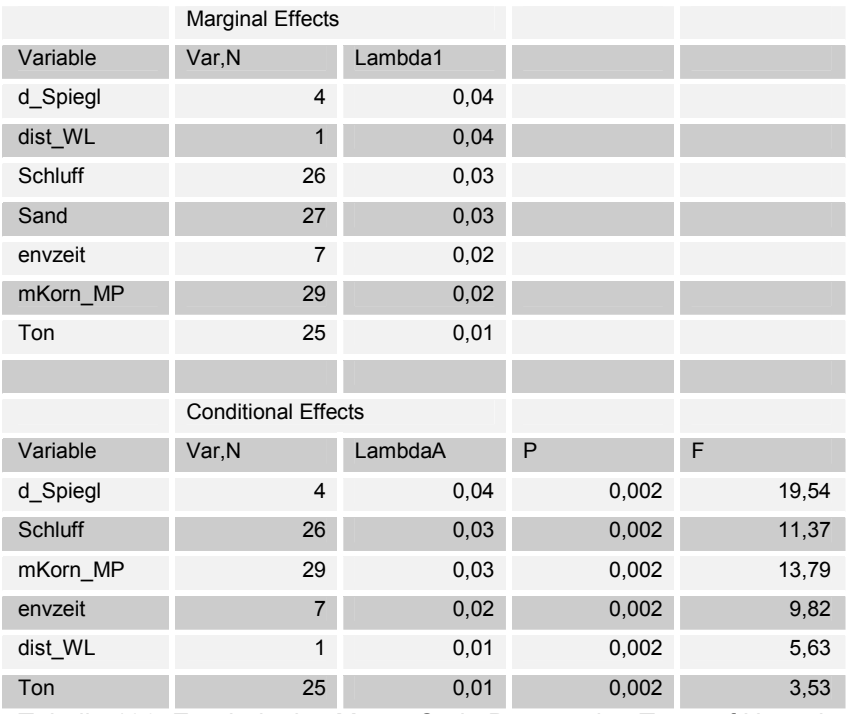

Tabelle 106: Ergebnis des Monte Carlo Permutation Test auf Umweltparametersatz "env\_morph 0"

### 5.7.2.1.2 Parameter mit Korngrößenfraktionen

Zum momentanen Stand der Arbeiten sind folgende Umweltparameter im Hydrologische/Morphodynamische Modell berücksichtigt:

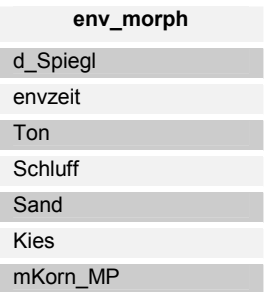

Implizit sind allerdings noch folgende Parameter im Modell enhalten. Mit ausreichend Programmieraufwand und feinerer Auflösung liessen sie sich ableiten: env\_morph\_covar

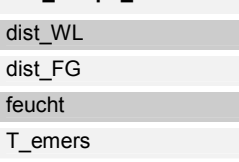

dist WL: errechenbar aus dem Relief und der Spiegelhöhe

dist FG bzw. feucht: abzuleiten aus dem Relief und der Spiegelhöhe mit Kenntnis der jeweilig vorliegenden Korngrößen und den kapillaren Aufstiegshöhen.

T\_emers: errechenbar aus dem Relief und der Spiegelhöhe mit Zuhilfenahme der Abflussganglinie

166

 $\ddot{\bullet}$ 

I

Betrachtet man nur env\_morph und env\_morph\_covar zur varianzanalytischen Erklärung des Datensatzes, verliert man 51,5% durch das Weglassen von "env\_morph\_ covar". Durch das Einbinden dieser Parameter ließe sich das Modell somit entscheidend verbessern.

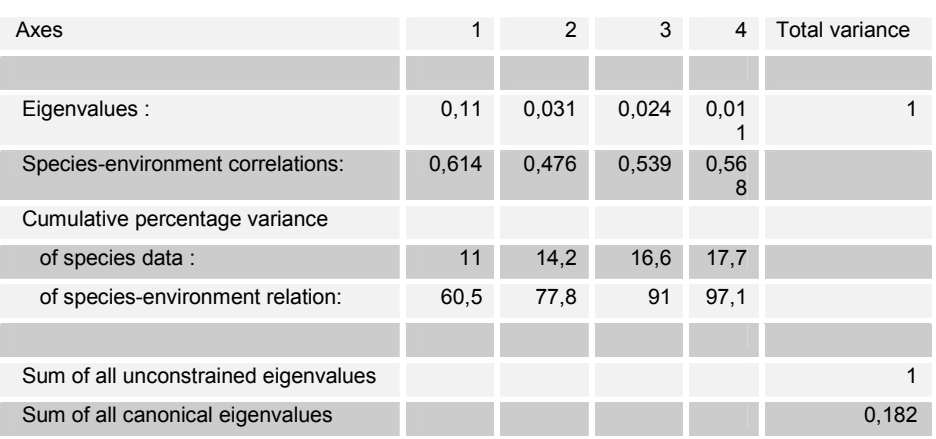

Die folgende Tabelle zeigt die Varianzanalyse mit den Variablen "env\_morph":

18,2 % der Gesamtvarianz der Arten ist duch die Umweltfaktoren erklärbar. Immerhin können 17,7 % der Gesamtvarianz auf den ersten 4 Achsen erklärt werden (97,1 % der erklärbaren Varianz).

#### 5.7.2.1.3 Parameter ohne Korngrößenfraktionen

Es war bislang noch nicht möglich, Werte für die Korngrößenfraktionen (Ton, Schluff, Sand und Kies) aus dem numerischen Modell auszugeben. In diesem Fall reduziert sich der Umweltparametersatz für die Analyse auf drei:

**env\_hyd**  d\_Spiegl Envzeit mKorn\_MP

Eine Varianzanalyse mit den Parametern Ton, Schluff und Sand als Covariable und d\_Spiegl, envzeit und mKorn\_MP als Umweltvariable ergibt folgendes Ergebnis:

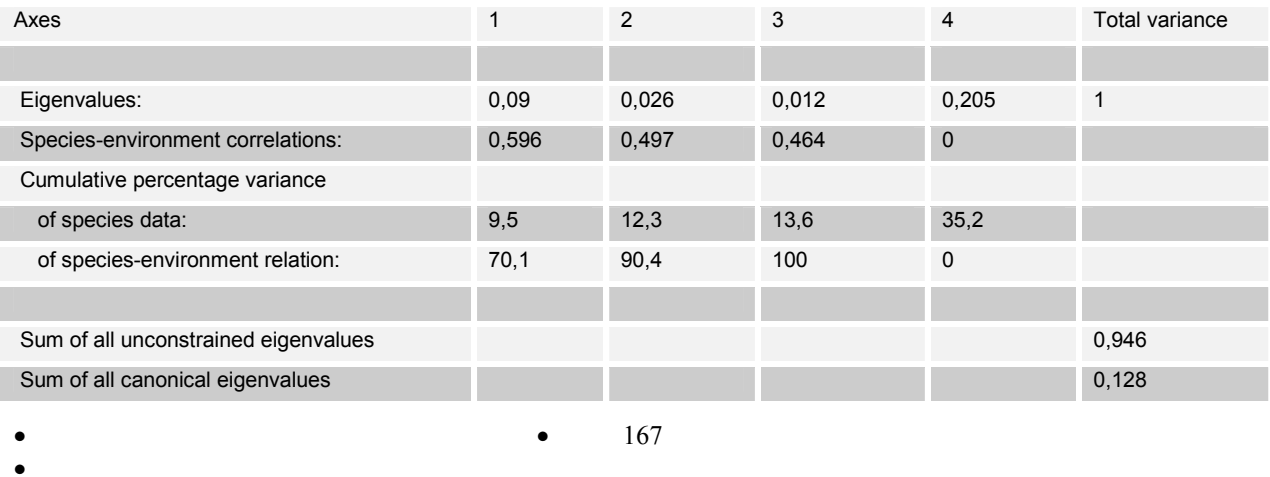

Daraus folgt: Das Modell verliert 29% seiner Varianzerklärung durch das Weglassen der Korngrößenangaben.

Eine Varianzanalyse mit den Variablen env\_hyd alleine ergibt eine Varianzerklärung von 13,9 % . Dies ist etwas mehr als in der vorherigen Analyse, da die Gesamtvarianz geringer ist.

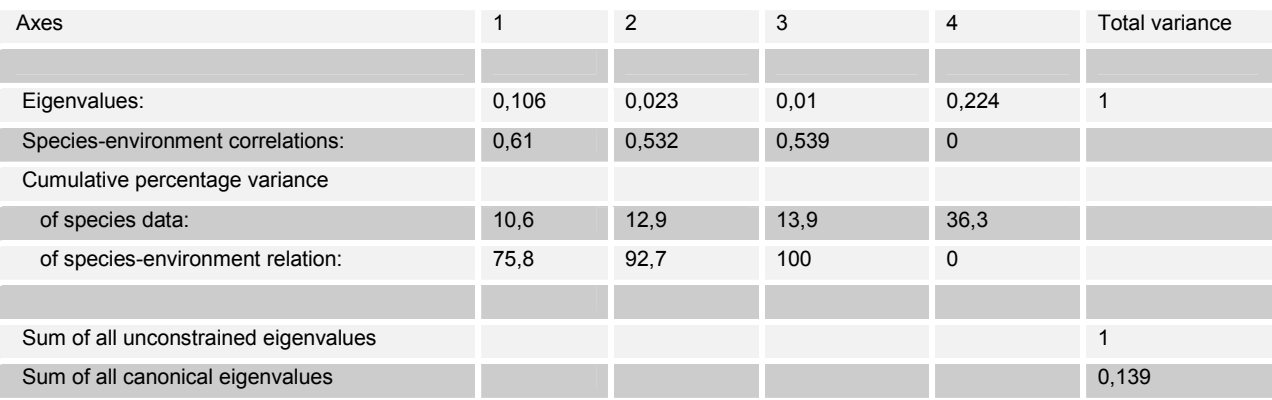

### 5.7.2.1.4 Teildatensatz 2 für mutliple Regression

Für die multiple lineare Regression wurde ein zweiter Teildatensatz ausgewählt in dem der Hauptdatensatz folgendermassen gefiltert wurde:

Teildatensatz 2 entält keine Fallen des Buhnenfelde 419 (hauptsächlich Schlammufer), Fallen mit Schluff < 30 % und Fallen mit Sand > 60 % und enhält 399 Fallen.

Varianzanalyse mit mehreren wichtigen Umweltfaktoren:

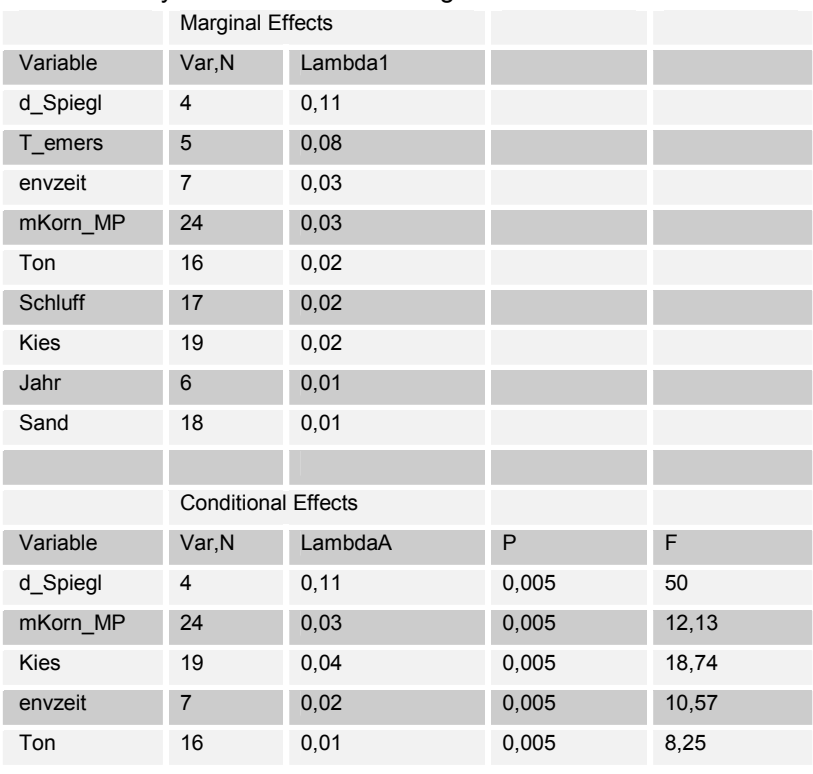

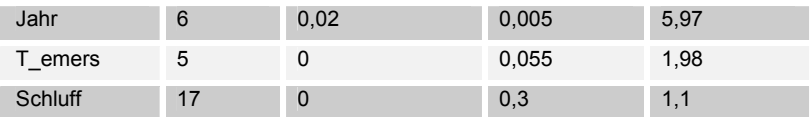

Da der Datensatz hauptsächlich Sandfallen beinhaltet, hat Sand kaum noch Varianzerklärung. d\_Spiegl ist erwartungsgemäß hoch, mKorn\_MP gewinnt gegenüber dem Prozentsatz der einzelnen Korngrößenklassen an Bedeutung, inbesondere wenn man die bedingte Varianzerklärung betrachtet.

Betrachtet man die Varianzerklärung von d\_Spiegl, mKorn\_MP, envzeit, Ton, Schluff und Kies, so reduziert sich die Varianzerkärung um nur 14%, wenn die letzten 3 Variable nicht einbezogen werden.

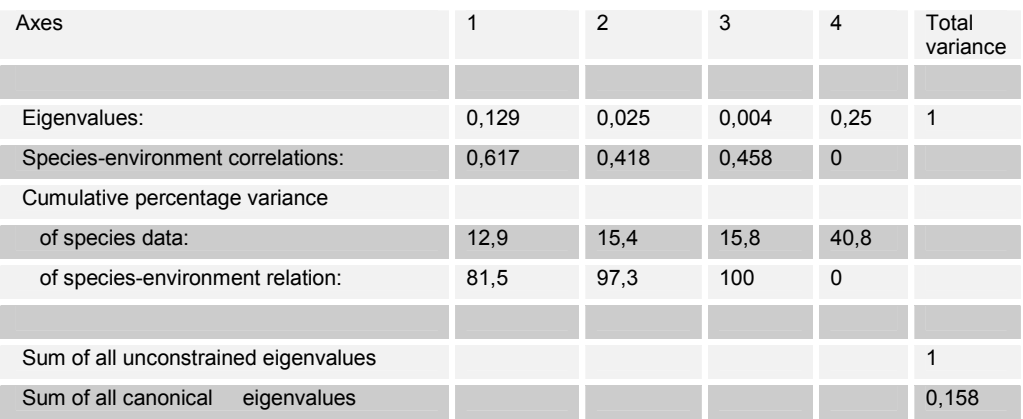

Die Varianzanalyse für die 3 Umweltfaktoren d Spiegl, mKorn MP, envzeit zeigt eine Varianzerklärung von 15,8 %.

#### 5.7.2.1.5 Diskussion Voranalyse

Aus dem Gesamtdatensatz wurden zwei Teildatensätze extrahiert. "Teildatensatz 1" enthält alle verfügbaren Umweltparameter ausser denen, die sich aus den Wetterdaten und den pflanzensoziologischen Aufnahmen ableiten lassen und dient der explorativen Erkundung der Zusammenhänge. Wichtige Einflüsse auf die Fauna werden über Parameter bestimmt, die mit der Bodenfeuchte korrellieren. Dabei sind einige dieser Parameter zwar implizit im Modell vorhanden (Abstand zur Wasserlinie, Kapillarwasser an Oberfläche, Emerszeit), können aber bisher noch nicht ausgegeben werden.

Weitere wichtige Größen sind die Korngrößenklassen (T, U, S, K). Bisher kann nur die mittlere Korngröße modelliert werden. Nach Aussage des TP Darmstadt ist die Modellierung der Korngrößenklassen relativ einfach zu realisieren. Da diese nicht unerheblich für die Varianzerklärung des Datensatzes sind, ist die Integrierung dieser Parameter und eine Veröffentlichung diesbezüglich geplant. Ebenfalls müßten die Korngrößenanalysen überprüft werden, da auffiel, dass für die Proben von 1998 kein Kiesanteil gemessen wurde, obwohl augenscheinlich Kies im Gebiet vorhanden war.

Die mittlere Korngröße ist zur Erstellung des Prognosemodells nur bedingt geeignet. Bei ein und demselben Wert können durchaus verschiedene Korngrößenfraktionen vorhanden sein (Eine

169

mittlere Korngröße von 0,6 mm liesse auf Sand schliessen, könnte allerdings auch Kies mit hohem Schluffanteil representieren, was typische Sandarten ausschliessen würde).

Zum anderen deckt die mittlere Korngröße einen sehr großen Bereich ab, in dem die Carabidenarten Optima haben. Die Tiere sind entlang des Gradienten nicht linear, sondern eher unimodal, möglicherweise sogar bimodal verteilt, was mit dem linearen modell der RDA nicht adäquat interpretierbar ist.

Aus diesem Grunde wurde "Teildatensatz 2" generiert, der hauptsächlich keine Fallen auf schlammigem Substrat enthält. Die Prognosen gelten mit den entsprechenden Einschänkungen.

# **5.7.2.2 Korrelation Carabidenfauna auf Umweltparameter**

### 5.7.2.2.1 RDA

 $\ddot{\bullet}$ 

Das Scatter-Diagramm der Achsen 1 und 2 einer RDA mit "Teildatensatz 1" macht deutlich, dass der Hauptgradient entlang der ersten Achse der Flurabstand (d\_Spiegl) ist. Weitere wichtige Faktoren sind der Sand und der Schluffanteil. Jahreszeit und mittlere Korngrößen haben erwartungsgemäß geringere Vektorenlängen und sind entsprechend unbedeutender.

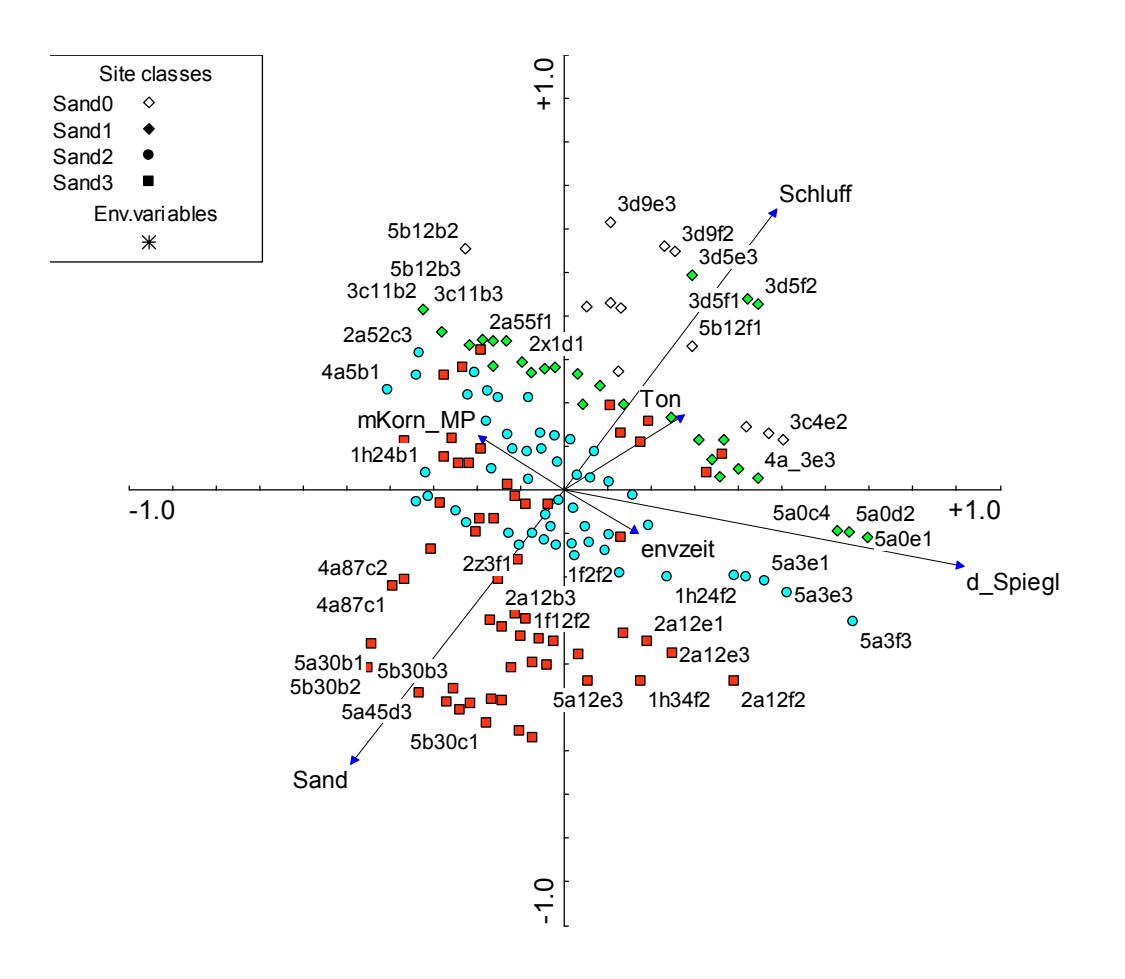

Abbildung 68: Biplot Sites und Umweltparameter, Achsen 1/2, RDA mit Teildatensatz 1, n=386, Farbcodierung nach zunehmendem Sandanteil

Im ersten Quadranten befinden sich Fallen des Transektes 3d. Das Transekt ist kurz, vegetationsbestanden und stark verschlammt. Interessant ist, dass sich dort auch die Falle 5b12f1 anordnet. Obwohl Buhnenfeld 427 (Kennziffer 5) fast ausschliesslich sandiges Substrat enthält (siehe die Häufung der Fallen dieses Transektes im 3. Quadranten) liegt bei Falle b12 eine Ausnahme vor. Sie liegt in einer Kuhle in der sich feines Substrat und auch Phalaris angesiedelt hat. Die Fallen des Buhnenfeldes 427 im 2. Quadranten sind extrem trocken, da sie nahe der Uferkante liegen.

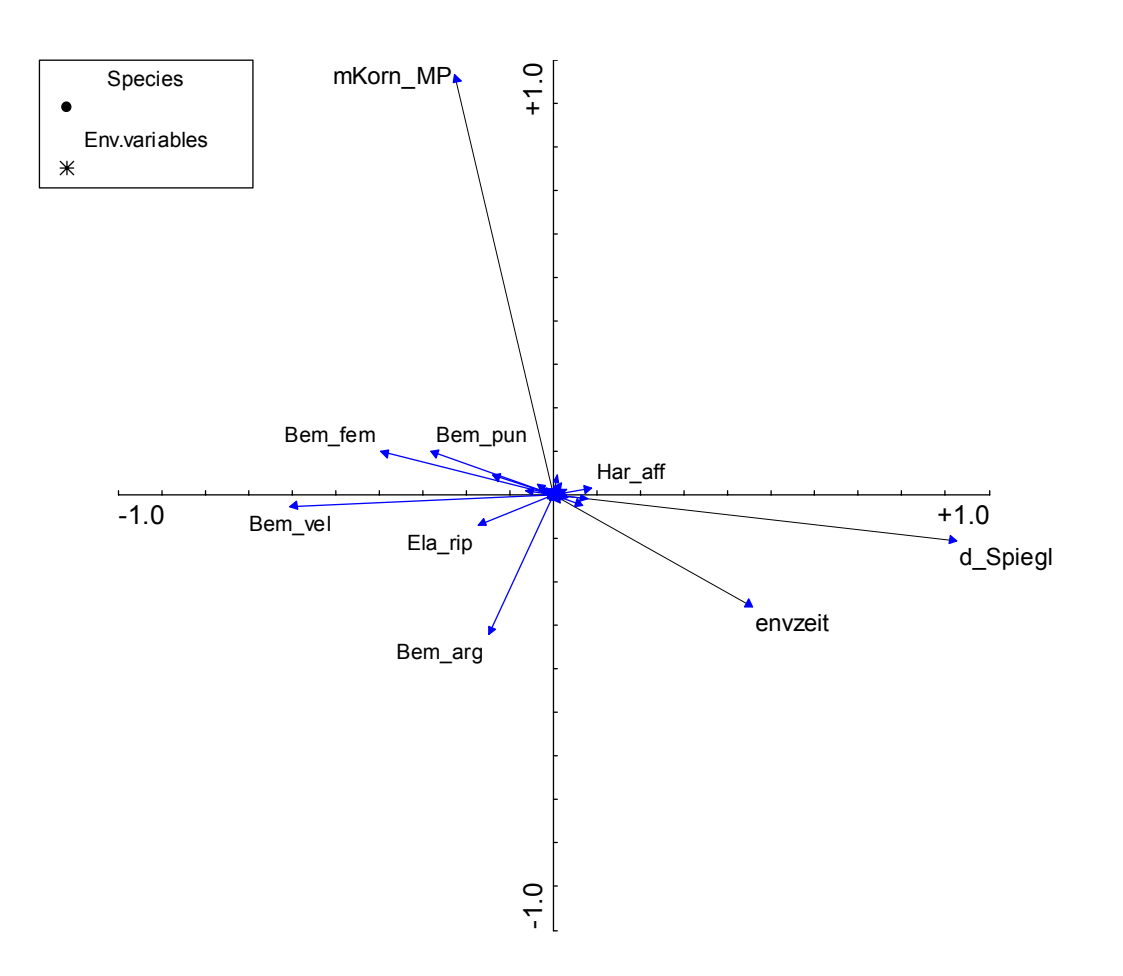

Abbildung 69: Biplot Arten und Umweltparameter, Achsen 1/2, RDA mit Teildatensatz 2

Es zeigen nur wenige Arten deutliche Abhängigkeiten von den Umweltparametern, diese sind allerdings plausibel. B. argenteolum reagiert weniger stark auf den Flurabstand als B. velox. B. femoratum ist bei gröberen mittleren Korndurchmessern anzutreffen. Die meisten Arten zeigen – zu sehen an den kurzen Vektoren – unbedeutende Reaktionen auf die Umweltfaktoren.

### 5.7.2.2.1.1 Kopplungsfunktion

 $\ddot{\bullet}$ 

Als modellierte Werte liegen mittlere Korngrößen und der Flurabstand vor. Die mittleren Korngrößen wurden vom TP-Darmstadt mit dem Geländemodell geliefert, die Flurabstände konnten über Geländemodell und den Pegeloffsets errechnet werden. Der Parameter für die Jahreszeit (envzeit) wird als Konstante vorgegeben, damit für die jeweilige Jahreszeit die modellierte Verteilung in Abhängigkeit der Struktur dargestellt werden kann.

Die 3 Parameter werden in der vorhergehenden RDA als für die Fauna bestimmend angenommen. Der Einschluß weiterer wichtiger, die Fauna bestimmender Faktoren, ist bisher noch nicht möglich. Die Grundlagen dazu liegen allerdings vor.

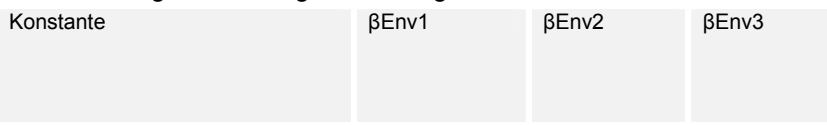

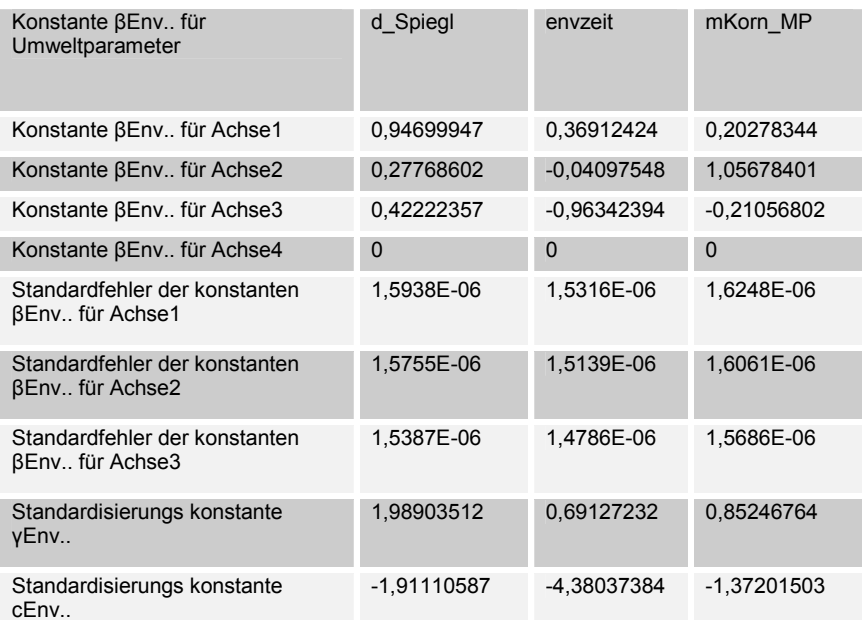

Tabelle 107: Konstanten der Umweltvariablen; mulitple Regression SamE gegen Umweltvariable. Die Signifikanzen und Korrealtionskoeffizienten der durchgeführten Regression sind, aufgrund der Rückrechnung der Iteration groß (~1) und hoch signifikant.

Die Konstanten für die weiteren taxonspezifischen Variablen sind der nächsten Tabelle zu entnehmen.

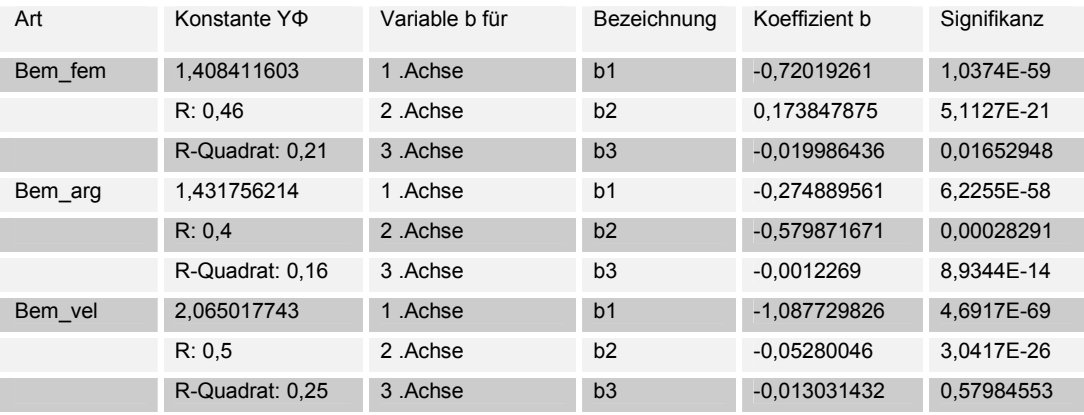

Tabelle 108: Regression der SamE scores von Achsen 1-3 gegen ln Abundanzen Die Signifikanzen für die Koeffizenten sind sehr hoch, die Korrelation allerdings mäßig. Die beste Korrelationen erreicht Bembidion velox mit einem Korrelationskoeffizient von 0,25. Für Abundanzen der Arten ergibt sich folgende Gleichung, wobei der letzteTerm für die 4. Achse entfällt:

$$
y_{\Phi\_inProbe\_i} = \left[ \left( e^{\frac{\sum_{v_{\Phi}} \int b1^{*}(\beta_{Em\_1/1.4cose} * (c_{Em\_1} + \gamma_{Em\_1} * v_{Em\_1}) + .... + \beta_{Em\_n/1.4cose} * (c_{Em\_n} + \gamma_{Em\_n} * v_{Em\_n}) + .... + \beta_{Em\_n/4.4cose} * (c_{Em\_n} + \gamma_{Em\_n} * v_{Em\_n}) \right] - 1 \right]
$$

173

### 5.7.2.2.1.2 Vergleich gemessene / prognostizierte Tiere

Für die drei Arten Bembidion argenteolum, Bembidion femoratum und Bembidion velox werden die gemessenen mit den prognostizierten Werten im Vergleich dargestellt. Wegen der großen Anzahl an Proben ist deren Beschriftung nicht lesbar. Es soll hier jedoch lediglich ein Eindruck der Regression vermittelt werden, indem die gemessene Abundanz (blau) der errechneten (gelb) für jede Falle paarweise dargestellt wird. Die absolute Abundanz ist für diesen Vergleich unwichtig. Deshalb und um die Graphik besser lesbar zu machen wird die Ordinate gekappt.

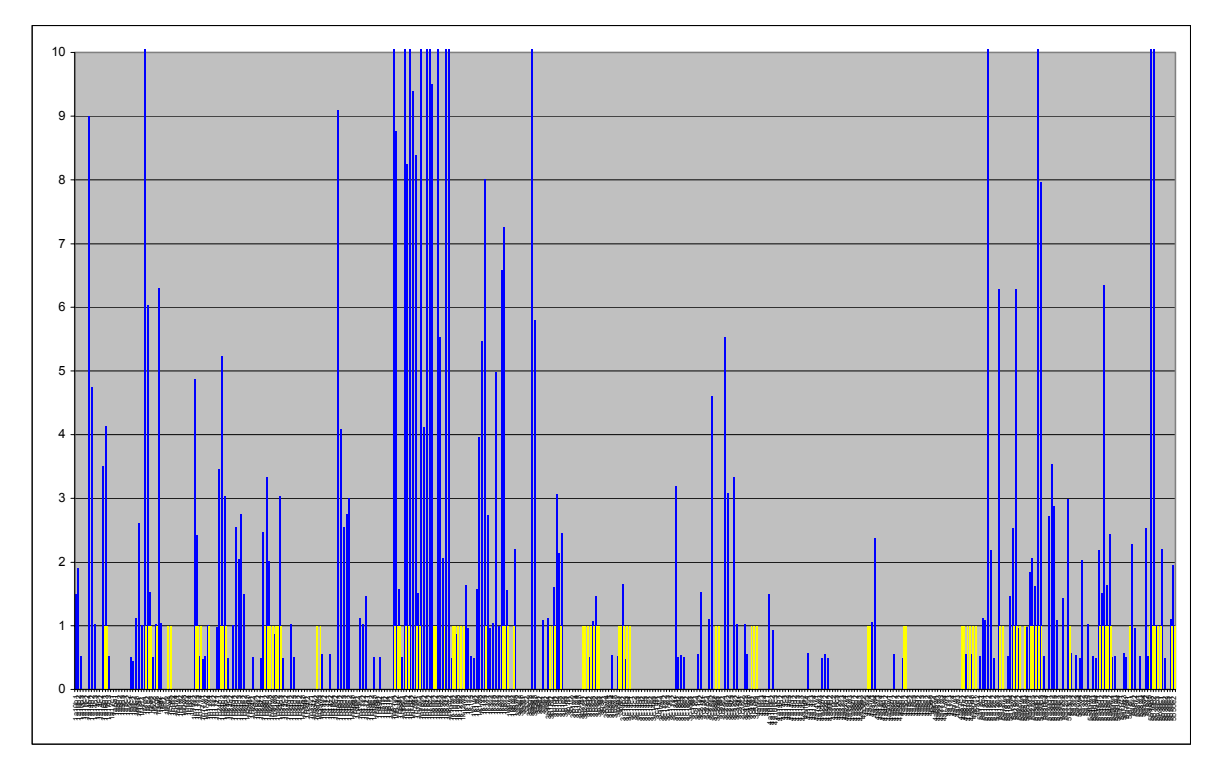

Abbildung 70: Bembidion argenteolum (gemessene[blau] / vorhergesagte[gelb] Abundanz)

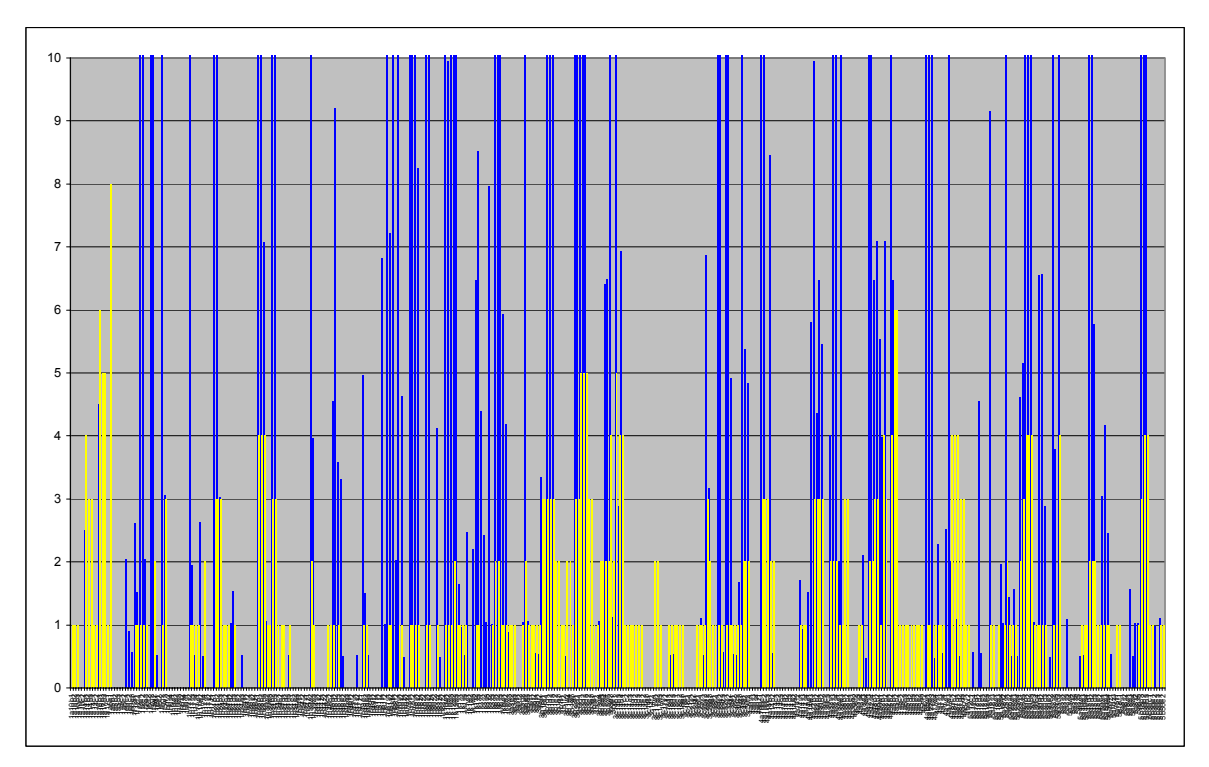

Abbildung 71: Bembidion velox (gemessene[blau] / vorhergesagte[gelb] Abundanz)

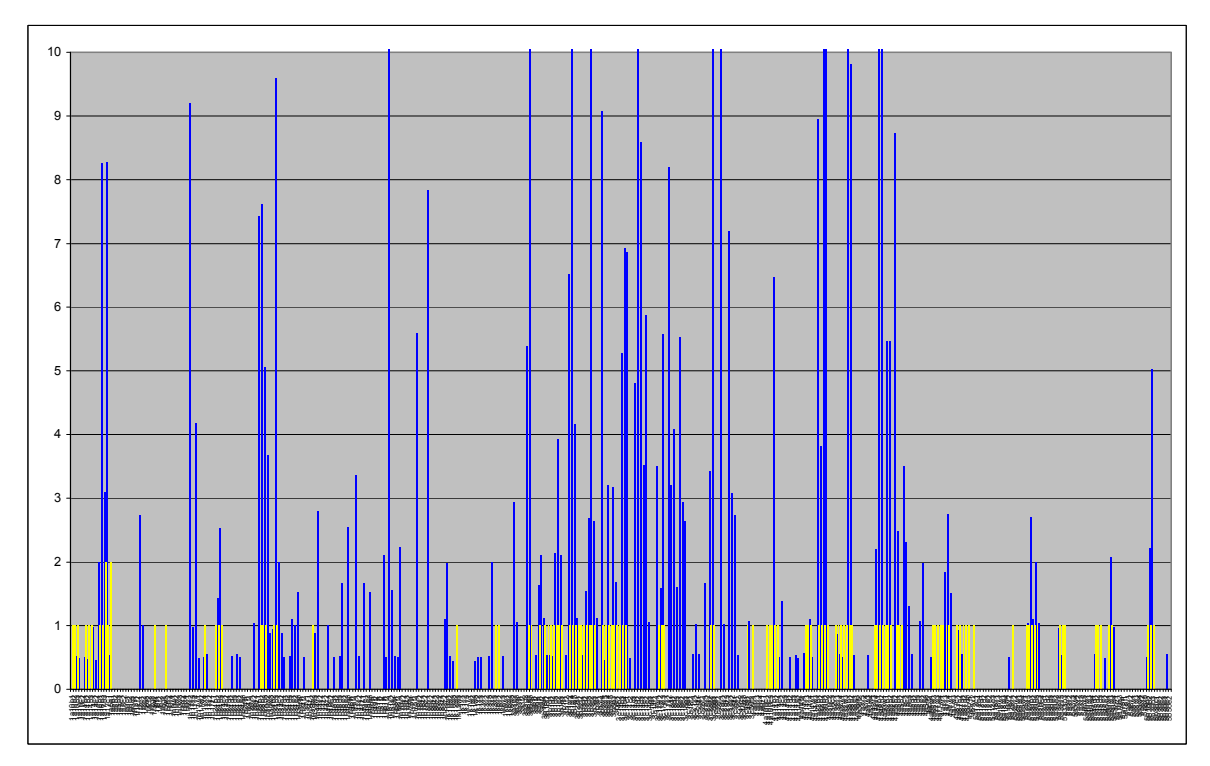

Abbildung 72: Bembidion femoratum (gemessene[blau] / vorhergesagte[gelb] Abundanz)

Die deutlichste Übereinstimmung zwischen gemessener und vorhergesagter Abundanz ist bei Bembidion velox zu finden. Das mag hauptsächlich mit seiner engen Habitateinnischung und der großen Häufigkeit des Tieres in der Stichprobe zusammenhängen.

175

### 5.7.2.2.2 Darstellung GIS

Mit Hilfe der Kopplungsfunktion und das vorhalten der morphologischen und topographischen Daten ist es möglich das hypothetische Auftreten einzelner Arten im Gebiet zu visualisieren. Im folgenden wird die Art Bembidion velox in unterschiedlichen Teilabschnitten dargestellt.

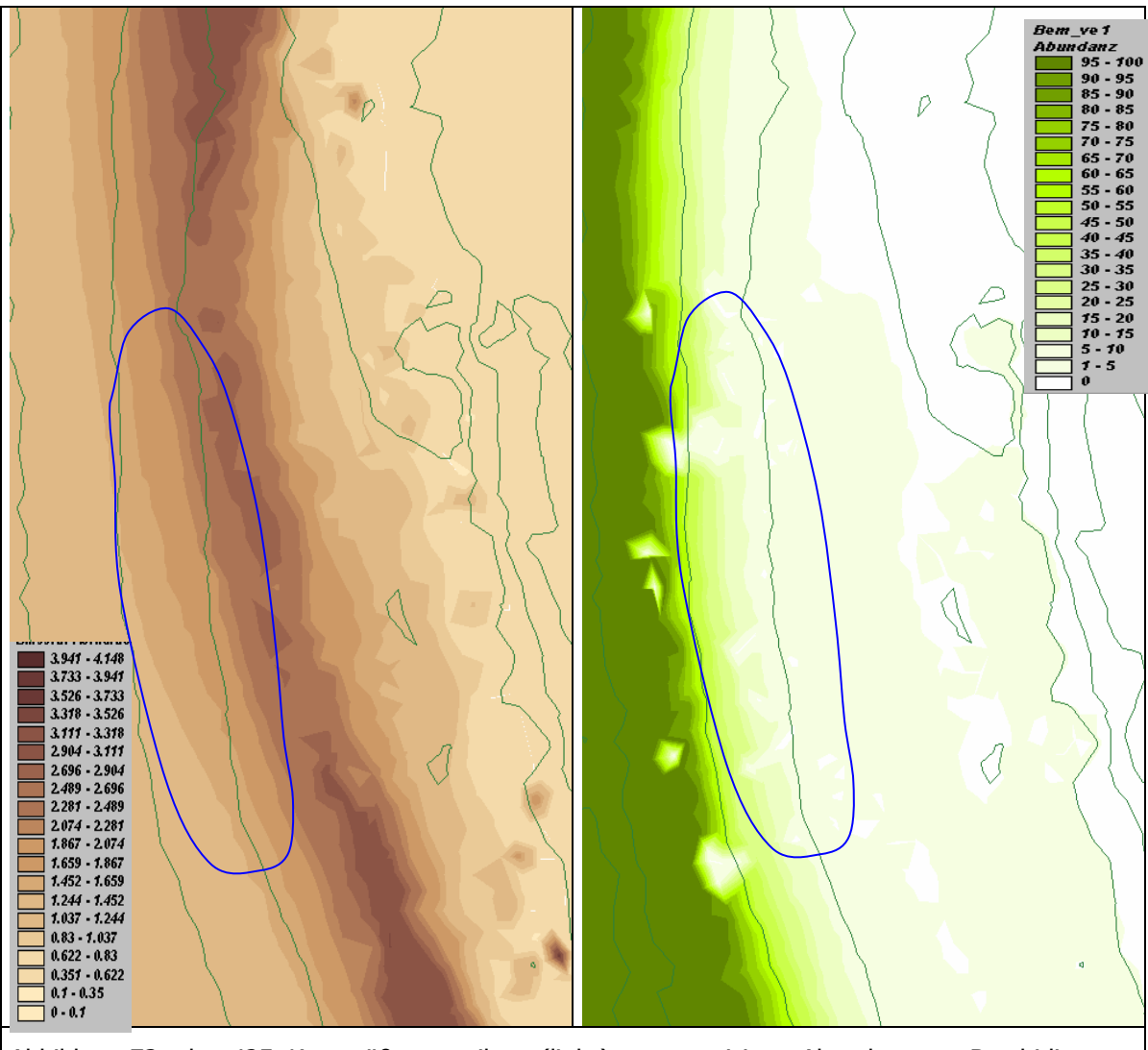

Abbildung 73: ekm 425, Korngrößenverteilung (links), prognostizierte Abundanz von Bembidion velox (rechts)

Die Abbildung 73 zeigt die berechnete Abundanz von Bembidion velox bei ekm 425, einem Buhnenfeld in dem ein Transekt zur Beprobung vorhanden war. Es handelte sich um eine Kiesbank, die zur Wasserlinie und zur Böschungskante einen höheren Sandanteil aufwies. Trotz der relativ groben Datengrundlage, die dem Modell zugrunde lag, sieht man deutlich, dass das Tier oberhalb der Böschungskante nicht prognostiziert wird (links im linken Teilbild). Zum Wasser hin nimmt die Art sehr stark zu. Der dunkelgrüne Bereich liegt unter Wasser und ist damit ungültig und könnte über die Verrechnung mit dem Wasserspiegel ausgeblendet werden. Interessant ist der durch die blaue Linie gekennzeichnete Bereich. Hier kommt es zu Einbrüchen der Art aufgrund des hohen Kiesanteils des Substrates, obwohl die "Bodenfeuchte" an dieser Stelle hoch genug ist.

176

Weiter zur Böschungskante hin zeigt Abbildung 161, dass sich die Abundanz wieder etwas verringert (rote Ellipse). Hier ist es aufgrund einer leichten Erhebung und der damit einhergehenden geringeren Feuchtigkeit ungünstiger.

Diese Effekte konnten durchaus auch im Gelände beobachte werden. Die Größenordnung des Vorkommens wird vernünftig prognostiziert. Tatsächlich können zwar bis zu 300 Tiere pro Tag in den Bodenfallen gefangen werden, was aber eine große Ausnahme darstellt. Das Auftreten von 5 bis 20 Tieren pro Tag ist nicht ungewöhnlich.

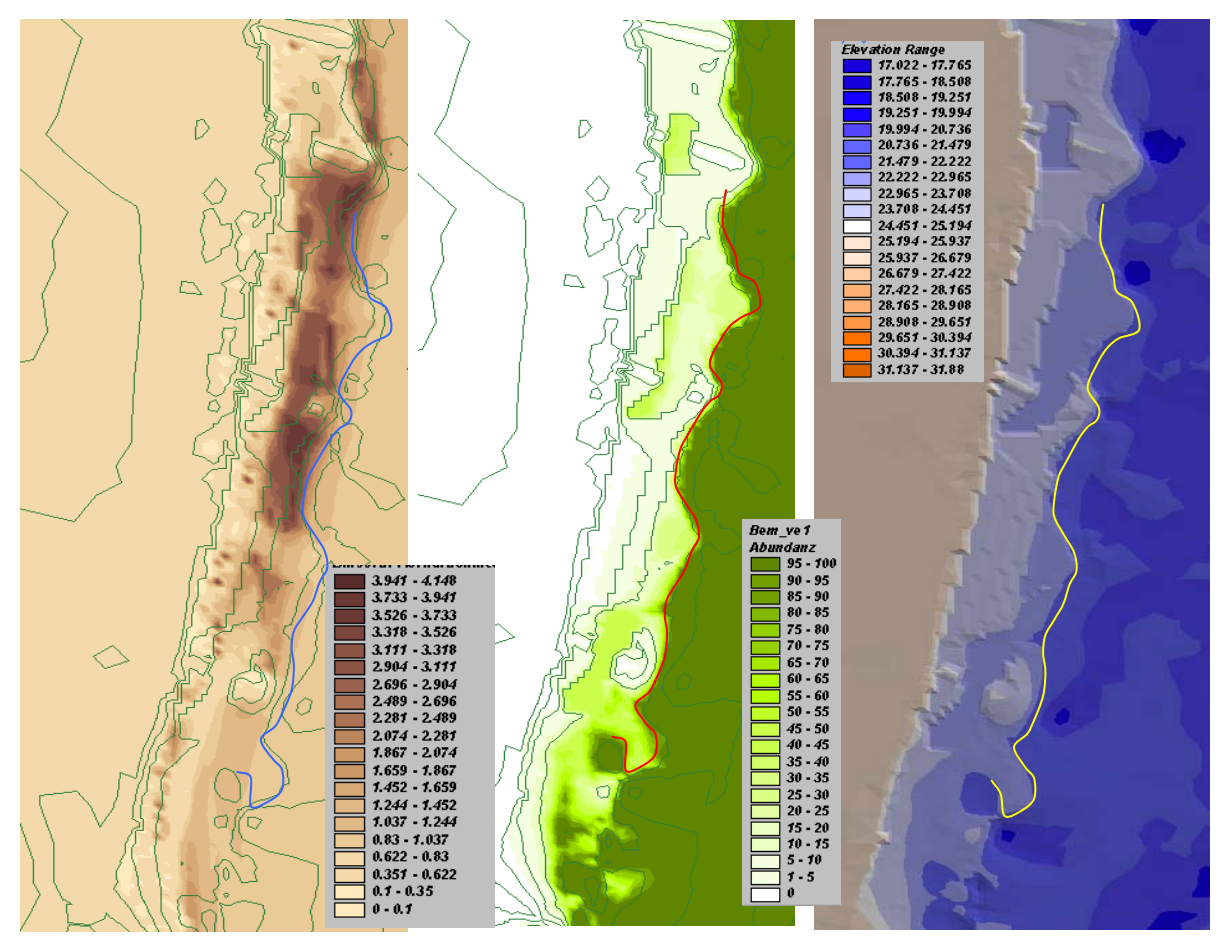

Abbildung 74: Variante 422, Korngrößenverteilung (links), prognostizierte Abundanz von Bembidion velox (mitte) und Topographie (rechts)

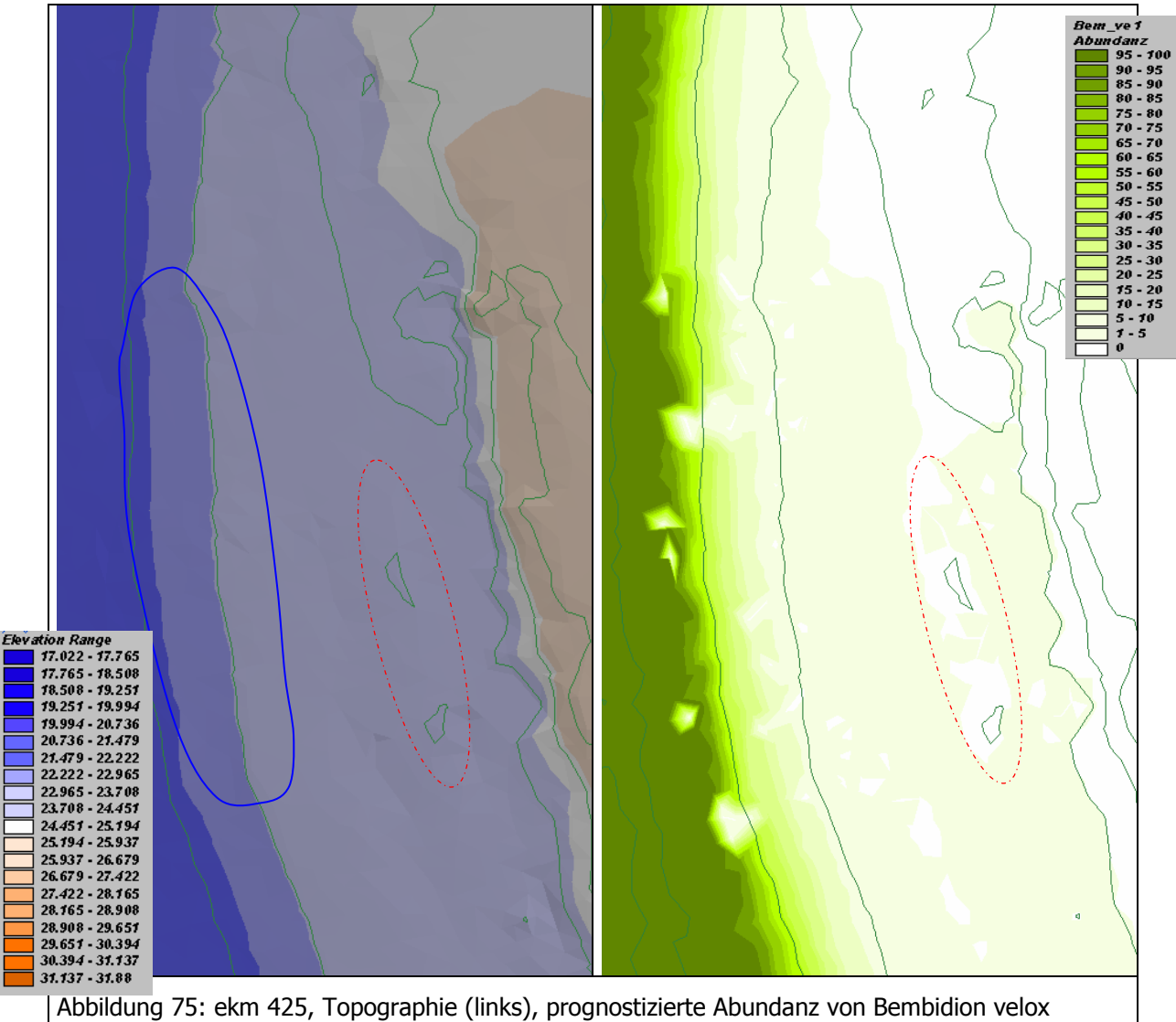

(rechts)

 $\ddot{\bullet}$ 

Abbildung 74 zeigt das Ergebnis der Variante bei 422 li. Hier wurden 2 der ursprünglich 5 Buhnen enfernt und 3 Buhnen mit einem Durchbruch versehen. Die Wasserlinie ist bunt gekennzeichtnet. Abbildung 76 zeigt die gleiche Stelle vor dem Umbau der Buhnenfelder. Die Flächen die für Bembidion velox geeignet sind, werden deutlich verringert.
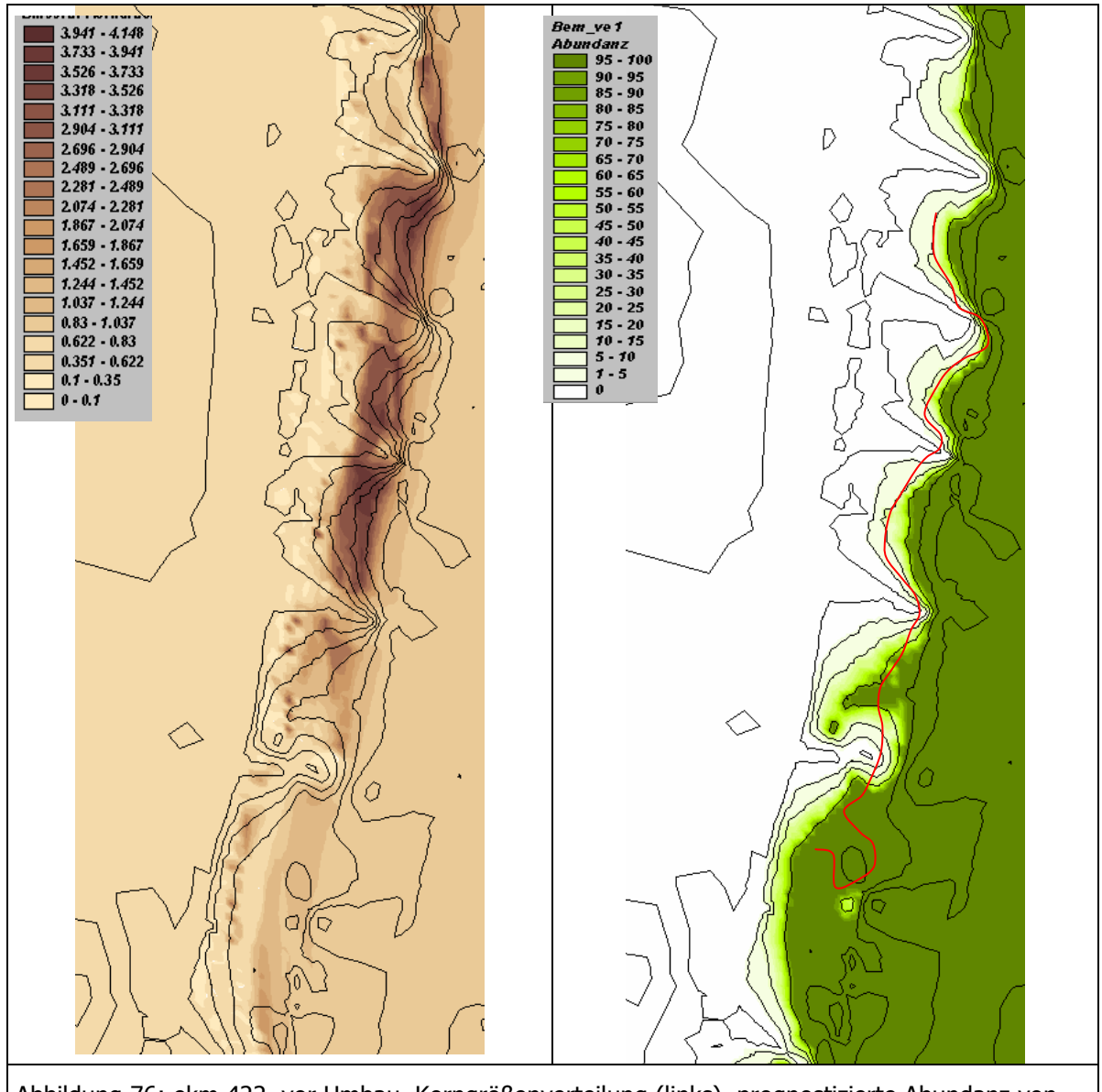

Abbildung 76: ekm 422, vor Umbau, Korngrößenverteilung (links), prognostizierte Abundanz von Bembidion velox (rechts)

## **5.7.2.3 Zusammenfassung der Ergebnisse**

Für den terrestrischen Teil des biologischen Teilprojektes liegt ein sehr umfangreicher Datenbestand vor, der in einer Datenbank vorgehalten wird. Der Stichprobenumfang ist mit 1569 ausgewerteten Bodenfallen sehr hoch. Es wurden 29307 Laufkäferindividuen in 123 Arten determiniert. Zusätzlich konnten 2280 Spinnenindividuen untersucht werden, von denen 1702 auf insgesamt 70 Arten determiniert werden konnten.

Die Datenbank beinhaltet ausserdem zu jedem Beprobungstermin für jede Falle eine Photodokumentation anhand derer auch nachträglich Umweltparameter rekonstruiert werden können. Ebenfalls wurden Substratparameter (TP-Wasserbau) und meteorologische Parameter (DWD) in die Datenbank integriert. Exemplarisch wurden pflanzensoziogische Aufnahmen durchgeführt und sind an einen Teil des Datensatzes gekoppelt. Durch die Verwendung der Datenbank lassen sich auch noch nachträglich Zusammenhänge analysieren.

In Zusammenarbeit mit dem Teilprojekt Wasserbau konnten die Fallenparameter an ein topographisches Modell gekoppelt werden, das die Schnittstelle zum hydrologisch / morphodynamischen Modell des Darmstädter Projektpartners darstellt.

 $\cdot$   $\cdot$ 

Bisher liegen nur zwei gemeinsame Parameter (mittlere Korngröße und Flurabstand) für die Kopplung der beiden Modelle vor. Es ist durchaus denkbar weitere Parameter mit relativ geringem Aufwand einzubeziehen, was die Güte des Prognosemodells stark verbessern würde.

Im vorliegenden Kapitel wird das Prinzip des Prognosemodells mittels der beiden Kopplungsparameter aufgezeigt und mit Hilfe des GIS visualisiert. Dabei sind die Ergebnisse plausibel.

 $\ddot{\bullet}$